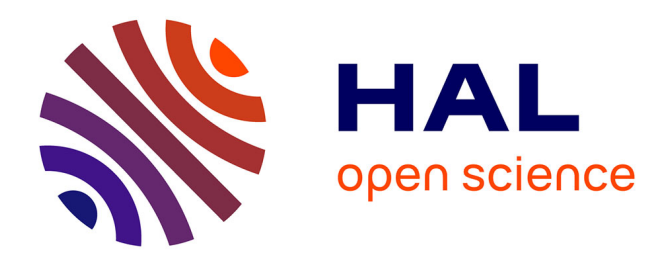

# **Modèles physiques discrets pour le vivant (Modéliser et simuler les phénomènes biologiques et les gestes médico-chirurgicaux)**

Emmanuel Promayon

#### **To cite this version:**

Emmanuel Promayon. Modèles physiques discrets pour le vivant (Modéliser et simuler les phénomènes biologiques et les gestes médico-chirurgicaux). Modélisation et simulation. Université Joseph-Fourier - Grenoble I, 2008. tel-00356302

# **HAL Id: tel-00356302 <https://theses.hal.science/tel-00356302>**

Submitted on 27 Jan 2009

**HAL** is a multi-disciplinary open access archive for the deposit and dissemination of scientific research documents, whether they are published or not. The documents may come from teaching and research institutions in France or abroad, or from public or private research centers.

L'archive ouverte pluridisciplinaire **HAL**, est destinée au dépôt et à la diffusion de documents scientifiques de niveau recherche, publiés ou non, émanant des établissements d'enseignement et de recherche français ou étrangers, des laboratoires publics ou privés.

# Modèles physiques discrets pour le vivant

Modéliser et simuler les phénomènes biologiques et les gestes médico-chirurgicaux

# **MÉMOIRE**

présenté et soutenu publiquement le 1er décembre 2008

pour l'obtention de l'

# Habilitation à Diriger les Recherches de l'Université Joseph Fourier – Grenoble I

(Spécialité Informatique)

par

#### Emmanuel Promayon

Composition du jury

Rapporteurs : Hervé Delingette Christian Roux Septimiu Salcudean Examinateurs : Dominique Bechmann Marie-Paule Cani Jocelyne Troccaz

## Remerciements

Je tiens à remercier...

JOCELYNE TROCCAZ pour sa disponibilité, sa gentillesse, ses conseils et son talent qui m'ont été d'une aide très précieuse.

HERVÉ DELINGETTE, CHRISTIAN ROUX et TIM SALCUDEAN qui m'ont fait le grand honneur d'expertiser ce document, leurs remarques ont toutes été judicieuses.

DOMINIQUE BECHMANN et MARIE-PAULE CANI pour m'avoir fait l'honneur d'accepter de faire partie du jury et pour l'attention qu'elles ont porté à mon travail.

©e manuscrit n'aurait jamais vu le jour sans le travail, l'engagement, et l'inspiration d'un grand nombre de personnes. Faute d'une idée plus originale  $\rho$ owr lewr dire toute ma gratitude, en voici une liste non exhaustive $\cdot$ , non ordonnée et non thématique:

Coute l'équipe GMCtO, les grands et le petits, pour l'ambiance et l'émulation;

Coute l'équipe du département CPS de Polytech, pour l'autre face de ce métier passionnant;

Jacques Demongeot, pour m'avoir accueilli dans le laboratoire et Philippe ❈❼✐➆♥⑨q❼✉❼✐➆♥❻✱ ➀♣⑨♦❾✉❼r❻ ➉♠❻✬⑨❡➇♥❻ ⑨❛➆✈❶♦❾✐❼r❻ ⑨♦❾✉➆✈❷❡❽r❼t ❸❧⑩❡➁➎ ➀♣⑨♦❾r❼t⑩❡➁➎ ✭⑨❡❽t ❸❧⑩❡➁➎ ❸❜❶♦❾î❼t⑩❡➁➎ ⑨❛❼✉➏① ❼t❽r⑨é➁s⑨♦❾r➀➎✮❀

Pierre Baconnier, pour m'avoir toujours fait confiance;

Yohan Payan, Laurent Desbat, Céline Fouard, d'Olexandre Moreau-Gaudry, et Patrick Schiavone pour leurs fougues et leurs idées brillantes;

 $\gamma$ ean Louis Martiel, Jacques Ohayon et Philippe Cracqui, pour m'avoir mis le nez sous le microscrope;

❚⑨♦❾✉➀➎ ⑨❝⑩❡➁➎ ➀❥⑩❡❽✉➆♥⑨❡➁➎ ⑨❝➅❤⑨❡❽r⑨❝➅❤⑨❡❽✉❼r➀➎ ⑨q❼✉❼✐❻ ⑨♦➈♥❼t ➀s⑨♦❾✉➆✈❷❡➇♥❼t ❼t⑩❛➆♥❼t ⑨❞⑨♦➈♥➆♥⑨é ✿ ▼⑨❛❼✉⑨❞❻ ▼⑨❛❼r⑨❝➅❤⑨❛❸❧✱ √ Olexandre Carra et Stéphane Craighero, bien sûr, mais aussi Chomas Lauva

<span id="page-3-0"></span><sup>&#</sup>x27;il y en a "bien d'autres encore, dont je tairais le nom pour les avoir par surprise..."

 ${\bf g}$ et, Diane Perchet, Eynda Gaillard, Guillaume Jouffroy, Sandrine Bard, d $0$ mawry Šaragaglia, Wichael Reynier et Sonia Ntalampeki;

Corinne Meunier et toute l'équipe des Magénieurs système, Chantal Mul ler, Guy Bourrel, et les autres, qui fournissent beaucoup. d'efforts pour que l'infrastructure ne s'écroule pas!

 $^{\circ}$ Whin un grand merci à toute ma famille et à tous mes amis, je pense notamment très fort à Yvonne & Guy, Niamh et Seamus, parcequ'ils sont à la base de tout...

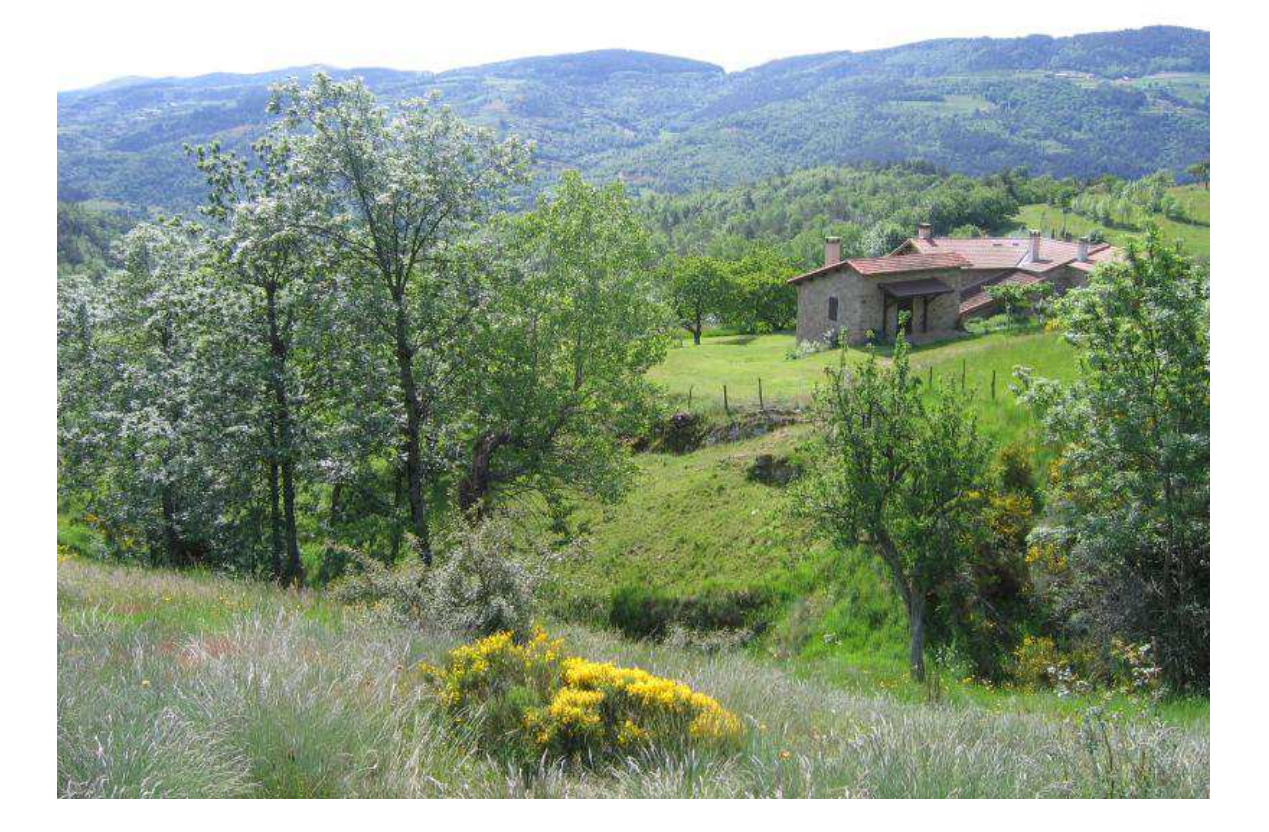

To Niamb,<br>a Jopa mo Copoi,<br>pop bep partence and love

Forceanus,

# Table des matières

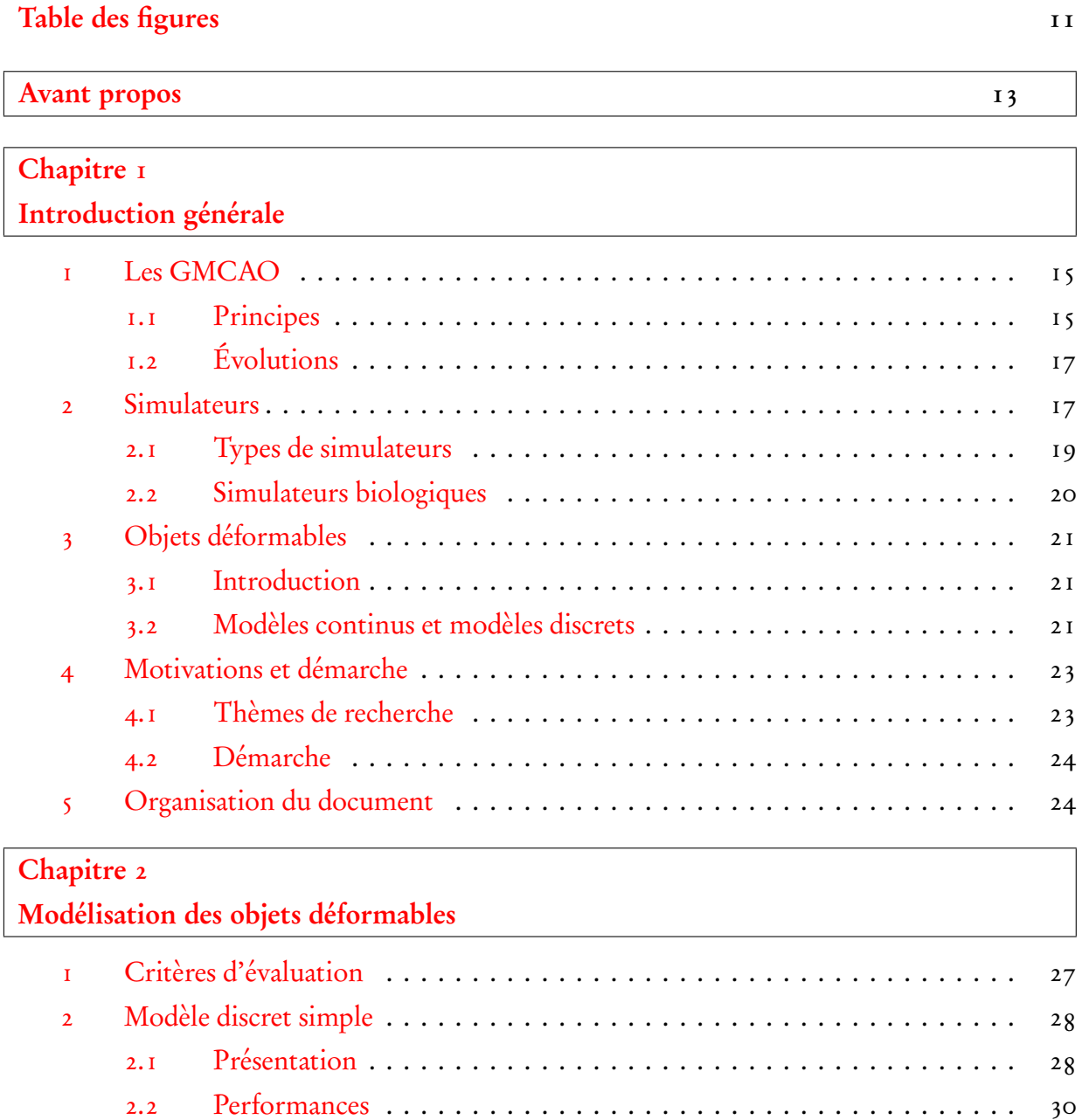

[2.3 Critiques](#page-30-1) . . . . . . . . . . . . . . . . . . . . . . . . . . . . . . . . . . . . . . . . 30

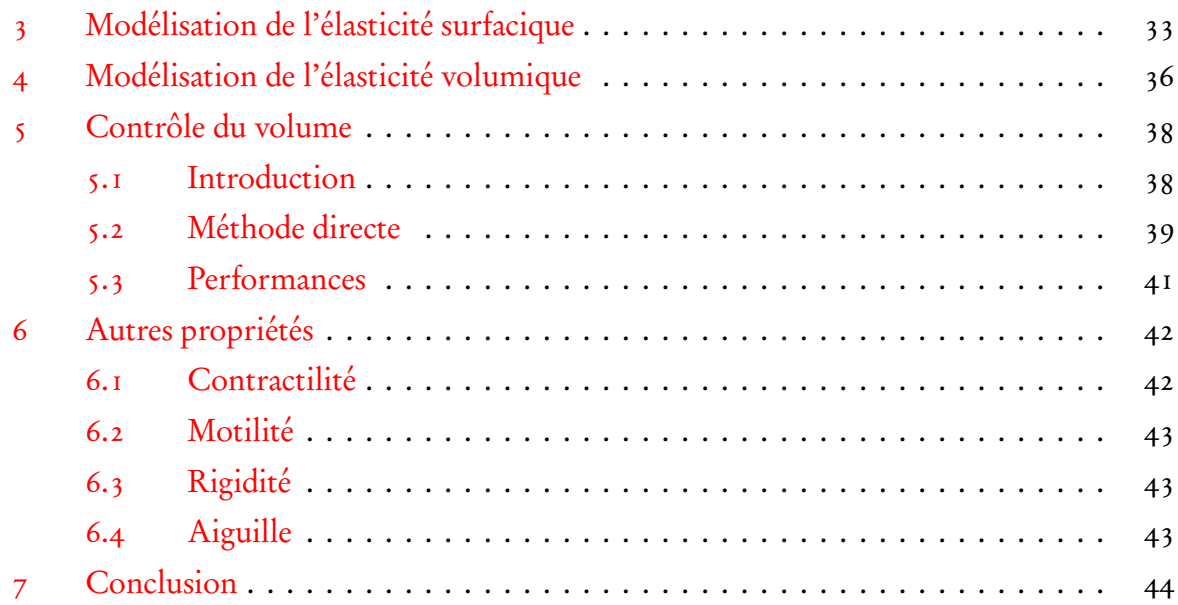

# [Chapitre 3](#page-45-0)

## [Modélisation des interactions](#page-45-0)

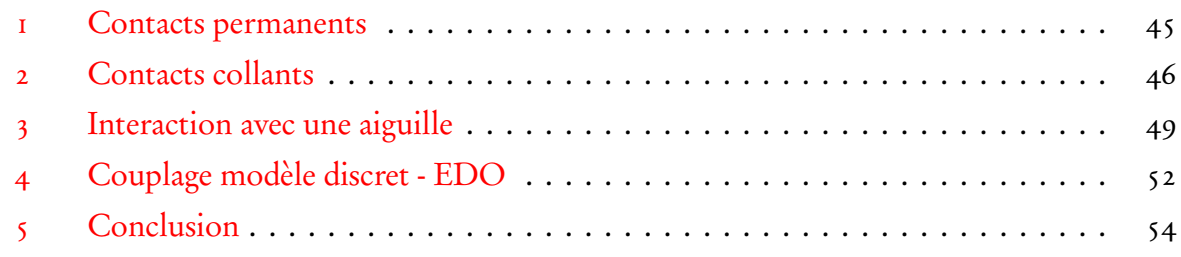

## [Chapitre 4](#page-55-0) [Vérification & validation](#page-55-0)

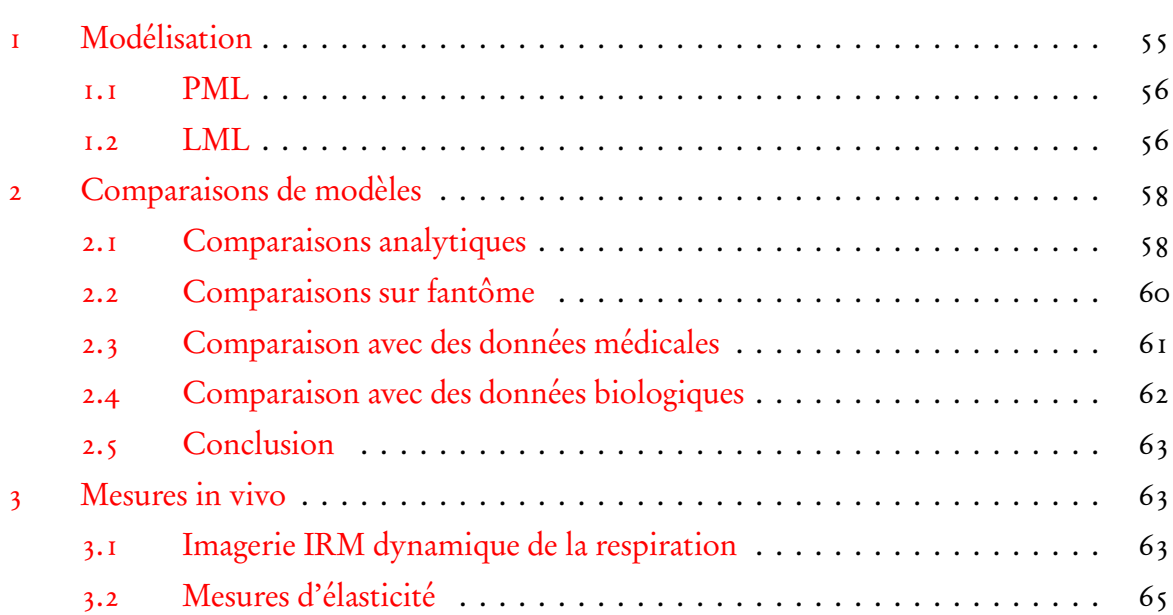

## [Chapitre 5](#page-69-0) [Applications](#page-69-0)

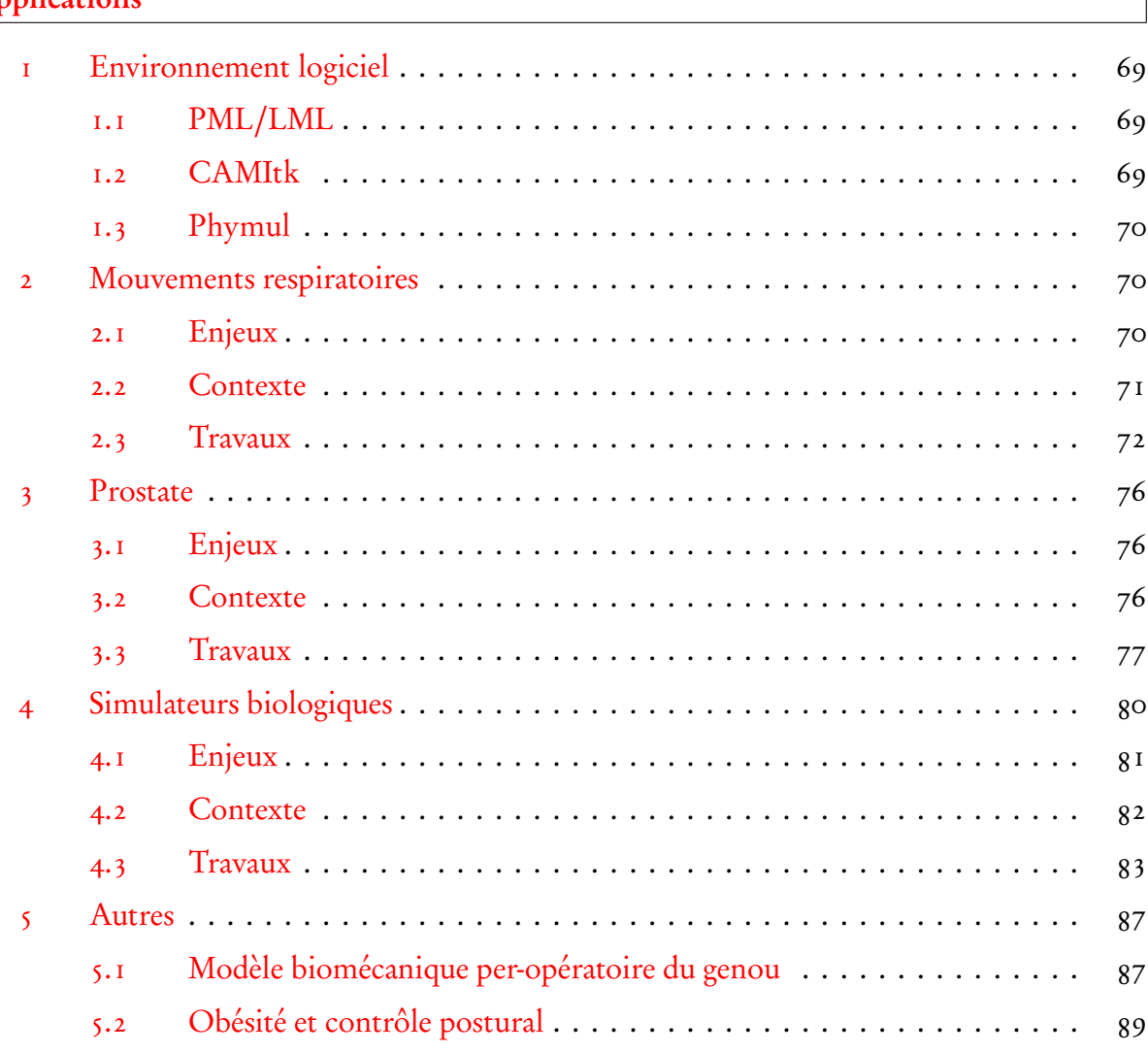

## [Chapitre 6](#page-91-0) **[Perspectives](#page-91-0)**

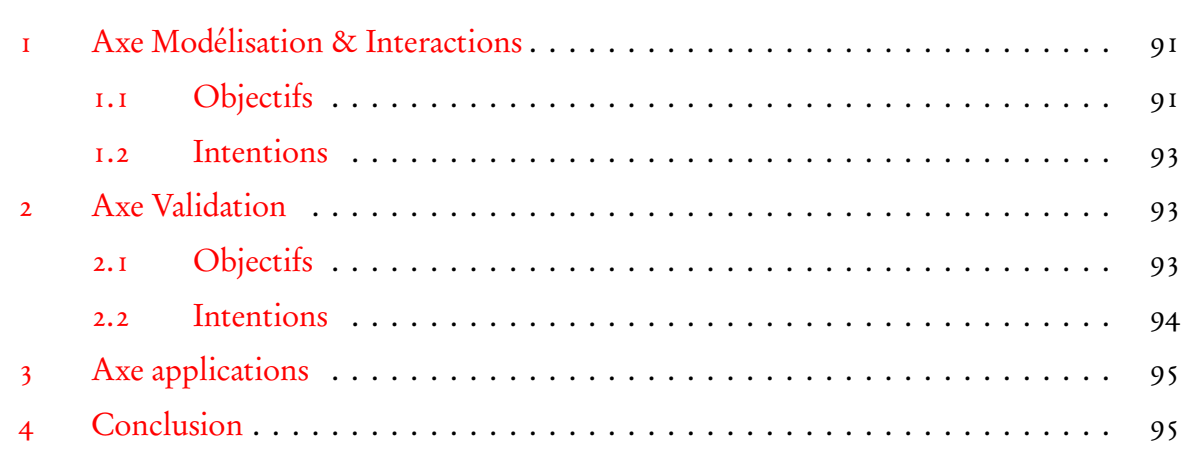

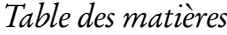

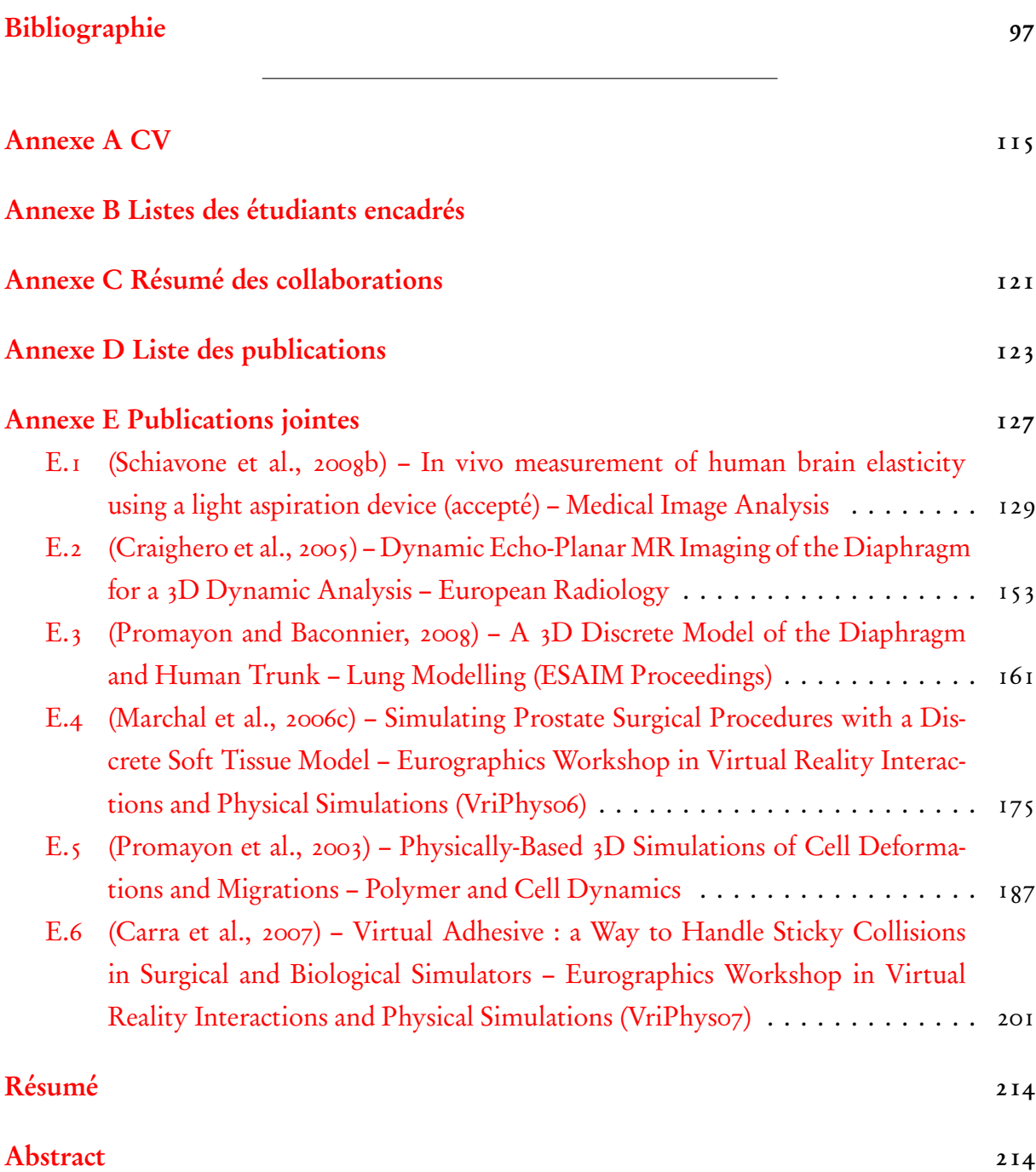

# Table des figures

<span id="page-11-0"></span>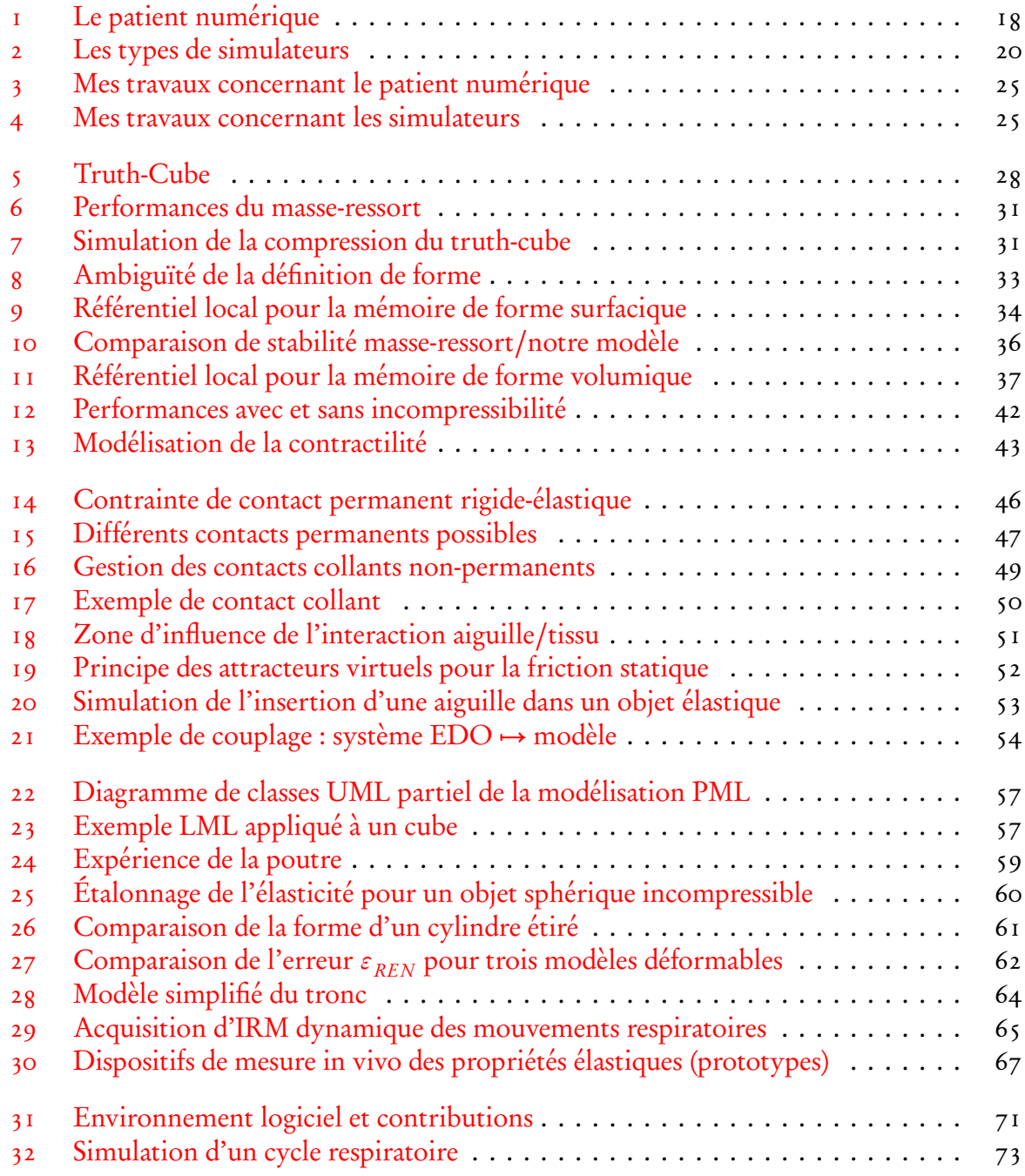

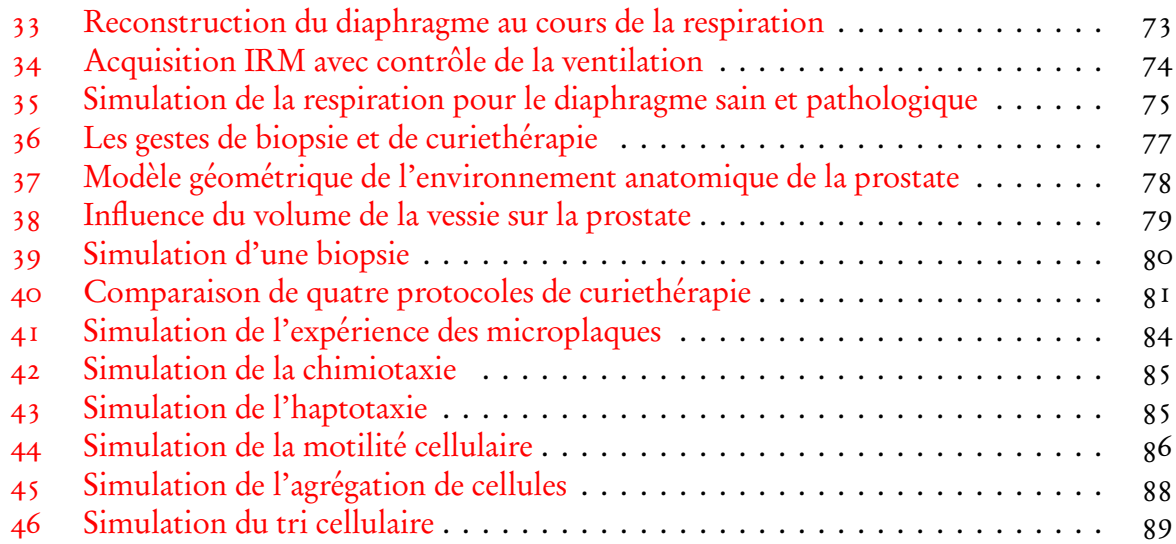

# Avant propos

<span id="page-13-0"></span>Après un post-doctorat à l'université McGill de Montréal, j'ai été recruté comme maître de conférences à l'Université Joseph Fourier et au laboratoire TIMC-IMAG, dirigé par Jacques Demongeot, dans l'équipe Gestes Médico-Chirurgicaux Assistés par Ordinateur (GMCAO), de Jocelyne Troccaz.

Mes recherches sont axées sur la modélisation et la simulation des tissus mous pour le vivant. J'ai proposé un nouveau modèle mécanique discret qui permet de simuler des interactions entre objets biologiques ou médicaux, et développé un environnement et des outils logiciels afin de fournir un cadre pour la comparaison et la validation de modèles physiques. Cet environnement a ainsi permis de comparer mon modèle à d'autres approches.

Le modèle développé a été utilisé dans différentes problématiques applicatives cliniques et de biologie. En GMCAO il s'agit d'aider le chirurgien ou le praticien dans son diagnostic (étude et simulation des mouvements respiratoires) ou dans son geste (modélisation de la prostate et des gestes de biopsie et de curiethérapie). En biologie cellulaire, il s'agit d'étudier des phénomènes au niveau cellulaire ou de reproduire des expériences de micro-manipulations dont les modèles classiquement utilisés dans ce contexte ne rendent pas bien compte.

Ce mémoire peut se décomposer en trois parties : le Chap. [1](#page-15-0) présente une introduction générale au sujet de la modélisation des tissus mous pour les GMCAO et la biologie cellulaire ; les chapitres [2](#page-27-0) à [5](#page-69-0) présentent mes travaux de modélisation et de validation et leurs applications ; enfin, le Chap. [6](#page-91-0) présente mes perspectives de recherche. On trouvera en annexe [A](#page-115-0) une synthèse de mes activités dans un CV court. Ces travaux ont donné lieu à des encadrements d'étudiants (annexe [B\)](#page-119-0) et à des collaborations scientifiques et cliniques (annexe [C\)](#page-121-0). Un résumé de mes contributions ainsi que les publications scientifiques et cliniques les plus significatives sont présentés en annexes [D](#page-123-0) et [E.](#page-127-0)

Avant propos

# <span id="page-15-0"></span>Chapitre 1 Introduction générale

L'objectif de ce chapitre est de fournir une introduction générale aux domaines de recherche abordés dans ce manuscrit.

#### <span id="page-15-1"></span>1 Les GMCAO

Le domaine des GMCAO (Gestes Médico-Chirurgicaux Assistés par Ordinateur) est à l'intersection de beaucoup de disciplines scientifiques, notamment la modélisation et la robotique, l'instrumentation et l'analyse d'images. Les GMCAO se basent à la fois sur une recherche en amont sur les techniques d'acquisition, la fusion de données multimodales, la modélisation, la simulation et la robotique et sur la mise à l'épreuve de ces recherches dans des applications dédiées à un geste médico-chirurgical en particulier.

Les GMCAO accompagnent depuis bientôt deux décennies l'essor de la chirurgie minimalement invasive afin d'en améliorer la planification et la réalisation, l'objectif clinique étant d'accroître l'efficacité et la précision du geste. Il a tout d'abord été mis au point des systèmes d'aide au geste diagnostique ou thérapeutique et utilisables en clinique. Historiquement, les GMCAO ont été initialement appliqués sur des structures osseuses ou des tissus considérés comme indéformables (neurochirurgie, chirurgie orthopédique,...) dans le cadre notamment de la chirurgie minimalement invasive. Ils ont été ensuite étendus à des situations plus difficiles à appréhender où entrent en jeu des structures anatomiques déformables [\(Payan,](#page-108-0) [2002\)](#page-108-0). Aujourd'hui, les GMCAO s'appuient sur des dispositifs de plus en plus miniaturisés (capteurs mais aussi effecteurs et robots) et s'attaquent désormais au difficile problème des opérations faisant intervenir des tissus mous. Une évolution importante de ces dernières années concerne l'importance prise par la partie per-opératoire de la discipline. Avec l'augmentation de la puissance de calculs et la miniaturisation des instruments et robots, de plus en plus de traitements informatiques se font désormais durant l'opération.

#### <span id="page-15-2"></span>1.1 Principes

Les principes des GMCAO s'appuient sur la boucle "Perception-Raisonnement-Action" [\(Cinquin et al.,](#page-100-0) [1995\)](#page-100-0). On peut y distinguer une boucle exo-opératoire, avant et après l'opération et une boucle per-opératoire. Dans cette boucle on retrouve le patient et son double

numérique, le *patient numérique* (voir Fig. [1\)](#page-18-0). Le *patient numérique* n'est autre que la représentation numérique la plus complète possible du patient sur lequel l'acte médical va être pratiqué.

#### Perception

Il s'agit d'acquérir les informations concernant le patient. En pré-opératoire, principalement issues d'appareils tels que les scanners CT, IRM, ou les échographes, les images médicales sont analysées et segmentées afin de générer un modèle géométrique statique de l'organe ou du groupe d'organes considéré. En per-opératoire d'autres systèmes d'imagerie peuvent venir compléter cette perception, afin notamment de mettre en correspondance les données de perception acquises au préalable et celles, effectives, telles qu'elles se présentent au praticien pendant l'opération. On peut citer en particulier des modalités d'imagerie plus légères telles que l'échographie, l'endoscopie et la fluoroscopie ainsi que des systèmes de télémétrie et de palpation.

On peut noter que si le geste ciblé ne concerne que des structures anatomiques rigides ou des structures anatomiques déformables mais restant dans leurs configuration d'origine (par exemple dans le cas du cerveau lorsque la boîte crânienne n'est pas ouverte), la tâche est simplifiée. Par contre, lorsque l'objet cible contient des tissus mous, l'étape de perception peropératoire doit prendre en compte les évolutions des tissus entre l'acquisition pré-opératoire et le temps t de l'opération, ainsi que les déformations naturelles et celles causées par le geste.

#### Raisonnement

Dans cette partie de la boucle, il s'agit de construire le patient numérique sur lequel le chirurgien va pouvoir faire des choix de diagnostic et/ou définir la stratégie et le mode opératoire (ce qu'on résumera en parlant de planning).

La construction du patient numérique passe généralement par les étapes suivantes :

- *traitement et analyse d'images* (par exemple segmentation et reconstruction 3D) : à la fin de cette étape, on obtient une géométrie des organes en jeu. On peut aussi faire appel à des atlas et/ou des données statistiques.
- *Modélisation du phénomène* : on utilise la base géométrique créée à l'étape précédente sur laquelle on ajoute des informations sémantiques propres à l'application médicale. Cela se traduit par la distinction de zones aux comportements particuliers (organes ou structures).
- Définition de la stratégie opératoire : il s'agit de définir des scénarios de traitement et d'anticiper le résultat. Dans cette étape, on peut aussi utiliser des méthodes d'optimisation (par exemple pour calculer des répartitions optimales de doses de radiations en radiothérapie) ou des méthodes d'analyses statistiques.

Si le geste ciblé concerne des structures déformables, l'étape de modélisation devra aussi définir les paramètres mécaniques nécessaires à la construction d'un modèle physique ou biomécanique. L'étape de définition de la stratégie opératoire peut aussi spécifier les gestes à effectuer et utiliser des algorithmes de simulation pour en prédire les conséquences.

#### Action

Au sein de la boucle exo-opératoire, il s'agit essentiellement de préparer l'opération ou de demander des examens supplémentaires. Au sein de la boucle per-opératoire, il s'agit d'effectuer l'acte lui même. L'action de radiologie ou de chirurgie augmentée doit pouvoir bénéficier évidemment des deux phases précédentes. Les GMCAO consistent alors à apporter de nouveaux capteurs, instruments augmentés ou robots dédiés. Ils sont destinés à transmettre de nouvelles informations (position, orientation, paramètres...) afin de compléter le modèle du patient numérique.

Dans le cas de chirurgie touchant aux tissus mous, d'autres instruments de mesure sont nécessaires afin d'extraire les paramètres physiques des tissus (notamment les paramètres d'élasticité).

#### <span id="page-17-0"></span>1.2 Évolutions

La boucle Perception-Raisonnement-Action en per-opératoire utilise le modèle que constitue le patient numérique tout en l'enrichissant d'informations plus précises ou mises à jour par rapport à l'état pré-opératoire. Lors d'une opération naviguée, le poste de pilotage est la station de navigation. Une fois calibrée, elle "contient" le patient numérique tel qu'il a été défini avant l'opération, ainsi que le planning chirurgical (ou un algorithme permettant de mettre à jour ce planning tout au long de l'opération) et est en dialogue permanent avec les capteurs, instruments et robots. Elle permet, au sein d'une même unité d'espace et de temps, de conserver des informations cohérentes sur l'organe ou le groupe d'organes opéré.

Ce dialogue entre la station et les capteurs ou effecteurs passe classiquement par une étape initiale de recalage des données (notamment géométriques), puis à un mode de suivi (par exemple la modification de la géométrie suite à une étape de découpe d'ostéotomie). De plus en plus on voit apparaître d'autres éléments dans cette boucle per-opératoire, comme la mesure de certaines propriétés cinématiques ou mécaniques [\(Samur et al.,](#page-110-0) [2007;](#page-110-0) [Nava et al.,](#page-107-0) [2008\)](#page-107-0). Ces éléments supplémentaires offrent un meilleur guidage du geste en autorisant s'il le faut la modification per-opératoire du planning et de la stratégie opératoire.

On peut dire que l'on est passé des GMCAO initialement considérés comme des GPS du chirurgien [\(Langlotz,](#page-105-0) [2002\)](#page-105-0) à des systèmes plus complexes, que l'on peut plutôt comparer à des GPS augmentés de sémantique (un GPS en quelque sorte couplé à un "google-earth" du chirurgien). Les systèmes de GMCAO évoluent pour permettre non seulement de dire où sont situés les éléments de l'intervention mais en plus pour donner un accès dynamique à des couches d'informations sémantiques supplémentaires au delà de l'information de localisation.

#### <span id="page-17-1"></span>2 Simulateurs

Dans ce contexte, les systèmes de navigation ne sont plus seulement basés sur l'image. Le rôle des modèles et en particulier des modèles biomécaniques s'est renforcé ; il s'agit en effet d'être capable de rendre compte de la mobilité et de la déformabilité des organes et tissus mous. Le système d'information constitué est ainsi dynamique et les informations données par de tels modèles accessibles grâce à des simulateurs.

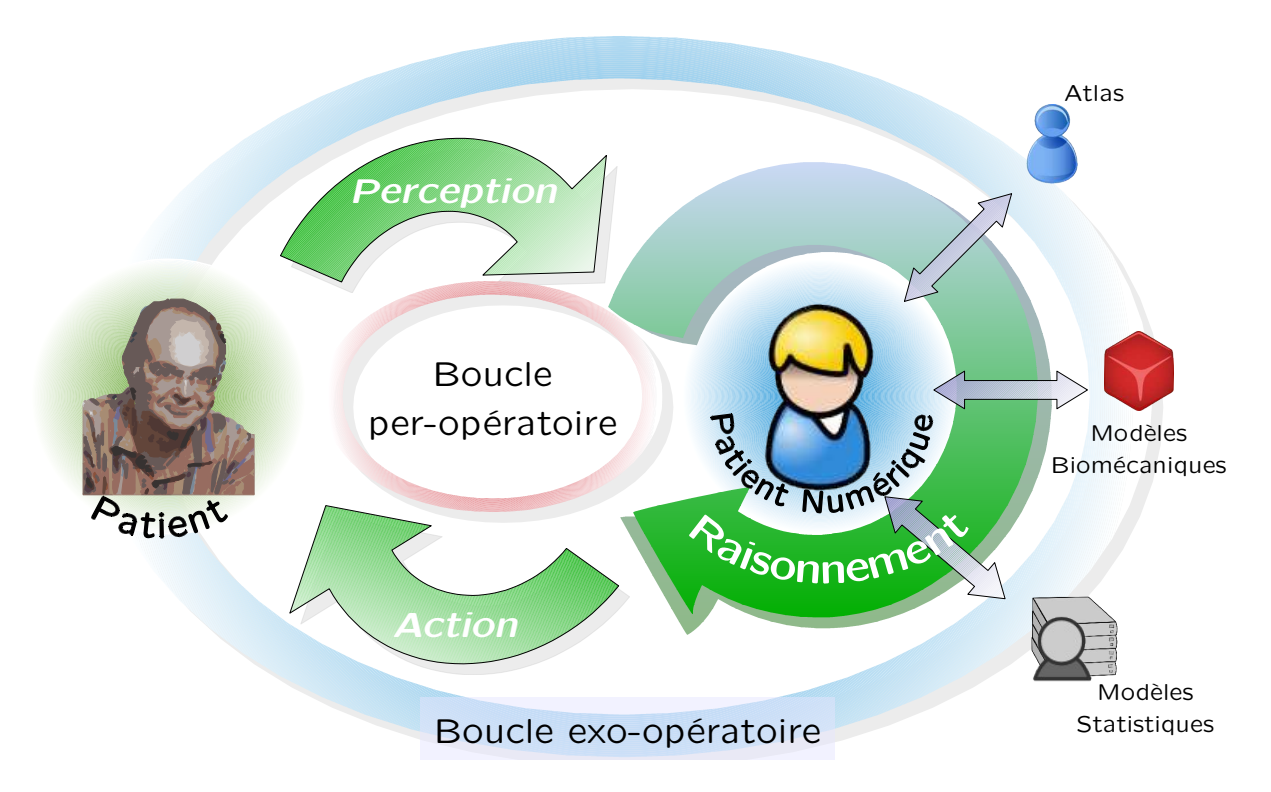

<span id="page-18-0"></span>FIG. 1 – La boucle Perception-Raisonnement-Action dans la GMCAO d'aujourd'hui. L'importance de la partie "en ligne" de la boucle, c'est-à-dire la partie de cette boucle se déroulant durant l'opération (per-opératoire), se dégage de plus en plus indubitablement lors des évolutions récentes de la discipline.

Les simulateurs évoluent afin de permettre la planification et la simulation d'opérations en peropératoire : il est nécessaire de mettre au point des simulateurs physiques de tissus biologiques permettant de prédire les conséquences de certaines opérations voire de faire un suivi du geste sur le modèle numérique.

#### <span id="page-19-0"></span>2.1 Types de simulateurs

Il faut distinguer plusieurs types de simulateurs :

- simulateur d'apprentissage : il s'agit de permettre à un chirurgien d'expérimenter un geste pour l'apprentissage d'une technique ;
- simulateur morpho-dynamique : il s'agit d'aider le praticien à comprendre un phénomène physiologique ou un cas physiopathologique particulier, généralement en en simplifiant la représentation.
- simulateur pour le planning : il s'agit de permettre au clinicien de définir la stratégie opératoire et de planifier un geste spécifique sur un patient en particulier, en anticipant par exemple l'effet anatomique ou fonctionnel de certains gestes ;
- simulateur per-opératoire : il s'agit de permettre de simuler l'opération au moment et à l'endroit même où elle s'effectue. Il a quatre objectifs principaux : a) mettre à jour le modèle du patient numérique au cours de l'intervention (pour le guidage, la visualisation,...); *b*) s'assurer que le planning est bien respecté; *c*) détecter des problèmes potentiels (si possible par anticipation) et émettre des alertes ; voire d) replanifier un geste pendant l'opération si le besoin s'en fait sentir.

Chaque type de simulateur ayant des objectifs différents, il est possible de les distinguer selon les caractéristiques recherchées, que l'on résumera ici en quatre points (voir Fig. [2\)](#page-20-1) :

- Précision et robustesse : c'est le degré de réalisme et de fiabilité physique du modèle utilisé par rapport aux tissus mous réels ainsi que le degré de robustesse (le calcul devant résister à des manipulations variées, parfois erronées, sans subir d'interruption "inopinée").
- Efficacité calculatoire : elle est déterminée par le temps de calcul nécessaire à la résolution d'une étape de simulation comprenant les calculs des déplacements et déformations des structures modélisées. On peut aussi prendre en compte des critères de régularité des temps de calcul.
- Conformité spécifique : c'est le degré de conformité recherchée par rapport à un patient particulier. Un degré de conformité spécifique important correspondant à un modèle dont la géométrie et les paramètres physiques (rhéologiques) sont similaires à ceux du patient traité.
- Interaction temps-réel : c'est le degré de prise en compte, notamment à la conception, des interactions avec l'utilisateur du simulateur. Un degré d'interaction temps-réel important correspond à un système haptique permettant d'effectuer des manipulations complexes sur le modèle en temps réel, de la découpe par exemple, et permettant une visualisation réaliste des résultats.

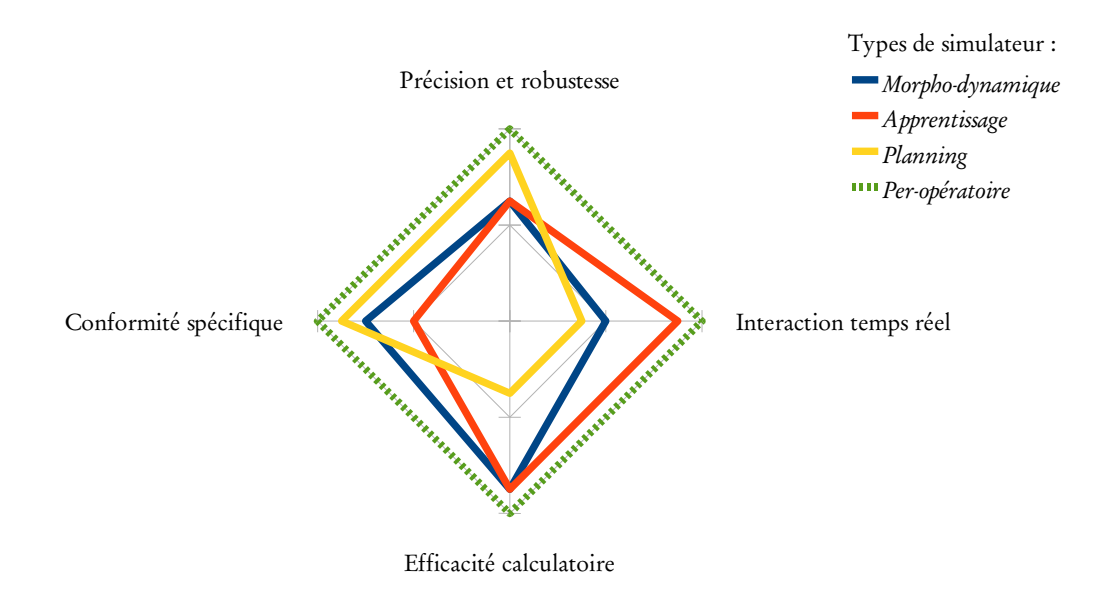

<span id="page-20-1"></span>FIG. 2 – Les caractéristiques recherchées par les différents types de simulateurs.

#### <span id="page-20-0"></span>2.2 Simulateurs biologiques

À une tout autre échelle, on voit apparaître de plus en plus ce qu'on pourrait appeler des simulateurs biologiques. Il s'agit ici de modéliser des tissus non plus à une échelle macroscopique, mais microscopique.

Les cellules constituant les tissus se développent par interactions complexes entre de très nombreux composants physiques et chimiques. Les liens entre le développement cellulaire, les propriétés physico-chimiques de la cellule et les contraintes physiques qui lui sont appliquées sont maintenant clairement établis [\(Amos and Amos,](#page-97-1) [1991;](#page-97-1) [Boal,](#page-98-0) [2002\)](#page-98-0). Les biologistes s'intéressent donc de plus en plus aux mouvements et à la déformation des cellules. En effet, les mécanismes physico-chimiques sous-jacents sont cruciaux dans les processus de développement physiologique et pathologique. Ainsi, modéliser la dynamique de la cellule et les interactions avec son environnement semble nécessaire pour tester a) des hypothèses d'interactions, et b) la nécessité de la présence de certaines variables ou de certains mécanismes. Les biologistes ont aujourd'hui besoin de simuler des processus dans la cellule afin de préciser les différentes contraintes en jeu et les mécanismes impliqués et permettre l'exploration de situations qui leur seraient inaccessibles expérimentalement.

Un simulateur cellulaire est plutôt du type simulateur morpho-dynamique mais appliqué à une échelle microscopique des tissus.

On le voit, on ne peut parler simplement de "simulateur". Il en existe différents types, chacun ayant des objectifs différents.

# <span id="page-21-0"></span>3 Objets déformables

Quelque soit le type de simulateur, en GMCAO il est désormais incontournable de proposer l'intégration d'un modèle d'objets déformables. Ce modèle est nécessaire soit afin de a) comprendre le fonctionnement d'un système physiologique ou physiopathologique, de b) aider au diagnostic, ou de c) mieux représenter la réalité physique.

#### <span id="page-21-1"></span>3.1 Introduction

Selon le type de simulateur, les caractéristiques demandées entraînent des choix parfois différents au niveau du type de modèle utilisé pour calculer les déformations des tissus vivants. Laissons de côté les modèles analytiques, les modèles géométriques et les approches statistiques qui sont soit très difficilement applicables à des cas spécifiques, soit ne permettent pas de définir finement les chargements et interactions tels que découlant d'un geste médicochirurgical particulier ou d'un processus cellulaire particulier. Nous nous concentrerons sur les modèles dits "biomécaniques", c'est à dire des modèles faisant appel à des principes physiques pour les calculs des déformations et de l'élasticité.

On considère ici que les tissus mous sont des structures anatomiques qui se déforment en réponse à des sollicitations internes (phénomènes physiologiques comme la contraction musculaire, la motilité cellulaire...) ou externes (manipulation par l'intermédiaire d'un instrument, contact avec la matrice extra-cellulaire...). Un modèle déformable doit être capable de calculer des déformations à partir des contraintes subies. Une des principales caractéristiques des tissus mous du vivant est l'élasticité. L'élasticité est l'aptitude d'un corps à reprendre sa forme d'origine (ou forme de repos) lorsqu'il a subi une déformation. En fait, il s'agit d'une façon particulière de restituer l'énergie fournie. Les forces dues à l'élasticité sont donc des forces de réaction à une déformation et doivent être nulles dans le cas d'un déplacement rigide. On parle d'hyper-élasticité lorsque les forces élastiques dérivent d'un potentiel de déformation.

#### <span id="page-21-2"></span>3.2 Modèles continus et modèles discrets [2](#page-21-3)

On considère généralement deux grandes classes de modèles appelées (par abus de langage) les modèles discrets et les modèles continus. En fait on peut considérer que les modèles discrets sont construits par assemblage d'entités discrètes ponctuelles (appelées aussi particules) et que les modèles continus utilisent le plus souvent un ensemble de petits volumes de matière (appelés éléments finis). Ces éléments finis ont une forme géométrique fixe (triangle en 2D, tétraèdre ou hexaèdre en 3D), délimitée par un ensemble de nœuds.

Dans ce manuscrit, on choisit d'utiliser le mot "atome" pour désigner indistinctement une masse, une particule d'un modèle discret ou un nœud d'un élément fini. Les atomes correspondent donc généralement aux degrés de liberté des objets déformables.

Que ce soit pour les modèles discrets ou pour les modèles continus, le calcul des déformations se base sur :

• des déplacements élémentaires des atomes d'un objet ;

<span id="page-21-3"></span><sup>2</sup>Ce paragraphe ne se veut qu'introductif, on pourra se référer au Chap. 2 de la thèse de Maud Marchal [\(Marchal,](#page-106-0) [2006\)](#page-106-0), ou plus synthétiquement à l'article [\(Nealen et al.,](#page-107-1) [2006\)](#page-107-1), pour trouver une revue très exhaustive et une classification des différentes méthodes existantes.

- des déformations locales d'un objet (attendu que deux atomes voisins ne se déplacent pas de manière identique, la déformation locale est une mesure de cette différence de déplacement) ;
- des contraintes, forces et pressions s'exerçant sur des atomes ou des surfaces délimitées par un ensemble d'atomes.

Le calcul des déformations se fait au travers de la loi de comportement, qui définit la relation entre déformations et contraintes et dépend du type de matériau et des propriétés du matériau, c'est-à-dire l'ensemble des paramètres et des variables nécessaires au calcul de la solution.

#### Approche continue

L'approche dite continue est basée sur la Mécanique des Milieux Continus (MMC). L'objet déformable est considéré comme un volume continu découpé en éléments sur lesquels sont discrétisés les équations écrites dans le cadre de la MMC. On notera le cas à part des MEF sans maillage dans lequel les atomes sont indépendants. La résolution du problème se déroule en trois étapes : 1) l'écriture des équations pour les différentes formes des éléments, 2) l'assemblage des équations au sein d'une ou plusieurs matrices (principalement la matrice de raideur), et 3) la résolution du système matriciel global ainsi produit (la résolution pouvant être statique ou dynamique).

Une démarche d'ingénierie nous indique de rentrer toutes ces équations au sein d'un programme et d'écrire les algorithmes de résolution adéquats afin de faire évoluer notre objet déformable. L'avantage principal est que l'on reste dans un formalisme rigoureux, permettant de garantir généralement un haut degré de précision par rapport aux comportements physiques.

Cependant dans le cadre de simulateurs demandant une grande efficacité calculatoire, cette approche peut être pénalisante. De nombreux travaux ont été proposés pour pallier cet inconvénient en changeant les modes de calculs, notamment par des pré-calculs [\(Cotin et al.,](#page-100-1) [1996\)](#page-100-1) et condensation en élasticité linéaire [\(Bro-Nielsen and Cotin,](#page-99-0) [1996\)](#page-99-0), ou en définissant des éléments explicites [\(Müller et al.,](#page-107-2) [2002\)](#page-107-2), ou encore par une méthode multi-résolutions [\(Debunne](#page-101-0) [et al.,](#page-101-0) [2001\)](#page-101-0).

Un autre inconvénient peut se présenter dans un simulateur en GMCAO lorsqu'il faut modifier la topologie au cours de la simulation, c'est la cas par exemple lorsque l'on veut simuler une découpe. D'autres méthodes ont alors été présentées, notamment la méthode hybride appelée "masse-tenseur" [\(Delingette et al.,](#page-102-0) [1999\)](#page-102-0), qui délocalisent encore plus les équations au niveau des atomes.

#### Approche discrète

L'approche discrète se veut plus phénoménologique et propose un positionnement à une échelle plus macroscopique que l'approche continue. On distingue généralement les approches avec maillage (ou avec voisinage fixe) et les approches sans maillage.

L'approche discrète la plus répandue est sans nul doute la méthode masse-ressort, dans laquelle chaque atome est modélisé par une masse, et est connecté aux autres atomes par des liens élastiques modélisés par des ressorts. Les forces générées par les ressorts lors d'une déformation sont appliquées aux atomes qui, après sommation de ces forces, utilisent un schéma d'intégration pour calculer leurs déplacements, rejoignant en cela les méthodes MEF sans maillage. Les ressorts sont souvent modélisés par une loi de Hooke (élasticité linéaire), bien qu'il soit possible d'utiliser d'autres lois (non linéaires ou visco-élastiques).

Dans le cas des approches sans maillage, deux méthodes sont utilisées : a) les systèmes de particules (une loi dérivée d'un potentiel d'attraction/répulsion est généralement utilisée pour générer les forces de cohésion); ou b) les modèles meshless ou point-based (les forces sont dérivées de tenseurs de contrainte et de déformation approximés à partir des vecteurs déplacement).

Le principal avantage des méthodes discrètes est leur efficacité calculatoire. Le principal inconvénient de ces méthodes est que le degré de précision et de robustesse n'est pas toujours élevé, ce qui pose de nombreux problèmes pour leurs applications pour les GMCAO. Les travaux présentés dans ce manuscrit sont pourtant essentiellement basés sur une approche discrète. La démarche qui nous a conduit à l'utilisation d'une telle approche est détaillée au paragraphe [4.2.](#page-24-0)

# <span id="page-23-0"></span>4 Motivations et démarche

Nous avons vu au paragraphe [2](#page-17-1) que le type de simulateur de tissus mous le plus difficile à construire est le simulateur per-opératoire (voir aussi Fig. [2\)](#page-20-1). Il s'agit d'un objectif à long terme nécessitant de remplir les exigences suivantes :

- simuler avec précision et réalisme des déformations de structures complexes, principalement des objets déformables tels que les tissus mous ;
- offrir une interaction importante avec l'utilisateur ou la station de navigation, afin notamment de prendre en compte tous les gestes possibles au moment où ils sont effectués ;
- conserver une efficacité calculatoire afin de fournir les informations le plus rapidement possible pendant l'opération, si possible en temps interactif ;
- permettre de modéliser un patient particulier (c'est-à-dire ayant une géométrie et une physique spécifiques).

Autrement dit, il s'agit de construire un patient numérique ayant les mêmes caractéristiques physiques que le patient réel et permettant les mêmes interactions et ce dans un temps de calcul compatible avec une utilisation interactive. Si ce défi semble hors de portée lorsqu'on considère un modèle universel (tout organe, tout geste médico-chirurgical) il reste accessible lorsqu'on considère une application donnée (un geste ou une intervention ciblé sur un organe ou un groupe d'organes déterminé). Ce travail de recherche se propose d'explorer quelques pistes en direction de ce "graal".

#### <span id="page-23-1"></span>4.1 Thèmes de recherche

Nous verrons au cours des chapitres suivants que l'on peut articuler le travail présenté dans ce mémoire autour de trois thèmes principaux :

• modélisation des objets déformables (mobilité, déformations et évolutions physiologiques) et modélisation des interactions ;

- vérification et validation ;
- applications.

La démarche que nous suivons propose de prendre en compte de manière intégrée le critère d'efficacité calculatoire, c'est ce qui nous tentons d'expliquer au paragraphe suivant. Quant au critère de conformité à un patient spécifique, il peut être considéré comme une des approches méthodologiques mises en place dans la partie vérification et validation de ces travaux. Les travaux présentés tentent toujours de s'appuyer sur de réels besoins cliniques et l'ensemble des problématiques abordées sont illustrées par des applications concrètes.

#### <span id="page-24-0"></span>4.2 Démarche

Avant de faire un bilan des travaux, j'aimerais présenter la démarche suivie tout au long de ces années. Cette démarche pourrait presque se résumer par l'expression, dans la langue de Yeats, "bottom-up"<sup>[3](#page-24-2)</sup>. S'attaquer à la complexité du vivant ne peut que se faire humblement car il n'est sans doute pas possible de prédire parfaitement le comportement d'un objet déformable, quelque soit l'importance des informations disponibles. Cela est d'autant plus vrai que dans le cadre des GMCAO, les informations dont on dispose sur les tissus sont très partielles, beaucoup sont formulées par des hypothèses. La modélisation des tissus vivants n'est ainsi possible qu'à travers un compromis entre précision, rapidité des calculs et complexité.

En conséquence, la démarche suivie ici se base sur un modèle simple que l'on cherche à compléter afin d'en faire émerger des comportements complexes tout en validant les résultats par rapport à des mesures et observations réelles. Dans cette approche on essaye de reproduire un phénomène observé à une certaine échelle, sans pour autant tenter de reproduire tout ce qui se passe à une échelle plus petite. L'idée est donc d'être plus pragmatique (dirait l'informaticien)[4](#page-24-3) en partant d'un modèle simple de type discret et en l'enrichissant là où il pose problème. Les Chap. [2](#page-27-0) et [3](#page-45-0) suivent la logique d'un tel enrichissement pour présenter la partie modélisation de ces travaux.

# <span id="page-24-1"></span>5 Organisation du document

Mes travaux de recherche sont présentés en quatre chapitres :

On pourra se référer aux Fig. [3](#page-25-0) et [4](#page-25-1) pour une vision synthétique de la contribution de ces travaux au paradigme des GMCAO et aux différents types de simulateurs.

Comme indiqué dans la section [4.2,](#page-24-0) la démarche générale utilisée pour la construction d'un modèle déformable est de type "ascendante" : on part d'un mécanisme simple que l'on enrichit afin qu'il produise des comportements de plus en plus complexes conformes à la réalité. Le Chap. [2](#page-27-0) présente la construction d'un modèle discret d'objets déformables et le Chap. [3](#page-45-0) présente l'incorporation de certaines interactions nécessaires dans les applications abordées.

<span id="page-24-2"></span><sup>3</sup> la traduction dans la langue de Prévert par "démarche/analyse ascendante" véhicule malheureusement trop d'ambiguïté voire même un soupçon d'arrogance !

<span id="page-24-3"></span><sup>4</sup>ou plus empirique (dirait le physicien), ou plus phénoménologique (dirait l'épistémologue)

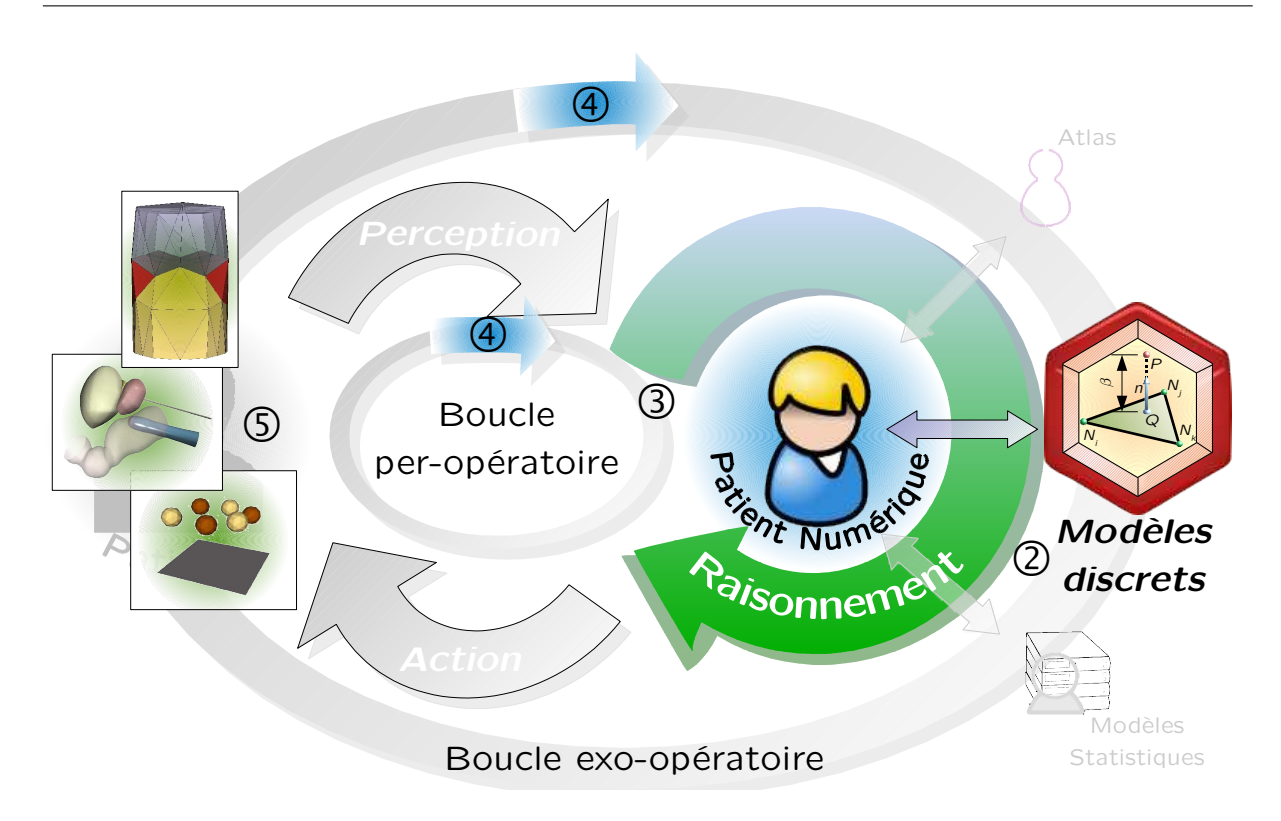

<span id="page-25-0"></span>FIG. 3 – Travaux présentés dans ce mémoire dans le cadre des GMCAO (voir aussi Fig. [1\)](#page-18-0). On retrouve le contenu des quatre chapitres suivants : Chap. 2 construction d'un modèle discret, Chap. ® modélisation des interactions, Chap. ® Vérification & validation et Chap. ® Applications.

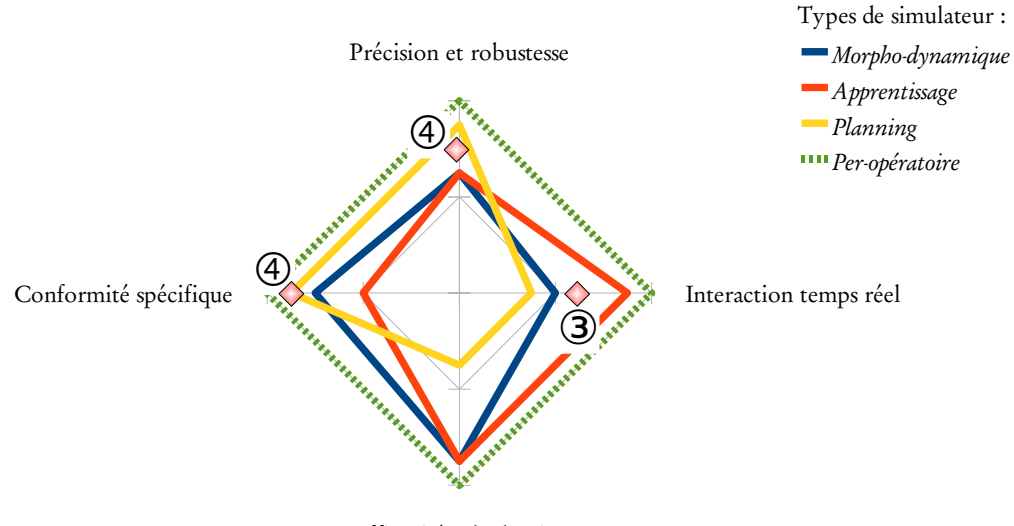

Efficacité calculatoire

<span id="page-25-1"></span>FIG. 4 – Travaux concernant les différents types de simulateurs en GMCAO présentés aux Chap. ➂ et ➃ (voir aussi Fig. [2\)](#page-20-1).

L'inconvénient majeur d'une telle approche est qu'il faut démontrer, beaucoup plus fortement que pour d'autres approches issues directement de la mécanique, que les résultats des simulations sont cohérents et conformes à la réalité. Le Chap. [4](#page-55-0) indique ainsi comment s'est faite la confrontation du modèle construit avec la réalité et présente des pistes pour effectuer des mesures de propriétés in vivo, c'est-à-dire en mode per-opératoire, afin d'augmenter la conformité d'un modèle déformable au patient réel.

Dans le Chap. [5](#page-69-0) j'expose les différentes applications abordées au cours de ces travaux, essentiellement la modélisation des mouvements respiratoires, de certaines interventions sur la prostate, et la construction d'un simulateur biologique.

Enfin le Chap. [6](#page-91-0) propose quelques pistes sous forme de programme de recherche.

# Chapitre 2

# <span id="page-27-0"></span>Modélisation des objets déformables : "from the bottom-up"

Dans ce chapitre nous indiquons comment s'est construit, étape par étape, un modèle discret pouvant être utilisé dans le cadre de la GMCAO. Nous partons du modèle discret classique, le modèle masse-ressort, que nous critiquons afin de définir des pistes d'amélioration. L'avantage le plus cité des modèles discrets est celui de l'efficacité calculatoire. En s'appuyant sur un modèle discret on bénéficie a priori de cette efficacité (encore faut-il la démontrer). La précision par contre est un point faible mais nous verrons au cours de ce chapitre qu'elle peut être améliorée. Nous présentons tout d'abord deux exemples de critères d'évaluation pour les simulateurs (voir aussi Fig. [2,](#page-20-1) p[.20\)](#page-20-1), dont nous nous servirons au cours de ce chapitre : l'efficacité calculatoire et la précision.

# <span id="page-27-1"></span>1 Critères d'évaluation

Nous observerons les critères d'efficacité calculatoire et de précision en utilisant un même environnement de calcul développé au cours de ces travaux (brièvement décrit au Chap. [5](#page-69-0) section [1\)](#page-69-1). Cet environnement est constitué de bibliothèques écrites en C++ et d'un ensemble d'utilitaires permettant de tester des simulations (voir aussi Chap. [4](#page-55-0) section [1\)](#page-55-1).

Tous les temps sont donnés pour une même compilation sur une même machine (PC portable équipé d'un processeur Intel Pentium M cadencé à 2.26GHz). Il est important de noter que cet environnement n'est pas du tout optimisé pour les performances. Il ne faut donc pas considérer les temps de calculs séparément, mais comparativement. Les temps de calculs sont exprimés en nombre de simulations par seconde (en anglais FPS pour Frame Per Second). Les simulations utilisent toutes le même environnement de calcul (même objet, même nombre d'atomes/particules/masses, même sollicitation, même schéma d'intégration).

Les mesures de précisions sont effectuées sur les données issues du truth-cube. Le truthcube décrit par [\(Kerdok et al.,](#page-105-1) [2003\)](#page-105-1) est un cube en silicone de comportement linéaire. Le cube a été construit par couches successives, et pour chaque couche  $7 \times 7$  billes en Téflon d'un diamètre d'environ 1,5 mm, et espacées d'environ 1 cm ont été insérées. Différents tests classiques ont été réalisés sur ce cube, notamment des compressions, sous contrôle d'imagerie

<span id="page-28-3"></span>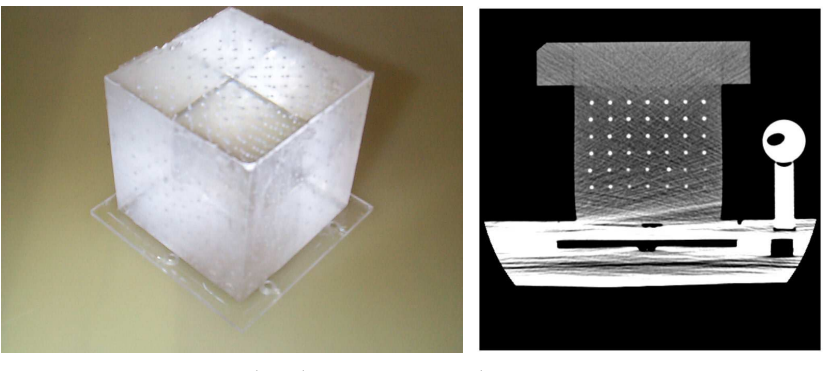

<span id="page-28-4"></span>(a) Le truth-cube (b) Compression (image scanner)

<span id="page-28-2"></span>FIG. 5 – Truth-Cube. [\(a\)](#page-28-3) le cube de silicone. [\(b\)](#page-28-4) Expérience de compression du Truth-Cube [\(Kerdok et al.,](#page-105-1) [2003\)](#page-105-1)

scanner (TDM). La position des billes sur les images a ensuite été segmentée. La mesure de précision utilisée ici à titre d'illustration est une comparaison des positions réelles des billes de Téflon après compression avec les positions obtenues par simulation. Nous utiliserons la plus grande compression effectuée lors des expérimentations, qui correspond à 18,25% de la hauteur initiale. Là encore il ne s'agit que d'un test partiel, ne portant que sur des états statiques et une seule mesure de l'erreur : l'erreur relative sur la norme d'énergie  $\varepsilon_{RFN}$ . Cette mesure d'erreur est assez fréquemment utilisée en MEF [\(Zienkiewicz and Taylor,](#page-113-0) [2000\)](#page-113-0) ou lors de comparaisons d'algorithmes [\(Alterovitz and Goldberg,](#page-97-2) [2002\)](#page-97-2). Soit  $\mathbf{X}_\mathrm{o}$  la position initiale d'une bille,  $X_{ex\mu}$  la position de la même bille mesurée expérimentalement après compression, et X la position obtenue par simulation, l'erreur relative sur la norme d'énergie  $\varepsilon_{REN}$  est définie par :

$$
\varepsilon_{REN} = \frac{1}{n} \sum_{n} \frac{||\mathbf{X} \mathbf{X}_{exp}||}{||\mathbf{X}_{o} \mathbf{X}_{exp}||}
$$
(1)

où n est le nombre d'atomes correspondant (ici  $n = 343$ ). Au total en ajoutant une surface extérieure modélisant l'enveloppe du truth-cube, on obtient un objet composé de 729 atomes (et 768 triangles).

Le temps de calcul et l'erreur *ε*<sub>REN</sub> sont indiqués à titre de comparaison aux différentes étapes de la construction du modèle.

# <span id="page-28-0"></span>2 Modèle discret simple

#### <span id="page-28-1"></span>2.1 Présentation

Le modèle discret le plus répandu est le modèle masse-ressort. Il a eu un très grand succès pour la modélisation d'objets déformables simples pour des applications d'informatique graphique, notamment en animation de visages [\(Platt and Badler,](#page-109-0) [1981;](#page-109-0) [Waters,](#page-113-1) [1987;](#page-113-1) [Chad](#page-100-2)[wick et al.,](#page-100-2) [1989;](#page-100-2) [Terzopoulos and Waters,](#page-111-0) [1990;](#page-111-0) [Lee et al.,](#page-105-2) [1995\)](#page-105-2) ou pour des simulateurs d'apprentissage [\(Koch et al.,](#page-105-3) [1996;](#page-105-3) [Cover et al.,](#page-101-1) [1993;](#page-101-1) [Nedel and Thalmann,](#page-107-3) [1998;](#page-107-3) [Kühnapfel](#page-105-4) [et al.,](#page-105-4) [2000;](#page-105-4) [Basdogan et al.,](#page-98-1) [2001;](#page-98-1) [Meseure and Chaillou,](#page-107-4) [1997\)](#page-107-4). Cette popularité est certainement due à sa simplicité de mise en œuvre, son efficacité en temps de calcul et l'obtention aisée de comportements dynamiques<sup>[5](#page-29-0)</sup>. Hors d'un contexte mécanique théorique fort, ils permettent la simulation de larges déformations et déplacements (avec les précautions d'usages qu'il faut prendre en pareil cas en ce qui concerne la précision et le réalisme obtenus ainsi que l'augmentation de la fragilité aux divergences).

Ces modèles définissent la matière en utilisant des masses ponctuelles ayant une position et des relations de voisinages avec les masses proches. Ces relations définissent donc un réseau de masses. À chaque relation de voisinage est associée un ressort. L'élasticité est exprimée par des critères de distance entre atomes.

Les modèles initiaux s'utilisaient souvent de manière essentiellement surfacique (c'est-àdire en ne discrétisant que le contour de l'objet). Dans le cadre de la modélisation d'un organe en particulier, il est toutefois généralement nécessaire d'utiliser une modélisation volumique (incluant ainsi des atomes à l'intérieur des objets).

On considère un objet modélisé par cette méthode : il est représenté par *n* atomes. Chaque atome (appelé aussi particule newtonienne ou masse ponctuelle) d'un modèle masse-ressort comporte une masse  $m_i$ , une position  $\mathbf{X}_i$ , un vitesse  $\mathbf{\dot{X}}_i$ , une accélération  $\mathbf{\ddot{X}}_i$  et un ensemble d'atomes voisins  $V_i$  qui lui sont liés par un ressort. A chaque pas de temps, l'état du système dépend des  $n$  positions et vitesses des  $n$  atomes. Le mouvement repose sur la loi fondamentale de la dynamique. Ainsi, pour chaque atome i du réseau on a :

$$
m_i\ddot{\textbf{X}}_i=-k_a\dot{\textbf{X}}+\sum_{j\in V_i}\textbf{F}^r_{ij}+\textbf{F}^e_i
$$

où  $k_{\scriptscriptstyle a}$  est le coefficient d'amortissement,  ${\mathbf F}^{\scriptscriptstyle e}_{i}$  $\frac{e}{i}$  les forces externes s'exerçant sur l'atome  $i$ , et  $\mathbf{F}^i_i$ i j la force générée par le ressort reliant l'atome  $i$  et son voisin  $j$  (pris parmi l'ensemble  $V^{\phantom{\dagger}}_i$  des voisins de i). La force générée par un ressort se définit classiquement en utilisant une loi de Hooke (linéaire) :

$$
\mathbf{F}_{ij}^r = k_r(||\mathbf{X}_i \mathbf{X}_j|| - l_{ij}^\circ) \cdot \frac{\mathbf{X}_i \mathbf{X}_j}{||\mathbf{X}_i \mathbf{X}_j||}
$$

où  $l_{ij}^{\circ}$  est la distance entre les atomes  $i$  et  $j$  dans l'état de repos non déformé.

À partir de l'équation du mouvement en chaque atome, on peut obtenir le mouvement de la structure entière sous une forme matricielle, ou sous la forme plus courante d'un système différentiel du premier ordre :

<span id="page-29-1"></span>
$$
\begin{cases} \n\dot{\mathbf{V}} = M^{-1}(-D\dot{\mathbf{X}} - K\mathbf{X} + \mathbf{F}^e) \\
\dot{\mathbf{X}} = \mathbf{V} \n\end{cases} \tag{2}
$$

où M, D et K sont des matrices 3n  $\times$  3n regroupant respectivement les masses, les coefficients d'amortissement et les coefficients de raideur. X, V et  $\mathrm{F}^e$  sont des vecteurs colonnes 3n  $\times$  1 re-

<span id="page-29-0"></span><sup>5</sup>Pour une revue comparative succincte, on pourra se référer à [\(Meier et al.,](#page-106-1) [2005\)](#page-106-1), bien que les critères de comparaison utilisés par les auteurs et les poids accordés aux différentes critères soient parfois discutables.

présentant respectivement la position des atomes, la vitesse des atomes et les forces extérieures appliquées sur les différents atomes.

- Il existe différents types de schéma d'intégration capables de résoudre ce système<sup>[6](#page-30-2)</sup> :
- des méthodes explicites : les plus répandues étant les méthodes d'Euler, d'Euler modifiée et de Verlet, mais on peut citer aussi Newton-Cotes ou Runge-Kutta ;
- des méthodes implicites ou semi-implicites où la future position est calculée en estimant au préalable les futures forces internes (ici les  $\mathbf{F}_{ij}^r).$

#### <span id="page-30-0"></span>2.2 Performances

Comme indiqué en introduction, nous avons utilisé un modèle masse-ressort classique pour modéliser le truth-cube (Fig. [7\)](#page-31-1). Nous avons observé les résultats obtenus avec différents maillages. Le voisinage de Von Neumann utilise un critère de distance euclidienne (tout atome dans un rayon donné est voisin). Le voisinage de Moore utilise un critère de distance par composante (tout atome ayant au moins une de ses composantes  $x, y$ , ou z à une certaine distance est voisin). On passe ainsi de 6 voisins pour un voisinage Von Neumann (2 dans chaque direction pour un maillage hexaédrique régulier), à environ 14 voisins pour un voisinage de Moore. Une comparaison des erreurs obtenues est présentée à la Fig. [6.](#page-31-0) On observe que le voisinage plus complet (voisinage de Moore) obtient la meilleure précision. La simplicité du modèle dessert en quelque sorte sa rapidité : l'ajout de ces relations de voisinage entraîne directement une augmentation du nombre de ressorts (d'environ 350%). En fin de compte l'augmentation de la précision se fait au détriment de la performance, même pour un modèle aussi simple que le modèle masse-ressort.

Dans ce type de modèle, la majeure partie des calculs est effectuée indépendamment, atome par atome. C'est pourquoi on considère que le modèle masse-ressort est assez facilement parallélisable en utilisant par exemple la programmation sur carte graphique (GPGPU pour General Programming on the Graphic Processor Unit) [\(Owens et al.,](#page-108-1) [2007\)](#page-108-1) ou en utilisant des processus légers (plus connus par le terme anglais multi-threading). Ces deux approches de programmation sont désormais devenues courantes dans les simulateurs [\(Sørensen and Mose](#page-111-1)[gaard,](#page-111-1) [2006;](#page-111-1) [Rasmusson et al.,](#page-110-1) [2008\)](#page-110-1). La première parce que les cartes graphiques, poussées par l'industrie des jeux vidéos, sont maintenant extrêmement puissantes, la deuxième car l'augmentation de la puissance des processeurs passe aujourd'hui par le développement des processeurs *multi-core*, où plusieurs threads peuvent s'exécuter en parallèle sans coût supplémentaire sur le temps d'exécution total.

#### <span id="page-30-1"></span>2.3 Critiques

On reproche généralement aux modèles masse-ressort les problèmes suivants :

Instabilité. Le modèle masse-ressort est sujet à des instabilités numériques lorsque les coefficients de raideur  $k_{r}$  sont importants. Ainsi les valeurs possibles pour ces coefficients sont souvent restreints. Face à ce problème, on en est souvent réduit à diminuer le pas

<span id="page-30-2"></span><sup>&</sup>lt;sup>6</sup>Pour plus de détails voir [\(Hauth et al.,](#page-103-0) [2003;](#page-103-0) [Stern and Desbrun,](#page-111-2) [2006\)](#page-111-2).

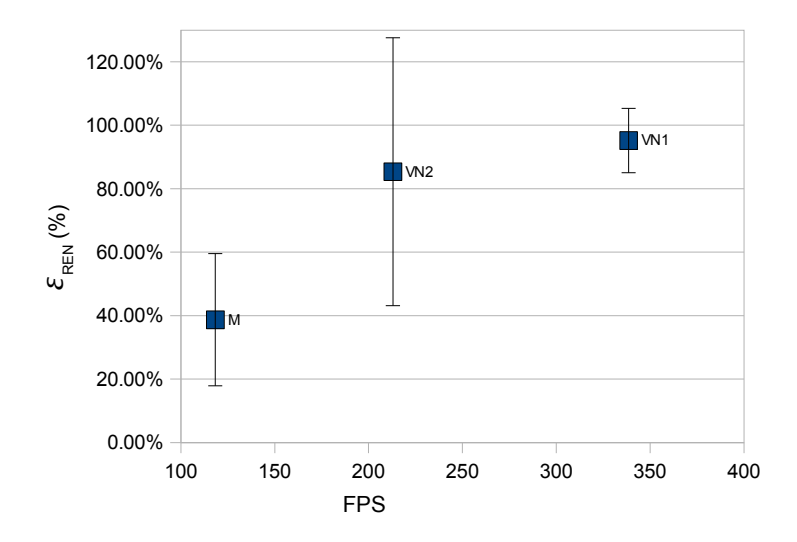

<span id="page-31-0"></span>FIG. 6 – Résultats pour différents maillages pour le modèle simple masse-ressort.  $\varepsilon_{REN}$  est donnée pour une compression du truth-cube de 18.25% pour trois maillages différents (VN1 comporte 3888 ressorts, VN2 comporte 7780 ressorts et M comporte 13168 ressorts). Note : le simulateur utilisé n'est pas optimisé pour les performances (un facteur 7 a été obtenu dans l'efficacité calculatoire après un simple "strip-down" du code). La barre d'erreur représente l'écart-type.

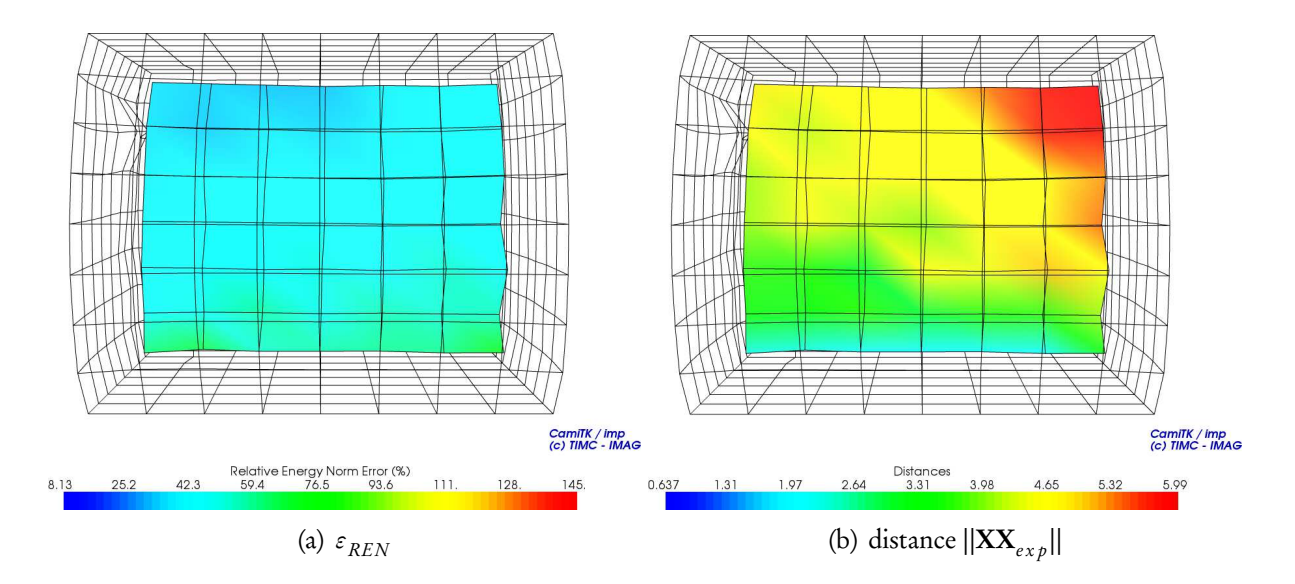

<span id="page-31-1"></span>FIG. 7 – Simulation de la compression du truth-cube sur le modèle masse-ressort avec voisinage de Moore (compression 18.25%). La variation de volume est de 7.3%. Les mesures n'étant pas disponibles pour le contour du truth-cube, la représentation en échelle de couleurs est utilisée seulement pour les positions des billes (le contour est représenté en fil de fer).

de temps des schémas d'intégration. On peut dire qu'une fonction d'élasticité basée uniquement sur des notions de distances atome à atome est fragile face à une déformation ou une divergence très localisée.

- Paramètre d'élasticité. La valeur du paramètre de raideur  $k_r$  n'est pas liée directement avec des valeurs de paramètres d'élasticité de la Mécanique des Milieux Continus (MMC) (en élasticité linéaire, il s'agit par exemple du module d'Young). Trouver la valeur adéquate n'est donc pas garanti. Il faut donc prouver que  $k_{r}$  permet bien de contrôler le comportement élastique.
- Autres paramètres. Certains comportements, bien décrits par des paramètres simples en MMC, comme par exemple les coefficients de poisson, de cisaillement ou de compressibilité, ne sont pas directement applicables aux modèles masse-ressort. Il faut alors trouver une autre façon de les modéliser. Cela se fait généralement au travers de contraintes ou de ressorts additionnels, souvent au détriment de l'efficacité calculatoire et de la stabilité numérique des simulations.
- Dépendance à la discrétisation. Les simulations obtenues avec le modèle masse-ressort sont souvent beaucoup plus dépendantes de la discrétisation utilisée (nombre d'atomes, réseau/topologie, résolution du maillage,...) que pour les modèles issus de la MMC. La définition d'un objet volumique par des notions simples de distances entre atomes entraîne des positions d'équilibre ambiguës (voir par exemple Fig. [8\)](#page-33-1). De plus la propagation des forces va se faire directement le long des relations de voisinages, celles-ci influencent donc directement la réponse dynamique du modèle. Cette dépendance peut entraîner des difficultés pour l'application de méthodes multi-résolutions.

De nombreux auteurs proposent des solutions à ces problèmes. On peut noter l'ajout de ressorts (angulaires ou non, comme dans notre cas ci-dessus), de ressorts non-linéaires comme dans [\(D'Aulignac et al.,](#page-101-2) [2000;](#page-101-2) [Boux de Casson,](#page-99-1) [2000\)](#page-99-1), de ressorts de résistance à des contraintes spécifiques comme dans [\(Chen et al.,](#page-100-3) [1998\)](#page-100-3), de ressorts dans des directions privilégiées pour modéliser une certaine anisotropie comme [\(Boux de Casson,](#page-99-1) [2000;](#page-99-1) [Radetzky et al.,](#page-110-2) [2000;](#page-110-2) [Bourguignon,](#page-99-2) [2003;](#page-99-2) [Bourguignon and Cani,](#page-99-3) [2000\)](#page-99-3), l'ajout d'une contrainte de distance entre atomes comme dans [\(Provot,](#page-110-3) [1995\)](#page-110-3), ou l'utilisation de forces locales issues d'énergies potentielles [\(Teschner et al.,](#page-111-3) [2004\)](#page-111-3). En ce qui concerne les problèmes d'intégration numérique on peut aussi citer l'utilisation de schémas implicites, comme dans [\(Desbrun et al.,](#page-102-1) [1999;](#page-102-1) [Kang](#page-104-0) [et al.,](#page-104-0) [2000\)](#page-104-0).

Étant donné le manque de précision (voir Fig. [6\)](#page-31-0) du modèle simple masse-ressort, son application aux GMCAO nécessite la modification des méthodes de calculs, notamment pour l'élasticité, et l'ajout de contraintes supplémentaires, notamment pour le contrôle du volume. Dans la suite nous allons construire un modèle discret en nous efforçant de régler les inconvénients cités ci-dessus, étape par étape :

- ➀ suppression de la dépendance aux relations de distance entre atomes par l'utilisation d'un attracteur à la forme surfacique de repos (section [3\)](#page-33-0) ;
- ➁ définition non ambiguë de la forme de repos d'un objet défini volumiquement (section  $4)$ ;
- ➂ contrôle du volume (section [5\)](#page-38-0).

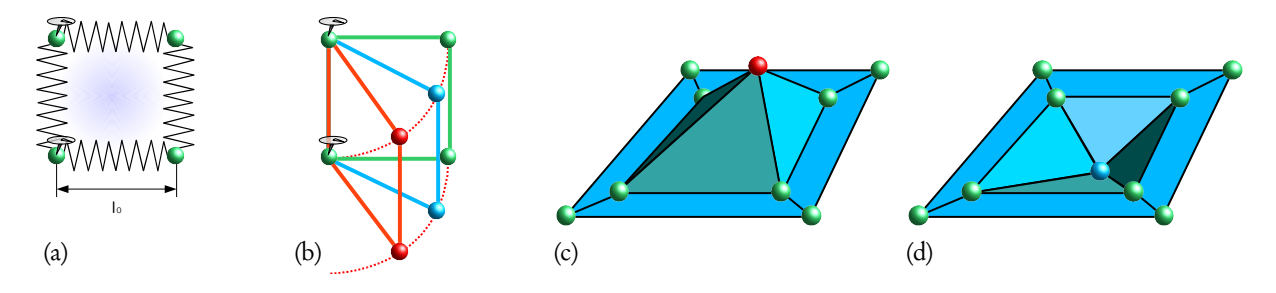

<span id="page-33-1"></span>FIG. 8 – Mise en évidence de l'ambiguïté de la définition de la déformation par des critères de distance entre atomes. (a) Définition d'un quadrilatère en 2D avec quatre ressorts de longueur  $l_{\circ}$ . (b) Pour deux atomes fixés (50% des degrés de liberté), représentation de l'infinité des solutions d'équilibre. (c) et (d) Représentation de deux solutions d'équilibre possibles pour un contour en 3D.

# <span id="page-33-0"></span>3 Modélisation de l'élasticité surfacique

L'élasticité d'un modèle discret est exprimée généralement sous forme de forces dérivées de l'expression de l'énergie associée  $E_e$  [\(Teschner et al.,](#page-111-3) [2004;](#page-111-3) [Baraff and Witkin,](#page-98-2) [1998\)](#page-98-2).

Une des critiques principales du modèle masse-ressort est la définition ambiguë de la forme de repos, ce qui renforce aussi l'instabilité (voir Fig. [8\)](#page-33-1).

Les caractéristiques d'une définition correcte de l'élasticité pour un modèle discret peuvent se résumer principalement en :

- l'expression de la déformation locale : on doit se baser sur des notions locales afin de rester le plus proche possible de la notion physique de déformation, elle doit être indépendante de tout mouvement rigide (rotation et translation) et doit rendre compte de tout changement d'échelle (de toute transformation de type similitude) ;
- la non ambiguïté : la définition de l'énergie ne doit pas permettre plusieurs formes d'équilibre (l'objet doit retourner à sa configuration de repos lorsque les sollicitations extérieures cessent) ;
- l'efficacité calculatoire : le temps nécessaire aux calculs des forces élastiques doit rester très court ;
- l'universalité : toute géométrie doit pouvoir être prise en compte (il ne peut pas y avoir de cas particulier).

C'est ce constat qui a conduit à l'utilisation d'un référentiel local combiné au principe d'un attracteur.

Afin de modéliser la propriété élastique d'un atome, on définit une "mémoire de forme" locale [\(Promayon et al.,](#page-109-1) [1996;](#page-109-1) [Promayon,](#page-109-2) [1997\)](#page-109-2). En son essence, la propriété élastique d'un atome est simplement sa capacité à revenir dans sa configuration géométrique originale lorsque les sollicitations externes sont annulées. Afin de modéliser cette propriété, on attribue à chaque atome un référentiel local défini par rapport aux positions de l'ensemble des atomes voisins, et non plus simplement sur des distances d'un atome à un autre.

Pendant ma thèse il n'avait pas été nécessaire de modéliser les objets de manière volumique. Le pari était de réaliser une modélisation de leurs contours tout en leur dotant d'un comportement adéquat. Dans ce cadre, le repère local utilisé était bien adapté à la définition

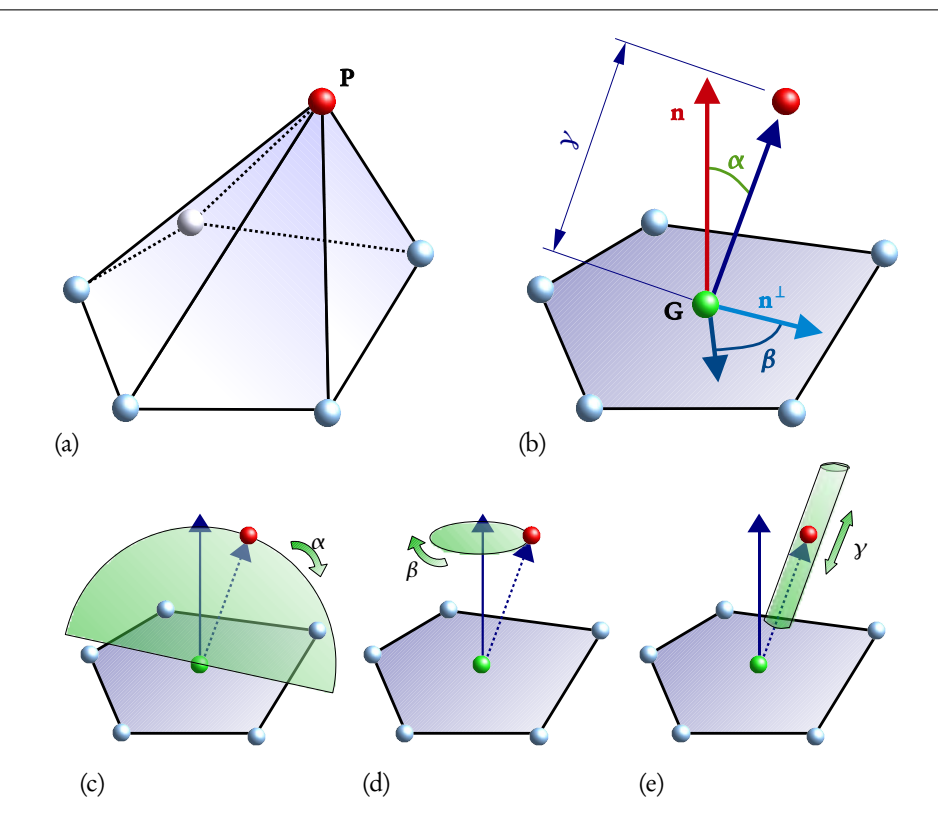

<span id="page-34-0"></span>FIG. 9 – Référentiel local permettant de définir la forme locale. (a) Contour d'un objet discrétisé par un ensemble d'atomes. (b) Référentiel. Pour chaque atome, trois paramètres sont utilisés : *α*, *β* et *γ*. L'atome **P** considéré est en rouge, ses voisins en bleu. G est le centre des masses des atomes voisins,  ${\mathbf n}$  l'approximation de la normale à la surface en  ${\mathbf P},$   ${\mathbf n}^\perp$  un vecteur perpendiculaire à n. (c) (d) et (e) Représentation de l'influence des variations des trois paramètres.

d'un contour. Il se base sur trois paramètres : deux angles *α* et *β* et une distance *γ* (voir Fig. [9\)](#page-34-0).

Ils sont calculés uniquement à l'aide des positions des atomes appartenant à l'ensemble  $V_i$ (ensemble des atomes "voisins"). Typiquement, on peut utiliser le même voisinage que dans un réseau masse-ressort ou le déduire d'un maillage MEF. On peut dire que *α*, *β*, et *γ* sont des fonctions des positions des atomes  $\mathbf{X}_{j} \in V_{i}$ .

On note  $\alpha_{\rm o}$ ,  $\beta_{\rm o}$  et  $\gamma_{\rm o}$  la valeur de ces trois scalaires calculés dans la configuration de repos. Si la position d'un atome vérifie  $\alpha = \alpha_0$  ,  $\beta = \beta_0$ , et  $\gamma = \gamma_0$ , on peut considérer qu'il n'y aucune déformation locale. En effet, si  $\alpha=\alpha_\circ$  ,  $\beta=\beta_\circ,$  et  $\gamma=\gamma_\circ$  alors la position relative de l'atome par rapport aux atomes voisins n'a pas changé relativement à l'état de repos. Notons que cette représentation est indépendante des translations et des rotations de la configuration, comme se doit de l'être toute représentation d'une déformation locale.

On peut noter :

$$
f(\mathbf{X}_{j} \in V_{i}, \alpha_{o}, \beta_{o}, \gamma_{o}) = \mathbf{G}_{V_{i}} + R\left(R(\mathbf{n}, -\beta_{o}) \cdot \mathbf{n}^{\perp}, -\alpha_{o}\right) \cdot \mathbf{n}
$$

$$
= \frac{1}{|V_{i}|} \sum_{j \in V_{i}} \mathbf{X}_{j} + R\left(R(\mathbf{n}, -\beta_{o}) \cdot \mathbf{n}^{\perp}, -\alpha_{o}\right) \cdot \mathbf{n}
$$
(3)

où R(u,*θ*) est la matrice de rotation d'angle *θ* autour du vecteur u, le vecteur n <sup>⊥</sup> est directement déduit de n (ce qui introduit malheureusement des cas particuliers).

Pour la configuration non déformée, on a  $X_i = f(\mathbf{X}_j \in V_i, \alpha_\mathrm{o}, \beta_\mathrm{o}, \gamma_\mathrm{o}).$  À chaque pas de temps, on peut donc utiliser la fonction  $f$  pour savoir où se trouve la position hypothétique de repos de l'atome i. On dit que la fonction  $f$  définit un "attracteur" pour la configuration de repos, elle porte donc la mémoire de la forme de repos. Par la suite on notera  $\mathbf{X}_i^*$  la valeur de f à un instant donné.

En quelque sorte, contrairement à [\(Teschner et al.,](#page-111-3) [2004\)](#page-111-3), nous n'utilisons pas une préservation des distances atomes par atomes (idée que l'on retrouve modélisée par un ressort dans le modèle masse-ressort). Nous proposons d'utiliser une préservation de la distance nulle entre  $\mathbf{X}_i$  et son attracteur  $\mathbf{X}^*_i$ . Ainsi, l'énergie potentielle  $E$  à minimiser est la suivante :

$$
E_e^i(\mathbf{X}_i, \mathbf{X}_j \in V_i) = \frac{1}{2} k_e ||\mathbf{X}_i \mathbf{X}_i^*||^2
$$

où k<sub>e</sub> est le coefficient de raideur attribué à l'énergie élastique et X<sub>i</sub>X\* représente le vecteur  $X_i^* - X_i$ .

On peut en déduire la force à appliquer en chaque atome :

$$
F_e^i = -\frac{\partial}{\partial \mathbf{X}_i} E_e^i(\mathbf{X}_i, \mathbf{X}_j \in V_i)
$$
  
=  $-k_e ||\mathbf{X}_i \mathbf{X}_i^*|| \frac{\partial ||\mathbf{X}_i \mathbf{X}_i^*||}{\partial \mathbf{X}_i}$   
=  $k_e \mathbf{X}_i \mathbf{X}_i^*$ 

Dans nos travaux,  $k_e$  est un simple scalaire, la force a donc une expression de type ressort linéaire, mais on peut très bien envisager une forme plus complexe, pour modéliser par exemple la viscosité, en utilisant un modèle de Maxwell ou de Voigt.

Contrairement à [\(Müller et al.,](#page-107-5) [2005\)](#page-107-5), où le déplacement des atomes est calculé par un processus de minimisation, la position d'un attracteur est directement calculée grâce à la fonction f , d'où on en déduit la force à appliquer à l'atome.

J'ai pu montrer sur un exemple simple l'avantage de ce modèle notamment en terme de sta-bilité numérique comparé à l'approche masse-ressort, voir [\(Promayon et al.,](#page-109-3) [1997\)](#page-109-3) et Fig. [10.](#page-36-1) En utilisant une méthode classique d'analyse de stabilité sur la matrice jacobienne du système d'équations dérivé de [\(2\)](#page-29-1) p. [29](#page-29-1) pour une intégration explicite d'Euler et en calibrant les coefficients d'élasticité des deux modèles, on peut trouver des valeurs limites théoriques du coefficient d'élasticité ou des masses des atomes pour lesquelles le système reste stable.

On observe (Fig. [10](#page-36-1) (b)) que le système masse-ressort est plus limité puisque, par exemple, le pas d'intégration est au maximum deux fois plus petit que celui utilisable avec la mémoire de forme locale.

D'autre part notons que le problème d'ambiguïté défini dans la Fig. [8](#page-33-1) a été éliminé.

Nous n'avons pas été en mesure d'évaluer la précision d'un tel modèle sur le truth-cube à cause d'un problème de cas particulier de géométrie (définition incorrecte de  $\mathbf{n}^{\perp}$  pour les surfaces planes, *γ*<sub>0</sub> = 0</sub>, **n** = k*z*). Notons que ceci n'est généralement pas problématique dans
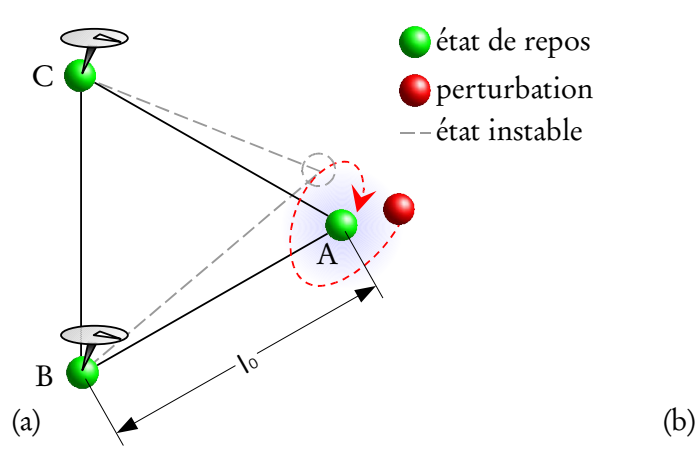

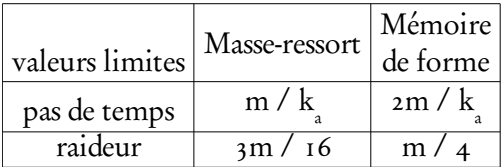

FIG. 10 – Comparaison de stabilité. (a) On perturbe la position l'atome A de masse m et on observe son retour en position d'équilibre (les deux autres atomes B et C sont fixes).  $l_{\circ}$  est la longueur des arêtes à la position de repos.  $k_{_a}$  est le coefficient d'amortissement. (b) Valeurs limites issues de l'analyse de stabilité.

le cadre des tissus mous, dans la mesure où on ne rencontre pratiquement jamais de surfaces exactement planes. Cependant, comme cette formulation est basée sur le fait que les atomes de  $V_i$  forment approximativement un plan, elle n'est pas valide pour la définition de l'élasticité en tout point de la matière.

## <span id="page-36-0"></span>4 Modélisation de l'élasticité volumique

Pour faire face à ce problème, nous avons du, lors de la thèse de Maud Marchal [\(Marchal](#page-106-0) [et al.,](#page-106-0) [2005;](#page-106-0) [Marchal,](#page-106-1) [2006\)](#page-106-1), généraliser la fonction f afin de pouvoir fournir une discrétisation volumique des objets.

Cette fonction f peut en fait être vue comme une extension des coordonnées barycentriques. Les coordonnées barycentriques sont uniques dans un triangle en 2D ou un tétraèdre en 3D, mais il y a de nombreuses façons de les généraliser à un polygone quelconque en 2D ou à un polyèdre quelconque en 3D. Elles sont souvent utilisées en informatique graphique afin d'exprimer un atome comme une combinaison d'atomes d'un maillage. La généralisation de ces coordonnées pour des polygones convexes est un domaine de recherche qui a récemment reçu beaucoup d'attention, plus spécifiquement pour des calculs d'interpolation de couleurs, de plaquage de texture ou pour faire des opérations de type compression, morphing ou warping. Une revue exhaustive des méthodes existantes peut être trouvée dans [\(Floater et al.,](#page-103-0) [2006;](#page-103-0) [Ju et al.,](#page-104-0) [2007\)](#page-104-0). Malheureusement l'extension de ces équations à des polygones non-convexes n'est pour l'instant possible que pour des polygones en forme d'étoile, et ne permet donc pas une représentation universelle de la forme.

Nous présentons ici le principe général de la méthode que nous avons développée (voir Fig. [11\)](#page-37-0), se reporter aussi à [\(Marchal,](#page-106-1) [2006;](#page-106-1) [Marchal et al.,](#page-106-2) [2006c\)](#page-106-2). En séparant l'ensemble des atomes voisins en m triplets, il est possible de fabriquer m bases dans lesquelles on peut calculer la fonction f de manière unique. Soit m le nombre de combinaisons de trois atomes pos-

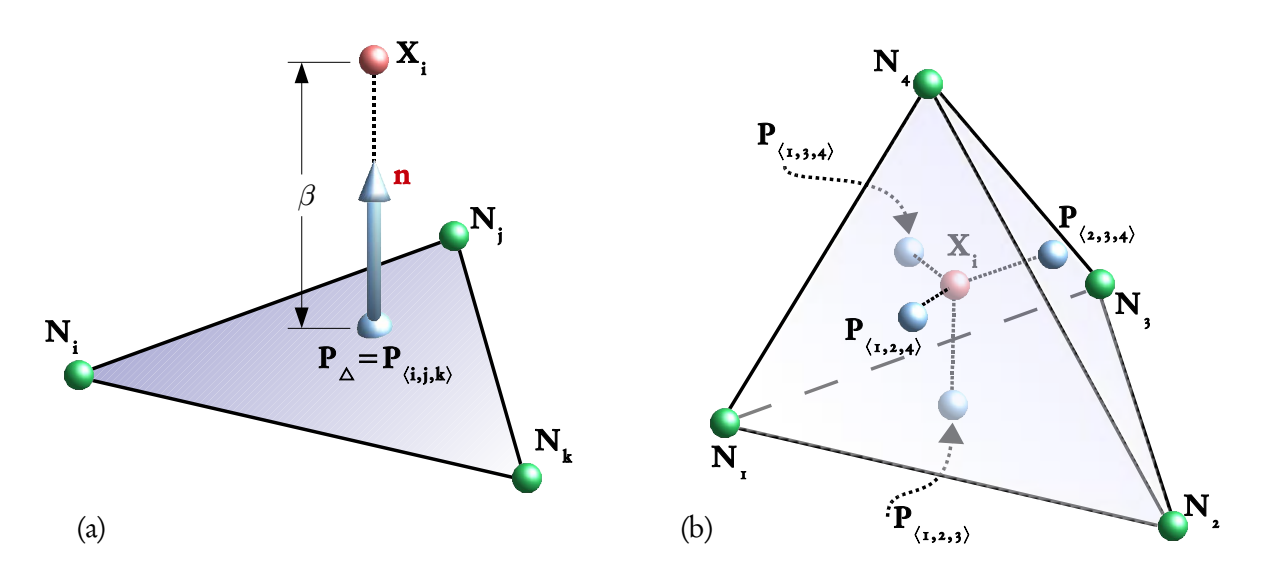

<span id="page-37-0"></span>FIG. 11 – Utilisation de triplets pour le référentiel. (a) Calcul de la position  $\mathbf{X}_i$  relativement au triplet  $\langle \textbf{N}_\text{i},\textbf{N}_\text{j},\textbf{N}_\text{k}\rangle,$  voir équation [\(4\)](#page-37-1). (b) Exemple de calcul d'un attracteur pour  $|V_i|=$  4,  $\textbf{X}_i$ étant à l'intérieur d'un tétraèdre défini par ses 4 voisins  $\mathbf{N_i}, i \in [$  1..4], il y a 4 triplets valides.

sibles parmi les  $\left|V_{i}\right|$  atomes voisins de l'atome considéré (les triplets formés par trois atomes alignés sont rejetés). Chaque triplet  $\langle\mathbf{N_i},\mathbf{N_j},\mathbf{N_k}\rangle$  avec  $i\neq j\neq k$  et  $i,j,k\in[$  1... $|V_i|]$  forme un triangle  $\Delta$  dont la normale est notée  $\textbf{n}_{\Delta}.$ 

<span id="page-37-1"></span>La position  ${\bf X}_{\Delta}$  de l'atome relativement au triplet  $\langle\bf{N}_i,\bf{N}_j,\bf{N}_k\rangle$  est donnée par la relation suivante :

$$
\mathbf{X}_{\Delta} = \mathbf{P}_{\Delta} + \beta_{\Delta} \frac{\mathbf{n}_{\Delta}}{||\mathbf{n}_{\Delta}||} \tag{4}
$$

où  $\bf P_\Delta$  est la projection de  $\bf X_i$  sur  $\bf \langle N_i,N_j,N_k\rangle$  selon la normale  $\bf n_\Delta$  du triangle formé par  $\langle \textbf{N}_\textbf{i},\textbf{N}_\textbf{j},\textbf{N}_\textbf{k}\rangle,$  et  $\beta_\Delta$  la distance entre  $\textbf{X}_i$  et  $\textbf{P}_\Delta$ .  $\textbf{P}_\Delta$  est aussi noté  $\textbf{P}_{\langle i,j,k\rangle}.$ 

Lorsqu'on utilise l'ensemble des  $m$  triplets possibles, on peut définir l'attracteur  $\mathbf{X}_i^*$  comme l'isobarycentre de toutes les positions  $\mathbf{X}_\Delta$  résultantes des  $m$  triplets valides :

$$
\mathbf{X}_{i}^{*} = \frac{1}{m} \sum_{\Delta=1}^{m} (\mathbf{P}_{\Delta} + \beta_{\Delta} \frac{\mathbf{n}_{\Delta}}{||\mathbf{n}_{\Delta}||})
$$
(5)

Notons que P<sup>∆</sup> peut s'exprimer comme une coordonnée barycentrique dans le triangle formé par { $\bf{N}_i, \bf{N}_j, \bf{N}_k\}$ . Ainsi l'expression peut être optimisée car  $\sum_\Delta P_\Delta$  peut s'exprimer comme une combinaison linéaire des  $\mathbf{X}_j \in V_i$ .

Finalement, la force de mémoire de forme est redistribuée sur chacun des atomes voisins ayant participés au calcul de l'attracteur.

La fonction  $f$  résultante peut être calculée quelque soit  $V_i$  si et seulement si  $|V_i| \geq 3$  et il existe au moins un triplet  $\langle N_i, N_j, N_k \rangle$  valide (c'est-à-dire si  $||N_iN_j \times N_iN_k|| \neq$  0). Cette expression répond bien aux critères nécessaires : expression de la déformation locale, non

ambiguïté, universalité. Elle peut être utilisée aussi bien pour des atomes du contour que pour une représentation volumique d'un objet.

Bien que les calculs nécessaires pour la fonction  $f$  soient un peu plus complexes, l'efficacité calculatoire n'est pas trop endommagée car le voisinage peut être plus restreint. Sur le modèle du truth-cube, en utilisant un voisinage simple par exemple, on obtient le même taux FPS que pour le modèle masse-ressort (environ 340 FPS), par contre la précision augmente, passant de  $\varepsilon_{REN} = 95.72\% SD \pm 12.16\%$  pour le masse-ressort (voir VN1 Fig. [6\)](#page-31-0) à  $\varepsilon_{REN} = 52.67\% SD \pm 12.16\%$ 23.98% pour notre modèle.

On notera aussi que l'aspect parallèle des calculs n'est pas dénaturé, il est donc possible d'utiliser une approche par GPGPU pour la parallélisation de notre modèle. Ce travail a par ailleurs fait l'objet du mémoire de master recherche de Michael Reynier [\(Reynier,](#page-110-0) [2007\)](#page-110-0).

Enfin, on note généralement une stabilité des calculs renforcée, ceci est certainement du à l'utilisation du calcul du barycentre des attracteurs de chaque triplet. Ainsi la mesure de la déformation locale est moins sujette à une variation ponctuelle.

La comparaison de stabilité entre ce système et le système masse-ressort peut être fait en 3D de la même manière qu'il avait été fait en 2D (voir thèse de M. [Marchal\)](#page-106-1) : on retrouve les mêmes avantages.

## 5 Contrôle du volume

## 5.1 Introduction

Dans ce qui précède, la physique de l'objet n'était garantie que par la force résultante de l'énergie de déformation. Un autre moyen d'obtenir un comportement cohérent est de garantir l'incompressibilité des objets. Les organes et les cellules sont essentiellement composés de matériaux incompressibles. Lors de ma thèse, j'ai proposé une méthode de préservation de volume basée sur une contrainte [\(Promayon,](#page-109-0) [1997\)](#page-109-0). Depuis, cette méthode a été améliorée, notamment grâce à une optimisation de la formulation.

Cette méthode s'applique à tout maillage dont le calcul du volume peut être déduit directement de la position des atomes et où les degrés de liberté correspondants au contour peuvent être contrôlés directement. Elle peut se simplifier radicalement dans le cas des maillages triangulaires. On contrôle le volume à l'aide d'une contrainte appliquée à chaque atome du contour. On part de la formulation des vecteurs d'aires pour calculer le volume et son gradient en chaque atome. Le gradient du volume s'exprime alors en quelque sorte comme une contrainte de pression.

À chaque pas de temps, une fois les forces élastiques et les sollicitations externes appliquées, les positions sont directement projetées sur la fonction de contrainte selon la direction du gradient. Après optimisation de la formulation des calculs, cette projection selon le gradient de la contrainte revient en fait à calculer les coefficients d'une simple équation du troisième degré (la résolution étant quasi instantanée).

Un certain nombre de méthodes ont été utilisées pour modéliser l'incompressibilité des tissus. La plupart utilisent une méthode d'optimisation sous contraintes. [\(Platt and Barr,](#page-109-1) [1988\)](#page-109-1) n'utilisent pas une contrainte forte, mais un multiplicateur de Lagrange. La méthode décrite dans [\(Rappoport et al.,](#page-110-1) [1996\)](#page-110-1) est appliquée à des objets définis par des solides de Bézier. Seul le volume local est préservé. À partir d'un objet déformé, une fonction de distance, une contrainte de continuité et un contrainte sur le volume, [Rappoport et al.](#page-110-1) utilisent une méthode d'Uzawa pour trouver une solution. Cet algorithme utilise donc aussi le principe des multiplicateurs de Lagrange : il minimise la fonction de distance entre la position courante et la position déformée tout en essayant de satisfaire les contraintes. Dans [\(Aubert and Bech](#page-97-0)[mann,](#page-97-0) [1997\)](#page-97-0), une méthode par projection itérative est utilisée sur un modèle FFD (DOGME). Les surfaces sont aussi définies à l'aide de facettes triangulaires. [Aubert and Bechmann](#page-97-0) présentent un algorithme qui minimise un paramètre modélisant la distance à la déformation désirée (vérifiant l'incompressibilité). Les inconvénients sont que a) l'incompressibilité n'est pas exactement garantie, et que  $b$ ) les méthodes d'optimisation sont généralement peu efficaces en terme de rapidité des calculs.

D'autres méthodes sont possibles comme l'ajout de ressorts spécifiques dans [\(Nedel and](#page-107-0) [Thalmann,](#page-107-0) [1998;](#page-107-0) [Bourguignon and Cani,](#page-99-0) [2000\)](#page-99-0) ou de forces dérivées d'une énergie et appliquée sur tous les atomes, y compris les atomes internes, dans [\(Teschner et al.,](#page-111-0) [2004\)](#page-111-0), ou de forces discrétisant la pression sur les facettes externes comme dans [\(Zordan et al.,](#page-113-0) [2004\)](#page-113-0). Dans [\(Angelidis et al.,](#page-97-1) [2006\)](#page-97-1), les auteurs présentent un méthode de déformation de l'espace pour la sculpture 3D qui permet de préserver le volume.

[\(Hong et al.,](#page-104-1) [2005,](#page-104-1) [2006\)](#page-104-2) utilisent une approche assez similaire à la notre, mais propose en plus d'ajouter un paramètre supplémentaire permettant de localiser les effets de la contrainte d'incompressibilité.

Enfin [\(Irving et al.,](#page-104-3) [2007\)](#page-104-3) proposent une méthode applicable aux éléments finis, qui, comme ici, découple la contrainte d'incompressibilité du calcul des autres forces en l'appliquant directement au niveau de chaque atome (nœuds des éléments tétraédriques).

## 5.2 Méthode directe

Nous donnons ici les principaux points de notre méthode de préservation du volume, en restreignant l'explication dans le cas d'un maillage défini entièrement de triangles.

Soit la surface d'un objet représentée par un maillage comportant  $n$  atomes. Soit  $\mathbf{X}_i$  la position de l'atome i. X est le vecteur d'état du maillage de taille 3n contenant les positions de tous les atomes :  $\mathbf{X} = (\mathbf{X}_{_1}, \cdots, \mathbf{X}_{_n}).$  On note  $\chi_i(j)$  la fonction renvoyant la position du voisin  $j$ de l'atome i. On considère que les voisins sont ordonnés dans sens direct et que si l'atome i a  $|V_i|$  voisins, alors  $\chi_i(|V_i|+1) = \chi_i(1)$ , ainsi  $\chi_i(j)$  fournit une permutation circulaire. On note également  $V(X)$  la fonction de calcul du volume défini par le maillage,  $\nabla V(X)$  le gradient de cette fonction et  $V_{\circ}$  le volume initial (volume de repos).

Pour un maillage triangulaire, on peut montrer que :

$$
V(\mathbf{X}) = \frac{1}{3} \sum_{i=1}^{n} \mathbf{X}_{i} \cdot A_{i} \text{ avec } A_{i} = \frac{1}{2} \sum_{j=1}^{|V_{i}|} \chi_{i}(j) \times \chi_{i}(j+1)
$$
 (6)

où x est le produit vectoriel<sup>[7](#page-39-0)</sup>.

<span id="page-39-0"></span><sup>7</sup>On pourra se référer à [\(Goldman,](#page-103-1) [1991;](#page-103-1) [Gelder,](#page-103-2) [1995\)](#page-103-2) pour la définition de vecteur d'aire.

La contrainte d'incompressibilité à satisfaire s'exprime par :

<span id="page-40-0"></span>
$$
C_V = \frac{(V(\mathbf{X}) - V_0)}{V_0} \tag{7}
$$

La méthode utilisée dissocie les forces et les déplacements imposés par la dynamique du système de la résolution de l'incompressibilité. À un instant  $t$ , si le maillage subit une déformation due à la dynamique donnant lieu au vecteur d'état  $\hat{\mathbf{X}}^{t+dt}$ , la méthode utilisée permet de trouver un maillage "similaire" de vecteur d'état  $\mathbf{X}^{t+dt}$  mais dont le volume est  $V_\circ$ .

Dans cette méthode on ne cherche pas à dériver une force de l'énergie basée sur la contrainte définie en [\(7\)](#page-40-0), mais on veut imposer un déplacement garantissant directement la résolution de la contrainte. Il s'agit donc de déterminer les déplacements à appliquer à chaque atome en résolvant le système à  $3n + 1$  équations suivant :

<span id="page-40-1"></span>
$$
\begin{cases} \mathbf{X}^{t+dt} = \hat{\mathbf{X}}^{t+dt} + \lambda \nabla V(\hat{\mathbf{X}}^{t+dt})\\ V(\hat{\mathbf{X}}^{t+dt}) = V_{\text{o}} \end{cases} \tag{8}
$$

où *λ* est un scalaire.

En considérant seulement le déplacement en un atome  $i$  dont la position est notée  $\mathbf{X}_i$ , le système [\(8\)](#page-40-1) se traduit par :

$$
\mathbf{X}_{i}^{t+dt} = \hat{\mathbf{X}}_{i}^{t+dt} + \lambda \nabla_{i}
$$
\n<sup>(9)</sup>

<span id="page-40-2"></span>où  $\nabla_i$  est la partie de  $V({\bf X})$  qui affecte l'atome  $i.$ Ainsi, le système [\(8\)](#page-40-1) est équivalent à :

$$
\begin{cases} \mathbf{X}_{i}^{t+dt} = \hat{\mathbf{X}}_{i}^{t+dt} + \lambda \nabla_{i}, \forall i \in [1..n] \\ V(\hat{\mathbf{X}}^{t+dt}) = V_{\text{o}} \end{cases}
$$
(10)

On peut montrer que, pour un maillage triangulaire :

 $\nabla_i = A_i$ 

En développant le système [\(10\)](#page-40-2), on peut arriver à le réduire à une équation classique du troisième degré en *λ* :

$$
\lambda^3 \sum_i a_i + \lambda^2 \sum_i b_i + \lambda \sum_i c_i + \sum_i d_i - V_o = o \tag{11}
$$

En choisissant la racine réelle la plus petite, on obtient la valeur de *λ*, qu'il suffit de réin-jecter dans le système [\(10\)](#page-40-2) pour obtenir les  $\mathbf{X}_i^{t+dt}$  $i^{t+dt}$ .

On peut écrire un algorithme très efficace en terme de temps de calcul, afin de construire les coefficients  $a_i$ ,  $b_i$ ,  $c_i$  et  $d_i$  par accumulation des valeurs calculées en chaque atome. Comme effet de bord, le vecteur normal à la surface en chaque point est calculé, vecteur qui est généralement nécessaire lors de la phase d'affichage.

Cette résolution est compatible avec d'autres conditions limites (comme des déplacements partiellement ou complétement imposés).

On peut aussi utiliser la contrainte définie en [\(7\)](#page-40-0) pour calculer une énergie et en dériver une force  $F_{\mathrm{u}}^i$  $V^i_V$ , applicable à l'atome  $i:$ 

$$
F_V^i = -k_V C_V \frac{\partial C_V}{\partial \mathbf{X}_i}
$$
  
=  $-k_V \frac{(V(\mathbf{X}) - V_o)}{V_o^2} \nabla_i$ 

Où  $k_{\mathrm{V}}$  contrôle l'intensité de la contrainte.

On peut noter que l'algorithme ne contrôle pas le volume par élément de matière, comme le coefficient de poisson en MEF ou la solution présentée par [\(Teschner et al.,](#page-111-0) [2004\)](#page-111-0) par exemple, mais en déplaçant directement les atomes du contour. L'avantage principal est qu'il n'est pas nécessaire d'avoir un maillage volumique de l'objet. L'inconvénient est qu'il n'y a aucun contrôle de la variation de volume à l'intérieur de l'objet. Seule la seule force élastique va influencer cette variation locale.

On peut également noter que :

- le contrôle du volume est très simple à obtenir : il suffit de faire varier  $V_{\rm o}$ , et
- on peut modéliser une certaine compressibilité en remplaçant la dernière équation du système [\(8\)](#page-40-1) par  $\frac{V(\hat{\mathbf{X}}^{t+dt})-V_{o}}{V_{o}}=k_{i}$ , avec  $k_{i}$  coefficient de compressibilité isostatique.

### 5.3 Performances

Nous appliquons la méthode d'incompressibilité sur les deux modèles décrits aux sections [2](#page-28-0) et [4.](#page-36-0) Les résultats comparant l'utilisation et la non utilisation de notre algorithme sont présentés sur la Fig. [12.](#page-42-0) La comparaison avec les résultats de la méthode MEF sera donnée ultérieurement (voir Chap. [4](#page-55-0) section [2.2\)](#page-60-0).

Plusieurs remarques sont possibles. La première remarque concerne bien évidemment l'amélioration très sensible de la précision grâce à l'ajout de la contrainte : on passe de  $\varepsilon_{REN}$  = 38% à  $\varepsilon_{REN} = 21\%$  pour le modèle masse-ressort et de  $\varepsilon_{REN} = 52\%$  à  $\varepsilon_{REN} = 16\%$  pour notre méthode. Cela montre qu'il est possible d'améliorer la précision d'un modèle discret en modélisant de manière externe et indépendante du modèle la propriété d'incompressibilité.

Concernant le temps de calcul, l'ajout de l'algorithme d'incompressibilité réduit l'efficacité calculatoire, ceci est prépondérant pour des voisinages simples. En effet dans ce cas là, les calculs effectués au niveau de la surface sont proportionnellement importants par rapport aux calculs fait sur les forces élastiques (environ 28% de dégradation pour le maillage Von Neumann simple). Cette proportion ne pénalise pas beaucoup les calculs lorsque le nombre de ressorts est grand devant le nombre d'atome en surface (6% de dégradation pour le maillage Moore). On note aussi que malgré le coût du calcul de la fonction  $f$ , pour une précision donnée, notre méthode ne semble pas trop pénalisée en terme de temps de calcul (moins de triplets sont nécessaires).

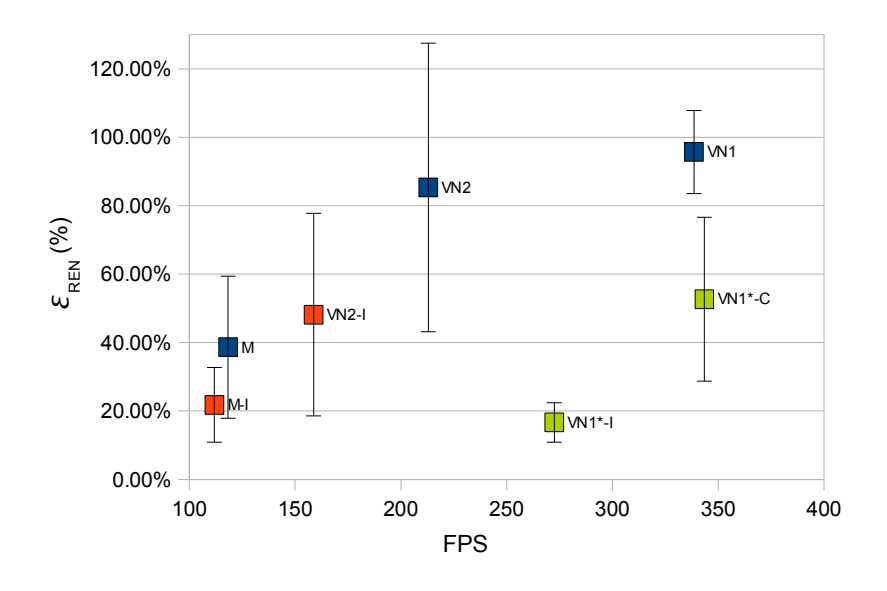

<span id="page-42-0"></span>FIG. 12 – Performances des différentes méthodes pour plusieurs maillages, avec ou sans contrainte d'incompressibilité. *ε*<sub>REN</sub> est donnée pour une compression du truth-cube de 18.25% pour trois maillages différents, deux méthodes différentes, et en appliquant ou pas l'algorithme d'incompressibilité. Le maillage VN1 comporte 3888 ressorts et 3872 triplets, le maillage VN2 7780 ressorts et le maillage M 13168 ressorts). En noir, la méthode masse-ressort compressible (-C) ; en rouge la méthode masse-ressort incompressible (-I). En vert, notre méthode à mémoire de forme locale notée VN1<sup>∗</sup> , compressible (-C) et incompressible (-I).

## 6 Autres propriétés

Au cours de mes travaux, d'autres types de propriétés ont été intégrées au sein de la plateforme, notamment la contractilité, la motilité, et la rigidité.

#### 6.1 Contractilité

La propriété de contractilité d'un objet est nécessaire afin de représenter les organes actifs (comme les muscles) ou les cellules. Le principe d'attracteur expliqué à la section [3](#page-33-0) est à nouveau utilisé ici. Pour créer les forces contractiles, un attracteur est explicitement défini par la position d'un atome qui se trouve dans le sens des fibres du muscle modélisé (voir Fig. [13\)](#page-43-0). À chaque instant, les attracteurs musculaires génèrent une force qui tend à contracter le tissu. Une fonction d'activation dépendante du temps  $A(t)$  est utilisée afin de faire varier le coefficient de raideur  $k_m$  de la force issue de l'attracteur ( $k_m$  =  $A(t)$ . $K_m^{}$ , où  $K_m^{}$  est une constante). Les variations de  $k_m$  permettent donc de modéliser les phases d'activation, de contraction et de relaxation. Afin d'activer la contraction du muscle  $A(t)$  imite le signal d'activation musculaire.  $A(t)$  peut prendre des valeurs entre  $\lceil 0 \cdots 1 \rceil$ . Si le muscle sort d'une phase de contraction, le retour à la configuration d'origine non déformée est assuré par la propriété d'élasticité de l'objet.

Cette technique a été appliquée à une méthode MEF en collaboration avec J. Ohayon (équipe Dynacell), afin de simuler les nécroses du muscle cardiaque suite à un infarctus (non

6. Autres propriétés

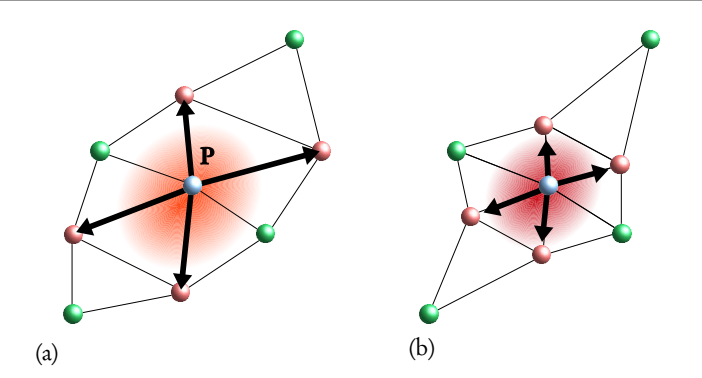

<span id="page-43-0"></span>FIG. 13 – Modélisation de la force musculaire. (a) Au repos, on définit pour P les atomes (en rouge) selon la direction des fibres à modéliser. (b) Au cours de la simulation, ces atomes deviennent des attracteurs, et génère une force contractile selon la valeur de  $k_{\scriptscriptstyle m}$ .

publié). La direction de contraction est alors calculée à partir des positions des atomes de chaque élément à chaque instant de la simulation.

### 6.2 Motilité

Dans l'objectif de disposer d'un cadre précis pour rendre compte des propriétés d'une cellule, un type spécifique d'objet a été modélisé : l'objet cellulaire. Cet type représente une extension des objets élastiques et contractiles et en possède donc les propriétés. Un objet cellulaire va ainsi répondre élastiquement à l'application de forces, se déformer puis recouvrer sa forme initiale lorsque les sollicitations externes auront cessé de s'exercer. Dans notre approche, de manière à simuler la motilité cellulaire, le mouvement d'un objet cellulaire dépend d'une composante aléatoire (simulant un mouvement Brownien) et d'une composante calculée en réponse à un gradient de molécules. Le mouvement est appliqué soit de manière identique à tous les atomes soit en prenant en compte la différence de gradient perçue par les différents atomes d'un même objet.

### <span id="page-43-1"></span>6.3 Rigidité

Afin de prendre en compte l'environnement d'un organe, comme les os du squelette, les objets rigides sont modélisés classiquement par un ensemble d'atomes sans aucune déformation locale possible. Pour cela on utilise un algorithme désormais classique permettant de représenter des transformations rigides de l'ensemble des atomes d'un même objet.

### 6.4 Aiguille

L'aiguille est un instrument très utilisé dans les gestes médico-chirurgicaux, notamment pour les ponctions. Dans notre approche le type "aiguille" est considérée comme une exten-sion du type rigide. L'interaction aiguille-tissu mou fait l'objet de la section [3](#page-49-0) du Chap. suivant.

## 7 Conclusion

L'approche proposée consiste à corriger étape par étape un modèle discret simple. Les calculs restent rapides et les performances en terme de précision sont améliorées. Ce modèle peut intégrer d'autres propriétés et d'autres contraintes nécessaires à la modélisation des tissus mous au sein d'un simulateur.

## Chapitre 3

## <span id="page-45-1"></span>Modélisation des interactions

Pour avoir un simulateur complet, modéliser des objets de diverses natures ne suffit pas : il faut pouvoir prendre en compte l'influence de l'environnement (autres organes et instruments, état chimique, métabolisme interne,...). Dans ce travail, nous avons abordé les interactions suivantes :

- contacts permanents (section [1\)](#page-45-0),
- contacts non permanents collants (section [2\)](#page-46-0),
- insertion d'aiguilles (section [3\)](#page-49-0),
- couplage avec la chimie de l'environnement ou du métabolisme (section [4\)](#page-52-0).

## <span id="page-45-0"></span>1 Contacts permanents

Il y a contact permanent lorsque deux objets restent constamment raccordés par les mêmes atomes pendant la simulation. C'est le cas notamment au niveau des attachements des structures anatomiques (un muscle et un tendon, ou pour simplifier un muscle et un os).

Afin de pouvoir modéliser des tissus élastiques et des tissus contractiles en contact permanent nous choisissons simplement pour chaque atome de la frontière à quel tissu il appartient (le paramètre d'élasticité  $k_e$  pouvant prendre une valeur intermédiaire).

De manière à simuler des objets élastiques ou contractiles fixés à un objet rigide, tel qu'un muscle fixé à un os, un algorithme spécifique utilisant une projection de contrainte directe a été développé dans [\(Promayon,](#page-109-0) [1997\)](#page-109-0). La méthode consiste à contraindre les atomes situés à la frontière entre les deux objets à garder la même position au cours de la simulation. Plus précisément, les atomes situés à l'interface sont clonés et les mouvements des atomes de l'objet élastique sont contraints à rester aux mêmes positions que ceux de l'objet rigide. La transmission des forces se fait par l'intermédiaire du clone. Pour raccorder localement et de façon permanente un objet élastique  $\Omega_e$  et un objet rigide  $\Omega_r,$  deux atomes  $\mathbf{X}_e\in\Omega_e$  et  $\mathbf{X}_r\in\Omega_r$ doivent être créés à la même position (clones). À partir d'une telle configuration, la méthode permet d'échanger des forces entre  $\Omega_{e}$  et  $\Omega_{r}$  et de calculer la nouvelle configuration de ces deux objets tout en préservant la contrainte (dure) d'égalité des positions entre  $\mathbf{X}_e$  et  $\mathbf{X}_r$ . L'algorithme simplifié de cette méthode est présenté dans la Fig. [14](#page-46-1) et Algo. [1](#page-46-2) .

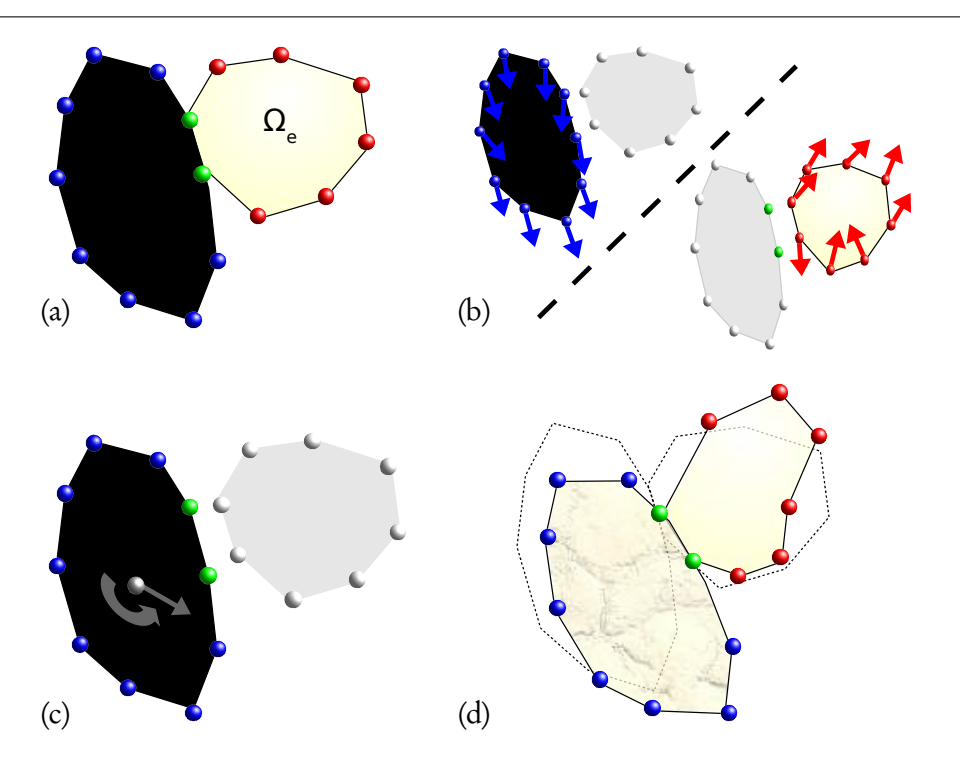

<span id="page-46-1"></span>FIG. 14 – Raccordement entre un objet rigide  $\Omega_r$  et un objet élastique  $\Omega_e.$  (a) Les atomes situés à la frontière entre les deux objets sont clonés (en vert). (b) Les forces sont calculées séparément ; les forces exercées sur les atomes élastiques sont transmises aux clones. (c) La force et le moment résultants sont appliqués à  $\Omega_r.$  (d) La nouvelle configuration des deux objets tient compte du contact permanent.

<span id="page-46-2"></span>La Fig. [15](#page-47-0) illustre l'utilisation de contacts permanents rigide-solide, voir aussi [\(Promayon](#page-109-2) [and Craighero,](#page-109-2) [2001\)](#page-109-2).

## <span id="page-46-0"></span>2 Contacts collants

La modélisation des contacts collants a été étudiée au cours de la thèse d'Alexandre [Carra,](#page-99-1) en se basant sur un problème décrit dans [\(Promayon et al.,](#page-109-3) [2003\)](#page-109-3) et a fait l'objet d'un publication propre [\(Carra et al.,](#page-99-2) [2007\)](#page-99-2).

La détection de collisions et le calcul de la réponse à ces collisions ont beaucoup été étudiés, voir par exemple [\(Teschner et al.,](#page-112-0) [2005\)](#page-112-0) pour un état de l'art. Pour modéliser des interactions entre les organes et les outils chirurgicaux ou entre différentes cellules biologiques, il est nécessaire de les prendre en compte. Cependant les contacts de type "collants" (avec glissement et frottement) sont rarement considérés dans les simulateurs. Les organes, tissus ou cellules sont généralement entourés d'une capsule ou d'une membrane qui comporte des propriétés adhérentes modifiant considérablement leurs interactions. Dans le type de simulations qui nous intéresse, les contacts sont généralement longs et il faut considérer l'échange de forces entre les objets en collision. Cependant, à la différence des contacts permanents, ce ne sont pas toujours les mêmes atomes qui sont en interaction au cours du temps (par exemple dans le

<span id="page-47-2"></span><span id="page-47-1"></span><span id="page-47-0"></span>Algorithme 1 : Contact permanent entre un objet élastique et un objet rigide. pour chaque atome i de l'objet élastique faire calculerForces() si (i cloné) alors | transmettreForces() fin fin calculerMouvementObjetRigide() pour chaque atome i de l'objet élastique faire si (i cloné) alors contraindrePosition() sinon intégrerForces() fin fin

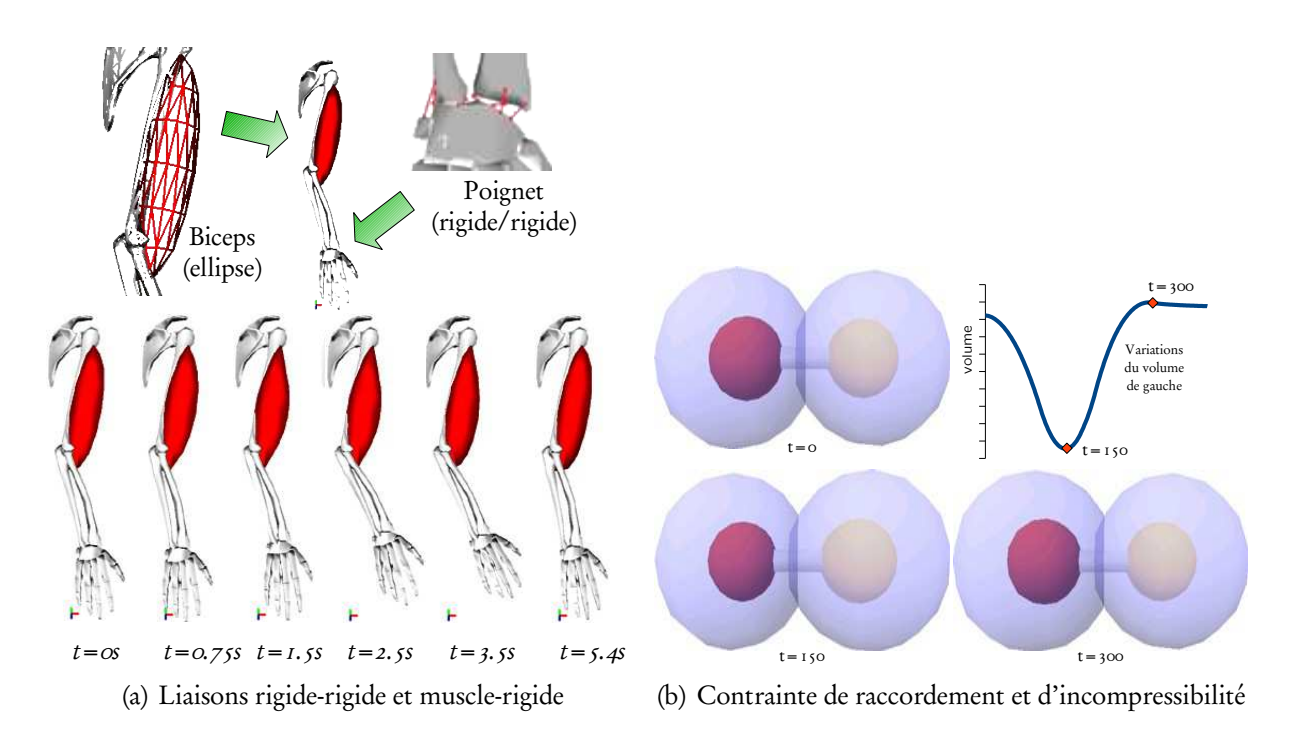

FIG. 15 – Différents contacts permanents possibles. [\(a\)](#page-47-1) Les os du poignet sont raccordés avec le radius et le cubitus à l'aide de liaisons rigide-rigide ; le muscle modélisant approximativement le biceps est lié à l'humérus et au radius à l'aide d'une liaison muscle-rigide. La contraction du muscle incompressible entraîne bien le mouvement escompté de l'objet rigide. [\(b\)](#page-47-2) La boule de gauche est modélisée par un muscle, la partie centrale par un tube rigide et la partie de droite par un objet élastique. La contraction puis la relaxation du muscle entraîne une variation de volume. Le volume total de l'objet est conservé grâce à la contrainte d'incompressibilité.

cas d'un glissement).

Les méthodes de réponse aux collisions pour les objets déformables sont généralement classées en deux catégories : les méthodes de pénalité et les méthodes avec contrainte. Les méthodes de pénalité sont les plus utilisées car elles sont simples à implémenter. Dans cette approche une force est exercée au niveau de la collision, dont l'intensité est proportionnelle à la profondeur de pénétration, voir par exemple [\(Terzopoulos et al.,](#page-111-1) [1987\)](#page-111-1). Un autre enjeu est de calculer la surface de contact exacte, comme dans [\(Cani,](#page-99-3) [1993;](#page-99-3) [Spillmann and Teschner,](#page-111-2) [2005;](#page-111-2) [Keiser et al.,](#page-104-4) [2004\)](#page-104-4) ou la profondeur de pénétration, comme dans [\(Heidelberger et al.,](#page-103-3) [2004;](#page-103-3) [Barbiˇc and James,](#page-98-0) [2007\)](#page-98-0). L'autre approche pour gérer les collisions consiste à utiliser des contraintes. L'idée principale réside dans la définition d'un système de contraintes de manière à prévenir les objets de toute interpénétration, voir par exemple [\(Debunne et al.,](#page-101-0) [2001\)](#page-101-0). On doit alors utiliser un algorithme d'optimisation, comme dans [\(Duriez et al.,](#page-102-0) [2006;](#page-102-0) [Duriez,](#page-102-1) [2004;](#page-102-1) [Pauly et al.,](#page-108-0) [2004\)](#page-108-0). D'autres approches permettent de combiner méthode de pénalité et contraintes, comme [\(Spillmann et al.,](#page-111-3) [2007\)](#page-111-3), ou de répartir les contraintes sur les éléments, comme [\(Gissler et al.,](#page-103-4) [2007\)](#page-103-4). Dans [\(Clavet et al.,](#page-100-0) [2005\)](#page-100-0), Clavet et al. présentent une méthode basée sur les impulsions pour rendre des particules collantes. Dans la formulation des impulsions un terme d'attraction est ajouté pour tenir compte des particules proches d'un objet.

Une autre solution consiste à ajouter des liens élastiques dynamiquement, par exemple des ressorts, entre les atomes en collision. Ces ressorts sont par la suite supprimés dès que les surfaces des objets en collision s'éloignent suffisamment les unes des autres. Ce principe est par exemple mis en œuvre dans [\(Promayon et al.,](#page-109-3) [2003\)](#page-109-3).

Les méthodes de pénalité sont généralement considérées comme étant plus rapides, mais présentent souvent l'inconvénient d'ajouter brusquement des forces qui peuvent perturber la dynamique et entraîner des instabilités. Le but étant d'obtenir une simulation réaliste et rapide, nous sommes partis d'une approche phénoménologique du problème en considérant l'adhérence comme un état quasi statique dans lequel, à un instant donné de la simulation, les atomes participant au contact sont temporairement "collés" ensemble et agissent comme un corps rigide liant les deux objets en collision. Cet objet virtuel adhérant et dynamique est appelé adhésif virtuel. L'adhésif virtuel est une zone où les objets en collision maintiennent un certain contact, tout en échangeant des forces.

L'algorithme de gestion des contacts collants procède selon les étapes suivantes :

- ➀ lorsqu'une collision est détectée, les atomes participant à cette collision sont déterminés par un critère de distance nommé  $\delta_{adb}$ , voir Fig. [16\(](#page-49-1)a).
- ➁ Chacun de ces atomes est cloné. Tous les clones sont regroupés au sein de l'adhésif virtuel, voir Fig. [16\(](#page-49-1)b).
- ➂ Les clones collectent les forces provenant de leurs atomes. Les forces ainsi collectées sont utilisées pour calculer le mouvement de l'adhésif virtuel à l'instar d'un objet rigide (voir [6.3\)](#page-43-1), et les clones sont déplacés en conséquence.
- ➃ les atomes sont contraints au même déplacement que leurs clones, comme lors d'un contact permanent.
- ➄ chaque atome calcule enfin la distance qui sépare la position du clone de la position qui résulterait de l'application des seules forces internes. Si cette distance est supérieure à

3. Interaction avec une aiguille

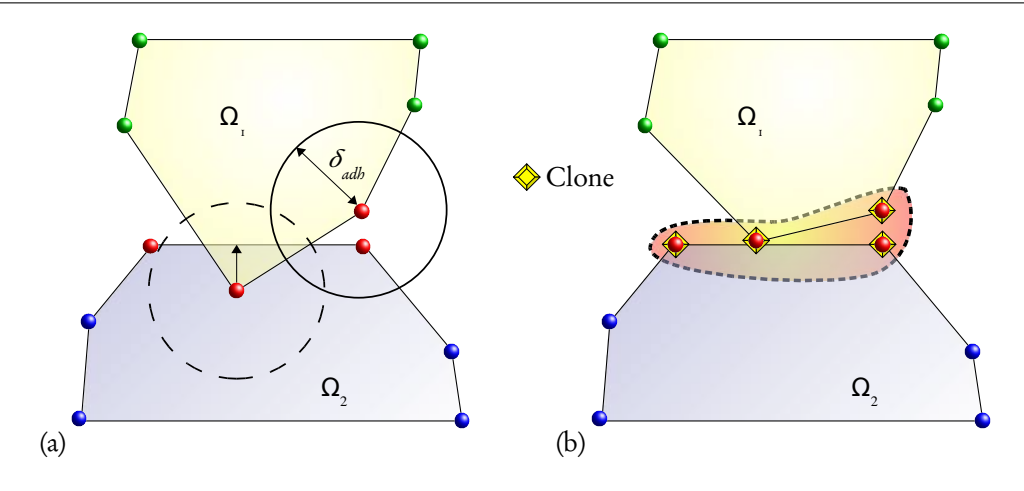

<span id="page-49-1"></span>FIG. 16 – Gestion des contacts collants. (a) Détermination des atomes participant au contact entre deux objets  $\Omega_{_1}$  et  $\Omega_{_2}$  en collision (ici en 2D). La phase de détection de proximité suivie de la phase de détection des interpénétrations permettent de définir l'ensemble des atomes participant au contact (en rouge). (b) L'adhésif virtuel créé se comporte comme un objet rigide, les clones sont représentés par un losange jaune.

 $\delta$ <sub>adh</sub>, l'atome est libéré du contact adhérant, et son clone est retiré de l'adhésif virtuel.

Cet algorithme garantit de fait la non-interpénétration et permet de simuler rapidement des contacts glissants ou collants, sans avoir à calculer de surface de contact exacte et tout en permettant la transmission des forces. Seul le paramètre  $\delta_{\alpha d b}$ , de nature géométrique, est nécessaire aux calculs :

- si  $\delta_{adh}$  est petit l'adhérence est faible : une petite force interne suffit pour libérer un atome de l'adhésif virtuel ;
- si  $\delta_{adh}$  est élevé il faudra une force interne importante pour décoller les objets en contact.

La figure Fig. [17](#page-50-0) illustre les résultats obtenus sur un exemple mettant en jeu deux objets élastiques.

## <span id="page-49-0"></span>3 Interaction avec une aiguille

La modélisation des interactions avec une aiguille a été abordée au cours de la thèse de M. [Marchal](#page-106-1) et a été notamment décrite dans deux publications [\(Marchal et al.,](#page-106-2) [2006c,](#page-106-2) [2007\)](#page-106-3).

Pour simuler par exemple des gestes de type biopsie de tissu, le simulateur doit prendre en compte les interactions avec les aiguilles.

Il existe de nombreuses études des interactions entre une aiguille et un tissu mou où l'aiguille est modélisée par des éléments finis de type poutre linéaire [\(Glozman and Shoham,](#page-103-5) [2004\)](#page-103-5), ou des tiges flexibles [\(Webster et al.,](#page-113-1) [2006\)](#page-113-1). On pourra se référer à [\(Abolhassani et al.,](#page-97-2) [2007\)](#page-97-2) pour un état de l'art des études de l'interaction tissu-aiguille. Cependant peu de travaux tentent de simuler cette interaction. On peut citer néanmoins [\(DiMaio and Salcudean,](#page-102-2) [2003,](#page-102-2)

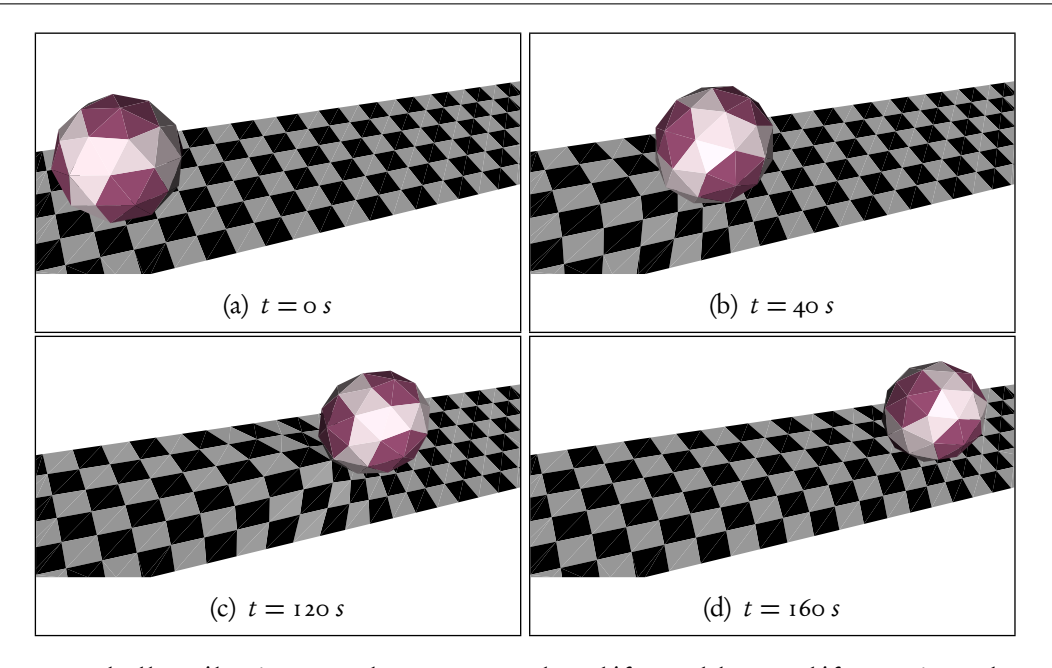

<span id="page-50-0"></span>FIG. 17 – Un ballon élastique roulant sur un plan déformable. La déformation observée du plan résulte de contacts collants/glissants avec le ballon.

[2005\)](#page-102-3) qui présentent un simulateur interactif 2D, comme celui de [\(Alterovitz et al.,](#page-97-3) [2003\)](#page-97-3), basé sur un modèle MEF incluant une non-linéarité géométrique, étendu ensuite en 3D [\(Goksel](#page-103-6) [et al.,](#page-103-6) [2005\)](#page-103-6).

Le modèle proposé ici permet la simulation d'aiguilles rigides. Elles se comportent comme un objet solide et sont définies par un ensemble d'atomes alignés. Dans cette méthode, comme nous nous basons sur un modèle discret, nous n'utilisons pas d'algorithme de détection de collision, mais nous calculons directement les forces d'interactions entre l'aiguille et le tissus, de même que dans [\(DiMaio and Salcudean,](#page-102-2) [2003;](#page-102-2) [Webster et al.,](#page-113-2) [2004;](#page-113-2) [Goksel et al.,](#page-103-6) [2005;](#page-103-6) [Altero](#page-97-4)[vitz et al.,](#page-97-4) [2005\)](#page-97-4). Nous distinguons trois sortes de forces d'interaction [\(Simone and Okamura,](#page-111-4) [2002\)](#page-111-4) : a) la force de ponction s'appliquant sur l'extrémité de l'aiguille lorsqu'elle tente de percer le tissu, b) la force de découpe s'appliquant sur l'extrémité de l'aiguille lorsqu'elle est à l'intérieur du tissu et c) les forces de friction s'appliquant à la surface de l'aiguille en contact avec le tissu.

Toutes ces forces dépendent des propriétés du tissu en interaction ainsi que de la géométrie de l'aiguille (nombre d'atomes, dimensions, rayon d'influence par exemple) et de sa vitesse d'insertion. Nous tirons avantage du fait que le modèle soit discret pour a) appliquer les forces directement sur les atomes (contrairement aux modèles MEF comme [\(Alterovitz et al.,](#page-97-4) [2005;](#page-97-4) [DiMaio and Salcudean,](#page-102-2) [2003\)](#page-102-2), où les forces sont appliquées en tant que conditions limites), b) permettre l'insertion de l'aiguille à n'importe quel endroit de l'objet déformable tout en évitant tout remaillage coûteux (ici aucun maillage n'est nécessaire au modèle), et c) permettre l'utilisation d'autant d'aiguilles que nécessaire à la simulation du geste.

Afin de calculer les forces nous définissons des zones d'influence autour des atomes de l'aiguille associés aux trois types de forces d'interaction (voir Fig. [18\)](#page-51-0) : la zone de ponction

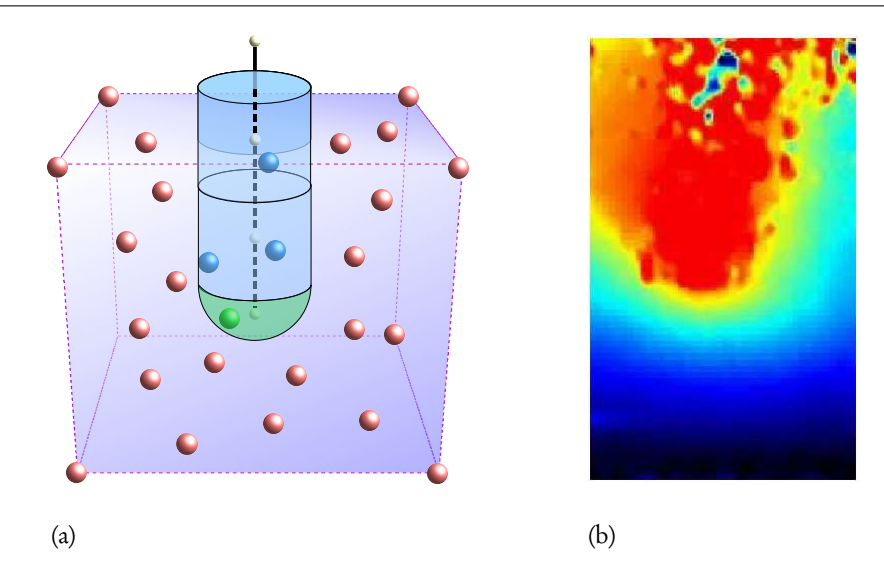

<span id="page-51-0"></span>FIG. 18 – (a) Représentation des zones d'influence : chaque atome de l'aiguille (petites sphères blanches) est entouré d'une zone d'influence de friction (cylindres bleus) contenant des atomes du tissu (en bleu). L'atome de l'extrémité de l'aiguille définit aussi une zone d'influence de ponction/découpe (hémisphère verte) contenant des atomes du tissu. (b) Image obtenue grâce à une méthode d'élastographie lors de l'insertion d'une aiguille dans un fantôme en PVA (alcool polyvinylique), collaboration avec l'équipe du Pr. Salcudean, UBC, Vancouver, voir [\(Marchal,](#page-106-1) [2006\)](#page-106-1). On y distingue bien les zones d'influence.

et de découpe autour de l'atome à l'extrémité de l'aiguille et les zones de friction autour de chacun des atomes de l'aiguille. Tout atome situé dans une des zones d'influence est impacté par la force d'interaction associée.

Les paramètres de friction et de découpe des tissus mou ne sont pas facilement mesurables. Différentes expériences ont été proposé dans la littérature [\(DiMaio and Salcudean,](#page-102-2) [2003;](#page-102-2) [Oka](#page-108-1)[mura et al.,](#page-108-1) [2004;](#page-108-1) [Crouch et al.,](#page-101-1) [2005;](#page-101-1) [Podder et al.,](#page-109-4) [2006;](#page-109-4) [Hing et al.,](#page-103-7) [2006\)](#page-103-7). Dans notre modèle, chaque atome du tissu a deux paramètres :  $k^{}_{\! f}$  pour la friction et  $k^{}_{c}$  pour la découpe. Plus ces paramètres sont grands, plus les forces sont amples. L'intensité d'une force est calculée en sommant l'influence de tous les atomes se situant dans la zone d'influence associée, en fonction de leurs distances à l'aiguille et du paramètre correspondant. La direction de la force de découpe est à l'opposé de la direction d'insertion. Notons que la force de ponction est simplement modélisée par l'utilisation de coefficient  $k_{c}$  plus important à la frontière des objets déformables. La force de friction est modélisée plus finement en distinguant deux états, comme défini dans [\(Baraff and Witkin,](#page-98-1) [1998\)](#page-98-1) : l'état statique (la vitesse relative de l'aiguille est petite, les atomes du tissu "collent" à l'aiguille) et l'état dynamique (la vitesse relative dépasse un certain seuil, les atomes du tissu "glissent" le long de l'aiguille). Afin de modéliser l'état statique de la force de friction, nous définissons des atomes virtuels du tissu dont les positions coïncident avec celles des atomes de l'aiguille. Ces atomes virtuels, dont la liste des voisins est mise à jour à chaque étape, nous permettent de définir une force élastique virtuelle qui s'appliquerait à un atome du tissu confondu avec l'atome de l'aiguille (voir Fig. [19\)](#page-52-1). En comparant l'intensité de cette force élastique virtuelle avec les forces de friction en jeu dans une zone d'influence donnée, on peut ainsi déterminer si on est dans le cas de friction statique ou

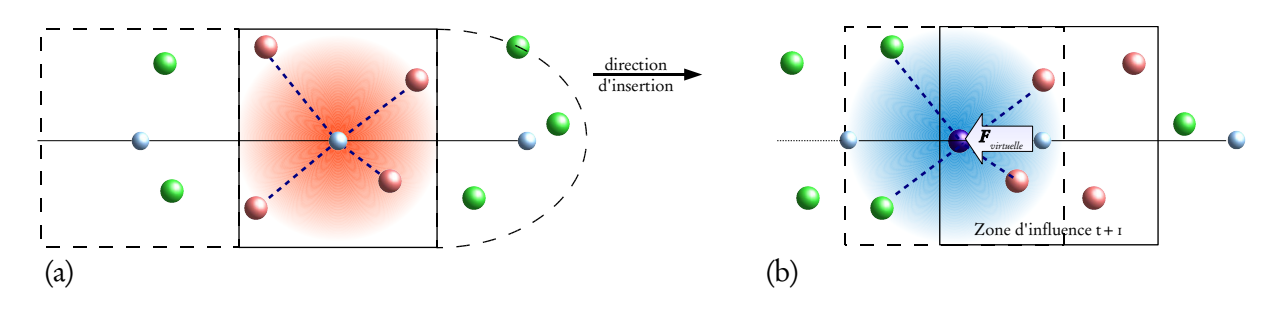

<span id="page-52-1"></span>FIG. 19 – Principe des attracteurs virtuels (ici en 2D). (a) À un instant t, un atome de l'aiguille (en bleu) est entouré de sa zone d'influence de friction contenant des atomes du tissu (en rouge). (b) À l'instant  $t + i$ , l'atome de l'aiguille et sa zone d'influence se sont déplacés. On peut calculer la position de l'attracteur virtuel (en bleu foncé), définie par les positions des atomes du tissu de la zone au temps  $t$ . La force élastique  $F_{virtual}$  peut être ainsi déduite.

dynamique et calculer les forces à appliquer aux atomes du tissu.

<span id="page-52-2"></span>L'algorithme [2](#page-52-2) résume les étapes nécessaires à la simulation d'un pas de calcul.

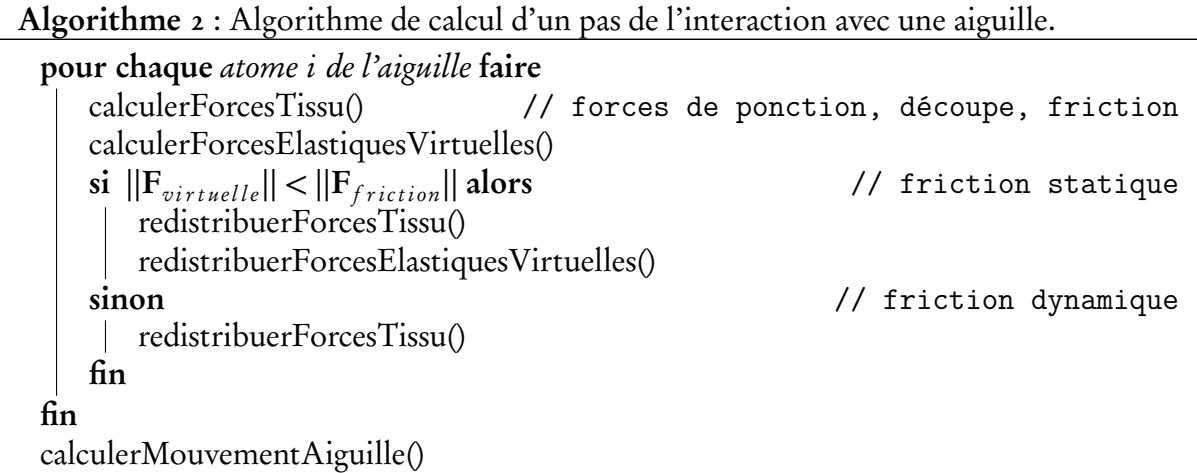

Un exemple d'insertion d'une aiguille est montrée à la Fig. [20.](#page-53-0)

## <span id="page-52-0"></span>4 Couplage modèle discret - EDO

Le couplage modèle-discret - systèmes d'équations différentielles ordinaires (EDO) a été réalisé au cours de la thèse d'A. [Carra,](#page-99-1) un exemple de résultat a été présenté dans [\(Carra et al.,](#page-99-4) [2005\)](#page-99-4), voir aussi Chap. [5](#page-69-0) section [4.](#page-80-0) L'objectif principal de ce travail est le développement d'un simulateur biologique, qui doit tenir compte de l'interaction de mécanismes chimiques et de mécanismes physiques. Aujourd'hui la modélisation des phénomènes chimiques en biologie se fait essentiellement au travers de systèmes d'équations différentielles ordinaires (EDO). Afin de combiner au sein d'un simulateur des mécanismes physiques et chimiques pour rendre compte des déformations et/ou des déplacements des cellules, on veut donc coupler un système différentiel avec le modèle déformable, de manière à établir une relation explicite entre

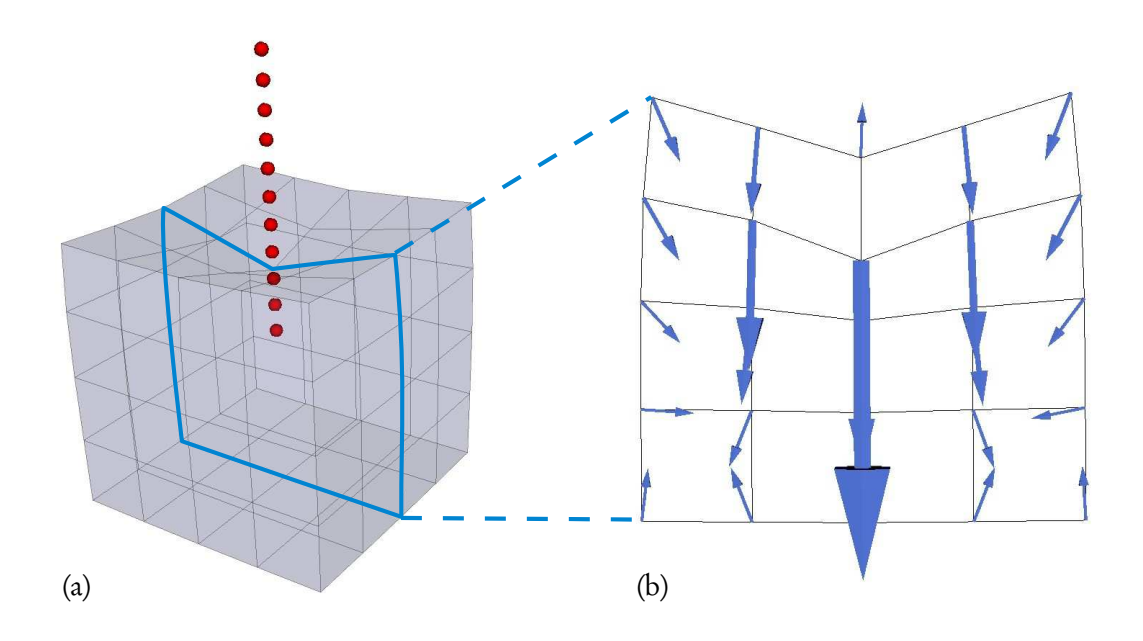

<span id="page-53-0"></span>FIG. 20 – Simulation de l'insertion d'une aiguille dans un objet élastique. (a) Visualisation globale (les atomes de l'aiguille sont en rouge). (b) Somme des forces (élastiques et d'interaction avec l'aiguille) appliquées aux atomes du tissu sur un plan de coupe central.

des mécanismes chimiques hébergés par la cellule et la dynamique de ses déplacements et/ou déformations. L'objectif principal du couplage est de permettre un transfert d'informations dans deux directions. D'une part, les propriétés des atomes et/ou des objets peuvent dépendre de variables dynamiques contrôlées par le système différentiel. D'autre part, les propriétés des atomes et/ou des objets du modèle peuvent influencer la dynamique des mécanismes moléculaires encodés dans le système d'EDO. La première étape a consisté à définir un format de description de systèmes EDO adapté au couplage désiré.

Il existe de nombreux format de description d'équations mathématiques dont le format MathML<sup>[8](#page-53-1)</sup>. Ce langage de balises a pour principal objectif de traiter des mathématiques sur la Toile en assurant à la fois un rendu de présentation et de contenu. Notre approche consiste à se positionner à un niveau de complexité moindre tout en reprenant certains aspects de MathML. Nous avons donc développé un langage XML simple, appelé Equations Markup Language (EML), dédié à l'écriture de systèmes différentiels et permettant une identification et un référencement simple des paramètres et des équations, ainsi que la possibilité de créer facilement des liens entre le système décrit et un modèle physique. Une API C++ a été développée autour de ce langage afin de piloter le couplage (lecture, écriture des documents EML, liaison entre la bibliothèque de calcul des équations et notre modèle discret). La bibliothèque de calcul des EDO fait directement appel à la bibliothèque GSL[9](#page-53-2) (GNU Scientific Library) pour la résolution des systèmes.

<span id="page-53-1"></span><sup>8</sup><http://www.w3.org/Math>

<span id="page-53-2"></span><sup>9</sup><http://www.gnu.org/software/gsl>

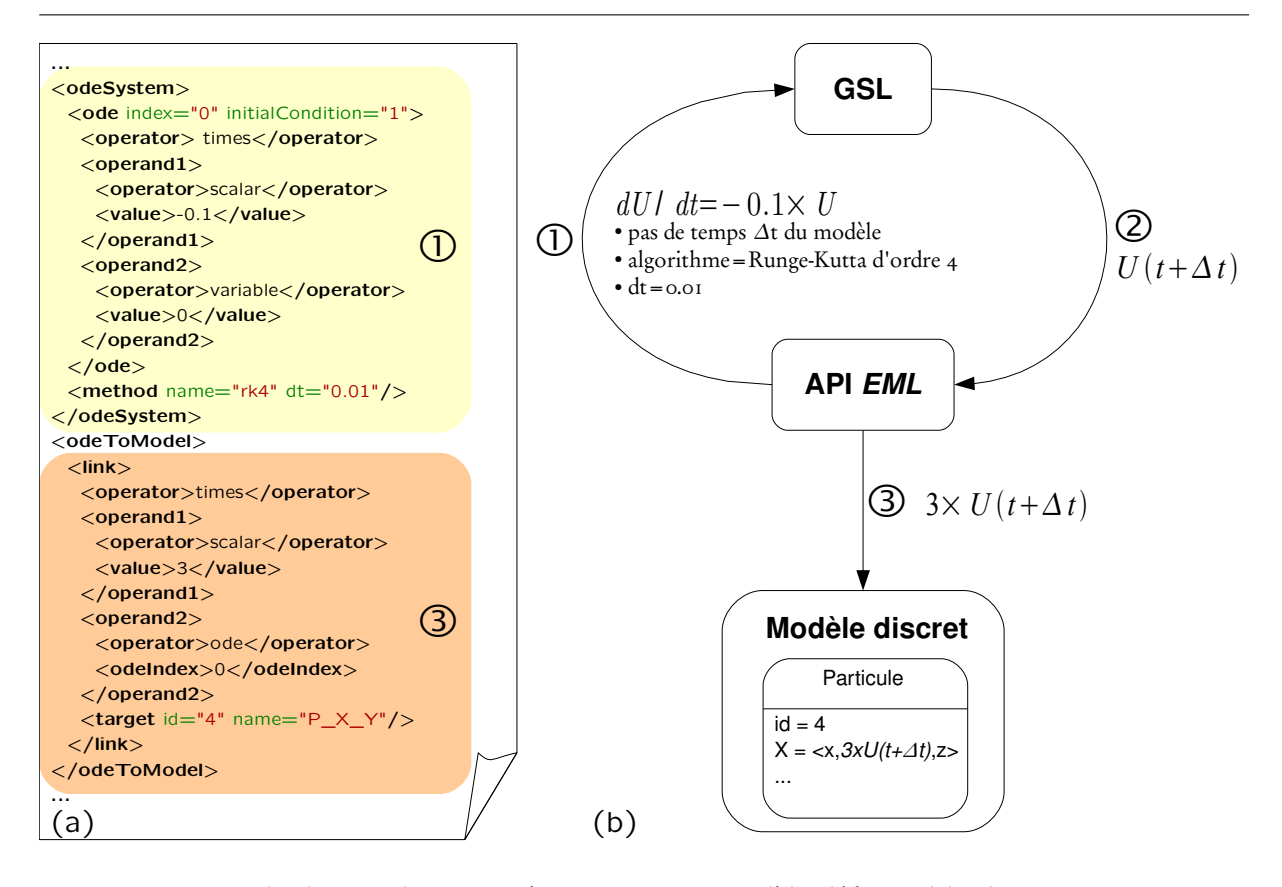

<span id="page-54-0"></span>FIG. 21 – Exemple de couplage : système EDO 7→ modèle déformable (l'autre sens est aussi possible). (a) Extrait d'un document EML. (b) Représentation des étapes du couplage à chaque itération : ➀ l'API transmet à GSL (GNU Scientific Library) le système différentiel (ici une seule équation très simple  $\frac{dU}{dt} = -0.1 \times U$ ), le pas de temps  $\Delta t$  du modèle discret, le nom et le pas de calcul dt du schéma d'intégration à utiliser.  $\oslash$  GSL calcule et retourne la nouvelle valeur de la variable :  $U(t + \Delta t)$ . © l'API utilise cette valeur dans une opération de transfert et la transmet au modèle (ici la composante y de l'atome d'indice 4 reçoit 3 ×  $U(t + \Delta t)$ ).

Un exemple d'application de ce langage est présenté à la Fig. [21.](#page-54-0) Le couplage peut se faire de manière uni- ou bi-directionnelle.

On peut noter que les échelles de temps et les variables utilisées dans les deux systèmes sont indépendantes et que les deux systèmes peuvent fonctionner en parallèle. La modélisation d'un phénomène peut ainsi se faire au choix à l'aide d'un système EDO ou d'un modèle déformable.

## 5 Conclusion

Nous avons vu au cours de ce chapitre comment le modèle initial, simple modèle discret, a pu être enrichi par la modélisation d'interactions ou l'ajout de couplages. La variété de phénomènes modélisables s'est ainsi étoffée.

# <span id="page-55-0"></span>Chapitre 4 Vérification & validation

Tout au long des travaux présentés aux Chap. [2](#page-27-0) et [3,](#page-45-1) nous nous sommes efforcés de ne pas alourdir les calculs tout en s'approchant le plus possible du phénomène physique. Cependant nous avons du faire des simplifications ou prendre une vision macroscopique des phénomènes à simuler. De ce fait un des principaux reproches que l'on peut faire à notre approche est de s'être trop éloignée de la réalité physique. C'est pourquoi nous avons dû fournir un effort particulier sur la vérification et la validation de notre modèle.

Comme pour tout modèle discret, les paramètres utilisés ne sont pas directement liés aux paramètres classiques de la rhéologie (comme le module d'Young ou le coefficient de poisson du modèle d'élasticité linéaire).

Après avoir abordé un aspect de la modélisation (qu'est-ce qu'un objet physique d'un simulateur et comment on peut le représenter indépendamment du type d'approche utilisé) dans la section [1,](#page-55-1) la section [2](#page-58-0) montre différents types de comparaisons que nous avons pu étudier. Enfin la section [3](#page-63-0) développe un certain nombre de mesures in vivo que nous avons abordées dans ces travaux.

## <span id="page-55-1"></span>1 Modélisation

Il existe différentes approches pour modéliser les tissus mous (principalement les approches discrètes et continues). Cependant quelque soit l'approche suivie, la construction d'une simulation passe généralement par les étapes suivantes :

- ➀ analyse d'images médicales (traitement, segmentation) ;
- <span id="page-55-4"></span>➁ reconstruction et/ou recalage des modèles 3D (création de la base géométrique) ;
- ➂ choix du modèle et définition des paramètres, de la loi de comportement, et des autres propriétés ;
- <span id="page-55-2"></span>➃ définition des interactions (chargements dynamiques) et des conditions limites ;
- ➄ calcul de la solution ;
- <span id="page-55-3"></span>➅ visualisation de l'évolution ;
- <span id="page-55-5"></span>➆ post-traitements (évaluation, comparaison,...).

La boucle de simulation classique se restreint généralement aux étapes de ⊕ à 
i. Cependant, une simulation en GMCAO passe toujours par les étapes  $\mathcal{D}$  à  $\mathcal{D}$ , de la définition/génération

de la géométrie 3D aux post-traitements. Comme il n'existait pas d'outil générique permettant la conception d'une "scène" de simulateur chirurgical indépendamment de l'approche ou du simulateur et utilisable à toutes les étapes, nous avons modélisé ce système d'information. Pour cela deux langages XML, appelés PML et LML, ont été créés afin de décrire un modèle physique et les chargements à lui appliquer.

Les objectifs de PML/LML sont de : *a*) proposer une description normative des modèles physiques et des chargements pour la simulation chirurgicale, b) permettre le stockage et la transmission de ces modèles, c) permettre le partage et la réutilisation des modèles entre différents simulateurs ou approches, et d) promouvoir l'interopérabilité entre les outils de simulation. PML (Physical Model markup Language) permet de représenter simplement la géométrie des objets physiques et les paramètres associés au modèle. LML (Load Markup Language) permet de définir les contraintes et les chargements à appliquer pendant la simulation. Ces deux langages ont été présentés dans [\(Chabanas and Promayon,](#page-100-1) [2004\)](#page-100-1) et sont associés à une API C++ pour les piloter (lecture/écriture, import, gestion dynamique des structures).

#### 1.1 PML

Le langage PML sépare la représentation 3D (support géométrique) de la définition des composants actifs et des structures du modèle et permet de labelliser et d'identifier n'importe quelle partie. Nous avons choisi de définir des termes indépendamment de l'approche utilisée, voir table [1.](#page-58-1) Un document PML comporte trois parties : une liste des atomes, une liste des composantes exclusives et une liste des composantes informatives, voir Fig. [22](#page-57-0) pour un aperçu de la modélisation. Un atome est défini par une position en 3D et un ensemble de propriétés, notamment un index unique. Un atome est décrit indépendamment des structures qui l'utilisent. Les composantes exclusives définissent les entités physiques nécessaires aux simulateurs, ou moteur d'animation. Elles ne doivent pas contenir de chevauchement ou d'imbrication. Les composantes informatives quant à elles peuvent contenir autant de groupes ou sous-entités que nécessaire pour la représentation ou la visualisation des simulations. Il n'y aucune règle d'exclusivité pour ces dernières. Il y a plusieurs niveaux de définition des composantes : les cellules, les composantes structurelles et les composantes multiples. Par exemple une cellule est définie par un type géométrique (triangle, quadrilatère, tétraèdre, hexaèdre, segment, polygone...), l'ensemble des références des atomes utilisés pour la construction géométrique et un ensemble de propriétés associées. Les composantes sont là pour regrouper des atomes, des cellules ou d'autres composantes au sein d'entités.

#### 1.2 LML

LML est un langage accompagnant le langage PML et permet de décrire les chargements et les contraintes que l'on veut appliquer lors d'une simulation. Chaque chargement ou contrainte est défini par la cible sur lequel il ou elle doit être appliqué(e), son type (force, translation,...), son unité, sa direction (chacune des composantes 3D pouvant être spécifiée, contrainte ou nulle), et une liste d'événements de valeur, ensemble de couples  $\langle t, f(t) \rangle$ . Un exemple est présenté à la Fig. [23](#page-57-1)

Une fois ce cadre commun fixé, il est facile de définir des expériences pour comparer les modèles. On peut combiner au sein d'un même document PML plusieurs approches. Pour le

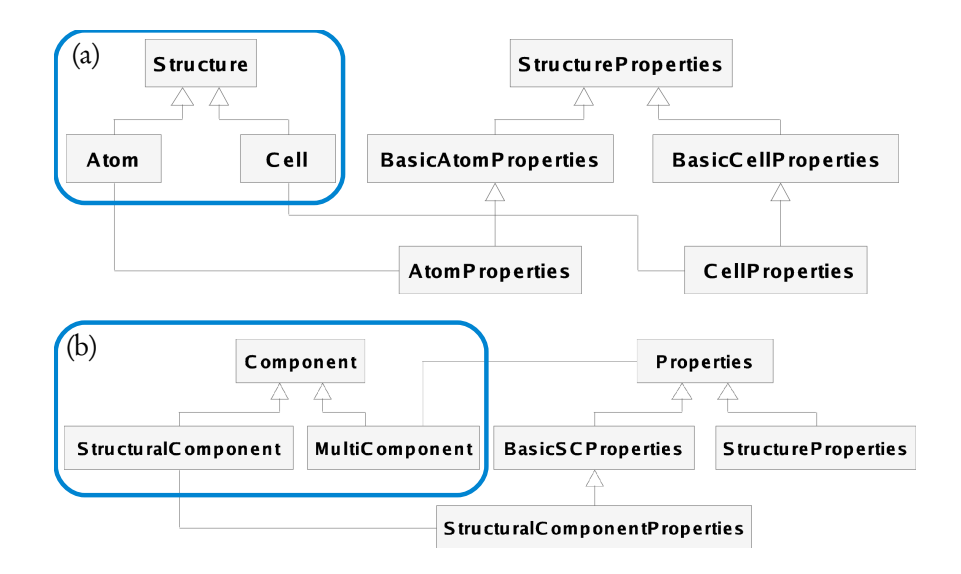

<span id="page-57-0"></span>FIG. 22 – Diagramme de classe UML partiel de la modélisation PML (les triangles dénotent une relation d'héritage dans le sens de la programmation orientée objet). On distingue deux familles de concepts : (a) les structures et (b) les composantes. À chaque concept est associé un ensemble de propriétés spécifiques, extensibles à volonté.

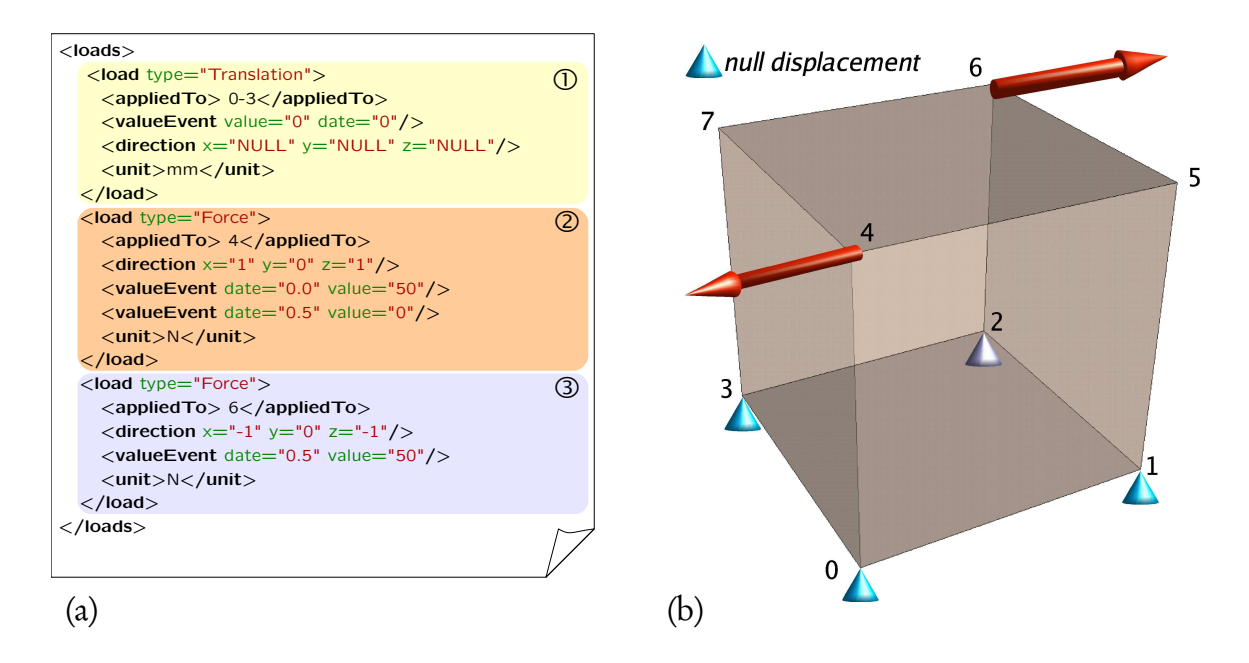

<span id="page-57-1"></span>FIG. 23 – Exemple LML appliqué à un cube. (a) Document LML comprenant : ➀ une contrainte de déplacement nulle appliquée aux atomes de la base,  $\circledcirc$  un chargement en force sur l'atome d'indice 4 (qui commence à  $t = o$  et fini à  $t = o.5$ ) et  $\circled{3}$  un chargement en force sur l'atome 6 (qui commence à  $t = 0.5$ ). (b) Visualisation des chargements.

truth-cube par exemple, une fois définis les atomes correspondant aux billes de Téflons ainsi que les atomes représentant la surface du truth-cube, on peut avoir une composante décrivant spécifiquement les éléments hexaédriques pour une représentation MEF, une composante décrivant les ressorts pour un modèle masse-ressort, ou le rayon d'interaction à utiliser pour définir un voisinage dans le cadre de notre modèle.

Les langages PML/LML sont utilisables au sein de notre environnement (voir Chap. [5](#page-69-0) sec-tion [1.1\)](#page-69-1), mais ils ont aussi été intégrés au sein de la plate-forme de simulation SOFA<sup>[10](#page-58-2)</sup>. Nous avons d'autre part développé des filtres d'import/export vers d'autres formats, notamment vers le logiciel de modélisation éléments finis ANSYS. Nous avons utilisé ces deux langages pour décrire toutes les expériences conduites dans ce chapitre et le suivant.

## <span id="page-58-0"></span>2 Comparaisons de modèles

Trois types de comparaisons ont été abordés au cours de ces travaux (dans l'ordre de difficulté croissante) :

- 1. comparaisons avec des modèles analytiques issus de la mécanique des milieux continus  $(\text{section 2.1}),$
- 2. comparaisons avec des expériences réelles sur des fantômes, comme le truth-cube de [\(Kerdok et al.,](#page-105-0) [2003\)](#page-105-0) (section [2.2\)](#page-60-0),
- 3. comparaisons avec des données pré- et post-opératoires (section [2.3\)](#page-61-0), et
- 4. comparaisons avec des données issues de micro-manipulation sur cellules (section [2.4\)](#page-62-0).

### <span id="page-58-3"></span>2.1 Comparaisons analytiques

On peut citer l'article [\(Anderson et al.,](#page-97-5) [2007\)](#page-97-5) qui définit un cadre formel pour la vérification et la validation de modèles et donne des exemples de tels travaux.

<span id="page-58-2"></span><sup>10</sup><http://www.sofa-framework.org>

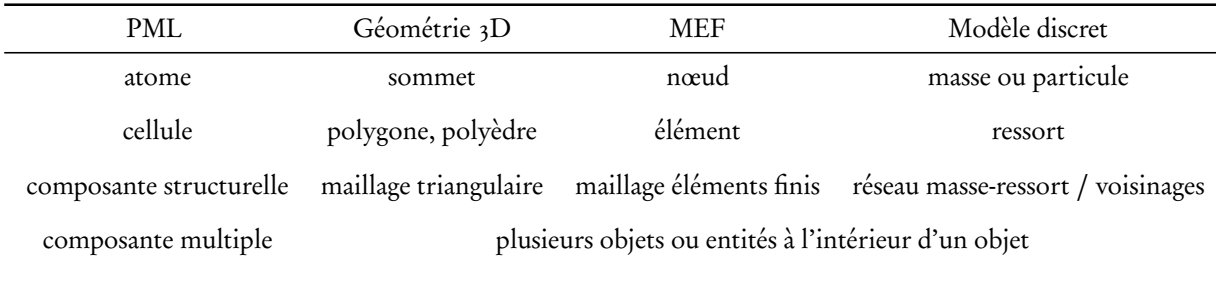

<span id="page-58-1"></span>TAB. 1 – Table du "Poisson de Babel" pour PML. Équivalence des termes entre PML et les autres représentations. L'équivalence n'est valide que pour le sens PML  $\rightarrow$  autre représentation, mais est incorrecte entre colonnes (par exemple un ressort n'est pas équivalent à un élément, mais ils sont tous les deux représentés en PML par une cellule).

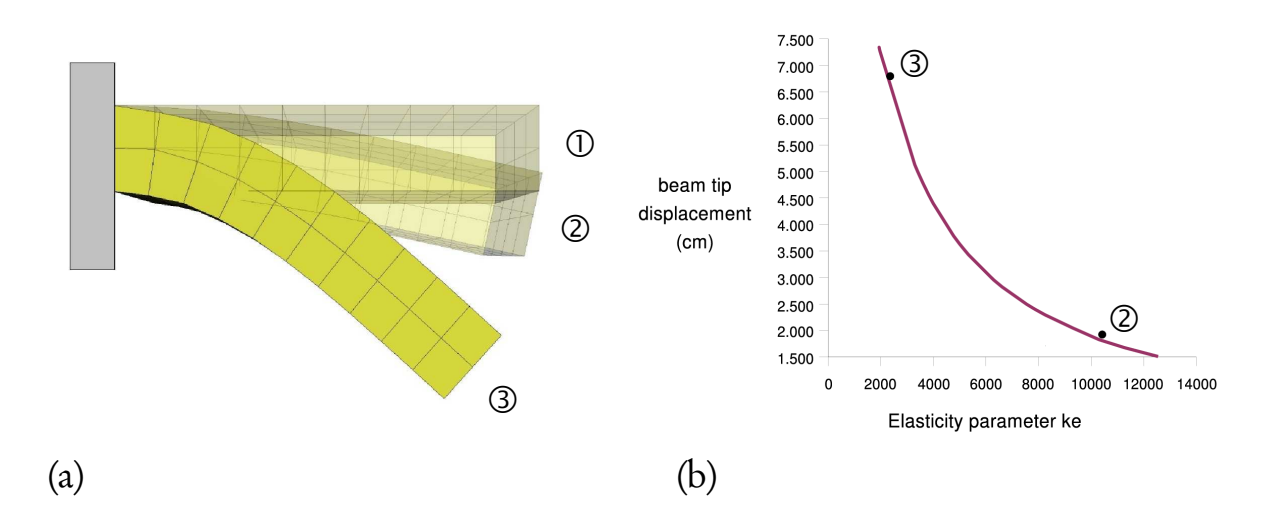

<span id="page-59-0"></span>FIG. 24 – Expérience de la poutre. (a) ① la poutre avant déformation, ② pour un coefficient  $k_e$  élevé ou  $\widehat{\mathfrak{D}}$  faible. (b) Déplacements de l'extrémité de la poutre en fonction du paramètre  $\vec{k_e}$ . Les résultats pour ② et ③ sont indiqués. La longueur totale de la poutre est de 10*cm*.

En ce qui concerne la comparaison formelle ou la recherche d'équivalence des paramètres entre modèles discrets et modèles continus, on peut citer les travaux de [\(van Gelder,](#page-112-1) [1998;](#page-112-1) [De](#page-101-2)[lingette,](#page-101-2) [2008;](#page-101-2) [Baudet,](#page-98-2) [2006;](#page-98-2) [Bianchi et al.,](#page-98-3) [2004;](#page-98-3) [Lloyd et al.,](#page-105-1) [2007\)](#page-105-1). Plusieurs pistes énoncées dans ces travaux sont applicables indirectement à la méthode de mémoire de forme, nous y reviendrons au Chap. [6.](#page-91-0)

Les comparaisons analytiques permettent d'avoir une meilleure connaissance sur le comportement du paramètre d'élasticité.

#### Recherche d'équivalence entre paramètres

La nature discrète de notre modèle ne laisse pas d'envisager une équivalence directe et valable dans toutes les situations entre les paramètres élastiques discrets et les paramètres de la MMC. On peut cependant faire quelques comparaisons afin de mieux appréhender les paramètres du modèle discret.

Dans le travail de [\(Sauvaget,](#page-110-2) [2001\)](#page-110-2), nous avons comparé les résultats analytiques du problème de la flèche d'une plaque carrée soumise a une charge statique, ce qui nous a permis de mettre à jour un comportement élastique linéaire de notre modèle et une relation linéaire du module d'Young avec notre coefficient  $k_e$ .

Une autre expérience bien connue des physiciens est la poutre fixée d'un côté et soumise à la gravité. Cette expérience a été utilisée de nombreuses fois, par exemple dans [\(Picinbono](#page-109-5) [et al.,](#page-109-5) [2003\)](#page-109-5). Nous présenterons ici une comparaison possible entre notre modèle et la solu-tion analytique. Nous pouvons montrer (voir Fig. [24\)](#page-59-0) que le paramètre élastique  $k_{_e}$  de notre modèle peut être assimilé assez précisément à un module d'Young d'une loi de comportement linéaire.

Dans le contexte des simulateurs biologiques, afin de permettre aux biologistes d'appré-

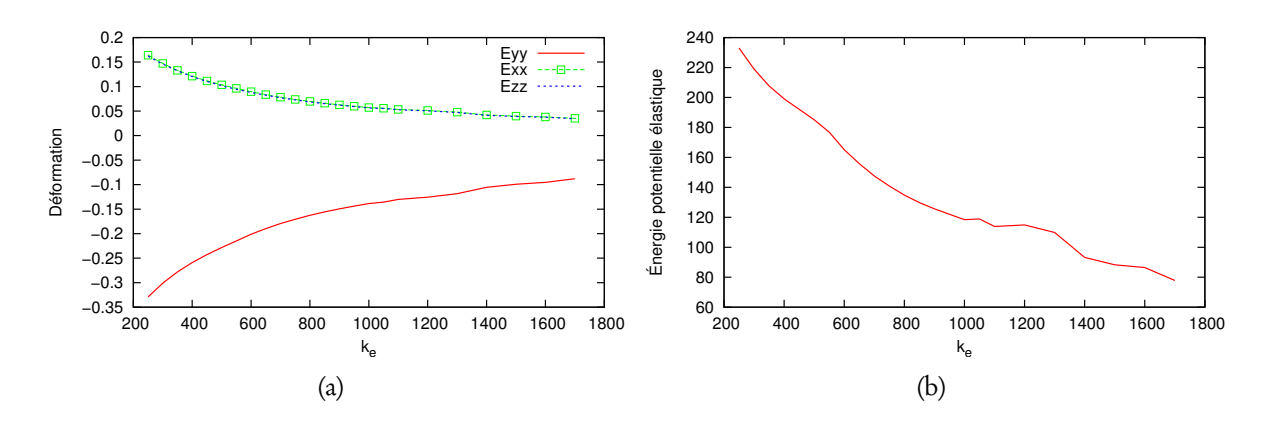

<span id="page-60-1"></span>FIG. 25 – Comportement d'un objet déformable sphérique incompressible en fonction du coefficient d'élasticité k<sub>e</sub> soumis à une force de gravité de direction −*ÿ* et après contact avec un plan rigide indéformable. (a) Déformation selon les trois axes. (b) Énergie potentielle élastique à l'équilibre.

hender le comportement élastique des objets modélisés par notre méthode, nous avons étudié les déformations subies par un objet sphérique incompressible représentant une cellule soumis à la gravité en mesurant deux grandeurs : la déformation globale selon les directions principales  $\vec{x}$ ,  $\vec{y}$  et  $\vec{z}$  et l'énergie potentielle élastique à l'équilibre pour différentes valeurs de  $k_{_e}$  [\(Carra,](#page-99-1) [2008\)](#page-99-1). Les résultats présentés à la Fig. [25](#page-60-1) fournissent aux biologistes une sorte d'"abaque" pour le paramètre d'élasticité d'un tel objet.

#### Comparaisons de forme

Nous avons aussi fait une expérience en grande déformation basée sur la compression ou l'extension d'un cylindre constitué d'un matériau néo-hookien incompressible en le comparant aux résultats analytiques issus de [\(Dai and Bi,](#page-101-3) [2001\)](#page-101-3). Cette même expérience a été reprise ensuite dans le travail de thèse de M. [Marchal](#page-106-1) en utilisant cette fois ci les résultats analytiques issus de [\(Miller,](#page-107-1) [2001,](#page-107-1) [2005\)](#page-107-2), qui utilise de plus une loi de comportement de type Mooney. Dans les deux cas on dispose d'une expression analytique qui définit la forme du contour déformé du cylindre en fonction du taux de compression ou d'extension. Pour des déformations inférieures à 30% de la hauteur, [Miller](#page-107-2) montre que la déformation est indépendante de la loi de comportement. Grâce au langage PML/LML nous pouvons aussi représenter l'expérience et la simuler avec le logiciel éléments finis ANSYS, où nous prenons l'hypothèse de l'élasticité non-linéaire géométrique. Une illustration de la comparaison est donnée à la Fig. [26.](#page-61-1) Les résultats obtenus par notre modèle sont très similaires aux résultats MEF.

#### <span id="page-60-0"></span>2.2 Comparaisons sur fantôme

Il est très difficile de prendre en compte tous les phénomènes physiques présents, et ce quelque soit le modèle. Cela est d'autant plus vrai dans le cas des tissus vivants. De nombreux paramètres et conditions limites restent inaccessibles. Nous avons donc voulu comparer les résultats de notre méthode avec des résultats sur des fantômes. Dans ce cas les objets utilisés

2. Comparaisons de modèles

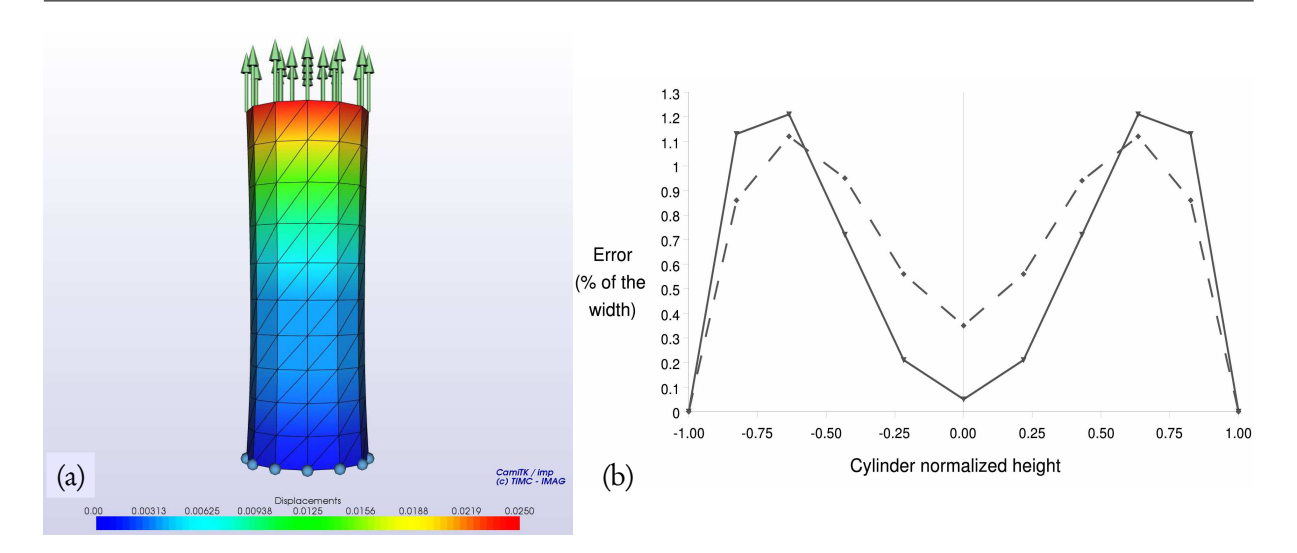

<span id="page-61-1"></span>FIG. 26 – Expérience d'extension du cylindre. (a) Représentation de l'expérience et visualisation des chargements et condition limites. (b) Erreur commise en pourcentage par rapport à la solution analytique sur la largeur en fonction de la hauteur normalisée pour un modèle MEF simulé par ANSYS (ligne continue) et notre méthode (ligne pointillée). Les résultats donnés ici sont pour une compression de ratio 1,3.

ont des propriétés assez bien connues et les paramètres de l'expérience sont bien contrôlés. Il reste cependant toujours des incertitudes. Par exemple dans le cas du truth-cube la rhéologie du silicone est bien connue, mais la construction du cube par couches successives et la présence de billes en Téflon ajoute certainement une certaine anisotropie ; les compressions ne se font pas exactement sans frottement ; les expériences sont faites sous contrôle du scanner, mais les billes n'étant pas parfaitement alignées, des erreurs de segmentation ont pu intervenir. Il est alors intéressant de comparer les erreurs entre différents modèles en sachant que toutes ces incertitudes ne sont pas prises en compte dans les simulations.

Dans nos travaux, des comparaisons ont été faites entre plusieurs types d'approches : modèle MEF implicite utilisant la décomposition de la déformation en une partie rigide et une partie déformation pure [\(Nesme et al.,](#page-107-3) [2005\)](#page-107-3), modèles MEF linéaires et non linéaires simulés par ANSYS [\(Marchal et al.,](#page-106-0) [2005,](#page-106-0) [2006b\)](#page-106-4), modèle masse-ressort, utilisation de maillages plus raffinés en MEF ou de voisinages plus complexes en discret [\(Marchal,](#page-106-1) [2006\)](#page-106-1).

Certains des résultats obtenus sont présentés à la Fig. [27.](#page-62-1) La méthode des éléments finis reste la plus précise, mais les résultats de notre méthode sont assez proches, surtout pour les compressions les plus grandes. Notons cependant que l'erreur reste grande quelque soit la méthode. Cela confirme sans doute la remarque faite ci-dessus sur la connaissance imparfaite des propriétés exactes du matériau et des conditions d'expériences.

## <span id="page-61-0"></span>2.3 Comparaison avec des données médicales

Dans le cadre de la chirurgie maxillofaciale, un modèle éléments finis est mis en place dans un des projets de l'équipe GMCAO pour simuler un geste chirurgical planifié [\(Chaba-](#page-100-2)

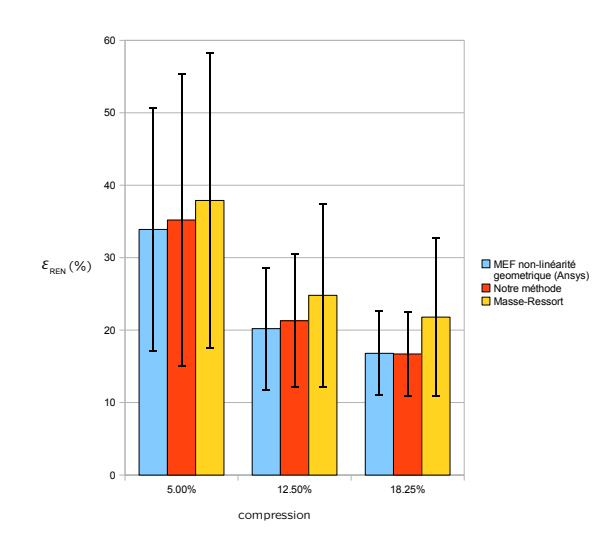

<span id="page-62-1"></span>FIG. 27 – Comparaison de l'erreur relative sur la norme de l'énergie  $\varepsilon_{REN}$  pour trois modèles dans l'expérience de compression du truth-cube. La barre d'erreur représente l'écart-type. Les deux modèles discrets utilisent la contrainte d'incompressibilité.

[nas,](#page-100-2) [2002\)](#page-100-2). Le modèle est initialement recalé sur des données pré-opératoires, le geste étant composé de découpes osseuses et de repositionnements, le modèle peut en simuler les conséquences sur les tissus mous associés, notamment afin de s'assurer que le geste planifié permet bien de réduire la pathologie orthognatique. Les patients doivent ensuite passer un examen scanner de contrôle quelques mois après l'opération. On dispose donc : de données préopératoires, de la modélisation du geste, et de données post-opératoires. C'est le cas idéal pour valider un modèle. Nous avons pu comparer notre méthode avec les résultats d'un modèle MEF utilisant la non-linéarité géométrique [\(Marchal et al.,](#page-106-5) [2006a\)](#page-106-5). Le maillage utilisé présentait des discontinuités au niveau des différentes couches modélisées (os, muscle, peau). De ce fait nous n'avons pas pu utiliser la contrainte d'incompressibilité correctement. Nous observons des erreurs plus importantes dans les simulations de notre modèle, mais situées dans des zones non pertinentes par rapport au geste (cou), certainement dues à de mauvaises conditions limites.

### <span id="page-62-0"></span>2.4 Comparaison avec des données biologiques

Dans [\(Promayon et al.,](#page-109-3) [2003\)](#page-109-3) nous avons confronté un modèle très élémentaire de cellule représentée simplement par un contour sphérique incompressible avec des mesures de déformation utilisant des pinces optiques, décrites dans [\(Hénon et al.,](#page-104-5) [1999\)](#page-104-5). Le protocole expérimental proposé par [Hénon et al.](#page-104-5) consiste à déformer des globules rouges à l'aide de faisceaux optiques et mesurer leurs modules de cisaillement. Les globules rouges étant au préalable plongés dans une solution hypotonique de façon à leur donner une forme sphérique, le modèle simple se prêtait bien à la comparaison. L'action des faisceaux optiques est simulée ici par l'application d'une force sur deux atomes opposés du contour d'un objet déformable. Les paramètres de simulation sont le module de la force et le coefficient d'élasticité. Les résultats obtenus montrent que le coefficient d'élasticité  $k_{_e}$  peut être ajusté de telle façon que l'objet et

le globule rouge produisent la même réaction mécanique dans un régime linéaire, voir Fig. 4 de [\(Promayon et al.,](#page-109-3) [2003\)](#page-109-3), p. [187.](#page-187-0)

### 2.5 Conclusion

La validation du modèle présenté dans cette section constitue une première évaluation de notre méthode. On a pu montrer que notre paramètre  $k_e$  se comportait bien comme un paramètre élastique et que les méthodes discrètes contrôlées en volume donnent des résultats pertinents lors de simulation d'expériences sur fantômes.

## <span id="page-63-0"></span>3 Mesures in vivo

Puisque le but ultime est d'obtenir un patient numérique reflet le plus fidèle possible du patient réel, il est important de fournir aux modèles le plus possible d'informations. Comme nous l'avons remarqué précédemment il est impossible de connaître parfaitement l'ensemble des paramètres et des conditions limites pour simuler parfaitement un geste ou une opération. Plusieurs pistes ont été explorées dans ces travaux afin de renseigner au mieux le modèle :

- l'utilisation de l'imagerie IRM dynamique (section [3.1\)](#page-63-1), et
- la conception de dispositifs de mesure spécifiques (section [3.2\)](#page-65-0).

## <span id="page-63-1"></span>3.1 Imagerie IRM dynamique de la respiration

Suite à mon travail de thèse portant sur la modélisation et la simulation des mouvements du tronc pendant la respiration, il a fallu effectuer une phase de validation. Le modèle discret utilisé dans cette section est très simple (voir Fig. [28\)](#page-64-0), il est composé de trois structures : le diaphragme (objet contractile), l'abdomen (objet élastique) et le poumon (objet géométrique passif permettant de mesurer les variations de volume  $\Delta V$ ), pour un total de seulement 113 atomes. Le compartiment abdominal composé du diaphragme et de l'abdomen est considéré comme incompressible (la contrainte d'incompressibilité y est donc appliquée). La fonction d'activation musculaire reproduit le signal physiologique envoyé au diaphragme par le nerf phrénique (contraction linéaire pendant 2 secondes, brusque diminution pendant 0,5 secondes et retour à zéro pendant 2 secondes).

Nous cherchons ici à démontrer les capacités du modèle à reproduire les mouvements spécifiques d'un patient donné.

Nous avons tout d'abord tenté d'évaluer notre modèle grâce à une collaboration dans le cadre du projet européen BREATH (Biomedical technology for REspiration Analysis THrough optoelectronics, Biomedical and health research programme, BIOMED II, 1997-2001), dans lequel je pilotais l'axe modélisation. L'objectif du projet était d'utiliser les données issues d'un système de capture de mouvements optoélectronique (ELITE System, de BTS<sup>[11](#page-63-2)</sup>) synchronisé avec des mesures de variations de volume pulmonaire [\(Carnevali et al.,](#page-99-5) [1996\)](#page-99-5). Le système ELITE est composé de 4 caméras vidéos capables de suivre les déplacements de marqueurs hémisphériques attachés sur la peau du sujet. Nous n'avons cependant pas réussi à utiliser

<span id="page-63-2"></span><sup>11</sup><http://www.bts.it/eng>

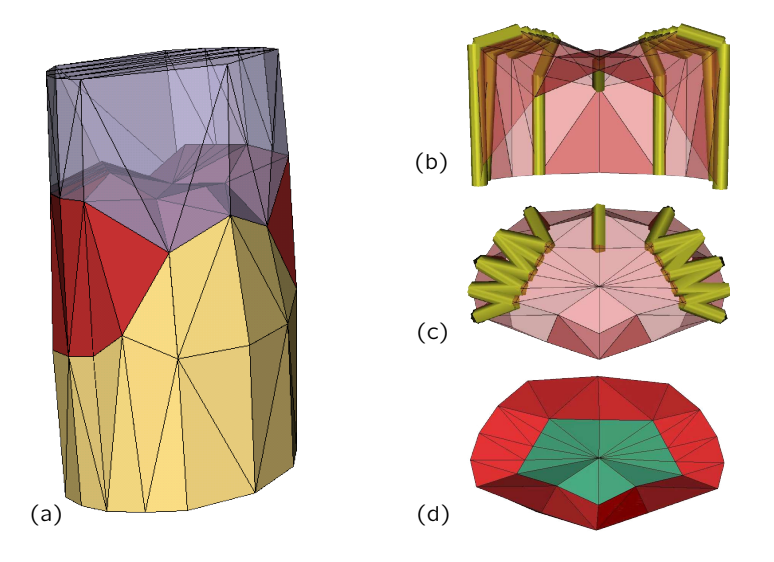

<span id="page-64-0"></span>FIG. 28 – Modèle simplifié du tronc. (a) Il y a trois objets différents (poumon, diaphragme et abdomen). (b) et (c) Représentation des fibres musculaires. (d) Représentation du tendon central (l'élasticité y est deux fois moins importante qu'ailleurs).

correctement ces données pour deux raisons essentielles : a) les marqueurs décrivent les déplacements au niveau de la peau alors que le modèle ne prend en compte que les structures anatomiques internes (cage thoracique, muscles); b) le recalage correct de la géométrie de l'ensemble du tronc est difficile, même en modélisant une couche de peau supplémentaire, car il doit combiner un recalage élastique pour les structures déformables et un recalage rigide pour éléments du squelette.

Nous nous sommes alors tournés vers l'imagerie médicale, et plus particulièrement vers l'IRM dynamique. Ce travail a été fait en collaboration avec le service de radiologie du CHU de Grenoble. Il est détaillé dans [\(Craighero et al.,](#page-101-4) [2005\)](#page-101-4), p. [153.](#page-153-0) Nous en donnons ici un aperçu rapide (voir aussi Chap. [5](#page-69-0) section [2\)](#page-70-0). Les étapes sont les suivantes (voir Fig. [29\)](#page-65-1) :

- <span id="page-64-1"></span>➀ l'acquisition de données se fait par imagerie IRM dynamique sur un sujet sain sous contrôle d'une jauge de contrainte mesurant les variations de volumes. La phase d'acquisition utilise une technique IRM particulière (FFE-EPI) permettant d'obtenir environ quatre images par seconde (au prix cependant d'une résolution moindre de 128 × 128 dans [\(Craighero et al.,](#page-101-4) [2005\)](#page-101-4) soit des pixels d'environ 3.5 mm).
- <span id="page-64-2"></span>➁ L'analyse d'images se fait en deux temps, tout d'abord la post-synchronisation des acquisitions permet d'obtenir dix volumes d'images représentant le cycle respiratoire selon dix phases successives (quatre phases inspiratoires et six phases expiratoires), voir [\(Crai](#page-101-5)[ghero,](#page-101-5) [2002\)](#page-101-5). Ensuite, on reconstruit pour chaque volume pulmonaire la surface diaphragmatique et le volume pulmonaire (pour la segmentation semi-automatique, voir [\(Perchet,](#page-108-2) [2002\)](#page-108-2)).
- ➂ La géométrie du diaphragme est alors recalée sur la surface diaphragmatique en début d'inspiration (voir [\(Gaillard,](#page-103-8) [2003\)](#page-103-8)).
- ➃ La simulation est ensuite pilotée par le volume déplacé (on demande au modèle de reproduire les variations de volume pulmonaire).

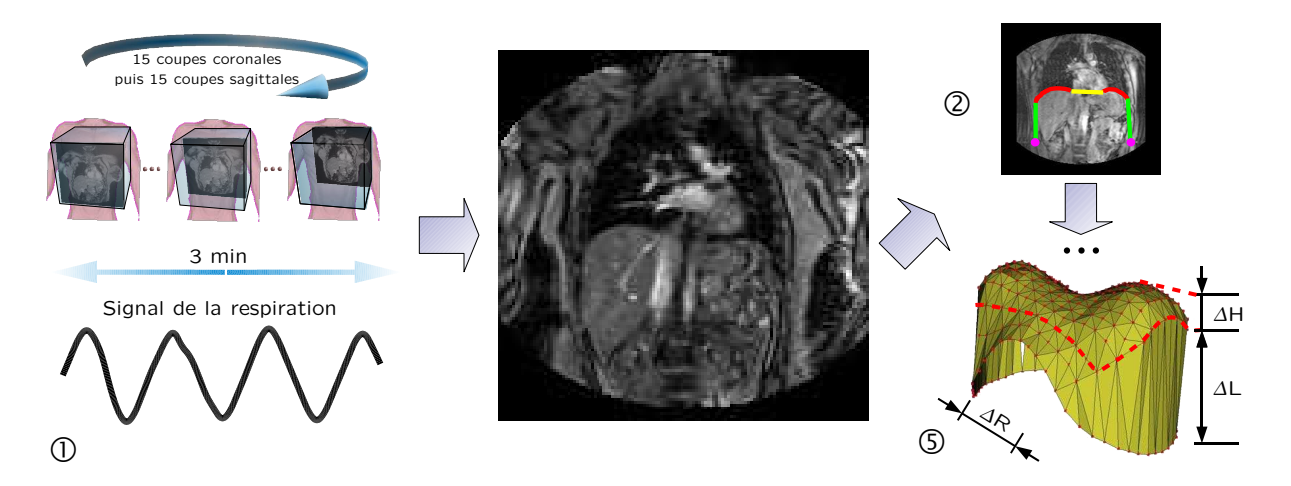

<span id="page-65-1"></span>FIG. 29 – Technique d'acquisition d'IRM dynamique des mouvements respiratoires. [➀](#page-64-1) Acquisition des images brutes, non synchronisées. <sup>©</sup> Post-synchronisation et segmentation semiautomatique. [➄](#page-65-2) Critères de comparaison utilisés.

|                              | Volumes et mesures |                                                                         |           |      |                    |                   |                    |                    |
|------------------------------|--------------------|-------------------------------------------------------------------------|-----------|------|--------------------|-------------------|--------------------|--------------------|
|                              | vol. $(ml)$        | Fin d'expiration Fin d'inspiration $\Delta V$ $\Delta V$<br>vol. $(ml)$ | (ml)      | (%)  | $\Delta L$<br>(mm) | $\Delta L$<br>(%) | $\Delta H$<br>(mm) | $\Delta R$<br>(mm) |
| Données                      | 4760               | 5226                                                                    | 466       | 9.78 | $9.13\quad 6.13$   |                   | 2.00               | 0.00               |
| Simulation<br>erreur $(\% )$ | 4759<br>$-0.02$    | 5197<br>$-0.55$                                                         | 438<br>-6 | 9.20 | 9.73<br>6.57       | 5.98              | 13.30              | 8.80               |

<span id="page-65-3"></span>TAB. 2 – Comparaison quantitative entre des données réelles et notre modèle pour les déformations du diaphragme.

<span id="page-65-2"></span>➄ La validation se fait en comparant la surface diaphragmatique segmentée et la surface simulée en fin d'inspiration selon trois critères : la variation de la longueur de la zone d'apposition ∆L (partie verticale musculaire du diaphragme), la variation de hauteur des dômes diaphragmatiques ∆H et la variation de longueur transverse ∆R.

Comme on peut le voir dans la table [2,](#page-65-3) une telle comparaison montre que le modèle peut reproduire de manière assez précise le comportement de "piston" du diaphragme (6.57% d'erreur sur  $\Delta L$ ). Cependant les déformations transversales  $\Delta R$  et les variations de hauteur des dômes ∆H sont très fausses. Ces différences sont probablement dues à une très grande simplification du modèle ne prenant pas en compte l'interaction avec la cage thoracique ni les contacts glissants le long des zones d'apposition.

## <span id="page-65-0"></span>3.2 Mesures d'élasticité

Les dispositifs de mesure des paramètres élastiques dont nous pouvons disposer en bloc opératoire sont aujourd'hui encore très expérimentaux. Il existent de nombreux instruments

capables de faire des mesures de propriétés mécaniques pour les tissus mous biologiques, mais peu permettent des mesures in vivo. Il a été cependant démontré que les propriétés mécaniques des tissus mous sont très différentes selon que les mesures soient faites in vivo ou ex vivo [\(Kerdok et al.,](#page-105-2) [2006;](#page-105-2) [Ottensmeyer,](#page-108-3) [2002;](#page-108-3) [Gefen and Margulies,](#page-103-9) [2004\)](#page-103-9), notamment à cause de la vascularisation des tissus. Trois techniques principales sont utilisées pour la mesure in vivo :

- la technique d'aspiration : le tissu est aspiré dans une chambre de dépression, la hauteur aspirée en fonction de la dépression permet de caractériser le tissu [\(Diridollou et al.,](#page-102-4) [2000;](#page-102-4) [Kauer et al.,](#page-104-6) [2002;](#page-104-6) [Nava et al.,](#page-107-4) [2008\)](#page-107-4).
- la technique d'indentation ou de torsion : le tissu subit une sollicitation externe précisément connue, et la déformation résultante est mesurée [\(Ottensmeyer,](#page-108-4) [2001;](#page-108-4) [Carter](#page-100-3) [et al.,](#page-100-3) [2001;](#page-100-3) [Samur et al.,](#page-110-3) [2007\)](#page-110-3).
- l'élastométrie : une image est acquise avant et après une sollicitation en compression ou en vibration généralement à l'aide d'un échographe ; la déformation est mesurée à partir des données images [\(Ophir et al.,](#page-108-5) [1991;](#page-108-5) [Gennisson et al.,](#page-103-10) [2004\)](#page-103-10).

En ce qui concerne l'élastographie, une étude a été menée au cours du master de Sandrine [Bard](#page-98-4) [\(Bard,](#page-98-4) [2005\)](#page-98-4) démontrant la faisabilité de cette technique pour instancier les paramètres de notre modèle (du moins dans sa version 2D).

Un prototype du dispositif TeMPeST réalisé par [Ottensmeyer](#page-108-4) a été acquis dans l'équipe GMCAO grâce au projet MIDAS<sup>[12](#page-66-0)</sup>. Sa calibration s'est avérée très difficile et les mesures obtenues sont extrêmement sensibles aux conditions d'expériences (notamment aux vibrations de l'environnement).

La plupart des dispositifs disponibles ne peuvent s'appliquer qu'à des mesures sur la peau (tissu mou très facile d'accès). Peu de dispositifs peuvent être utilisés au bloc opératoire à cause de la difficulté de les stériliser correctement. Or les processus de stérilisation sont très intrusifs et destructeurs (hautes pressions ou hautes températures, processus chimiques liquides ou gazeux notamment). Les parties fragiles des dispositifs de mesures supportent donc rarement de tels traitements. Ceci est un problème majeur qu'il faut absolument prendre en compte dès les premières étapes de conception, comme dans [\(Samur et al.,](#page-110-3) [2007\)](#page-110-3). [Carter et al.](#page-100-3) proposent l'utilisation d'une gaine stérile et la stérilisation de la partie en contact avec les tissus. Dans le dispositif de [Nava et al.,](#page-107-4) la partie électronique n'est pas stérilisée mais les auteurs indiquent qu'elle n'est jamais en contact avec le patient. Afin de palier à tout problème de stérilisation, nous avons décidé de mettre au point notre propre dispositif de mesure. J'ai participé à l'effort de l'équipe GMCAO (avec Patrick Schiavone et Yohan Payan), pour la conception d'un dispositif simple, basé sur un principe d'aspiration et dont la partie en contact avec le patient peut être considéré comme à usage unique. Ce premier dispositif a donné lieu à deux publications [\(Schiavone et al.,](#page-110-4) [2008a\)](#page-110-4) et [\(Schiavone et al.,](#page-111-5) [2008b\)](#page-111-5) (accepté pour publication, voir p. [129\)](#page-129-0). Une deuxième version du dispositif est en cours de réalisation et permettra d'avoir au sein d'un même système embarqué et stérilisable le système d'aspiration et de mesure. Les deux versions sont présentées à la Fig. [30.](#page-67-0)

<span id="page-66-0"></span><sup>&</sup>lt;sup>12</sup>Projet dont j'étais le porteur avec François Faure (LJK) et Matthieu Chabanas (Gipsa-Lab)

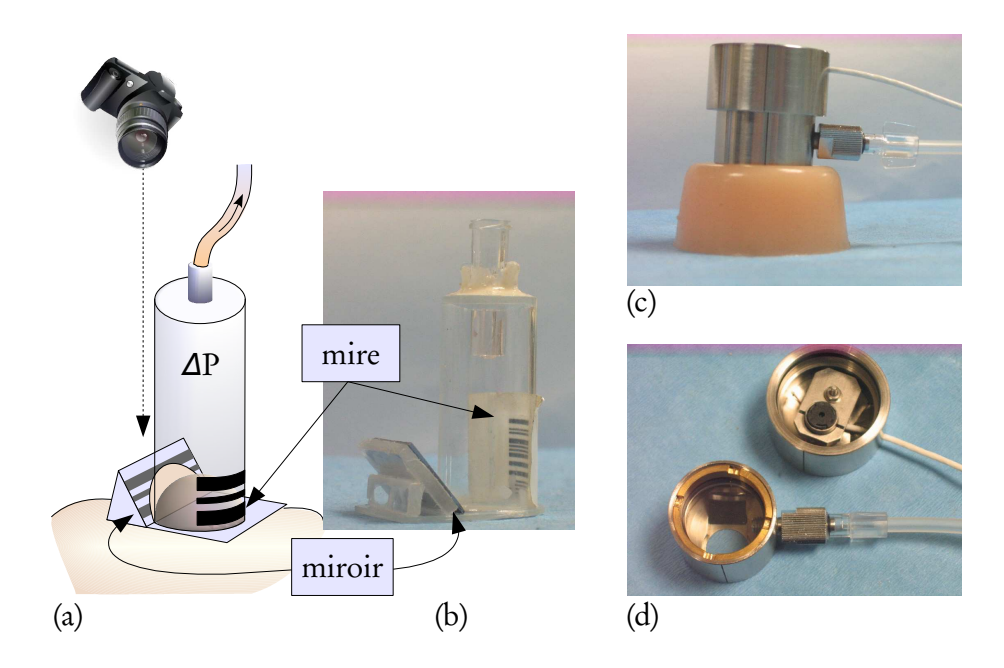

<span id="page-67-0"></span>FIG. 30 – Dispositifs de mesure in vivo des propriétés élastiques. (a) Schéma de la version actuelle, présentée dans [\(Schiavone et al.,](#page-111-5) [2008b\)](#page-111-5), voir p. [129.](#page-129-0) (b) Photo du premier prototype. Photos de la version en cours de développement : (c) vue de l'extérieur, on notera le câble de transmission vidéo en haut et le tube de dépression en bas. (d) Dispositif déboité : chambre de dépression (en bas) et chambre étanche du dispositif de capture d'image (en haut).

# <span id="page-69-0"></span>Chapitre 5 Applications

Ce chapitre est consacré aux applications qui ont constitué le fil conducteur de mes recherches. Je présente tout d'abord l'environnement logiciel qui a été développé au cours de ces travaux à la section [1,](#page-69-2) puis les différentes applications abordées (modélisation des mouvements respiratoires, de la prostate et simulateur cellulaire). Je décrirai aussi brièvement en fin de chapitre deux nouvelles applications de modélisation qui débutent. Tous les aspects de perspectives des différents travaux seront abordés dans le Chap. [6.](#page-91-0)

## <span id="page-69-2"></span>1 Environnement logiciel

### <span id="page-69-1"></span>1.1 PML/LML

Je suis développeur principal et gestionnaire de la bibliothèque C++ open-source et multi plate-formes PML/LML[13](#page-69-3). Comme présenté au Chap. [4](#page-55-0) section [1,](#page-55-1) PML/LML permettent de définir un modèle physique et des conditions limites, contraintes et chargements liés à une expérimentation, indépendamment de l'approche choisie (MEF, modèles discrets, ...) et d'effectuer les post-traitements (étude des simulations et comparaisons). Une API générique a été définie sur laquelle peuvent se greffer autant de nouveaux champs et entités que nécessaires aux différentes applications liées à la simulation. PML/LML sont notamment intégrés dans la plate-forme SOFA[14](#page-69-4) (projet commun à INRIA, USTL, UJF, CNRS et Massachusetts General Hospital), exemple d'utilisation dans [\(Marchal et al.,](#page-106-6) [2008\)](#page-106-6).

## 1.2 CAMItk

D'autre part, depuis 2002, je suis développeur principal et je coordonne le projet CA-MItk/imp (Computer Assisted Medical Intervention toolkit / Imaging & Modeling IMP), plate-forme commune à trois domaines de compétence complémentaires : l'imagerie médicale, l'analyse d'images et la modélisation biomécanique. Son objectif principal est la mise en commun des outils de l'équipe dans le domaine des GMCAO afin de a) faciliter et accélérer l'intégration de nouveaux algorithmes, b) éviter aux nouveaux arrivants de "ré-inventer la

<span id="page-69-3"></span><sup>13</sup><http://www-timc.imag.fr/Emmanuel.Promayon/pml>

<span id="page-69-4"></span><sup>14</sup><http://www.sofa-framework.org>

roue", c) faciliter le passage de relais entre les stagiaires, doctorants, permanents et partenaires extérieurs, et enfin *d*) fournir aux collaborateurs une application stable permettant l'utilisation de tout ou partie des méthodes et techniques disponibles au sein de l'équipe. Elle est aujourd'hui utilisée au sein de l'équipe et par plusieurs collaborateurs extérieurs, notamment l'entreprise SurgiQual Institute, le CHU Grenoble, et d'autres laboratoires grenoblois : le Gipsa-Lab et le LJK.

Elle se compose d'un SDK (kit de développement logiciel) et d'un ensemble de modules. Le SDK comporte une bibliothèque C++ basée sur des logiciels open source, notamment VTK, ITK et Qt et fonctionne sous linux et windows. Les modules disponibles aujourd'hui permettent principalement la visualisation d'images médicales (Dicom notamment) ou de maillages (grâce à VTK), le traitement et recalage d'images (grâce à ITK), et la simulation de gestes médico-chirurgicaux (grâce à PML/LML). Le tout représente environ 90 classes C++ et 35.000 lignes de code.

Le SDK sera prochainement disponible en téléchargement sur la plate-forme inter-universitaire de gestion de projets sourcesup[15](#page-70-1). L'intégration avec la plate-forme SOFA a déjà débuté, l'idée étant de pouvoir utiliser CAMItk/imp comme module de visualisation dans une démarche de validation des simulations produites par SOFA.

## 1.3 Phymul

L'ensemble des modèles et algorithmes présentés aux Chap. [2](#page-27-0) et [3](#page-45-1) sont regroupés au sein d'une bibliothèque de calculs écrite en C++ (nom interne : "phymul"). La bibliothèque "phymul" représente environ 70 classes C++ et 38.000 lignes de code. Le code n'est pas optimisé et n'est pas orienté vers l'efficacité calculatoire, mais il est très modulaire et permet l'ajout facile de nouveaux algorithmes. L'organisation principale est présentée à la Fig. [31.](#page-71-0)

L'ensemble des simulations présentées dans ce manuscrit ont été produites à l'aide de cet environnement logiciel. Tous les exemples sont ainsi décrits en langage PML/LML et sont calculés par la bibliothèque "phymul", la visualisation se faisant par l'intermédiaire de CA-MItk/imp.

## <span id="page-70-0"></span>2 Mouvements respiratoires

La première application sur laquelle j'ai travaillé concerne la modélisation des mouvements du tronc pendant la respiration.

## 2.1 Enjeux

Les enjeux peuvent se résumer en deux points : l'aide à la planification et l'aide au geste. En ce qui concerne l'aide à la planification, un tel modèle peut servir à l'exploration fonctionnelle de pathologies comme les broncho-pneumopathies chroniques obstructives (BPCO), en particulier pour évaluer l'efficacité de la chirurgie de réduction de l'emphysème (sélection des bons candidats à cet acte), ou l'étude des paralysies diaphragmatiques, des cyphoscolioses ou des syndromes obésité-hyperventilation. En ce qui concerne l'aide au geste, si le modèle

<span id="page-70-1"></span><sup>15</sup><http://sourcesup.cru.fr>

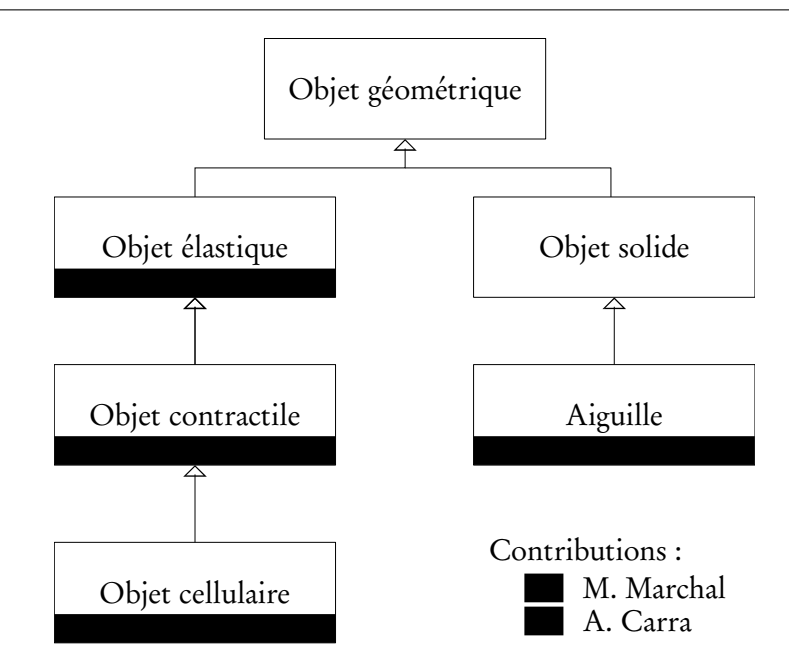

<span id="page-71-0"></span>FIG. 31 – Diagramme de classes UML simplifié de la bibliothèque phymul. L'organisation des propriétés sous forme d'héritage facilite le travail collaboratif. Les contributions apportées par les thèses de M. Marchal et A. Carra sont représentées par des couleurs.

produit des simulations à une vitesse suffisamment rapide, elles peuvent être utilisées pour prédire la position du diaphragme et des organes abdominaux au cours de la respiration. Cela permettrait par exemple le pilotage des acquisitions ou l'amélioration des procédures de radiothérapie conformative en autorisant le suivi des organes du tronc au cours de la respiration. On peut aussi envisager l'utilisation d'un tel modèle pour aider le radiologue lors des gestes de ponction.

Les objectifs sont donc de fournir un simulateur morpho-dynamique des mouvements de la respiration pouvant simuler le phénomène de manière générique (mais aussi pouvant modéliser un patient spécifique) tout en respectant des contraintes fortes de temps de calcul.

## 2.2 Contexte

Le diaphragme est le muscle principal de la respiration. À lui seul il est capable d'assurer une ventilation efficace, sauf pendant l'exercice ou des muscles auxiliaires entrent alors en action. C'est un muscle à part dans l'anatomie humaine : il permet de séparer la cavité thoracique de l'abdomen, sa géométrie est donc très particulière, en forme de dôme. Son efficacité dépend de sa taille, de sa forme et de ses points d'attachements au squelette, essentiellement au niveau de la cage thoracique. Pendant l'inspiration, le diaphragme se contracte et le contenu abdominal, incompressible, joue un rôle de levier qui permet l'écartement de la cage thoracique, lui-même entraînant une dépression à l'intérieur des poumons. Lorsque le diaphragme se relaxe, il reprend sa forme et position initiale, expulsant ainsi l'air des poumons vers l'extérieur. En physiologie, on étudie classiquement la respiration grâce aux variations de volume et de pression au niveau des poumons. L'étude tridimensionnelle nécessite l'utilisation de l'imagerie médicale [\(Whitelaw,](#page-113-3) [1987\)](#page-113-3). Très peu de travaux sont dédiés à l'étude du
<span id="page-72-0"></span>muscle lui-même. [\(Boriek and Rodarte,](#page-98-0) [1997\)](#page-98-0) présentent un modèle MEF de type membrane pour étudier le comportement biomécanique du matériau, mais sans comparer les déformations obtenues à des données expérimentales. En physiologie respiratoire classique, le modèle à deux compartiments utilisant une analogie à un schéma électrique est le plus répandu (la cage thoracique et l'abdomen formant chacun un compartiment). Cependant il ne tient pas compte des propriétés mécaniques locales ni des informations géométriques qui sont essentielles pour la modélisation des pathologies visées dans ce travail, on notera que [\(Basso-Ricci](#page-98-1) [et al.,](#page-98-1) [2002\)](#page-98-1) présentent une extension de ce modèle classique en deux dimensions. Le modèle le plus proche du notre est certainement celui présenté par [\(Zordan et al.,](#page-113-0) [2004,](#page-113-0) [2006\)](#page-113-1), où les auteurs se focalisent surtout sur le rendu réaliste pour la synthèse d'images.

### 2.3 Travaux

Ce travail a d'abord fait l'objet de ma thèse [\(Promayon,](#page-109-0) [1997\)](#page-109-0), dans laquelle les bases du modèle discret ont été posées. La publication la plus significative a été faite dans Eurographics'96 [\(Promayon et al.,](#page-109-1) [1996\)](#page-109-1), où nous avons pu présenter le modèle déformable discret (version surfacique, comme décrit au Chap. [2](#page-27-0) section [3\)](#page-33-0) et les différentes contraintes utilisables (contraintes en position et en volume). Les améliorations successives ont concerné la comparaison formelle avec le modèle masse-ressort et un premier exemple très simple de modèle du tronc, géométriquement incorrect, [\(Promayon et al.,](#page-109-2) [1997\)](#page-109-2). À l'issue de ma thèse un premier modèle a été obtenu, voir Fig. [32.](#page-73-0)

Par la suite, nous avons collaboré dans deux projets afin de valider les simulations obtenues, comme expliqué au Chap. [4](#page-55-0) section [3.1](#page-63-0) : comparaison avec des mesures de déplacements optoélectroniques (projet européen BREATH) et comparaison avec des images médicales dynamiques (en collaboration avec le service de Radiologie du CHU de Grenoble). Cette deuxième collaboration a donné lieu au master recherche de Stéphane Craighero, puis à sa thèse de médecine [\(Craighero,](#page-101-0) [2002\)](#page-101-0).

Le travail mené alors consistait à montrer qu'il était possible d'obtenir des reconstructions tridimensionnelles du diaphragme au cours de la respiration grâce à l'IRM dynamique. La déformation du diaphragme par des techniques d'imagerie est possible, comme cela a été montré dans [\(Pettiaux et al.,](#page-108-0) [1997\)](#page-108-0) en utilisant des scanners TDM et dans [\(Cluzel et al.,](#page-100-0) [2000\)](#page-100-0) en utilisant l'IRM. L'originalité de notre travail repose sur l'emploi de séquences ultra rapides en IRM echo-planar permettant des acquisitions 3D dans le plan coronal et sagittal pendant que le sujet respire. Grâce à un paramétrage spécifique de l'acquisition, nous avons pu réduire la durée d'acquisition d'une coupe à 270 ms. En enregistrant le signal respiratoire en parallèle, et grâce à une post-synchronisation des images dans le cycle, nous avons pu reconstruire la géométrie du diaphragme et les volumes thoraciques tout au long du cycle (voir Fig. [33\)](#page-73-1). À notre connaissance, c'est la première fois que de tels déplacements, surfaces et changements de volumes ont pu être obtenus *in vivo*, sans nécessiter le blocage volontaire de la respiration, (voir article [\(Craighero et al.,](#page-101-1) [2005\)](#page-101-1) p. [153,](#page-153-0) notamment les Fig. 5, 6, 7 et 8).

L'acquisition se faisant en continu, deux sources d'erreurs étaient difficiles à évaluer : a) l'erreur due à la post-synchronisation (attribution d'un numéro de phase à chaque image) et b) l'erreur due à la segmentation des images de résolution très faible (128  $\times$  128).

Le travail mené par la suite a permis de valider les étapes de segmentation et de recons-

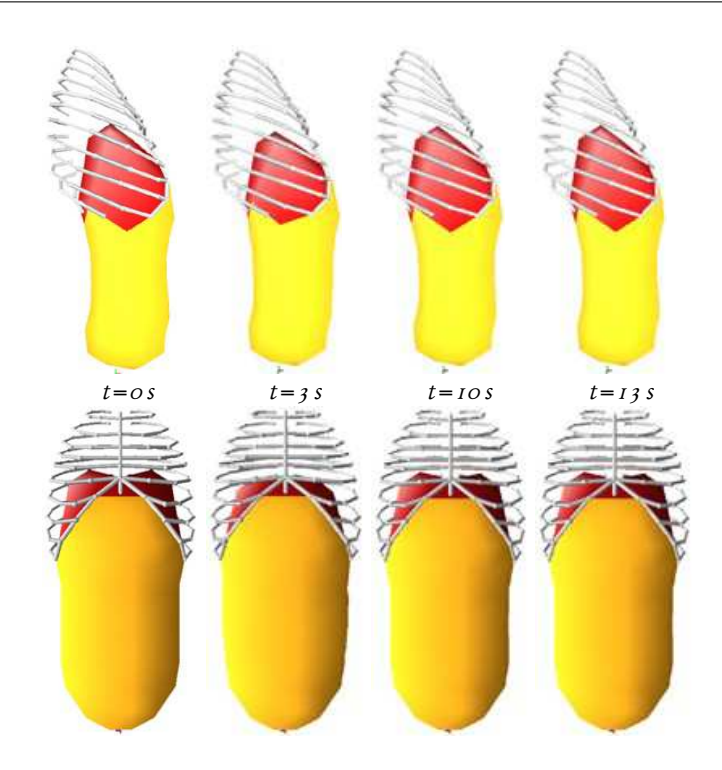

<span id="page-73-0"></span>FIG. 32 – Simulation d'un cycle respiratoire obtenue lors de ma thèse. Début de l'inspiration à  $t = 0$  s, fin d'inspiration à  $t = 3$  s, puis relaxation. L'abaissement du diaphragme et la déformation frontale de l'abdomen sont bien simulés, tout comme l'élévation et l'ouverture de la cage thoracique.

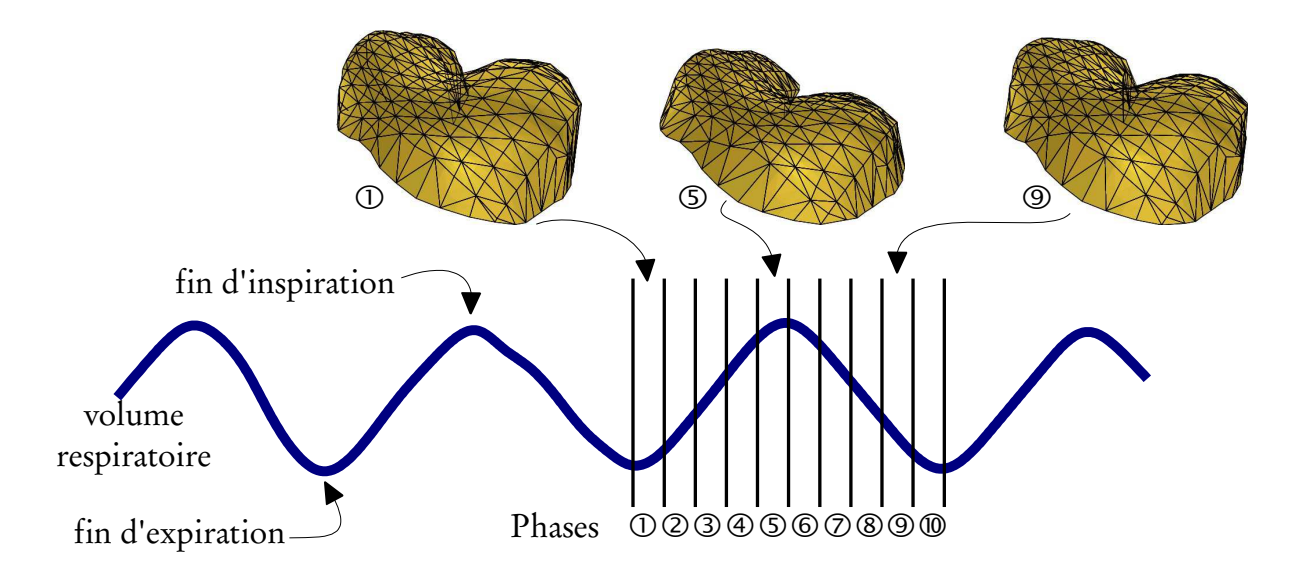

<span id="page-73-1"></span>FIG. 33 – Reconstruction du diaphragme au cours de la respiration. Le cycle respiratoire est divisé en 10 phases de longueur égale (sur cet exemple, 5 phases inspiratoires et 5 phases expiratoires). Grâce à une étape de post-synchronisation, on obtient un volume d'images par phase, que l'on peut segmenter pour obtenir une surface diaphragmatique pour chaque phase. On présente ici les phases  $\mathcal{D}$ ,  $\mathcal{D}$  (fin d'inspiration) et  $\mathcal{D}$ .

### <span id="page-74-2"></span>Chapitre 5. Applications

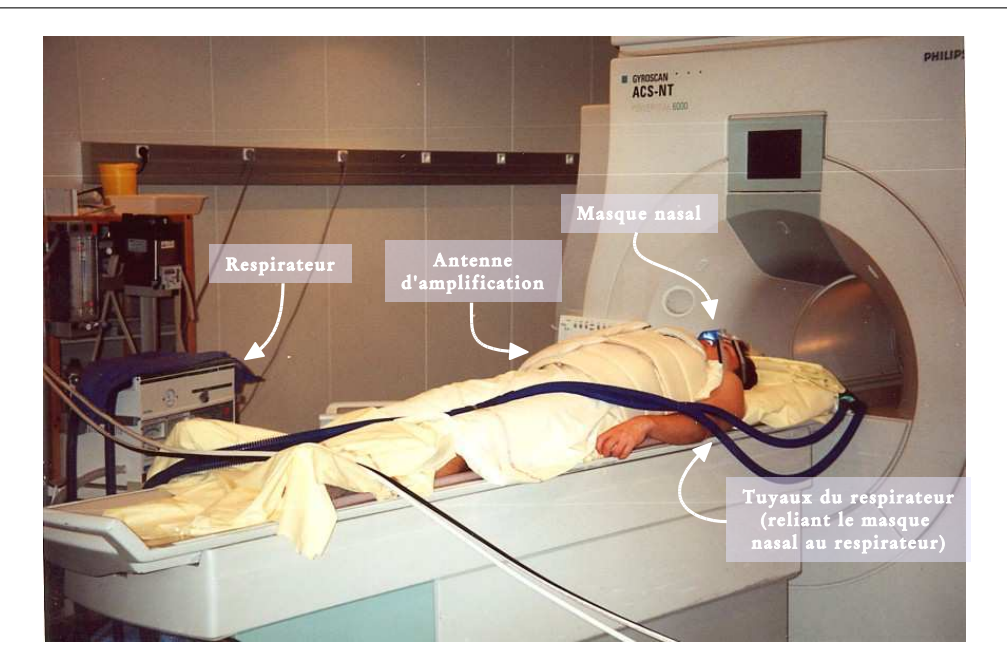

<span id="page-74-0"></span>FIG. 34 – Acquisition IRM avec contrôle de la ventilation. Le sujet est allongé dans la machine IRM. L'antenne de surface (Synergy Body Coil) est placée autour du tronc pour amplifier le signal. Le masque nasal est relié à un respirateur.

truction [\(Craighero,](#page-101-0) [2002\)](#page-101-0) : en utilisant un respirateur au lieu d'un simple contrôle passif sur trois sujets volontaires (Fig. [34\)](#page-74-0), nous avons pu démontrer que les surfaces et volumes respiratoires reconstruits étaient conformes aux volumes et surfaces réels. Sur cette deuxième série d'expériences, la résolution a pu être augmentée à 256 × 256. Cette technique permet donc bien de mesurer l'amplitude des déplacements du diaphragme, de façon globale ou régionale, ainsi que les valeurs des surfaces diaphragmatiques et leurs variations durant le cycle respiratoire. Ce travail a rendu possible la comparaison du jeu diaphragmatique dans la modélisation dynamique du tronc lors de la respiration.

Deux stages de master recherche successifs ont permis d'obtenir une segmentation semi-automatique des données [\(Perchet,](#page-108-1) [2002\)](#page-108-1) et un recalage<sup>[16](#page-74-1)</sup> du modèle sur les simulations [\(Gaillard,](#page-103-0) [2003;](#page-103-0) [Promayon et al.,](#page-110-0) [2004\)](#page-110-0), voir aussi Fig. 6 de [\(Promayon and Baconnier,](#page-109-3) [2008\)](#page-109-3) p. [161.](#page-161-0) Ces travaux nous ont montré que le modèle discret, même simple, était capable de fournir des simulations correctes selon le principal facteur de déformation (voir aussi Chap. [4](#page-55-0) section [3.1,](#page-63-0) et Fig. [35,](#page-75-0) en haut).

Nous avons pu alors passer à la simulation d'une pathologie : la paralysie hémidiaphragmatique [\(Promayon and Baconnier,](#page-109-3) [2008\)](#page-109-3) p. [161.](#page-161-0) Cette pathologie endommage considérablement la fonction ventilatoire en diminuant sévèrement l'efficacité inspiratoire du muscle tendant ainsi à réduire le volume total déplacé à chaque respiration. On observe aussi un mouvement paradoxal de la partie paralysée vers le haut, alors que la contraction du diaphragme

<span id="page-74-1"></span><sup>&</sup>lt;sup>16</sup>La même méthode de segmentation et recalage a été appliquée dans un autre stage de master recherche, cette fois ci sur des données d'imagerie tomographique par rayonnement synchrotron (poumons de lapins) [\(Saragaglia,](#page-110-1) [2004\)](#page-110-1).

### 2. Mouvements respiratoires

<span id="page-75-1"></span>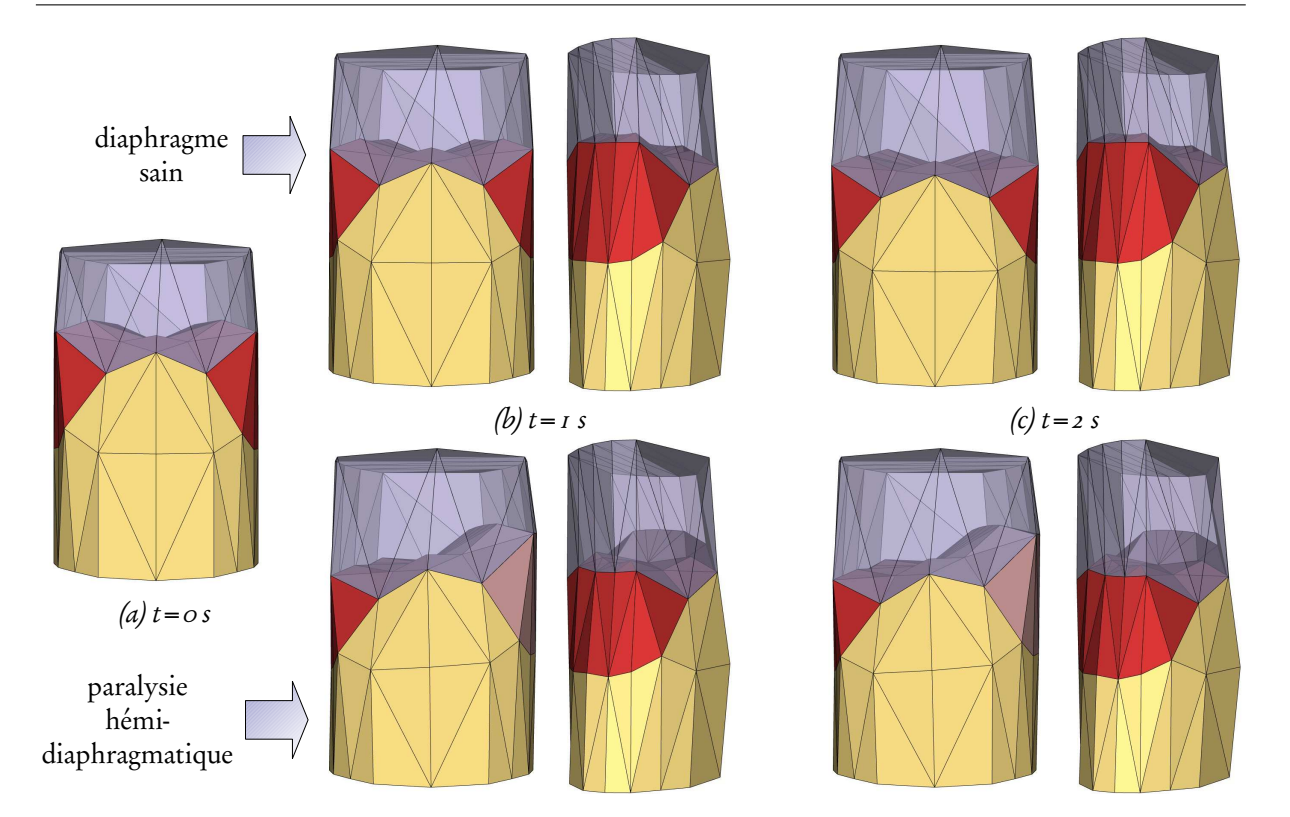

<span id="page-75-0"></span>FIG. 35 – Simulation de la respiration pour le diaphragme sain (en haut) et pour une paralysie hémidiaphragmatique (en bas) : (a) début d'inspiration ( $t = o s$ ), (b) mi-inspiration ( $t = i s$ ), et (c) fin d'inspiration ( $t = 2 s$ ).

sain se fait toujours vers le bas.

Afin de modéliser cette pathologie, nous avons simplement inactivé les fibres musculaires d'un côté du diaphragme. Notre modèle prédit correctement les conséquences de la pathologie simulée. Le comportement paradoxal est mis en évidence par les simulations (Fig. [35,](#page-75-0) en bas). La différence entre les volumes déplacés par un diaphragme sain et un diaphragme pathologique correspond bien à ce qui est typiquement mesuré en clinique (environ 50% de diminution).

Les temps de calcul pour un modèle aussi simple sont très faibles : pour un cycle respiratoire d'une durée théorique de 5 s le calcul nécessite seulement 1,5 s (code non optimisé). Il reste donc du temps pour compléter et améliorer le réalisme du modèle.

Enfin je participe au projet ANR blanc TORIID (Tomographie Reconstruction 3D pour l'Imagerie Interventionelle et Dynamique), dirigé par Laurent Desbat. Ce groupe de travail s'intéresse à la prise en compte des mouvements respiratoires dans l'algorithme de reconstruction des images scanner TDM. Cela a donné lieu à un stage de master recherche de S. Ntalampeki [\(Ntalampeki,](#page-108-2) [2007\)](#page-108-2) et une publication [\(Desbat et al.,](#page-102-0) [2007\)](#page-102-0).

## <span id="page-76-1"></span>3 Prostate

L'essentiel de ce travail d'application à la prostate s'est fait durant la thèse de Maud [Marchal](#page-106-0) (co-dirigée avec Jocelyne Troccaz).

## 3.1 Enjeux

Dans ce travail, la spécialité médicale visée concerne principalement l'urologie et en particulier les pathologies de la prostate. Le cancer de la prostate est le premier cancer chez l'homme en France<sup>[17](#page-76-0)</sup> (62.000 nouveaux cas en 2005, à comparer avec 50.000 nouveaux cas de cancers du sein en 2005 chez la femme), et est la deuxième cause de décès par cancer (environ 9.000 décès en France en 2005).

Une collaboration forte existe entre l'équipe GMCAO et les services d'urologie du CHU de Grenoble et de la Pitié-Salpétrière. Des projets sont en cours de réalisation pour l'aide au planning de gestes, pour diagnostiquer et traiter le cancer de la prostate ou pour la simulation [\(Troccaz et al.,](#page-112-0) [2006\)](#page-112-0). Deux gestes médico-chirurgicaux portant sur la prostate ont été ciblés pour ces travaux : la biopsie et la curiethérapie de la prostate (voir Fig. [36\)](#page-77-0). La biopsie de la prostate permet le diagnostic du cancer en prélevant des échantillons de tissu à l'aide d'une aiguille sous contrôle échographique. La curiethérapie de la prostate est un des traitements possibles pour le cancer de la prostate ; de plus en plus répandue elle est indiquée pour les cancers localisés. Cette procédure consiste à introduire des grains radioactifs dans la prostate, le positionnement de ces grains s'effectuant par l'introduction d'aiguilles sous contrôle échographique, comme lors de la biopsie. Dans les deux cas, la localisation des aiguilles dans la prostate dépend essentiellement des données visuelles, ce qui pose un problème car les images échographiques 2D classiquement utilisées ne permettent pas toujours une localisation précise de la glande prostatique. De plus, de nombreuses études tendent à prouver que la prostate subit des déplacements et des déformations dus d'une part aux organes interagissant avec elle et d'autre part aux différents instruments médicaux utilisés, comme par exemple la sonde échographique [\(Lagerburg et al.,](#page-105-0) [2005\)](#page-105-0).

Nous avons donc cherché à utiliser un modèle déformable pour simuler la prostate et son environnement ainsi que le percement de l'aiguille et les déformations induites par la position du patient et des instruments chirurgicaux (notamment la sonde endorectale, utilisée dans les deux types de gestes ciblés).

## 3.2 Contexte

Très peu de simulateurs incluent à la fois la prostate et l'environnement anatomique. [\(Bur](#page-99-0)[dea et al.,](#page-99-0) [1999;](#page-99-0) [Kuroda et al.,](#page-105-1) [2003\)](#page-105-1) proposent des simulateurs de palpation de la prostate pour la détection des tumeurs, ce sont des simulateurs de type apprentissage (pour une définition voir Chap. [1](#page-15-0) section [2\)](#page-17-0). [\(Mohamed et al.,](#page-107-0) [2002\)](#page-107-0) proposent l'association d'un modèle statistique à un modèle biomécanique pour simuler les déformations de la prostate dues à la sonde échographique endorectale. Leur modèle MEF prend bien en compte la prostate et l'environnement anatomique immédiat, mais de manière globale : la géométrie et la physique spécifique

<span id="page-76-0"></span><sup>17</sup>Source : Institut de Veille Sanitaire, rapport 2008, [http://www.invs.sante.fr/presse/2008/](http://www.invs.sante.fr/presse/2008/communiques/cancer_evolution/DPCancer21FEV08bd.pdf) [communiques/cancer\\_evolution/DPCancer21FEV08bd.pdf](http://www.invs.sante.fr/presse/2008/communiques/cancer_evolution/DPCancer21FEV08bd.pdf)

<span id="page-77-3"></span><span id="page-77-1"></span>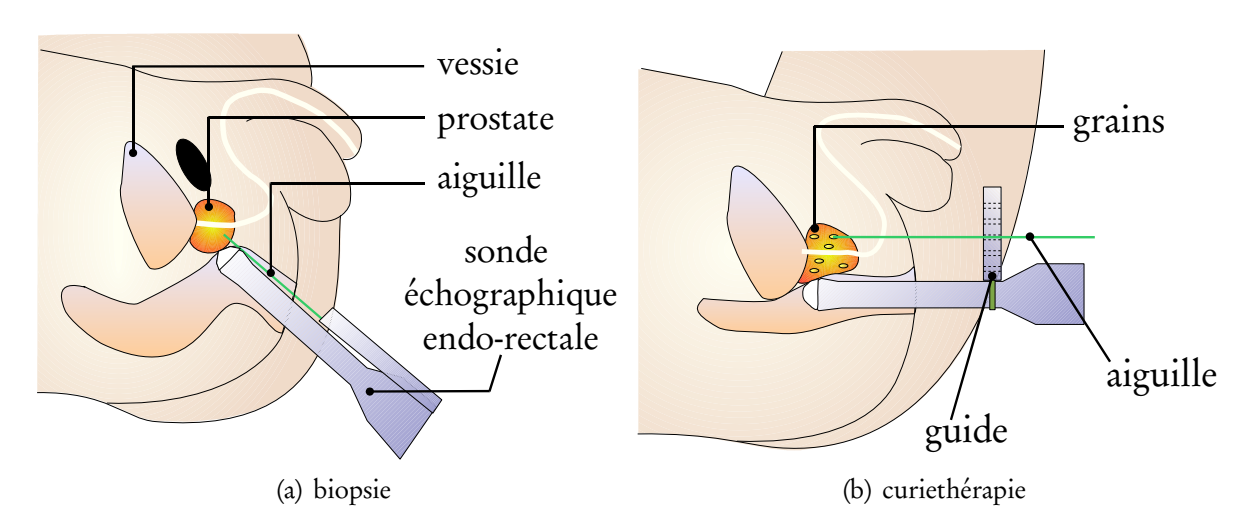

<span id="page-77-2"></span><span id="page-77-0"></span>FIG. 36 – Les deux gestes médico-chirurgicaux visés par cette application. [\(a\)](#page-77-1) Biopsie de la prostate par échographie endorectale ; l'aiguille, guidée le long de la sonde, permet de prélever des échantillons de tissu. [\(b\)](#page-77-2) Curiethérapie de la prostate par échographie endorectale; plusieurs aiguilles permettent d'introduire les grains radioactifs dans la prostate (les aiguilles sont guidées par une grille attachée sur la sonde)

des organes environnants ne sont pas considérés. [\(Padilla and Arambula,](#page-108-3) [2004\)](#page-108-3) utilisent un modèle masse-ressort pour simuler la résection de la prostate, procédure chirurgicale utilisée dans le cas de tumeur avancée, mais seule la prostate est modélisée. [\(Brock et al.,](#page-99-1) [2006\)](#page-99-1) proposent eux un modèle biomécanique pour étudier plus particulièrement l'effet de déformation importante du rectum sur la prostate. D'autres travaux utilisent un objet déformable modélisant la prostate, mais l'objectif est principalement le recalage d'image pre- et per-opératoire ou l'analyse des déformations [\(Bharatha et al.,](#page-98-2) [2001;](#page-98-2) [Hirose et al.,](#page-104-0) [2002;](#page-104-0) [Alterovitz et al.,](#page-97-0) [2006;](#page-97-0) [Crouch et al.,](#page-101-2) [2003\)](#page-101-2).

En ce qui concerne les gestes de biopsie et de curiethérapie, voir aussi Chap. [3](#page-45-0) section [3,](#page-49-0) [\(Zeng et al.,](#page-113-2) [1998\)](#page-113-2) ont proposé un simulateur de biopsie dont le but est d'optimiser le placement des aiguilles de façon à bien échantillonner la prostate. Ce modèle ne tient compte que de l'action de la sonde sur la prostate. [\(Wachowiak et al.,](#page-112-1) [2004\)](#page-112-1) présentent un modèle déformable discret et l'appliquent à la simulation de l'insertion d'une aiguille, mais sans discuter les déformations résultantes.

## 3.3 Travaux

L'objectif de cette application est de modéliser à la fois les interactions avec les instruments chirurgicaux, essentiellement aiguille et sonde échographique, les organes ou tissus voisins et la réponse mécanique de la prostate. Afin de modéliser l'organe, nous avons du étendre notre modèle de la version surfacique (voir Chap. [2](#page-27-0) section [3\)](#page-33-0) à une version volumique (Chap. [2](#page-27-0) section [4\)](#page-36-0) [\(Marchal et al.,](#page-106-1) [2005,](#page-106-1) [2006b\)](#page-106-2), et modéliser l'interaction avec une aiguille (Chap. [3](#page-45-0) section [3\)](#page-49-0) [\(Marchal et al.,](#page-106-3) [2006c\)](#page-106-3). La sonde endorectale est simulée par des conditions limites, l'interaction des autres organes par des contacts permanents (voir Chap. [3](#page-45-0) section [1\)](#page-45-1).

Un modèle anatomique générique a d'abord été construit (Fig. [37\)](#page-78-0).

<span id="page-78-1"></span>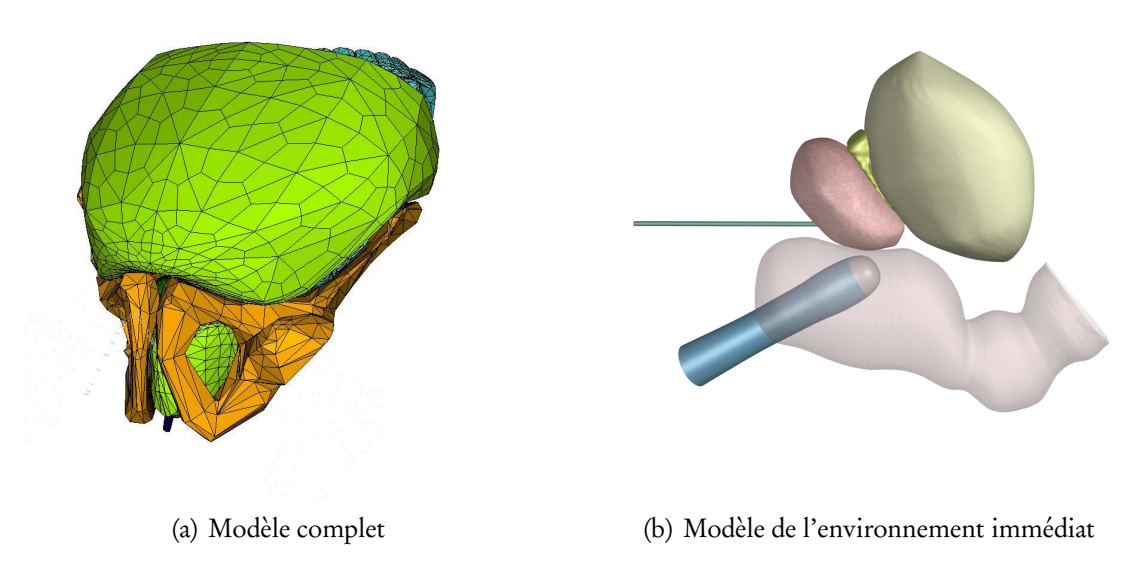

<span id="page-78-2"></span><span id="page-78-0"></span>FIG. 37 – Modèle de l'environnement anatomique générique de la prostate. [\(a\)](#page-78-1) Modèle complet réalisé en collaboration avec l'équipe EVASION du Laboratoire Jean Kuntzmann, Grenoble. [\(b\)](#page-78-2) Modèle restreint à l'environnement immédiat (vessie, rectum et prostate), sont aussi représentées la sonde endorectale et une aiguille de curiethérapie.

Nous avons tout naturellement d'abord cherché à étudier l'influence de la respiration sur les mouvements et déformations de la prostate. En utilisant le même type d'acquisition que dans la section précédente, nous avons fait des acquisitions IRM monocoupe sur un sujet sain avant et après ingestion d'un litre d'eau, voir Fig. [5.38\(a\)](#page-79-0) et [5.38\(b\).](#page-79-1) Les déplacements et déformations sont significatifs, notamment lorsque la vessie est pleine. Nous avons ensuite simulé le phénomène, voir Fig. [5.38\(c\)](#page-79-2) et [5.38\(d\).](#page-79-3)

D'autres simulations ont été effectuées pour vérifier la bonne prise en compte des mouvements de la sonde endorectale.

Nous sommes ensuite passés à la simulation des gestes en appliquant le modèle d'interaction des aiguilles (voir Chap. [3](#page-45-0) section [3\)](#page-49-0). Une simulation de la biopsie est présentée dans la Fig. [39.](#page-80-0)

Le modèle d'interaction pour les aiguilles permettant de prendre en compte autant d'aiguilles que nécessaire, nous avons voulu simuler différents protocoles de curiethérapie. On a limité ici l'exploration à deux éléments d'un protocole de curiethérapie : le nombre d'aiguilles simultanément insérées dans la prostate et l'ordre d'insertion. Concernant le premier élément, il y a principalement deux méthodes : l'insertion consécutive ou l'insertion simultanée. On parle d'insertion consécutive lorsque les aiguilles sont insérées plus retirées les unes après les autres, les grains étant bien sûr insérés entre temps. On parle d'insertion simultanée lorsque, comme ce qui est fait au CHU de Grenoble, les aiguilles sont dans un premier temps toutes positionnées, puis les grains sont insérés et enfin toutes les aiguilles sont retirées. Concernant l'ordre d'insertion, il y a là encore deux méthodes : ordre circulaire ou ordre alternatif. L'ordre est circulaire lorsqu'on insère les aiguilles en suivant un sens déterminé, sens direct ou indi-

<span id="page-79-0"></span>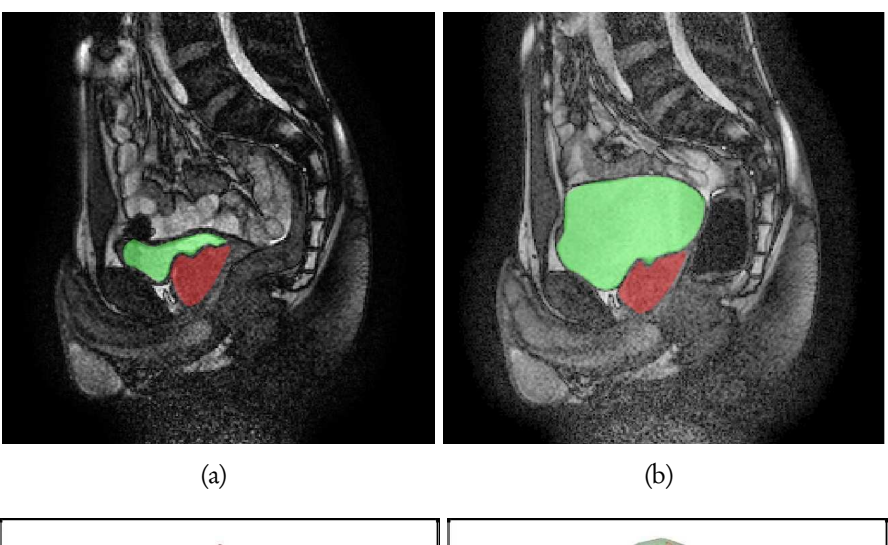

<span id="page-79-3"></span><span id="page-79-1"></span>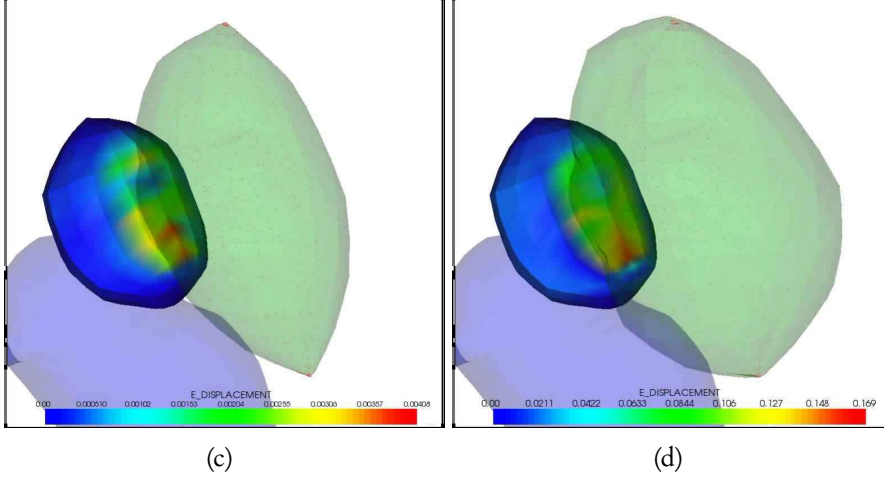

<span id="page-79-2"></span>FIG. 38 – Influence du volume de la vessie. Coupes IRM sagittales d'un même sujet pour deux volumes de vessie (en vert) avant [\(a\)](#page-79-0) et après [\(b\)](#page-79-1) ingestion d'un litre d'eau. La prostate est en rouge. Simulations : le volume de la vessie est contrôlé par l'algorithme décrit au Chap. [2](#page-27-0) section [5](#page-38-0) pour passer progressivement de 90 ml [\(c\)](#page-79-2) à 250 ml [\(d\).](#page-79-3)

<span id="page-80-4"></span><span id="page-80-1"></span>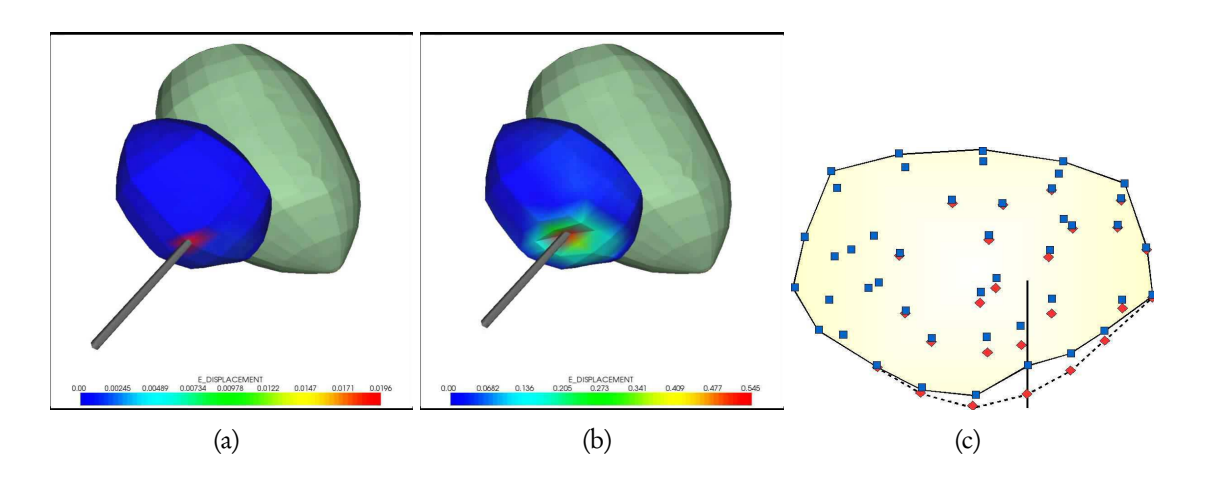

<span id="page-80-3"></span><span id="page-80-2"></span><span id="page-80-0"></span>FIG. 39 – Simulation d'une biopsie. [\(a\)](#page-80-1) Début et [\(b\)](#page-80-2) fin de l'insertion (les déplacements les plus importants sont en rouge, les déplacements de la vessie ne sont pas représentés car de très faible amplitude). [\(c\)](#page-80-3) Visualisation des simulations dans le plan d'insertion de l'aiguille (similaire à celui de la coupe échographique typiquement visualisée par le radiologue lors de la biopsie). On peut observer la déformation de la prostate : état initial (losanges rouges) et état à la fin de l'insertion (carrés bleus). Ce type d'information peut s'avérer très utile pour améliorer la répartition des échantillons de biopsie.

rect. L'ordre est alternatif lorsqu'on insère les aiguilles de façon opposée (une fois à gauche, une fois à droite), en maximisant la distance entre deux insertions d'aiguilles successives. Au total cela donne quatre protocoles différents (2 méthodes d'insertion  $\times$  2 ordres d'insertion), que nous avons voulu simuler afin d'en comparer les conséquences sur la déformation de la prostate [\(Marchal et al.,](#page-106-4) [2007\)](#page-106-4).

Nous avons limité ici le nombre d'aiguilles à six. En curiethérapie les aiguilles sont insérées en utilisant un guide en forme de grille contraignant ainsi l'insertion dans une direction donnée **d**<sub>i</sub>. On peut donc calculer la déformation globale moyenne des atomes de la prostate ε<sub>d,</sub> selon cette direction  $\mathsf{d}_i.$  On peut constater sur la Fig. [40](#page-81-0) que l'insertion simultanée engendre une déformation bien plus importante que l'insertion consécutive. Par contre, étonnamment, l'ordre d'insertion n'a pas beaucoup de conséquences sur la déformation résultante.

Cette simulation montre qu'il est possible, au delà d'une validation des paramètres spécifiques à une approche, d'utiliser un modèle déformable discret afin de comparer différents types de planning chirurgicaux.

## 4 Simulateurs biologiques

Le travail autour des simulateurs biologiques a commencé en 2000, après mon arrivée au laboratoire TIMC-IMAG où Jean-Louis Martiel et Philippe Tracqui développaient des modèles mathématiques pour la représentation de cellules en interaction [\(Promayon et al.,](#page-109-4) [2000\)](#page-109-4). Par la suite, la collaboration s'est faite durant la thèse d'Alexandre [Carra](#page-99-2) (co-dirigée avec Jean-Louis Martiel). Comme la simulation des mouvements cellulaires sort du domaine d'application classique vu en GMCAO, nous nous attarderons un peu plus sur la description des

<span id="page-81-2"></span>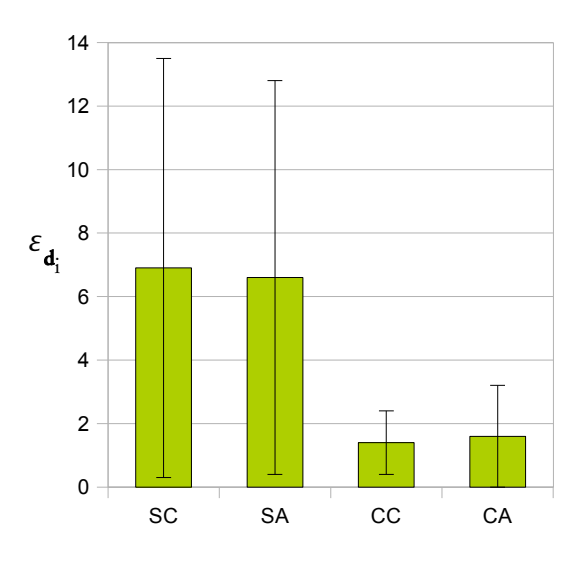

<span id="page-81-0"></span>FIG. 40 – Comparaison de quatre protocoles de curiethérapie. La première lettre du protocole désigne le type d'insertion (S pour insertion simultanée ou C pour insertion consécutive). La deuxième lettre désigne l'ordre d'insertion (C pour un ordre d'insertion circulaire ou A pour un ordre d'insertion alternatif).

mécanismes que l'on souhaite simuler<sup>[18](#page-81-1)</sup>.

### 4.1 Enjeux

Modéliser la dynamique de la cellule et les interactions avec son environnement est nécessaire pour prédire le comportement d'un grand nombre de variables et de mécanismes. La simulation des processus dans une cellule, en permettant de préciser les différentes contraintes en jeu et les mécanismes impliqués, représente un outil précieux pour explorer des situations qu'il n'est pas possible d'étudier exhaustivement par l'expérience. En particulier, le mouvement et la déformation cellulaire sont des phénomènes complexes qui nécessitent une phase de modélisation afin de simplifier des hypothèses, qu'il est possible ensuite d'expérimenter. La motilité cellulaire met en œuvre un ensemble de processus complexes et de déformation de la cellule dont la coordination est assurée à la fois par des mécanismes chimiques et par des mécanismes physiques [\(Amos and Amos,](#page-97-1) [1991;](#page-97-1) [Boal,](#page-98-3) [2002\)](#page-98-3). Elle est impliquée dans de nombreux phénomènes biologiques tels que l'inflammation, la coagulation, la cicatrisation ou bien encore la dissémination de métastases de tumeurs cancéreuses. C'est cette vaste implication qui contribue à faire de la motilité cellulaire un domaine de recherche très actif.

Parmi les approches utilisées, les systèmes d'équations différentielles constituent certainement le formalisme le plus courant. Cependant, si l'on considère une population de cellules en interaction, la simulation des équations par des algorithmes numériques nécessite des ressources calculatoires importantes. De plus, coupler des réactions chimiques à la dynamique de cellules abritant ces réactions demeure actuellement difficile. Bien que l'approche continue soit pertinente à un niveau moléculaire [\(Berro et al.,](#page-98-4) [2007\)](#page-98-4), elle est trop complexe pour rendre

<span id="page-81-1"></span><sup>&</sup>lt;sup>18</sup>Pour une description plus détaillée de la cellule, le lecteur pourra se référer aux livres [\(Boal,](#page-98-3) [2002;](#page-98-3) [Alberts](#page-97-2) [et al.,](#page-97-2) [1994\)](#page-97-2) et bien sûr à "la" référence : [\(Marieb,](#page-106-5) [1999\)](#page-106-5)

<span id="page-82-0"></span>compte de la dynamique d'une cellule ou de tissus biologiques. On peut alors essayer d'adopter un point de vue plus phénoménologique. Il est par exemple possible de rendre compte des interactions qui ont lieu lorsqu'une cellule roule sur une surface en créant/détruisant des liens entre des protéines et cette surface, sans avoir recours à de lourds calculs [\(Dembo et al.,](#page-102-1) [1988\)](#page-102-1).

## 4.2 Contexte

La cellule eucaryote est constituée d'une membrane plasmique délimitant le milieu extracellulaire du milieu intracellulaire, d'un noyau et d'un cytoplasme. Ce dernier représente la principale région fonctionnelle de la cellule et peut être vu comme un fluide visqueux parcouru d'un réseau de fibres qui assurent la forme de la cellule et ancrent différents organites en des sites définis. Ce réseau de filaments, appelé cytosquelette (CSQ), est en perpétuelle dynamique. S'assemblant et se désassemblant constamment, il joue un rôle prépondérant dans la motilité cellulaire. Celle-ci constitue un cycle qui peut se décomposer en quatre étapes [\(Lauf](#page-105-2)[fenburger and Horwitz,](#page-105-2) [1996;](#page-105-2) [Pantaloni et al.,](#page-108-4) [2001;](#page-108-4) [Rafelski and Theriot,](#page-110-2) [2004;](#page-110-2) [Ananthakri](#page-97-3)[shnan and Ehrlicher,](#page-97-3) [2007\)](#page-97-3) :

- 1. protrusion de la membrane située à l'avant de la cellule.
- 2. Adhérence au substrat (ou matrice extra-cellulaire).
- 3. Détachement des points d'ancrage à l'arrière de la cellule. Les processus au niveau du CSQ entraînent le déplacement du corps en direction de la protrusion.
- 4. Rétraction du corps cellulaire à l'arrière.

La motilité cellulaire intervient dans de nombreux processus biologiques et notamment dans la chimiotaxie et l'haptotaxie. La chimiotaxie concerne le contrôle du mouvement des cellules par un gradient chimioattracteur. L'haptotaxie est la capacité des cellules à se diriger à partir de signaux chimiques déposés par d'autres cellules. Ces deux mécanismes interviennent dans de nombreux processus importants en biologie cellulaire comme le développement ou la différenciation. De nombreux travaux ont montré aussi l'importance des interactions cellulecellule dans le processus de formation de l'agrégat et du tri cellulaire, par exemple [\(Vasiev and](#page-112-2) [Weijer,](#page-112-2) [1999\)](#page-112-2).

On peut distinguer deux grandes familles d'approches pour la modélisation de la réponse mécanique de la cellule :

- Modèles continus : ils considèrent la cellule comme un continuum ou comme un objet à plusieurs compartiments homogènes [\(Yeung and Evans,](#page-113-3) [1989;](#page-113-3) [Guilak and Mow,](#page-103-1) [2000;](#page-103-1) [Karcher et al.,](#page-104-1) [2003;](#page-104-1) [Ohayon et al.,](#page-108-5) [2004;](#page-108-5) [Jülicher et al.,](#page-104-2) [2007\)](#page-104-2). Ces méthodes sont très pertinentes pour modéliser les propriétés rhéologiques globales d'une cellule, mais le cytoplasme étant homogène, les mécanismes locaux ne sont pas considérés ou la motilité n'est pas abordée.
- Modèles de tenségrité : c'est un modèle discret dans lequel le CSQ est modélisé par un réseau précontraint constitué de tiges rigides assemblées par un réseau de câbles élastiques [\(Ingber,](#page-104-3) [1993,](#page-104-3) [2003;](#page-104-4) [Stamenovic et al.,](#page-111-0) [1996;](#page-111-0) [Stamenovic and Coughlin,](#page-111-1) [2000;](#page-111-1) [Wendling et al.,](#page-113-4) [1999,](#page-113-4) [2003\)](#page-113-5). Ces modèles sont généralement statiques, sauf pour [\(Caña](#page-99-3)[das et al.,](#page-99-3) [2006\)](#page-99-3), et ne prennent pas en compte les interactions avec le substrat ou d'autres cellules.

<span id="page-83-0"></span>De manière générale ces approches sont passives : la motilité cellulaire n'est pas décrite comme résultant d'un phénomène interne actif et les processus chimiques et les interactions sont ignorés.

La modélisation de la motilité cellulaire a elle aussi était très étudiée. On distingue trois groupes :

- automates cellulaires : une cellule correspond à plusieurs automates connectés dont le comportement est dicté par des lois de voisinage. Cette approche est souvent restreinte à deux dimensions et n'apporte pas de modélisation géométrique ou physique.
- Modèles cellule-centrés : une cellule est représentée par un ellipsoïde déformable incompressible et viscoélastique [\(Palsson,](#page-108-6) [2001;](#page-108-6) [Dallon and Othmer,](#page-101-3) [2004\)](#page-101-3). Cette approche permet la modélisation d'un grand nombre de cellules, mais leur représentation par un simple ellipsoïde ne tient pas compte des déformations locales, et limite le nombre des interactions possibles.
- Modèles continus : dans ces approches un agrégat de cellules est modélisé par un fluide incompressible visqueux décrit par des équations de Navier-Stokes [\(Vasiev et al.,](#page-112-3) [1997;](#page-112-3) [Vasiev and Weijer,](#page-112-4) [2003;](#page-112-4) [Umeda and Inouye,](#page-112-5) [2004\)](#page-112-5). Les propriétés et états individuels de chaque cellule ne sont évidemment pas représentés dans cette approche.

Nous avons voulu aller plus loin et modéliser les déplacements et interactions des cellules avec comme objectifs de : a) gérer explicitement des caractéristiques propres à la cellule telles que son volume, sa forme, b) considérer les signaux extra-cellulaires dans la détermination du mouvement des cellules, c) prendre en compte les interactions cellule-cellule et cellulesubstrat, d) établir une relation explicite entre les réactions chimiques hébergées par la cellule et la dynamique de son mouvement, et enfin e) apporter une alternative à la simulation de modèles complexes par des algorithmes numériques tels que la méthode des éléments finis ou les équations de Navier-Stokes, généralement coûteux en mémoire et temps de calcul.

Nous avons donc utilisé le modèle discret présenté dans les chapitres précédents afin de considérer l'hétérogénéité de la cellule et rendre compte des mécanismes physico-chimiques.

## 4.3 Travaux

Différentes extensions ont été apportées au modèle déformable en particulier pour pouvoir tenir compte du métabolisme cellulaire, voir Chap. [2](#page-27-0) section [6.2.](#page-43-0) On utilise toujours l'algorithme d'incompressibilité car on considère que pour les temps simulés visés, la cellule constitue un corps déformable dont le volume va rester constant.

Le travail initial est décrit dans [\(Promayon et al.,](#page-109-5) [2003\)](#page-109-5) p. [187.](#page-187-0) Dans cette publication plusieurs expériences sont proposées, outre la réponse mécanique individuelle d'une cellule (voir aussi Chap. [4](#page-55-0) section [2.4\)](#page-62-0), nous simulons la réorganisation de populations de cellules soumises à un champs chimioattracteur (le substrat est un simple plan 2D, modélisant une lame de verre). Des simulations sont effectuées pour différentes réponses des cellules à ces chimioattracteurs, validant la faisabilité de l'approche concernant la simulation d'un comportement émergeant comme le tri cellulaire dans le processus d'agrégation de Dictyostelium Discoideum (une amibe très étudiée pour cette propriété).

Dans le travail de [\(Sauvaget,](#page-110-3) [2001\)](#page-110-3), d'autres expériences sur les cellules ont été modéli-

<span id="page-84-1"></span>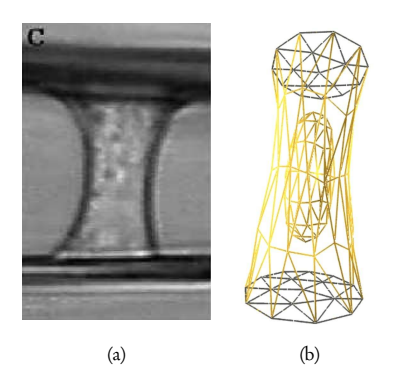

<span id="page-84-0"></span>FIG. 41 – Simulation de l'expérience des microplaques. (a) Image observée dans l'expérience de [\(Thoumine and Albrecht,](#page-112-6) [1997\)](#page-112-6). (b) Simulations.

sées, notamment l'expérience des micoplaques de [\(Thoumine and Albrecht,](#page-112-6) [1997;](#page-112-6) [Thoumine](#page-112-7) [et al.,](#page-112-7) [1999\)](#page-112-7). Expérimentalement, un fibroblaste, cellule jouant un rôle essentiel dans la cohésion des tissus notamment lors des processus de cicatrisation, est mis en adhésion entre deux micoplaques de verre, dont une est légèrement flexible. La réponse de la cellule à l'étirement est mesurée en déformant une des plaques. Nous avons modélisé cette expérience en utilisant deux objets élastiques, l'un modélisant l'enveloppe de la cellule, l'autre son noyau, voir Fig. [41](#page-84-0) et [\(Tracqui et al.,](#page-112-8) [2002,](#page-112-8) [2003\)](#page-112-9).

Nous avons aussi abordé brièvement le phénomène de croissance cellulaire dans un travail de master recherche [\(Jouffroy,](#page-104-5) [2003\)](#page-104-5).

Dans les travaux de master et de thèse d'A. Carra [\(Carra,](#page-99-4) [2004,](#page-99-4) [2008\)](#page-99-2), nous avons voulu simuler le processus de migration cellulaire.

Pour tenir compte d'une part des différents niveaux de régulation qui opèrent dans les cellules ou les populations cellulaires (voies de signalisation, activité métabolique ou génétique) et pour rendre compte d'autre part de propriétés biologiques complexes, nous utilisons le couplage entre notre modèle et une bibliothèque de calculs de systèmes d'EDO, voir Chap. [3](#page-45-0) section [4.](#page-52-0) La résolution par un système d'EDO permet de rendre compte de mécanismes chimiques, électriques ou mécaniques d'une région de l'espace 3D.

Nous en montrons ici deux exemples simples : un pour la chimiotaxie et un pour l'haptotaxie. Dans le premier exemple, nous pouvons mettre en évidence un mouvement d'attraction de cellules déclenché par le gradient d'un signal chimique qui diffuse dans le milieu (voir Fig. [42\)](#page-85-0). Dans le deuxième exemple nous pouvons rendre compte de la capacité qu'ont les cellules de se diriger à partir de signaux chimiques déposés par d'autres cellules. Le principe mis en œuvre est le suivant : une cellule se déplace par chimiotaxie selon le gradient d'un signal U tout en déposant une molécule M dont la diffusion, simulée par un système d'EDO, va engendrer le mouvement d'autres cellules, voir Fig. [43.](#page-85-1)

On peut aussi rendre compte des interactions entre les processus physico-chimiques hébergés par l'objet et la dynamique de ses déplacements de manière plus précise. À tout instant  $t$ , un objet cellulaire est ainsi doté d'une structure protrusive définie par un ensemble d'atomes, choisis comme étant les plus proches d'un signal chimioattracteur. À partir de ce groupe par-

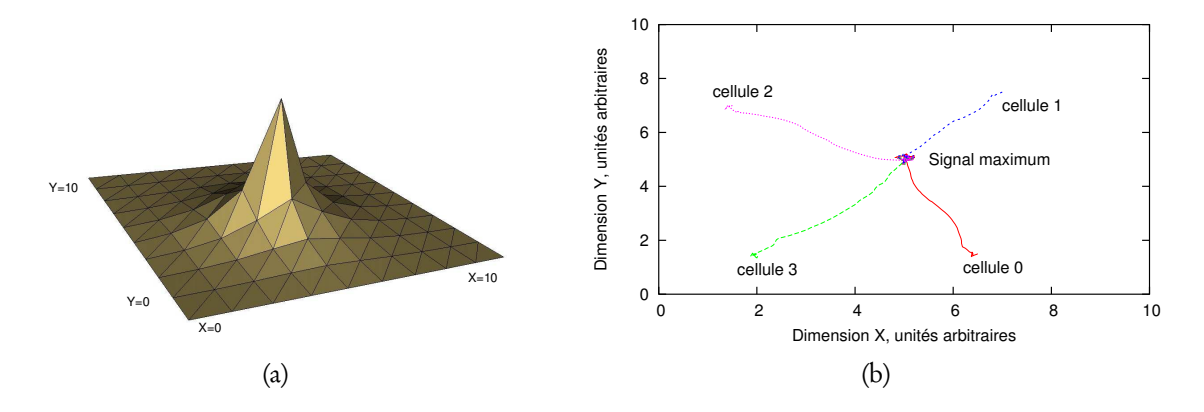

<span id="page-85-0"></span>FIG. 42 – Simulation de la chimiotaxie. (a) Représentation du profil du chimioattractant U calculé par un système d'EDO. (b) Représentation de la migration de quatre cellules, attirées par le maximum de concentration du signal U.

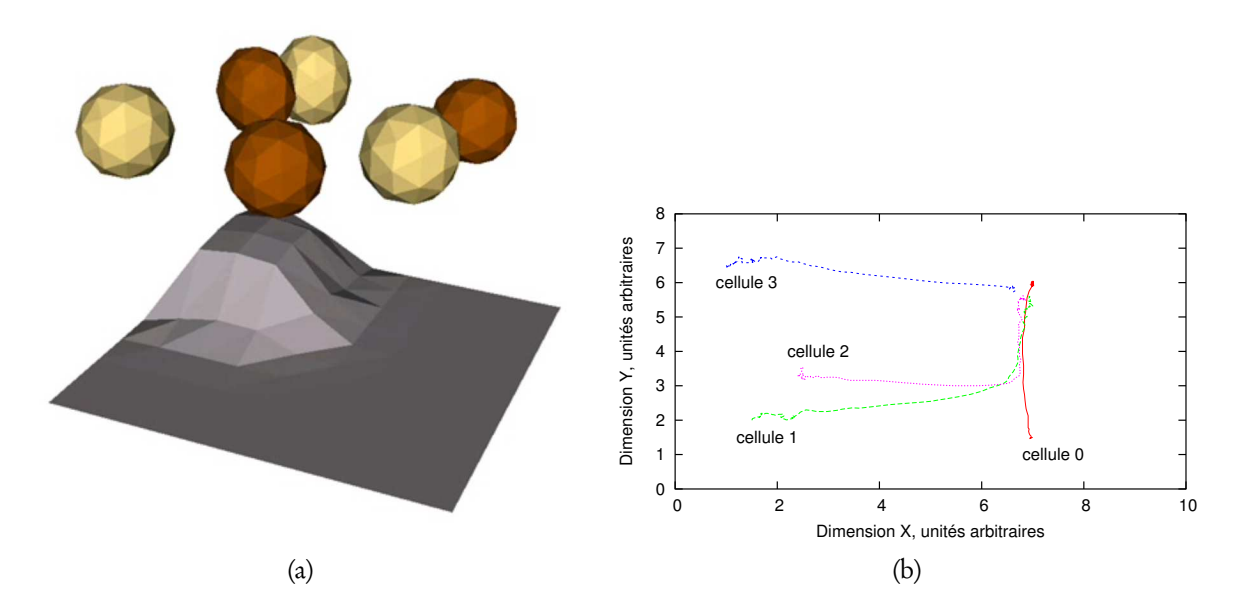

<span id="page-85-1"></span>FIG. 43 – Simulation de l'haptotaxie. (a) Représentation d'une simulation avec 6 cellules, le profil de la molécule M déposé par la cellule o (coin arrière) est représenté artificiellement par la déformation de la surface. (b) Trajectoire d'une simulation avec 4 cellules : la cellule 0 se déplace par chimiotaxie selon la distribution U (comme dans la simulation présentée en Fig. [42\)](#page-85-0). Au cours de son déplacement vers le maximum de concentration de U (ici en  $x = 7, y = 6$ , elle dépose une molécule M qui diffuse sur le substrat. La concentration de M est détectée par les cellules 1, 2 et 3, qui sont attirées vers la concentration locale maximale.

<span id="page-86-1"></span>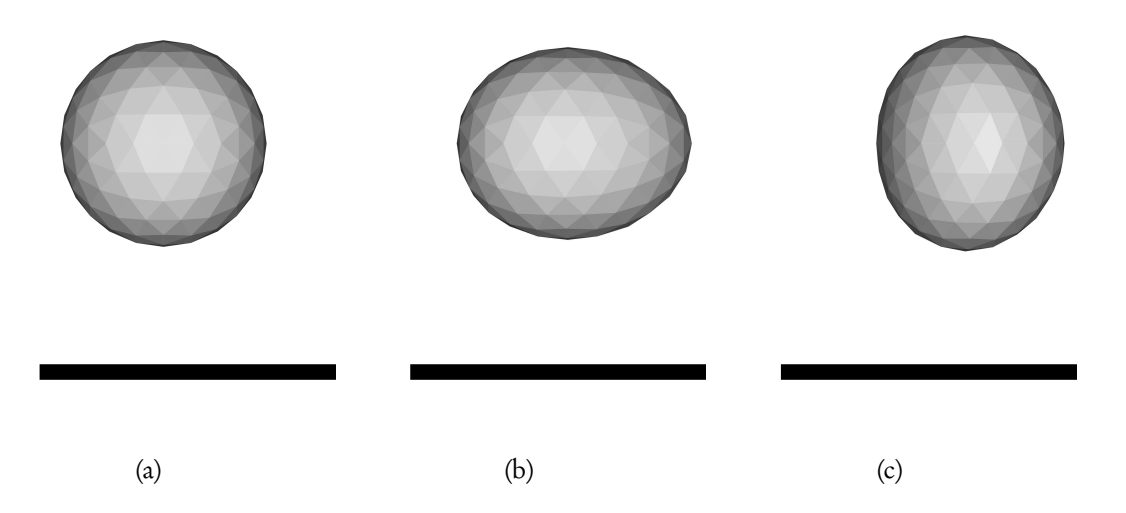

FIG. 44 – Simulation de la motilité cellulaire. Trois configurations typiques obtenues au cours des simulations. (a) Cellule à l'état initial, sans pseudopode ni fibre active. (b) Phase de protrusion : extension de la membrane. (c) Rétraction de l'arrière en direction de la structure protrusive. La barre noire est donnée comme repère pour visualiser le déplacement de l'objet.

<span id="page-86-0"></span>ticulier d'atomes, modélisant le pseudopode, on génère des fibres actives (fibres musculaires) simulant des faisceaux d'actomyosine. Un objet cellulaire possède ainsi une population dynamique de fibres "musculaires" reliant des paires d'atomes d'un bout à l'autre de la cellule et permettant la simulation de la motilité cellulaire. Dans notre approche, le contrôle de la dynamique de pause/protrusion est modélisé par le statut du CSQ et est dépendant de l'expression de deux protéines (Rac et RhoA). Cette dynamique est exprimée par un système d'EDO comprenant deux oscillateurs de Van der Pol associés respectivement à l'avant et à l'arrière des fibres du pseudopode. La simulation de ce couplage physico-chimique donne des résultats réalistes, présentés dans [\(Carra et al.,](#page-99-5) [2005\)](#page-99-5), voir Fig. [44.](#page-86-0)

Dans le cadre de simulateurs biologiques et chirurgicaux, les interactions avec les autres cellules ou la matrice extra-cellulaire doivent être prises en compte. Nous avons donc appliqué l'algorithme de gestion des contacts collants décrit au Chap. [3](#page-45-0) section [2.](#page-46-0)

On s'intéresse ici à la phase d'agrégation et de tri cellulaire de l'amibe Dictyostelium Discoideum. Chez cette amibe, chaque cellule se trouve soit dans un état isolé lorsque la nourriture est disponible, soit au sein d'un agrégat afin de faciliter la migration. L'agrégation est déclenchée par l'émission par un groupe de cellules d'une molécule d'AMP cyclique, qui attire les autres cellules avoisinantes. Un tri cellulaire prend place alors au sein de l'agrégat qui permet de différencier deux types de cellules : prestalk et prespore. Les cellules prestalk forment une sorte de queue de l'agrégat alors que les cellules *prespore* en sont la tête. Dans cette configuration le déplacement de l'agrégat est optimisé et permet à toutes les cellules de migrer vers un environnement plus favorable. Nous avons simulé le phénomène d'agrégation dans deux expériences.

La première simulation permet de tester les capacités de gestion des contacts, voir Fig. [45.](#page-88-0)

<span id="page-87-0"></span>Une population de 25 cellules est répartie aléatoirement dans l'espace. Sous l'influence d'une source de signal centrale, les cellules vont se déplacer et former petit à petit un agrégat. Chaque objet possède un mouvement brownien et vérifie la contrainte de préservation de volume. Au début de la simulation, les cellules se dirigent aléatoirement dans la direction de la source du signal. Puis, au cours de leurs déplacements, elles entrent en contact et finissent par former un agrégat unique au centre de la scène. Cette illustration a été présentée dans [\(Carra et al.,](#page-99-6) [2007\)](#page-99-6).

Dans la deuxième simulation, on peut également montrer que notre approche permet de rendre compte du phénomène de différenciation en considérant les deux types de cellules présentes dans le ver de Dictyostelium. La simulation présentée à la Fig. [46](#page-89-0) est obtenue en couplant le phénomène d'haptotaxie et l'interaction cellule-cellule. On obtient un agrégat dans lequel un tri cellulaire résulte indirectement des hypothèses de modélisation.

Notre approche apporte des éléments de réponse quant aux mécanismes cellulaires globaux qui permettent aux cellules de se déformer, de glisser ou bien encore de coller lorsqu'elles interagissent avec d'autres entités déformables. Toutes ces simulations sont cependant assez simplistes comparées à la réalité biologique, mais elles montrent qu'il est possible au travers d'un modèle discret, de rendre compte de phénomènes complexes ou émergeants. Cette application exige là encore tout un pan de validation face aux données observées.

## 5 Autres

Je suis co-encadrant de deux autres thèses, qui viennent de démarrer. L'une concerne la conception et la validation d'un modèle biomécanique per-opératoire du genou et fait l'objet de la thèse d'Anna Fernandez (depuis octobre 2007, en co-direction avec Philippe Cinquin et Alexandre Moreau-Gaudry, équipe GMCAO). L'autre porte sur l'obésité et le contrôle postural et fait l'objet de la thèse de Jean-Baptiste Mignardot (depuis octobre 2008, en codirection avec Isabelle Olivier, équipe Santé, Plasticité, Motricité).

## 5.1 Modèle biomécanique per-opératoire du genou

Enjeux. Aujourd'hui, rien qu'aux États-Unis, près de 100.000 opérations par an concernent directement le Ligament Croisé Antérieur (LCA). L'objectif principal de la chirurgie de reconstruction du LCA est de rétablir une stabilité normale ou un niveau fonctionnel du genou d'avant traumatisme. Elle utilise un ou deux greffons (technique du simple ou double "bundle") qu'il s'agit d'insérer et de fixer à l'endroit adéquat pour remplacer le LCA endommagé. Il n'existe cependant pas aujourd'hui de consensus sur le placement idéal du ou des greffon(s) pour la chirurgie du LCA.

Les systèmes de navigation sont couramment utilisés pour ce type de chirurgie car ils permettent notamment une mesure de la cinématique du genou avant chirurgie, et fournissent une aide au placement du canal du greffon en fonction de marqueurs anatomiques et de mesures classiques (anisométrie et coincement). Néanmoins, les chirurgiens attendent plus de ces informations brutes "bas-niveau" et pensent que leur injection au sein même du raisonnement chirurgical dans le patient numérique permettrait d'améliorer la stratégie chirurgicale

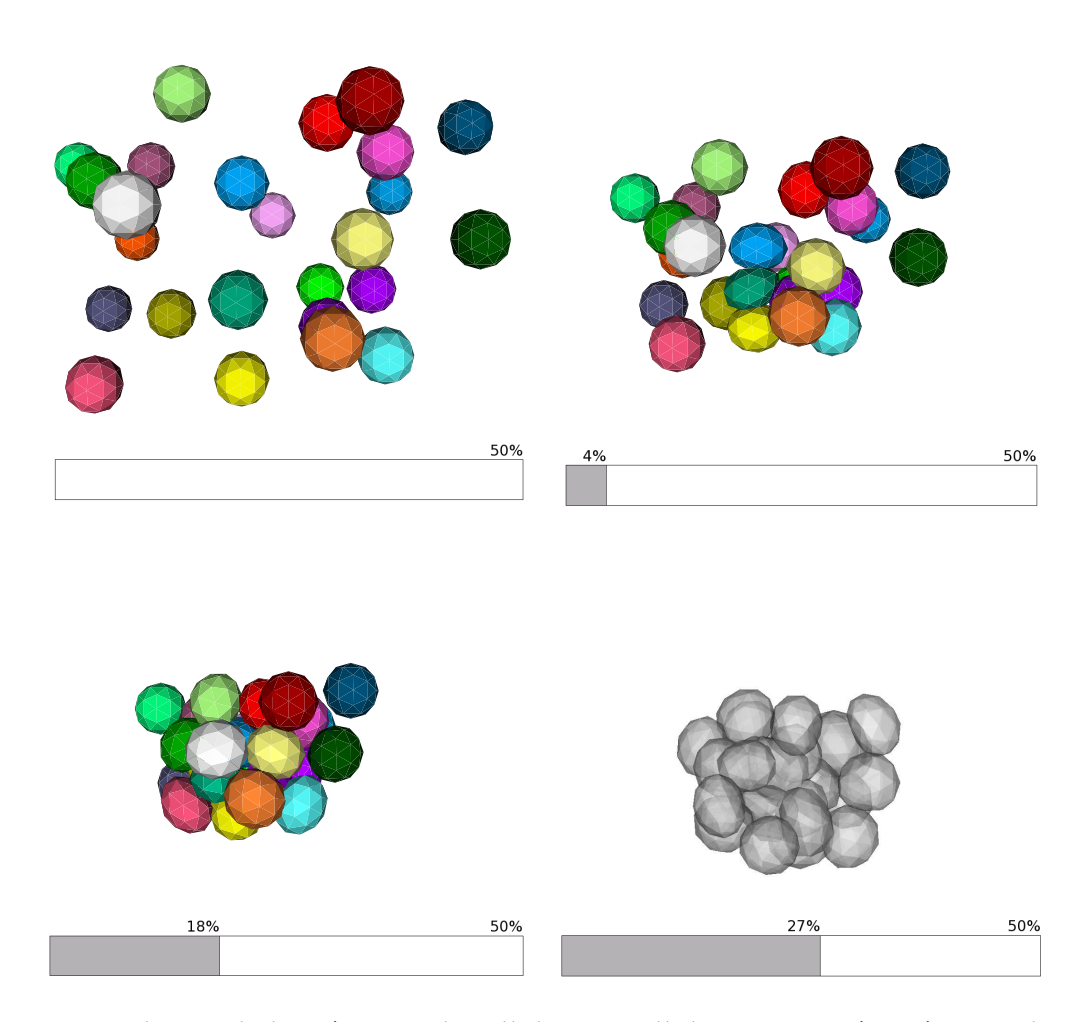

<span id="page-88-0"></span>FIG. 45 – Simulation de l'agrégation de cellules. 25 cellules sont représentées par des objets cellulaires incompressibles (42 atomes et 80 facettes triangulaires) et se déplacent vers la source d'un signal chimique. Le pourcentage d'atomes impliqués dans un contact par rapport au nombre total d'atomes est précisé dans la partie inférieure de chaque image. De haut en bas et de gauche à droite :  $t = 0$  s,  $t = 100$  s,  $t = 200$  s et  $t = 400$  s. La dernière image, en transparence, illustre l'efficacité de la résolution des contacts : il n'y a pas d'intersection et tout l'espace est rempli au sein de l'agrégat.

<span id="page-89-1"></span>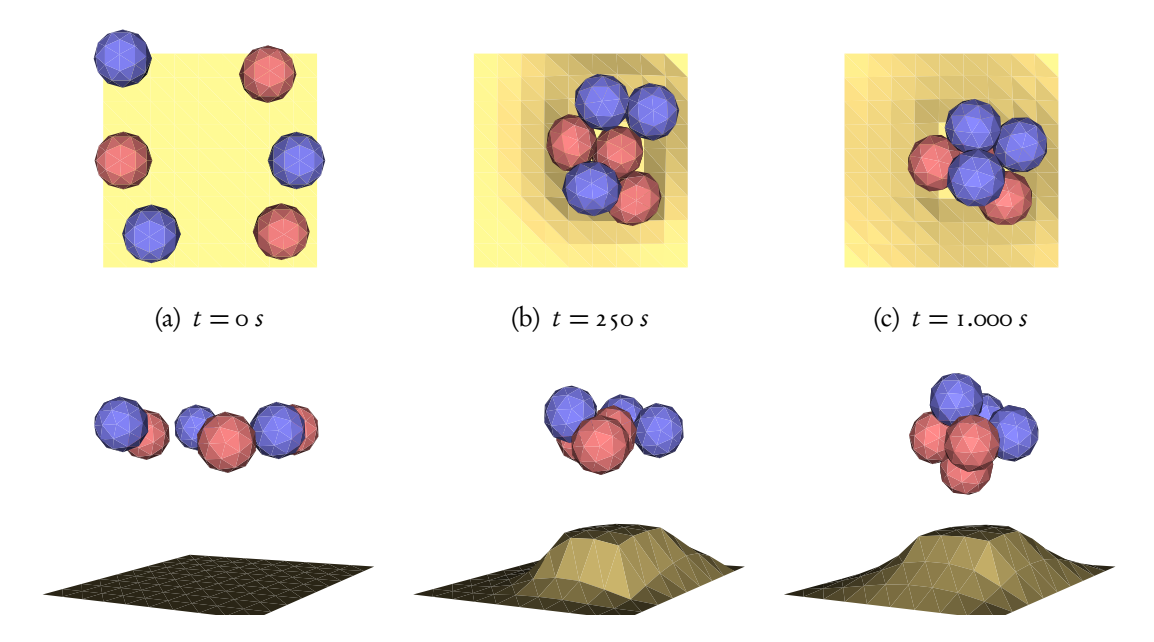

FIG. 46 – Simulation de l'agrégation et du tri cellulaire. Les cellules se déplacent par haptotaxie et finissent par former un agrégat. Deux types de cellule sont modélisés : les cellules prestalk (en rouge) et les cellules *prespore* (en bleu). Le paramètre  $\delta$ <sub>adh</sub> permet de simuler l'affinité des contacts entre deux cellules de même type. Le tri cellulaire est un comportement émergeant des simulations.

<span id="page-89-0"></span>et la recherche d'une optimalité.

Objectifs. Dans ce contexte, nous espérons fournir un modèle biomécanique pour la simulation per-opératoire du genou capable de prédire la cinématique résultante (en particulier la prise en compte des fonctions ligamentaires de stabilisation antérieure et rotatoire du complexe articulaire) et ce en fonction de l'anatomie du patient, de l'élasticité du greffon et de placements virtuels du canal du greffon. Deux verrous scientifiques majeurs concernent : a) les paramètres du modèle, et b) la rapidité des calculs.

Il existe de nombreux modèles biomécaniques utilisant une méthode MEF classique [\(Song](#page-111-2) [et al.,](#page-111-2) [2004;](#page-111-2) [Mesfar and Shirazi-Adl,](#page-107-1) [2006\)](#page-107-1), cependant ils sont trop complexes pour pouvoir être utilisés en bloc opératoire. Ce travail se fait en collaboration avec le CHU de Grenoble (service d'orthopédie). Nous sommes en train de modéliser une base de données de fichiers de traces provenant d'opérations de reconstruction du LCA naviguées afin de déterminer les structures anatomiques à prendre en compte dans le modèle ainsi que les paramètres qui peuvent être directement récoltés par la station de navigation.

## 5.2 Obésité et contrôle postural

Enjeux. L'obésité, définie comme un "excès de poids par augmentation de la masse grasse stockée dans le corps" [\(Basdevant et al.,](#page-98-5) [1999\)](#page-98-5) ou "une accumulation anormale ou excessive

<span id="page-90-1"></span>de graisse corporelle qui peut nuire à la santé"[19](#page-90-0), représente un problème de santé publique majeur. Largement étudiée d'un point de vue physiologique et nutritionnel, cette pathologie engendre également des troubles de l'équilibre pouvant aller jusqu'à la chute, surtout lors de passage d'une posture statique à une posture dynamique, par exemple le premier pas lors de l'initiation de la marche [\(Colné et al.,](#page-100-1) [2008\)](#page-100-1), ou le passage d'un obstacle, comme par exemple une petite marche ou un coin sur le bord d'un tapis [\(Shetty et al.,](#page-111-3) [2005\)](#page-111-3).

Objectifs. Dans le cadre de ce travail nous envisageons donc de créer un simulateur morphodynamique de la posture dans le cas de personnes obèses. L'objectif à long terme est d'obtenir un dispositif permettant l'évaluation du risque de chute spécifique à un patient obèse donné à partir d'une modélisation de ses capacités de contrôle de la posture et des structures musculosquelettiques mises en jeu.

<span id="page-90-0"></span><sup>&</sup>lt;sup>19</sup>Obesity : preventing and managing the global epidemic. Série de Rapports techniques de l'OMS n° 894, Genève, 2000. <http://www.who.int/nutrition/publications/obesity>

## <span id="page-91-1"></span>Chapitre 6

## Perspectives

L'exercice d'énoncé de perspectives est toujours un peu périlleux : trop précis, c'est une liste de to-do qui contient des éléments de court-terme très influencés par le contexte et qui ne peuvent se justifier que par une étude approfondie, trop vague il n'apporte pas beaucoup à la réflexion. J'essayerai quand même ici de dégager quelques pistes à travers trois axes, à l'instar de ce qui a été présenté dans les Chap. [2](#page-27-0) à [5](#page-69-0) : le premier axe se rapporte au travail de modélisation (objets déformables et interactions), le deuxième à la validation et enfin le troisième aux applications. Pour chaque axe, les perspectives sont séparées, quand cela est approprié, en deux niveaux : l'un essaye de dégager des objectifs concrets à court terme et l'autre est plus général, de l'ordre de l'intentionnel, pour le long terme.

## 1 Axe Modélisation & Interactions

## <span id="page-91-0"></span>1.1 Objectifs

Nous avons montré au Chap. [2](#page-27-0) section [4](#page-36-0) comment la définition de la forme locale pouvait permettre une modélisation efficace de l'élasticité. Plusieurs pistes sont à explorer dans le sens de la formulation de l'élasticité :

• La formulation actuelle ne permet pas facilement ni de fournir une solution simple au difficile problème inverse (dans lequel les paramètres du modèle doivent être déduits d'une mesure in-vivo), ni de définir une formulation énergétique en lien avec la mécanique des milieux continus.

L'introduction d'une formulation plus "physique" pourrait se faire par exemple en calculant des métriques de courbure ou de déformation classiques à partir du référentiel (je pense par exemple à la formulation d'un tenseur de déformation à l'aide des triplets ou à l'application des techniques issues des méthodes sans maillage basées sur les points [\(Kobbelt and Botsch,](#page-105-3) [2004;](#page-105-3) [Müller et al.,](#page-107-2) [2004\)](#page-107-2)).

Les travaux de [\(Baudet,](#page-98-6) [2006\)](#page-98-6) présentent aussi une technique d'évaluation des paramètres d'élasticité intéressante, qu'il faut explorer.

• Le 3-maillage simplexe est le dual d'un maillage tétraèdrique, dans lequel chaque atome a un nombre invariant de voisins fixé à 4 [\(Delingette,](#page-102-2) [1994,](#page-102-2) [1999\)](#page-102-3). Les 3-maillages simplexes me semblent bien plus adaptés à une approche discrète que les maillages tétraè<span id="page-92-0"></span>driques ou hexaédriques, la stabilité du réseau étant consolidé par la régularité du voisinage. Leur utilisation pour définir le référentiel local semble donc très bien adapté. De plus, en étendant la notion d'angle simplexe pour les 4-cellules, l'objectif précédent pourrait être facilité.

L'ajout de forces pour modéliser des objets élastiques sur un 3-maillage simplexe a déjà été présenté dans [\(Delingette et al.,](#page-102-4) [1994\)](#page-102-4), mais en se limitant à un 3-maillage construit en couche à partir de deux 2-maillages (voir aussi [\(Cruz and De La Fraga,](#page-101-4) [2008\)](#page-101-4) qui utilisent un 3-maillage simplexe pour la simulation d'un modèle déformable). Le contrôle du volume tel qu'il a été énoncé au Chap. [2](#page-27-0) section [5](#page-38-0) peut aussi se faire tout

naturellement en se basant sur le contour du 3-maillage simplexe (qui se trouve être un 2-maillage simplexe, dual du maillage triangulé).

• La généralisation des coordonnées barycentriques est un domaine très actif depuis quelques années [\(Langer and Seidel,](#page-105-4) [2008;](#page-105-4) [Langer et al.,](#page-105-5) [2006;](#page-105-5) [Floater et al.,](#page-103-2) [2006;](#page-103-2) [Ju et al.,](#page-104-6) [2007\)](#page-104-6). Il serait intéressant d'expliciter des critères spécifiques (par exemple, le critère d'invariance aux transformations rigides mais de sensibilité aux changement d'échelle comme les similitudes) pour pouvoir utiliser ces méthodes dans le cadre de la définition d'un référentiel local.

La contrainte d'incompressibilité permet un contrôle global du volume. Il serait facile d'obtenir un meilleur contrôle local, similaire à ce qui est présenté dans [\(Hong et al.,](#page-104-7) [2006\)](#page-104-7), en ajoutant simplement un autre paramètre pour régulariser *λ*. D'autres améliorations peuvent être apportées comme son extension au contrôle des éléments volumiques internes (tétraèdres par exemple). On pourrait alors utiliser cette méthode pour simuler des tissus en MEF incompressibles sans utiliser de lagrangien dérivant d'un contrôle de pression interne (en en améliorant donc les performances calculatoires).

En terme d'interaction, plusieurs travaux sont envisagés :

- l'algorithme de détection de collisions utilisé dans notre méthode de contacts collants est très naïf, il parait primordial d'utiliser des approches plus efficaces, par exemple une approche hiérarchique [\(Teschner et al.,](#page-112-10) [2005\)](#page-112-10).
- les propriétés des aiguilles flexibles sont de plus en plus utilisées dans les gestes de ponction [\(Webster et al.,](#page-113-6) [2006\)](#page-113-6). Il semble donc naturel de vouloir prendre en compte cette flexibilité dans notre modèle.
- lors des simulations biologiques, le principal goulot d'étranglement en terme de temps de calcul correspond aux calculs de réaction-diffusion sur le substrat par le système d'EDO. La discrétisation de ce processus pour les opérations les plus courantes (dépôt, exploration, diffusion) pourrait améliorer les performances et permettre la prise en compte de cette diffusion en 3D.

#### Deux *réalisations techniques* sont aussi nécessaires :

• La plate-forme SOFA a déjà été évoquée dans ce manuscrit (Chap. [4](#page-55-0) section [1](#page-55-1) et Chap. [5](#page-69-0) section [1.1\)](#page-69-1). J'envisage d'y porter la formulation de l'élasticité volumique et l'algorithme de contrôle de volume à très court terme (les algorithmes de gestion des interactions pourront aussi être portés plus tard). Cela permettra notamment d'avoir plusieurs approches de l'élasticité au sein d'une plate-forme logicielle unique, et facilitera la comparaison de notre modèle avec d'autres démarches de modélisation d'objets déformables (voir section [2.1](#page-93-0) ci-dessous).

Un pont logiciel est d'autre part en cours de réalisation afin d'utiliser SOFA comme moteur de simulation dans la plateforme CAMItk/imp.

• L'utilisation de GPU, initié dans [\(Reynier,](#page-110-4) [2007\)](#page-110-4), pourrait être approfondie afin de bénéficier pleinement du caractère hautement parallélisable de nos algorithmes. Les techniques de programmation GPU arrivent maintenant à maturité, notamment avec l'émergence de bibliothèques haut niveau comme CUDA ou OpenCL<sup>[20](#page-93-1)</sup>; la parallélisation du problème devient donc un investissement intéressant.

## 1.2 Intentions

Nous avons montré qu'il est possible de coupler un modèle discret à un système d'équations différentielles, chaque partie modélisant des phénomènes à des échelles de temps et d'espace différents. Une autre perspective est la création de *modèles hybrides*, c'est-à-dire permettant un couplage modèle discret-modèle continu, propriétés mécaniques mais aussi maillage, afin d'obtenir un compromis temps de calcul/précision. Le "patient numérique "pourrait ainsi comporter à la fois des objets dont les déformations sont calculées avec une grande précision, mais mis à jour peu souvent, et des objets dont les déformations se calculent en temps réels, mais n'ont qu'une précision relative. Il pourra aussi être intéressant de pouvoir combiner l'utilisation de deux modèles en parallèle : un modèle rapide mais de moindre précision calculé en local sur l'ordinateur embarqué dans la station de navigation interagissant avec un modèle lent mais de plus grande précision, calculé à distance, par exemple sur une grille.

Il semble intéressant dans ce cadre de coupler par exemple notre méthode à une MEF sans maillage.

J'envisage aussi l'extension de l'algorithme de contact collants à d'autres méthodes, notamment la MEF, dans laquelle le formalisme des éléments de contact est rédhibitoire en terme de temps de calcul.

Enfin un simulateur complet doit pouvoir prendre en compte d'autres types de déformation ou d'interaction, notamment :

- la croissance de tissu (essentielle par exemple dans le cadre de la simulation des neurones ou des zones tumorales),
- la découpe.

## 2 Axe Validation

## <span id="page-93-0"></span>2.1 Objectifs

La **validation** est une étape indispensable si l'on veut que *le patient numérique* soit "accepté" dans les blocs opératoires. Je propose le développement d'une application de type "benchmark" pour les modèles déformables. Cette application sera basée sur la plate-forme CA-

<span id="page-93-1"></span><sup>&</sup>lt;sup>20</sup>voir par exemple les notes du cours Beyond Programmable Shading, SIGGRAPH 2008 [http://s08.idav.](http://s08.idav.ucdavis.edu) [ucdavis.edu](http://s08.idav.ucdavis.edu)

MItk/imp pour le contrôle et la visualisation et la plate-forme SOFA comme moteur d'animation. Elle utilisera intensivement les bibliothèques PML/LML. Cette application doit être capable d'effectuer des simulations de plusieurs types de modèles sur plusieurs jeux de données (analytiques, données médicales ou données issues d'expériences contrôlées). Enfin elle doit analyser les résultats pour fournir une comparaison entre les différents modèles.

Pour cela il faut décrire entièrement une simulation en indiquant quels sont les modèles utilisés (utilisation de PML), les chargements à appliquer (utilisation de LML), mais aussi les grandeurs ou variables à monitorer, les paramètres d'intégration (nom du schéma, pas de temps, nombre d'itérations) et enfin les critères d'arrêt de la simulation (seuil sur l'énergie cinétique par exemple). Pour ces dernières informations, il n'existe pas encore de langage de description adéquat. Je suggère donc la formalisation du contrôle et du monitoring des simulations grâce à un troisième langage.Un étudiant de master débute d'ailleurs sur ce sujet cette année.

Ces trois langages permettront le développement de deux applications : a) une dédiée au test unitaire d'une simulation (intéressant pour des logiciels de simulation d'objets déformables ou des plate-formes comme SOFA); et surtout b) le benchmark de méthodes.

On disposera alors d'un outil complet de comparaison et de validation des performances des modèles déformables selon les différents types d'expériences ou situations à simuler et les degrés de précision et d'efficacité calculatoire visés.

Comme présenté au Chap. [4](#page-55-0) nous mettons au point un *dispositif de mesures in vivo* de taille très réduite (3 cm  $\times$  2 cm, voir Fig. [30](#page-67-0) p. [67\)](#page-67-0) basé sur des techniques d'aspiration et compatible avec les conditions d'utilisation au bloc opératoire (notamment en ce qui concerne la stérilisation). Ce dispositif prend part activement à la collaboration entre les deux approches de modélisation développées au sein de l'équipe, à savoir approches discrètes et continues.

Le deuxième prototype du dispositif en cours de développement embarque une microcaméra dans un compartiment étanche capable de transmettre l'information vidéo à la station de navigation. À très court terme nous devons effectuer la validation de ce prototype. Pour cela nous envisageons de comparer les mesures faites par aspiration avec celles effectuées à l'aide d'une machine de traction spécialisée dans les tissus mous (projet "Ingénierie Mécanique des Tissus Naturels et Artificiels du Vivant", commun aux laboratoire Sols, Solides, Structures-Risques et TIMC-IMAG de l'UJF). On utilisera pour ce faire des matériaux de rhéologie connue ou contrôlée et similaires aux tissus mous vivants.

### 2.2 Intentions

À plus long terme, les mesures *in vivo* doivent permettre de *remonter au propriétés spé*cifiques des tissus manipulés au cours du geste médico-chirurgical. Pour cela il faudra d'abord mettre en place un processus d'optimisation des paramètres pour notre modèle afin d'obtenir un comportement similaire par exemple en utilisant un algorithme de type "analyse et synthèse". Cette opération nécessite une meilleure formulation de l'élasticité, comme évoqué à la section [1.1.](#page-91-0) On considère que les réponses des modèles discrets sont sensibles à la définition du maillage (à des degrés très divers selon la formulation utilisée). Cependant pour un simulateur per-opératoire, on ne considère pas le cas "universel" de la simulation de tout organe durant n'importe quel type de geste. On se retrouve généralement dans une configuration <span id="page-95-0"></span>géométrique connue et un type d'interaction connu. Dans ce cas la mesure in vivo peut tout aussi bien servir à déterminer un paramètre ad-hoc d'un modèle discret à l'aide d'un processus d'optimisation adéquat.

## 3 Axe applications

Dans l'application aux *mouvements respiratoires*, il s'agit de poursuivre la mise au point d'un modèle rapide selon deux directions :

- l'utilisation du couplage EDO-modèle dans les simulateurs GMCAO laisse envisager le contrôle du volume à l'aide d'un modèle classique de la respiration utilisé par les physiologistes (variations de pressions, volume et compliance de la cage thoracique). On pourrait ainsi contrôler la simulation à l'aide de mesures simples comme l'utilisation du gilet Visuresp® mis au point par l'équipe PRETA (TIMC-IMAG) et la société RBI, permettant la mesure non invasive de la ventilation par plethysmographie par inductance en temps réel [\(Fiamma et al.,](#page-102-5) [2007\)](#page-102-5). Pour des gestes de type ponction, on aurait ainsi une mesure des déformations du diaphragme sans recourir à l'imagerie.
- l'intégration des déformations dans les algorithmes de reconstruction d'images sera l'objet d'une étude dans le projet ANR TORIID.

En ce qui concerne la simulation des gestes médico-chirurgicaux de la prostate Prostate, je pense concentrer mon attention sur la simulation de la biopsie. Une des pistes pour vérifier que le modèle d'interaction utilisé donnent des résultats comparables au phénomène réel et d'utiliser les traces fournies par les stations de navigation au cours de biopsies de la prostate naviguées. On envisage donc de comparer les résultats des placements des échantillons calculés à l'aide d'une méthode de recalage d'images, telle que celle développée dans [\(Baumann,](#page-98-7) [2008\)](#page-98-7) avec les simulations du modèle comme celles obtenues à la Fig. [39](#page-80-0) p. [80.](#page-80-0) On pourra aussi s'appuyer sur d'autres travaux de l'équipe permettant une segmentation de la prostate pour obtenir un modèle géométrique spécifique au patient [\(Martin et al.,](#page-106-6) [2008\)](#page-106-6).

Enfin, pour compléter les simulateurs biologiques je propose d'intégrer la mémoire de forme volumique dans la cellule par exemple pour simuler des fibres d'actomyosine de manière plus précise ou modéliser d'autres composantes du CSQ (les microtubules notamment et leur incessant remodelage par polymérisation/dépolymérisation).

Notons que l'algorithme de contact collants peut être aussi très bénéfique aux simulations en GMCAO. Je pense ici aux mouvements respiratoires, et plus particulièrement aux interactions glissantes du diaphragme et des poumons, mais aussi à la modélisation du ligament croisé, notamment pour la simulation des problèmes de coincement du ligament.

## 4 Conclusion

Voilà donc de quoi remplir de nombreuses heures excitantes pour les quelques années à venir !

### Chapitre 6. Perspectives

Quelque soit le type de simulateur et que ce soit pour les GMCAO ou pour la biologie cellulaire, j'ai la conviction que l'intégration des modèles de déformation des tissus mous du vivant est incontournable. Le défi le plus passionnant est de faire en sorte que ces modèles soient utilisables dans la même unité de lieu et la même unité de temps que celles où se déroulent le geste médico-chirugical.

Ce domaine est pluri-disciplinaire et l'informatique y a sa place au premier rang, en tant qu'outil puissant de modélisation et de simulation de phénomènes. La force des recherches en GMCAO provient du fait qu'elles se basent toujours sur une application concrète, issue de la sollicitation de cliniciens ou de biologistes-modélisateurs. Le charme en est qu'elles permettent une recherche plus fondamentale, afin de construire une représentation assimilable par l'ordinateur. Il ne s'agit pas seulement de modéliser un phénomène, mais de le modéliser de telle façon que la simulation soit adaptée aux objectifs poursuivis par l'application.

Le dernier mot se doit d'être pour l'ensemble des étudiants, des collaborateurs chercheurs ou cliniciens, de l'équipe GMCAO et d'ailleurs, et des institutions qui ont bien voulu s'embarquer avec moi dans ces travaux : ils méritent tous ma gratitude respectueuse.

# Bibliographie

- N. Abolhassani, R. Patel, and M. Moallem. Needle insertion into soft tissue : a survey. Medical Engineering and Physics, 29(4):413-431, 2007. [49](#page-49-1)
- <span id="page-97-2"></span>B. Alberts, A. Johnson, and J. Lewis. Molecular biology of the cell. Garland Publishing, 1994. [81](#page-81-2)
- R. Alterovitz and K. Goldberg. Comparing algorithms for soft tissue deformation : Accuracy metrics and benchmarks. Technical report, UC Berkeley, 2002. [28](#page-28-0)
- R. Alterovitz, J. Pouliot, R. Taschereau, I.C. Hsu, and K. Goldberg. Needle insertion and radioactive seed implantation on human tissue : Simulation and sensitivity analysis. In Proceedings of IEEE International Conference on Robotics and Automation, pages 1793–1799, 2003. [50](#page-50-0)
- R. Alterovitz, K. Goldberg, and A. Okamura. Planning for steerable bevel-tip needle insertion through 2d soft tissue with obstacles. In Proceedings of IEEE International Conference on Robotics and Automation, pages 1652-1657, 2005. [50](#page-50-0)
- <span id="page-97-0"></span>R. Alterovitz, K. Goldberg, J. Pouliot, I. Joe Hsu, Y. Kim, and S. Moyherand J. Kurhanewicz. Registration of mr prostate images with biomechanical modeling and nonlinear parameter estimation. *Medical Physics*, 33(2):446-454, 2006. [77](#page-77-3)
- <span id="page-97-1"></span>L. A. Amos and W. B. Amos. Molecules of the Cytoskeleton. The Guilford Press, 1991. [20,](#page-20-0) [81](#page-81-2)
- <span id="page-97-3"></span>R. Ananthakrishnan and A. Ehrlicher. The forces behind cell movement. International Journal of Biological Sciences, 3(5) :303–317, 2007. [82](#page-82-0)
- Andrew E. Anderson, Benjamin J. Ellis, and Jeffrey A. Weiss. Verification, validation and sensitivity studies in computational biomechanics. Computer Methods in Biomechanics and Biomedical Engineering, 10(3):171-184, 2007. URL [http://www.informaworld.com/10.](http://www.informaworld.com/10.1080/10255840601160484) [1080/10255840601160484](http://www.informaworld.com/10.1080/10255840601160484). [58](#page-58-0)
- A. Angelidis, M.P. Cani, G. Wyvill, and S. King. Swirling-sweepers : Constant-volume modeling. *Graphical Models*,  $68(4):324-332$ , 2006. [39](#page-39-0)
- F. Aubert and D. Bechmann. Volume-preserving space deformation. Computer and Graphics,  $21(5)$ :625–6[39](#page-39-0), 1997. 39
- D. Baraff and A. Witkin. Large steps in cloth simulation. In Proceedings of SIGGRAPH'98, pages 43–54, July 1998. [33,](#page-33-1) [51](#page-51-0)
- J. Barbič and D. James. Time-critical distributed contact for 6-dof haptic rendering of adaptively sampled reduced deformable models. In SCA '07: Proceedings of the 2007 ACM SIG-GRAPH*/*Eurographics symposium on Computer animation, pages 171–180. Eurographics Association, 2007. [48](#page-48-0)
- S. Bard. Modélisation des tissus mous : Propriétés physiques d'un modèle discret et application à l'élastométrie. Master's thesis, Université Joseph Fourier, June 2005. URL <http://www-timc.imag.fr/Emmanuel.Promayon/pdf/Bar05.pdf>. [66](#page-66-0)
- <span id="page-98-5"></span>A. Basdevant, D. Boute, and JM Borys. Who should be educated ? Education strategies : could children educate their parents? INTERNATIONAL JOURNAL OF OBESITY, 23:10-13, 1999. [89](#page-89-1)
- C. Basdogan, C. Ho, and M. Srinivasan. Virtual environments for medical training : graphical and haptic simulation of laparoscopic common bile duct exploration. IEEE*/*ASME Transactions on Mechatronics,  $6(3)$ : 269-285, 2001. [29](#page-29-0)
- <span id="page-98-1"></span>S. Basso-Ricci, P. Cluzel, A. Constantinescu, and T. Similowsky. Technical note - mechanical model of the inspiratory pump. *J Biomech*,  $35(1):139-145$ , January 2002. [72](#page-72-0)
- <span id="page-98-6"></span>V. Baudet. Modélisation et simulation paramétrable d'objets déformables. Application aux traite-ments des cancers pulmonaires. Thèse, Université Claude Bernard, Lyon, France, 2006. [59,](#page-59-0)  $9<sub>1</sub>$
- <span id="page-98-7"></span>M. Baumann. A 3D ultrasound-based tracking system for prostate biopsy distribution quality insurance and guidance. PhD thesis, INPG, Grenoble, 2008. [95](#page-95-0)
- <span id="page-98-4"></span>J. Berro, A. Michelot, L. Blanchoin, D.R. Kovar, and J.-L. Martiel. Attachment conditions control actin filament buckling and the production of forces. Biophysical Journal, 92(7) : 2546–2558, 2007. [81](#page-81-2)
- <span id="page-98-2"></span>A. Bharatha, M. Hirose, N. Hata, S. Warfield, M. ferrant, K. Zou, E. Suarez-Santana, J. Ruiz-Alzola, A. D'Amico, R. Cormack, R. Kikinis, F. Jolesz, and C. Tempany. Evaluation of three-dimensional finite element-based deformable registration of pre- and intraoperative prostate imaging. Medical Physics,  $28(12)$ : $2551-2560$ , 2001. [77](#page-77-3)
- G. Bianchi, B. Solenthaler, G. Székely, and M. Harders. Simultaneous topology and stiffness identification for mass-spring models based on fem reference deformations. In Proceedings of International Conference on Medical Image Computing and Computer Assisted Intervention, pages 293–301, 2004. [59](#page-59-0)
- <span id="page-98-3"></span>D.H. Boal. Mechanics of the cell. Cambridge University Press, 2002. [20,](#page-20-0) [81](#page-81-2)
- <span id="page-98-0"></span>A. M. Boriek and J. R. Rodarte. Effects of transverse fiber stiffness and central tendon on disaplacement and shape of a simple diaphragm model. *J. Appl. Physiol.*,  $g_2(\varsigma)$ :1626–1636, 1997. [72](#page-72-0)
- D. Bourguignon. Interactive Animation and Modeling by Drawing Pedagogical Applications in Medicine. Thèse, Institut National Polytechnique de Grenoble, 2003. [32](#page-32-0)
- D. Bourguignon and M.-P. Cani. Controlling anisotropy in mass-spring systems. In *Euro*graphics Workshop on Computer Animation and Simulation (EGCAS), Springer Computer Science, pages 113–123. Springer-Verlag, August 2000. Proceedings of the 11th Eurographics Workshop, Interlaken, Switzerland, August 21–22, 2000. [32,](#page-32-0) [39](#page-39-0)
- F. Boux de Casson. Simulation dynamique de corps biologiques et changements de topologies interactifs. Thèse, Université de Savoie, 2000. [32](#page-32-0)
- M. Bro-Nielsen and S. Cotin. Real-time Volumetric Deformable Models for Surgery Simulation using Finite Elements and Condensation. In Computer Graphics Forum, volume 15, pages 57–66. Blackwell Synergy, 1996. [22](#page-22-0)
- <span id="page-99-1"></span>K. Brock, C. Ménard, J. Hensel, and D. Jaffray. A multi-organ biomechanical model to analyze prostate deformation due to large deformation of the rectum. In Proceedings of SPIE, pages 360–369, 2006. [77](#page-77-3)
- <span id="page-99-0"></span>G. Burdea, G. Patounakis, V. Popescu, and R. Weiss. Virtual reality-based training for the diagnosis of prostate cancer. IEEE Transactions on Biomedical Engineering, 46(10):1253-1260, 1999. [76](#page-76-1)
- <span id="page-99-3"></span>P. Cañadas, S. Wendling-Mansuy, and D. Isabey. Frequency response of a viscoelastic tensegrity model : structural rearrangement contribution to cell dynamics. Journal of Biomechanical Engineering, 128 :487–495, 2006. [82](#page-82-0)
- M.-P. Cani. An implicit formulation for precise contact modeling between flexible solids. In Computer Graphics (ACM SIGGRAPH), pages 313–320. ACM, 1993. Published under the name Marie-Paule Gascuel. [48](#page-48-0)
- P. Carnevali, G. Ferrigno, A. Aliverti, and A. Pedotti. A new method for 3D optical analysis of chest wall motion. Technol Health Care,  $4(1)$ :  $43-65$ , 1996. [63](#page-63-1)
- <span id="page-99-4"></span>A. Carra. Modélisation et simulation de systèmes biologiques complexes par un modèle physique. Master's thesis, Université Joseph Fourier, June 2004. URL [http://www-timc.](http://www-timc.imag.fr/Emmanuel.Promayon/pdf/Car04.pdf) [imag.fr/Emmanuel.Promayon/pdf/Car04.pdf](http://www-timc.imag.fr/Emmanuel.Promayon/pdf/Car04.pdf). [84](#page-84-1)
- <span id="page-99-2"></span>A. Carra. Modèle Physique Discret Et Systèmes Différentiels : Vers L'élaboration D'un Simulateur Cellulaire. PhD thesis, Université Joseph Fourier, April 2008. URL [http:](http://tel.archives-ouvertes.fr/tel-00284999) [//tel.archives-ouvertes.fr/tel-00284999](http://tel.archives-ouvertes.fr/tel-00284999). [46,](#page-46-1) [52,](#page-52-1) [60,](#page-60-0) [80,](#page-80-4) [84](#page-84-1)
- <span id="page-99-5"></span>A. Carra, E. Promayon, and J. L. Martiel. A physically-based model for cell plasticity and motility. In Journées Ouvertes Biologie Informatique Mathématiques, JOBIM2005, 2005. URL <http://www-timc.imag.fr/Emmanuel.Promayon/pdf/CPM05.pdf>. [52,](#page-52-1) [86](#page-86-1)
- <span id="page-99-6"></span>A. Carra, J. L. Martiel, and E. Promayon. Virtual adhesive : a way to handle sticky collisions in surgical and biological simulators. In J. Dingliana and F. Ganovelli, editors, 4th Workshop in Virtual Reality Interactions and PHYsical Simulation "VRIPHYS", pages 11–20, november

2007. doi : 10.2312/PE/vriphys/vriphys07/011-020. URL [http://www-timc.imag.fr/](http://www-timc.imag.fr/Emmanuel.Promayon/pdf/CMP07.pdf) [Emmanuel.Promayon/pdf/CMP07.pdf](http://www-timc.imag.fr/Emmanuel.Promayon/pdf/CMP07.pdf). [46,](#page-46-1) [87,](#page-87-0) [127](#page-127-0)

- F. J. Carter, T. G. Frank, P. J. Davies, D. McLean, and A. Cuschieri. Measurements and modelling of the compliance of human and porcine organs. *Medical Image Analysis*,  $\zeta(4)$ : 231–236, 2001. [66](#page-66-0)
- M. Chabanas. Modélisation des tissus mous de la face pour la chirurgie orthognatique assistée par ordinateur. Thèse, Université Joseph Fourier, 2002. URL [http://tel.](http://tel.archives-ouvertes.fr/tel-00005802) [archives-ouvertes.fr/tel-00005802](http://tel.archives-ouvertes.fr/tel-00005802). [61](#page-61-0)
- M. Chabanas and E. Promayon. Physical model language : Towards a unified representation for continuous and discrete models. In International Symposium on Medical Simulation, volume 3078 of Lecture Notes in Computer Science, pages 256–266. Springer Verlag, 2004. doi : 10.1007/b98155. URL [http://www-timc.imag.fr/Emmanuel.Promayon/](http://www-timc.imag.fr/Emmanuel.Promayon/pdf/CP04.pdf) [pdf/CP04.pdf](http://www-timc.imag.fr/Emmanuel.Promayon/pdf/CP04.pdf). [56](#page-56-0)
- J. E. Chadwick, D. R. Haumann, and R. E. Parent. Layered construction for deformable animated characters. In SIGGRAPH '89 : Proceedings of the 16th annual conference on Computer graphics and interactive techniques, pages  $243-252$ . ACM, 1989. [28](#page-28-0)
- Y. Chen, Q. Zhu, A. Kaufman, and S. Muraki. Physically-based animation of volumetric objects. In CA '98 : Proceedings of the Computer Animation, pages 154–169. IEEE Computer Society, 1998. [32](#page-32-0)
- P. Cinquin, E. Bainville, C. Barbe, E. Bittar, V. Bouchard, L. Bricault, G. Champleboux, M. Chenin, L. Chevalier, Y. Delnondedieu, L. Desbat, V. Dessenne, A. Hamadeh, D. Henry, N. Laieb, S. Lavallee, J. M. Lefebvre, F. Leitner, Y. Menguy, F. Padieu, O. Peria, A. Poyet, E. Promayon, S. Rouault, P. Sautot, J. Troccaz, and P. Vassal. Computer assisted medical interventions. IEEE Engineering in Medicine and Biology Magazine, 14(3) :254–263, 1995. doi : 10.1109/51.391779. URL [http://www-timc.imag.fr/Emmanuel.Promayon/](http://www-timc.imag.fr/Emmanuel.Promayon/pdf/CBB%2B95.pdf) [pdf/CBB%2B95.pdf](http://www-timc.imag.fr/Emmanuel.Promayon/pdf/CBB%2B95.pdf). [15](#page-15-1)
- S. Clavet, P. Beaudoin, and P. Poulin. Particle-based viscoelastic fluid simulation. In SCA '05 : Proceedings of the 2005 ACM SIGGRAPH*/*Eurographics symposium on Computer animation, pages 219–228. ACM Press, 2005. [48](#page-48-0)
- <span id="page-100-0"></span>P. Cluzel, T. Similowsky, C. Chartrand-Lefebvre, M. Zalter, J. P. Derenne, and P. A. Grenier. Diaphragm and chest wall : Assessment of the inspiratory pump with mr imaging preliminary observations. Radiology,  $215(2)$ :574–583, 2000. [72](#page-72-0)
- <span id="page-100-1"></span>P. Colné, M. L. Frelut, G. Pérès, and P. Thoumie. Postural control in obese adolescents assessed by limits of stability and gait initiation. Gait & Posture,  $28(1)$ :  $164-169$ , 2008. [90](#page-90-1)
- S. Cotin, H. Delingette, and N. Ayache. Real time volumetric deformable models for surgery simulation. In Proceedings of Visualization in Biomedical Computing, pages 535–540, 1996. [22](#page-22-0)
- S.A. Cover, N.F. Ezquerra, J.F. O'Brien, R. Rowe, T. Gadacz, and E. Palm. Interactively deformable models for surgery simulation. IEEE Computer Graphics and Applications, 13  $(6)$ :68–75, 1993. [29](#page-29-0)
- <span id="page-101-0"></span>S. Craighero. Étude de faisabilité d'acquisition irm dynamique du diaphragme au cours du cycle respiratoire. Master's thesis, Université Joseph Fourier, October 2002. URL [http:](http://www-timc.imag.fr/Emmanuel.Promayon/pdf/Cra02.pdf) [//www-timc.imag.fr/Emmanuel.Promayon/pdf/Cra02.pdf](http://www-timc.imag.fr/Emmanuel.Promayon/pdf/Cra02.pdf). [64,](#page-64-0) [72,](#page-72-0) [74](#page-74-2)
- <span id="page-101-1"></span>S. Craighero, E. Promayon, P. Baconnier, J. F. Lebas, and M. Coulomb. Dynamic echo-planar mr imaging of the diaphragm for a 3d dynamic analysis. European Radiology, 15(4) :742– 748, April 2005. doi : 10.1007/s00330-004-2482-2. URL [http://www-timc.imag.fr/](http://www-timc.imag.fr/Emmanuel.Promayon/pdf/CPB%2B05.pdf) [Emmanuel.Promayon/pdf/CPB%2B05.pdf](http://www-timc.imag.fr/Emmanuel.Promayon/pdf/CPB%2B05.pdf). [64,](#page-64-0) [72,](#page-72-0) [127](#page-127-0)
- <span id="page-101-2"></span>J. Crouch, S. Pizer, E. Chaney, and M. Zaider. Medially based meshing with finite element analysis of prostate deformation. In Proceedings of International Conference on Medical Image Computing and Computer Assisted Intervention, pages 108–115, 2003. [77](#page-77-3)
- J. Crouch, C. Schneider, J. Wainer, and A. Okamura. A velocity-dependent model for needle insertion in soft tissue. In Proceedings of International Conference on Medical Image Computing and Computer Assisted Intervention, pages  $624-632$ , 2005.  $51$
- <span id="page-101-4"></span>L. Cruz and L. De La Fraga. Deformable Volumetric Simplex Meshes, volume 5098 of Lecture Notes in Computer Science, pages 328–337. Springer, 2008. doi : 10.1007/978-3-540-70517-8\_ 32. URL [http://dx.doi.org/10.1007/978-3-540-70517-8\\_32](http://dx.doi.org/10.1007/978-3-540-70517-8_32). [92](#page-92-0)
- H. H. Dai and Q. Bi. Exact solutions for the large axially symmetric deformations of a neo-hookean rod subjected to static loads. The Quarterly Journal of Mechanics and Applied *Mathematics*,  $54(1):39-56$ , 2001. [60](#page-60-0)
- <span id="page-101-3"></span>J. C. Dallon and H. G. Othmer. How cellular movement determines the collective force generated by the Dictyostelium discoideum slug. Journal of Theoretical Biology, 231 :203– 222, 2004. [83](#page-83-0)
- D. D'Aulignac, R. Balaniuk, and C. Laugier. A haptic interface for a virtual exam of the human thigh. In IEEE Int. Conference on Robotics and Automation (ICRA2000), volume 3, pages 2452–2457, 2000. [32](#page-32-0)
- J. P. David, J. M. Adam, J. Paumier, and E. Promayon. Création de ressources informatiques multimédias pour l'enseignement de l'informatique (crimei). In Colloque International TICE 2002, November 2002. URL [http://www-timc.imag.fr/Emmanuel.Promayon/](http://www-timc.imag.fr/Emmanuel.Promayon/pdf/DAP+02.pdf) [pdf/DAP+02.pdf](http://www-timc.imag.fr/Emmanuel.Promayon/pdf/DAP+02.pdf). [122](#page-122-0)
- G. Debunne, M. Desbrun, M-P. Cani, and A. Barr. Dynamic real-time deformations using space and time adaptative sampling. In Proceedings of SIGGRAPH, pages 31–36, 2001. [22,](#page-22-0) [48](#page-48-0)
- H. Delingette. Triangular Springs for Modeling Nonlinear Membranes. IEEE Transactions on Visualization and Computer Graphics, pages 329–341, 2008. [59](#page-59-0)
- <span id="page-102-2"></span>H Delingette. Modélisation, Déformation et Reconnaissance d'objets tridimensionnels a l'aide de maillages simplexes. PhD thesis, Ecole Centrale de Paris, July 1994. [91](#page-91-1)
- <span id="page-102-3"></span>H Delingette. General object reconstruction based on simplex meshes. International Journal of Computer Vision, 1999. [91](#page-91-1)
- <span id="page-102-4"></span>H. Delingette, G. Subsol, S. Cotin, and J. Pignon. A Craniofacial Surgery Simulation Testbed. In Visualization in Biomedical Computing (VBC'94), pages 607–618, 1994. [92](#page-92-0)
- H. Delingette, S. Cotin, and N. Ayache. Efficient linear elastic models of soft tissues for realtime surgery simulation. In Proceedings of Medicine Meets Virtual Reality, pages 139–151, 1999. [22](#page-22-0)
- <span id="page-102-1"></span>M. Dembo, D. C. Torney, K. Saxman, and D. Hammer. The reaction-limited kinetics of membrane-to-surface adhesion and detachment. Royal Society of London Proceedings Series  $B$ , 234(1274):55–83, 1988. [82](#page-82-0)
- <span id="page-102-0"></span>L. Desbat, S. Rit, R. Clackdoyle, C. Mennessier, E. Promayon, and S. Ntalampeki. Algebraic and analytic reconstruction methods for dynamic tomography. In IEEE Engineering in Medicine and Biology Conference (EMBC), pages 726-730, august 2007. doi: 10.1109/IEMBS. 2007.4352393. URL [http://www-timc.imag.fr/Emmanuel.Promayon/pdf/DRC%2B07.](http://www-timc.imag.fr/Emmanuel.Promayon/pdf/DRC%2B07.pdf) [pdf](http://www-timc.imag.fr/Emmanuel.Promayon/pdf/DRC%2B07.pdf). [75](#page-75-1)
- M. Desbrun, P. Schröder, and A. Barr. Interactive animation of structured deformable objects. In Proceedings of Graphics Interface, pages 1–8, 1999. [32](#page-32-0)
- S. DiMaio and S. Salcudean. Interactive simulation of needle insertion models. IEEE Transactions on Biomedical Engineering, 52 :1167–1179, 2005. [50](#page-50-0)
- S.P. DiMaio and S.E. Salcudean. Needle insertion modeling and simulation. IEEE Transactions on Robotics and Automation, 19 :864–875, 2003. [49,](#page-49-1) [50,](#page-50-0) [51](#page-51-0)
- S. Diridollou, F. Patat, F. Gens, L. Vaillant, D. Black, JM Lagarde, Y. Gall, and M. Berson. In vivo model of the mechanical properties of the human skin under suction. Official Journal of International Society for Bioengineering and the Skin (ISBS) International Society for Digital Imaging of Skin (ISDIS) International Society for Skin Imaging (ISSI), 6(4) :214–221, 2000. [66](#page-66-0)
- C. Duriez. Contact frottant entre objets déformables dans des simulations temps-réel avec retour haptique. Thèse, Université d'Evry, 2004. [48](#page-48-0)
- C. Duriez, F. Dubois, A. Kheddar, and C. Andriot. Realistic haptic rendering of interacting deformable objects in virtual environments. IEEE Transactions on Visualization and Computer Graphics, 12(1) :36–47, 2006. [48](#page-48-0)
- <span id="page-102-5"></span>M.N. Fiamma, Z. Samara, P. Baconnier, T. Similowski, and C. Straus. Respiratory inductive plethysmography to assess respiratory variability and complexity in humans. Respiratory *Physiology & Neurobiology*,  $156(2)$ :234-239, 2007. [95](#page-95-0)
- <span id="page-103-2"></span>M.S. Floater, K. Hormann, and G. Kos. A general construction of barycentric coordinates over convex polygons. Advances in Computational Mathematics, 24:311-331, 2006. [36,](#page-36-1) [92](#page-92-0)
- <span id="page-103-0"></span>L. Gaillard. Modèle fonctionnel du diaphragme pour l'acquisition et le diagnostic en imagerie médicale. Master's thesis, Université Joseph Fourier, September 2003. URL [http:](http://www-timc.imag.fr/Emmanuel.Promayon/pdf/Gai03.pdf) [//www-timc.imag.fr/Emmanuel.Promayon/pdf/Gai03.pdf](http://www-timc.imag.fr/Emmanuel.Promayon/pdf/Gai03.pdf). [64,](#page-64-0) [74](#page-74-2)
- A. Gefen and S.S. Margulies. Are in vivo and in situ brain tissues mechanically similar ? Journal of Biomechanics, 37(9) :1339–1352, 2004. [66](#page-66-0)
- A. V. Gelder. Efficient Computation of Polygon Area and Polyhedron Volume, pages 35–41. Academic Press, 1995. [39](#page-39-0)
- J.L. Gennisson, T. Baldeweck, M. Tanter, S. Catheline, M. Fink, L. Sandrin, C. Cornillon, and B. Querleux. Assessment of elastic parameters of human skin using dynamic elastography. Ultrasonics, Ferroelectrics and Frequency Control, IEEE Transactions on, 51(8) :980–989, 2004. [66](#page-66-0)
- M. Gissler, M. Becker, and M. Teschner. Constraint sets for topology-changing finite elements models. In J. Dingliana and F. Ganovelli, editors, 4<sup>th</sup> Workshop in *Virtual Reality* Interactions and PHYsical Simulation "VRIPHYS", pages 11–20, November 2007. [48](#page-48-0)
- D. Glozman and M. Shoham. Flexible needle steering and optimal trajectory planning for percutaneous therapies. In Proceedings of International Conference on Medical Image Computing and Computer Assisted Intervention, pages 137–144, 2004. [49](#page-49-1)
- O. Goksel, S.E. Salcudean, S.P. DiMaio, R. Rohling, and J. Morris. 3d needle-tissue interaction simulation for prostate brachytherapy. In Proceedings of International Conference on Medical Image Computing and Computer Assisted Intervention, pages 827–834, 2005. [50](#page-50-0)
- R.N. Goldman. Area of planar polygons and volume of polyhedra, volume 2, pages 170–171. Academic Press, 1991. [39](#page-39-0)
- <span id="page-103-1"></span>F. Guilak and V. C. Mow. The mechanical environment of the chondrocyte : a biphasic finite element model of cell-matrix interactions in articular cartilage. Journal of Biomechanics, 33 :1663–1676, 2000. [82](#page-82-0)
- M. Hauth, O. Etzmuss, and W. Strasser. Analysis of numerical methods for the simulation of deformable models. The Visual Computer, 19(7) :581–600, Dec 2003. doi : 10.1007/ s00371-003-0206-2. URL <http://dx.doi.org/10.1007/s00371-003-0206-2>. [30](#page-30-0)
- B. Heidelberger, M. Teschner, R. Keiser, M. Müller, and M. Gross. Consistent penetration depth estimation for deformable collision response. In *Proc. Vision, Modeling, Visualization* (VMV), pages 339–346, 2004. [48](#page-48-0)
- J. Hing, A. Brooks, and J. Desai. Reality-based needle insertion simulation for haptic feedback in prostate brachytherapy. In Proceedings of IEEE International Conference on Robotics and Automation, pages 619-624, 2006. [51](#page-51-0)
- <span id="page-104-0"></span>M. Hirose, A. Bharatha, N. Hata, K. Zou, S. Warfield, R. Cormack, A. D'Amico, R. Kikinis, A. Jolesz, and C. Tempany. Quantitative mr imaging assessment of prostate gland deformation before and during mr imaging-guided brachytherapy. Academic Radiology, 9:906–912, 2002. [77](#page-77-3)
- M. Hong, M. Choi, S. Jung, S. Welch, and J. Trapp. Effective constrained dynamic simulation using implicit constraint enforcement. In IEEE Internation Conference on Robotics and Automation, volume 4, pages 4531–4536, 2005. [39](#page-39-0)
- <span id="page-104-7"></span>M. Hong, S. Jung, M.H. Choi, and S.W.J. Welch. Fast volume preservation for a mass-spring system. IEEE Computer Graphics and Applications, pages 83–91, 2006. [39,](#page-39-0) [92](#page-92-0)
- S. Hénon, G. Lenormand, A. Richert, and F. Gallet. A new determination of the shear modulus of the human erythrocyte membrane using optical tweezers. Biophysical Journal, 76 :1145–1151, 1999. [62](#page-62-1)
- <span id="page-104-4"></span>D. E. Ingber. Tensegrity I. cell structure and hierarchical systems biology. Journal of Cell Science, 116(7):1157-1173, 2003. [82](#page-82-0)
- <span id="page-104-3"></span>D. E. Ingber. Cellular tensegrity : defining new rules of biological design that govern the cytoskeleton. Journal of Cell Science, 104 :613–627, 1993. [82](#page-82-0)
- G. Irving, C. Schroeder, and R. Fedkiw. Volume conserving finite element simulations of deformable models. In SIGGRAPH '07 : ACM SIGGRAPH 2007 papers, page 13, New York, NY, USA, 2007. ACM. doi : http://doi.acm.org/10.1145/1275808.1276394. [39](#page-39-0)
- <span id="page-104-5"></span>G. Jouffroy. Simulation de la croissance cellulaire. Master's thesis, Institut National Polytechnique de Grenoble, June 2003. [84](#page-84-1)
- <span id="page-104-6"></span>T. Ju, P. Liepa, and J. Warren. A general geometric construction of coordinates in a convex simplicial polytope. Computer Aided Geometric Design, 24(3) :161–178, 2007. [36,](#page-36-1) [92](#page-92-0)
- <span id="page-104-2"></span>F. Jülicher, K. Kruse, J. Prost, and J.-F. Joanny. Active behavior of the cytoskeleton. Physics Reports, 449 :3–28, 2007. [82](#page-82-0)
- Y.M. Kang, J.H. Choi, H.G. Cho, and C.J. Park. Fast and stable animation of cloth with an approximated implicit method. Proceedings of the International Conference on Computer Graphics, page 247, 2000. [32](#page-32-0)
- <span id="page-104-1"></span>H. Karcher, J. Lammerding, H. Huang, R. T. Lee, R. D. Kamm, and M. R. Kaazemput-Mofrad. A three-dimensional viscoelastic model for cell deformation with experimental verification. Biophysical Journal, 58 :3336–3349, 2003. [82](#page-82-0)
- M. Kauer, V. Vuskovic, J. Dual, G. Szekely, and M. Bajka. Inverse finite element characterization of soft tissues. Medical Image Analysis,  $6(3)$ :275–287, 2002. [66](#page-66-0)
- R. Keiser, M. Müller, B. Heidelberger, M. Teschner, and M. Gross. Contact handling for deformable point-based objects. In Proc. Vision, Modeling, Visualization (VMV), pages 315– 322, 2004. [48](#page-48-0)
- A. E. Kerdok, S. M. Cotin, M. P. Ottensmeyer, A. M. Galea, R. D. Howe, and S. L. Dawson. Truth cube : Establishing physical standards for soft tissue simulation. Medical Image Analysis, 7(3) :283–291, Sep 2003. URL [http://www.sciencedirect.com/science/article/](http://www.sciencedirect.com/science/article/B6W6Y-48FSTG9-4/2/a2c840760f74a5fe474ef00951c00691) [B6W6Y-48FSTG9-4/2/a2c840760f74a5fe474ef00951c00691](http://www.sciencedirect.com/science/article/B6W6Y-48FSTG9-4/2/a2c840760f74a5fe474ef00951c00691). [27,](#page-27-1) [28,](#page-28-0) [58](#page-58-0)
- A.E. Kerdok, M.P. Ottensmeyer, and R.D. Howe. Effects of perfusion on the viscoelastic characteristics of liver. Journal of Biomechanics, 39(12):2221-2231, 2006. [66](#page-66-0)
- <span id="page-105-3"></span>L. Kobbelt and M. Botsch. A survey of point-based techniques in computer graphics. Computers & Graphics,  $28(6)$ :  $801 - 814$ , 2004. [91](#page-91-1)
- R.M. Koch, M.H. Gross, F.R. Carls, D.F. von Büren, G. Fankhauser, and Y.I.H. Parish. Simulating facial surgery using finite element models. In Proceedings of SIGGRAPH, pages 421–428, 1996. [29](#page-29-0)
- U. Kühnapfel, H.K. Cakmak, and H. Maass. Endoscopic surgery training using virtual reality and deformable tissue simulation. Computer & Graphics, 24(5):671-682, 2000. [29](#page-29-0)
- <span id="page-105-1"></span>Y. Kuroda, M. Nakao, T. Kuroda, H. Oyama, M. Komori, and T. Matsuda. Interaction model between elastic objects for accurate haptic display. In Proceedings of International Conference on Artificial Reality and Telexistence, pages 148–153, 2003. [76](#page-76-1)
- <span id="page-105-0"></span>V. Lagerburg, M.A. Moerland, J.J.W. Lagendijk, and J.J. Battermann. Measurement of prostate rotation during insertion of needles for brachytherapy. Radiotherapy and Oncology, 77  $(3)$ :318–323, 2005. [76](#page-76-1)
- <span id="page-105-4"></span>T. Langer and H.-P. Seidel. Higher order barycentric coordinates. Computer Graphics Forum,  $27(2)$ :459–466, 2008. [92](#page-92-0)
- <span id="page-105-5"></span>T. Langer, A. Belyaev, and H.P. Seidel. Spherical barycentric coordinates. In *Eurographics* Symposium on Geometry Processing 2006, volume 256, pages 81-88, 2006. [92](#page-92-0)
- F. Langlotz. State-of-the-art in orthopaedic surgical navigation with a focus on medical image modalities. The Journal of Visualization and Computer Animation,  $13(1)$ :77–83, 2002. doi: 10.1002/vis.278. URL [http://www3.interscience.wiley.com/journal/96516740/](http://www3.interscience.wiley.com/journal/96516740/abstract?CRETRY=1&SRETRY=0) [abstract?CRETRY=1&SRETRY=0](http://www3.interscience.wiley.com/journal/96516740/abstract?CRETRY=1&SRETRY=0). [17](#page-17-1)
- <span id="page-105-2"></span>D. A. Lauffenburger and A. F. Horwitz. Cell migration : a physically integrated molecular process. Cell, 84(3):359-369, 1996. [82](#page-82-0)
- Y. Lee, D. Terzopoulos, and K. Waters. Realistic modeling for facial animation. In Computer Graphics Proceedings, Annual Conference Series, Proc. SIGGRAPH '95 (Los Angeles, CA), pages 55–62. ACM SIGGRAPH, August 1995. [28](#page-28-0)
- B. A. Lloyd, G. Székely, and M. Harders. Identification of spring parameters for deformable object simulation. IEEE Transactions on Visualization and Computer Graphics, 13(5) :1081– 1094, 2007. [59](#page-59-0)
- <span id="page-106-0"></span>M. Marchal. Modélisation Des Tissus Mous Dans Leur Environnement Pour L'aide Aux Gestes Médico-Chirurgicaux. PhD thesis, Université Joseph Fourier, December 2006. URL [http:](http://tel.archives-ouvertes.fr/tel-00129430) [//tel.archives-ouvertes.fr/tel-00129430](http://tel.archives-ouvertes.fr/tel-00129430). [21,](#page-21-0) [36,](#page-36-1) [38,](#page-38-1) [49,](#page-49-1) [51,](#page-51-0) [60,](#page-60-0) [61,](#page-61-0) [76](#page-76-1)
- <span id="page-106-1"></span>M. Marchal, E. Promayon, and J. Troccaz. Simulating complex organ interactions : Evaluation of a soft tissue discrete model. In George Bebis Et Al, editor, Advances in Visual Computing (International Symposium on Visual Computing, ISVC05), volume 3804 of Lecture Notes in Computer Science, pages 175–182. Springer Verlag, 2005. doi : 10.1007/11595755 22. URL <http://www-timc.imag.fr/Emmanuel.Promayon/pdf/MPT05.pdf>. [36,](#page-36-1) [61,](#page-61-0) [77](#page-77-3)
- M. Marchal, M. Chabanas, Y. Payan, C. Marécaux, P. Swider, F. Boutault, E. Promayon, and J. Troccaz. Comparison of different soft tissue modelling methods with post-operative ct scan in maxillofacial surgery. In J. Middleton, N. Shrive, and M. Jones, editors, 7th International Symposium on Computer Methods in Biomechanics and Biomedical Engineering, CMBBE06, march 2006a. URL [http://www-timc.imag.fr/Emmanuel.Promayon/pdf/](http://www-timc.imag.fr/Emmanuel.Promayon/pdf/MCP%2B06.pdf) [MCP%2B06.pdf](http://www-timc.imag.fr/Emmanuel.Promayon/pdf/MCP%2B06.pdf). [62](#page-62-1)
- <span id="page-106-2"></span>M. Marchal, E. Promayon, and J. Troccaz. A discrete soft tissue model for complex anatomical environment simulations. In J. D. Westwood, R. S. Haluck, H. M. Hoffman, G. T. Mogel, R. Phillips, R. A. Robb, and K. G. Vosburgh, editors, Medicine Meets Virtual Reality 14, MMVR14, volume 119 of Studies in Health Technology and Informatics, pages 364–366. IOS Press, 2006b. ISBN 978-1-58603-583-9. URL [http://www-timc.imag.fr/Emmanuel.](http://www-timc.imag.fr/Emmanuel.Promayon/pdf/MPT06a.pdf) [Promayon/pdf/MPT06a.pdf](http://www-timc.imag.fr/Emmanuel.Promayon/pdf/MPT06a.pdf). [61,](#page-61-0) [77](#page-77-3)
- <span id="page-106-3"></span>M. Marchal, E. Promayon, and J. Troccaz. Simulating prostate surgical procedures with a discrete soft tissue model. In I. Navazo C. Mendoza, editor, Eurographics Workshop in Virtual Reality Interactions and Physical Simulations, VriPhys06, pages 109–118, 2006c. doi : 10.2312/PE/vriphys/vriphys06/109-118. URL [http://www-timc.imag.fr/Emmanuel.](http://www-timc.imag.fr/Emmanuel.Promayon/pdf/MPT06b.pdf) [Promayon/pdf/MPT06b.pdf](http://www-timc.imag.fr/Emmanuel.Promayon/pdf/MPT06b.pdf). [36,](#page-36-1) [49,](#page-49-1) [77,](#page-77-3) [127](#page-127-0)
- <span id="page-106-4"></span>M. Marchal, E. Promayon, and J. Troccaz. Comparisons of needle insertion in brachytherapy protocols using a soft tissue model. In J. Troccaz and P. Merloz, editors, Surgetica 2007, pages 153–160. Sauramps Médical, september 2007. ISBN 978-2-84235-262-2. URL [http:](http://www-timc.imag.fr/Emmanuel.Promayon/pdf/MPT07.pdf) [//www-timc.imag.fr/Emmanuel.Promayon/pdf/MPT07.pdf](http://www-timc.imag.fr/Emmanuel.Promayon/pdf/MPT07.pdf). [49,](#page-49-1) [80](#page-80-4)
- M. Marchal, J. Allard, C. Duriez, and S. Cotin. Towards a Framework for Assessing Deformable Models in Medical Simulation. Lecture Notes in Computer Science, 5104:176-184, 2008. [69](#page-69-2)
- <span id="page-106-5"></span>E. N. Marieb. Anatomie et physiologie humaine. De Boeck, 1999. [81](#page-81-2)
- <span id="page-106-6"></span>S. Martin, V. Daanen, and J. Troccaz. (accepted) atlas-based prostate segmentation using an hybrid registration. International Journal of Computer Assisted Radiology and Surgery, 2008. [95](#page-95-0)
- U. Meier, O. Lopez, C. Monserrat, M.C. Juan, and M. Alcaniz. Real-time deformable models for surgery simulation : a survey. Computer Methods and Programs in Biomedicine-Volume, 77(3) :183–197, March 2005. URL [http://www.sciencedirect.com/science/](http://www.sciencedirect.com/science/article/B6T5J-4FBM1X7-1/2/c36f5c385250d8556178b4594e0d397a) [article/B6T5J-4FBM1X7-1/2/c36f5c385250d8556178b4594e0d397a](http://www.sciencedirect.com/science/article/B6T5J-4FBM1X7-1/2/c36f5c385250d8556178b4594e0d397a). [29](#page-29-0)
- P. Meseure and C. Chaillou. Deformable body simulation with adaptive subdivision and cuttings. In The Fifth International Conference in Central Europe on Computer Graphics and Visualization (WSCG'97), pages 361–370, 1997. [29](#page-29-0)
- <span id="page-107-1"></span>W. Mesfar and A. Shirazi-Adl. Biomechanics of changes in acl and pcl material properties or prestrains in flexion under muscle force-implications in ligament reconstruction. Computer Methods in Biomechanics and Biomedical Engineering,  $9(4)$  :201–209, August 2006. [89](#page-89-1)
- K. Miller. How to test very soft biological tissues in extension ? Journal of Biomechanics, 34 : 651–657, 2001. [60](#page-60-0)
- K. Miller. Method of testing very soft biological tissues in compression. Journal of Biomecha- $nics, 38:153-158, 2005. 60$  $nics, 38:153-158, 2005. 60$
- <span id="page-107-0"></span>A. Mohamed, C. Davatzikos, and R. Taylor. A combined statistical and biomechanical model for estimation of intra-operative prostate deformation. In *Proceedings of International* Conference on Medical Image Computing and Computer Assisted Intervention, pages 452–460, 2002. [76](#page-76-1)
- <span id="page-107-2"></span>M. Müller, R. Keiser, A. Nealen, M. Pauly, M. Gross, and M. Alexa. Point based animation of elastic, plastic and melting objects. In SCA '04 : Proceedings of the 2004 ACM SIG-GRAPH*/*Eurographics symposium on Computer animation, pages 141–151. Eurographics Association, 2004. [91](#page-91-1)
- Matthias Müller, Bruno Heidelberger, Matthias Teschner, and Markus Gross. Meshless deformations based on shape matching. In SIGGRAPH '05 : ACM SIGGRAPH 2005 Papers, pages 471–478. ACM, 2005. [35](#page-35-0)
- M. Müller, J. Dorsey, L. McMillan, R. Jagnow, and B. Cutler. Stable real-time deformations. In Symposium on Computer Animation : Proceedings of the 2002 ACM SIG-GRAPH*/*Eurographics symposium on Computer animation, volume 21, pages 49–54, 2002. [22](#page-22-0)
- A. Nava, E. Mazza, M. Furrer, P. Villiger, and W. H. Reinhart. In vivo mechanical characterization of human liver. *Medical image analysis*,  $12(2)$  :203-216, Apr 2008. URL <http://linkinghub.elsevier.com/retrieve/pii/S1361841507001004>. [17,](#page-17-1) [66](#page-66-0)
- A. Nealen, M. Müller, R. Keiser, E. Boxerman, and M. Carlson. Physically based deformable models in computer graphics. Computer Graphics Forum,  $25(4)$ : 809–836, 2006. [21](#page-21-0)
- L. P. Nedel and D. Thalmann. Real time muscle deformations using mass-spring systems. In CGI '98 : Proceedings of the Computer Graphics International 1998, page 156. IEEE Computer Society, 1998. [29,](#page-29-0) [39](#page-39-0)
- M. Nesme, M. Marchal, E. Promayon, M. Chabanas, Y. Payan, and F. Faure. Physically Realistic Interactive Simulation for Biological Soft Tissues, volume 2, pages 1–22. Transworld Research Network, 2005. ISBN 81-78-95177-0. URL [http://www-timc.imag.fr/](http://www-timc.imag.fr/Emmanuel.Promayon/pdf/NMP%2B05.pdf) [Emmanuel.Promayon/pdf/NMP%2B05.pdf](http://www-timc.imag.fr/Emmanuel.Promayon/pdf/NMP%2B05.pdf). [61](#page-61-0)
- S. Ntalampeki. Dynamic computed tomography an algebraic reconstruction method with deformation compensation. Master's thesis, Université Joseph Fourier, june 2007. URL <http://www-timc.imag.fr/Emmanuel.Promayon/pdf/Nta07.pdf>. [75](#page-75-0)
- J. Ohayon, P. Tracqui, R. Fodil, S. Féréol, V.M. Laurent, E Planus, and D. Isabey. Analysis of nonlinear responses of adherent epithelial cells probed by magnetic bead twisting : a finite element model based on homogenization approach. Journal of Biomechanical Engineering, 126 :685–698, December 2004. [82](#page-82-0)
- A. Okamura, C. Simone, and M. O'Leary. Force modeling for needle insertion into soft tissue. IEEE Transactions on Biomedical Engineering, 51 :1707–1716, 2004. [51](#page-51-0)
- J. Ophir, I. Cespedes, H. Ponnekanti, Y. Yazdi, and X. Li. Elastography : a quantitative method for imaging the elasticity of biological tissues. Ultrasonic imaging,  $13(2)$ : $111-134$ , 1991. [66](#page-66-0)
- M.P. Ottensmeyer. Minimally invasive instrument for in vivo measurement of solid organ mechanical impedance. Phd, Massachusetts Institute of Technology, 2001. [66](#page-66-0)
- M.P. Ottensmeyer. In vivo measurement of solid organ visco-elastic properties. Medicine Meets Virtual Reality 2002, pages 328–333, 2002. [66](#page-66-0)
- J.D. Owens, D. Luebke, N. Govindaraju, M. Harris, J. Kruger, A.E. Lefohn, and T.J. Purcell. A Survey of General-Purpose Computation on Graphics Hardware. Computer Graphics Forum,  $26(1)$ : 80–113, 2007. [30](#page-30-0)
- M.A. Padilla and F. Arambula. Three-dimensional deformable model of the prostate for turp surgery simulation. Computers & Graphics, 28 :767–777, 2004. [77](#page-77-0)
- E. Palsson. A three-dimensional model of cell movement in multicellular systems. Future Generation Computer Systems, 17(7) :835–852, 2001. [83](#page-83-0)
- D. Pantaloni, C. Le Clainche, and M.-F. Carlier. Mechanism of actin-based motility. Science, 292 :1502–1506, 2001. [82](#page-82-0)
- M. Pauly, D. K. Pai, and L. J. Guibas. Quasi-rigid objects in contact. In Proc. Eurographics*/*ACM Siggraph Symposium on Computer Animation, pages 109–119, 2004. [48](#page-48-0)
- Y. Payan. Étude et modélisation des tissus mous du vivant pour la planification et le guidage de gestes chirurgicaux. PhD thesis, Habilitation à Diriger les Recherches (HDR), Université Joseph Fourier, 2002. [15](#page-15-0)
- D. Perchet. Segmentation automatique du diaphragme à partir d'images irm en echo-planar. Master's thesis, Université Joseph Fourier, June 2002. URL [http://www-timc.imag.fr/](http://www-timc.imag.fr/Emmanuel.Promayon/pdf/Per02.pdf) [Emmanuel.Promayon/pdf/Per02.pdf](http://www-timc.imag.fr/Emmanuel.Promayon/pdf/Per02.pdf). [64,](#page-64-0) [74](#page-74-0)
- N. Pettiaux, M. Cassart, M. Paiva, and M. Estenne. Three-dimensional reconstruction of the human diaphragm with the use of spiral computed tomography. *J. Appl. Physiol.*,  $g_2(3)$ : 998–1002, 1997. [72](#page-72-0)
- G. Picinbono, H. Delingette, and N. Ayache. Non-linear anisotropic elasticity for real-time surgery simulation. Graphical Models,  $65(5)$ :305–321, 2003. [59](#page-59-0)
- J. C. Platt and A. H. Barr. Constraint methods for flexible models. In SIGGRAPH '88 : Proceedings of the 15th annual conference on Computer graphics and interactive techniques, pages 279–288. ACM, 1988. [38](#page-38-0)
- S. M. Platt and N. I. Badler. Animating facial expressions. In SIGGRAPH '81 : Proceedings of the gth annual conference on Computer graphics and interactive techniques, pages 245–252. ACM, 1981. [28](#page-28-0)
- T. Podder, J. Sherman, E. Messing, D. Rubens, D. Fuller, J. Strang, R. Brasacchio, and Y. Yu. Needle insertion force estimation model using procedure-specific and patient-specific criteria. In Proceedings of International Conference of the IEEE Engineering in Medicine and *Biology Society*, pages  $555-558$ , 2006.  $51$
- E. Promayon. Modélisation Et Simulation de La Respiration. PhD thesis, Université Joseph Fourier, November 1997. URL <http://tel.archives-ouvertes.fr/tel-00130070>. [33,](#page-33-0) [38,](#page-38-0) [45,](#page-45-0) [72](#page-72-0)
- <span id="page-109-0"></span>E. Promayon and P. Baconnier. (in press) a 3d discrete model of the diaphragm and human trunk. In L. Boudin, C. Grandmont, Y. Maday, B. Maury, and J. F. Gerbeau, editors, Lung Modelling, volume 23, pages 66–77, 2008. doi : DOI:10.1051/proc:082305. URL <http://www-timc.imag.fr/Emmanuel.Promayon/pdf/PB08.pdf>. [74,](#page-74-0) [127](#page-127-0)
- E. Promayon and S. Craighero. Object-oriented discrete modeling : a modular approach for human body simulation. In International Workshop on Deformable Modeling and Soft Tissues Simulation, Bonn, November 2001. URL [http://www-timc.imag.fr/Emmanuel.](http://www-timc.imag.fr/Emmanuel.Promayon/pdf/PC01.pdf) [Promayon/pdf/PC01.pdf](http://www-timc.imag.fr/Emmanuel.Promayon/pdf/PC01.pdf). [46](#page-46-0)
- E. Promayon, P. Baconnier, and C. Puech. Physically-based deformations constrained in displacements and volume. Computer Graphics Forum, Eurographics96,  $15(3)$ :155–164, August 1996. doi : 10.1111/1467-8659.1530155. URL [http://www-timc.imag.fr/Emmanuel.](http://www-timc.imag.fr/Emmanuel.Promayon/pdf/PBP96.pdf) [Promayon/pdf/PBP96.pdf](http://www-timc.imag.fr/Emmanuel.Promayon/pdf/PBP96.pdf). [33,](#page-33-0) [72](#page-72-0)
- E. Promayon, P. Baconnier, and C. Puech. Physically-based model for simulating the human trunk respiration movements. In CVRMed II - MRCAS III, volume 1205 of Lecture Notes in Computer Science, pages 379–388. Springer Verlag, 1997. ISBN 978-3-540-62734- 0. doi : 10.1007/BFb0029259. URL [http://www-timc.imag.fr/Emmanuel.Promayon/](http://www-timc.imag.fr/Emmanuel.Promayon/pdf/PBP97.pdf) [pdf/PBP97.pdf](http://www-timc.imag.fr/Emmanuel.Promayon/pdf/PBP97.pdf). [35,](#page-35-0) [72](#page-72-0)
- E. Promayon, J. L. Martiel, and P. Tracqui. Physically-based 3d simulations of cellular traction forces, migration and cytokinesis of cells adherent to an elastic substratum. In SFB-Workshop on Simulations of Polymer and Cell Dynamics, Bonn, June 2000. URL <http://www-timc.imag.fr/Emmanuel.Promayon/pdf/PMT00.pdf>. [80](#page-80-0)
- <span id="page-109-1"></span>E. Promayon, J. L. Martiel, and P. Tracqui. Physically-Based 3D Simulations of Cell Deformations and Migrations, pages 125–138. Birkhäuser, December 2003. ISBN 978-3-7643-6924-8.

URL <http://www-timc.imag.fr/Emmanuel.Promayon/pdf/PMT03.pdf>. [46,](#page-46-0) [48,](#page-48-0) [62,](#page-62-0) [63,](#page-63-0) [83,](#page-83-0) [127](#page-127-0)

- E. Promayon, L. Gaillard, and S. Craighero. Functionnal model of the diaphragm for computer assisted medical interventions. In J. Middleton, N. Shrive, and M. Jones, editors, 6th International Symposium on Computer Methods in Biomechanics and Biomedical Engineering, CMBBE04, http ://www.uwcm.ac.uk/biomadrid/, February 2004. ISBN 0-9549670-0-3. URL <http://www-timc.imag.fr/Emmanuel.Promayon/pdf/PGC04-abstract.pdf>. [74](#page-74-0)
- X. Provot. Deformation constraints in a mass-spring model to describe rigid cloth behavior. In Proceedings of Graphics Interface, pages 147–154, 1995. [32](#page-32-0)
- A. Radetzky, A. Nurnberger, and D. Pretschner. Elastodynamic shape modeler : A tool for defining the deformation behavior of virtual tissues. *RadioGraphics*, 20:865-881, 2000. [32](#page-32-0)
- S. M. Rafelski and J. A. Theriot. Crawling toward a unified model of cell motility : spatial and temporal regulation of actin dynamics. Annual Review of Biochemistry, 73 :209–239, 2004. [82](#page-82-0)
- A. Rappoport, A. Sheffer, and M. Bercovier. Volume-preserving free-form solids. IEEE Trans. on Visualization and Computer Graphics, 2(1) :19–27, 1996. [38,](#page-38-0) [39](#page-39-0)
- A. Rasmusson, J. Mosegaard, and T. S. Sørensen. Exploring parallel algorithms for volumetric mass-spring-damper models in cuda. In International Symposium on Computational Models for Biomedical Simulation, pages 1–8, 2008. URL [http://www.jespermosegaard.dk/](http://www.jespermosegaard.dk/Publications/Rasmusson2008) [Publications/Rasmusson2008](http://www.jespermosegaard.dk/Publications/Rasmusson2008). Accepted for publication. [30](#page-30-0)
- M. Reynier. Gpu accelerated deformable model for soft tissues and surgical simulation. Master's thesis, Cranfield University, june 2007. URL [http://www-timc.imag.fr/](http://www-timc.imag.fr/Emmanuel.Promayon/pdf/Rey07.pdf) [Emmanuel.Promayon/pdf/Rey07.pdf](http://www-timc.imag.fr/Emmanuel.Promayon/pdf/Rey07.pdf). [38,](#page-38-0) [93](#page-93-0)
- E. Samur, M. Sedef, C. Basdogan, L. Avtan, and O. Duzgun. A robotic indenter for minimally invasive characterization of soft tissues response. *Medical Image Analysis*,  $11(4):361-373$ , 2007. [17,](#page-17-0) [66](#page-66-0)
- A. Saragaglia. Développement et application d'un logiciel de recalage d'images aux données de tomographie pulmonaire 3d par rayonnement synchrotron. Master's thesis, Université Joseph Fourier, June 2004. [74](#page-74-0)
- T. Sauvaget. Modélisation et simulation 3d des interactions cellules/matrices. Master's thesis, Université Joseph Fourier, September 2001. URL [http://www-timc.imag.fr/](http://www-timc.imag.fr/Emmanuel.Promayon/pdf/Sau01.pdf) [Emmanuel.Promayon/pdf/Sau01.pdf](http://www-timc.imag.fr/Emmanuel.Promayon/pdf/Sau01.pdf). [59,](#page-59-0) [83](#page-83-0)
- P. Schiavone, T. Boudou, E. Promayon, P. Perrier, and Y. Payan. A light sterilizable pipette device for the in vivo estimation of human soft tissues constitutive laws. In IEEE Engineering in Medicine and Biology Conference (EMBC'08), pages 4298–4301, august 2008a. URL <http://www-timc.imag.fr/Emmanuel.Promayon/pdf/SBP%2B08.pdf>. [66](#page-66-0)
- <span id="page-111-0"></span>P. Schiavone, F. Chassat, T. Boudou, E. Promayon, F. Valvidia, and Y. Payan. In vivo measurement of human brain elasticity using a light aspiration device. Medical Image Analysis (accepted), 2008b. [66,](#page-66-0) [67,](#page-67-0) [127](#page-127-0)
- R. R. Shetty, S. B. Mostofi, and P. L. Housden. Knee Dislocation of a Morbidly Obese Patient : a case report. *J Orthop Surg*,  $13(1)$ :76-78, 2005. [90](#page-90-0)
- C. Simone and A.M. Okamura. Modeling of needle insertion forces for robot-assisted percutaneous therapy. In Proceedings of IEEE International Conference on Robotics and Automation, pages 2085–2091, 2002. [50](#page-50-0)
- Y. Song, R.E. Debski, V. Musahl, M. Thomas, and S.L Woo. A three-dimensional finite element model of the human anterior cruciate ligament : a computational analysis with experimental validation. *J Biomech.*, 37(3):383-90, March 2004. [89](#page-89-0)
- J. Spillmann and M. Teschner. Contact surface computation for coarsely sampled deformable objects. In Proc. Vision, Modeling, Visualization (VMV), pages 289–296, 2005. [48](#page-48-0)
- J. Spillmann, M. Becker, and M. Teschner. Non-iterative computation of contact forces for deformable objects. The journal of WSCG, 15, 2007. [48](#page-48-0)
- D. Stamenovic and M. F. Coughlin. A quantitative model of cellular elasticity based on tensegrity. Journal of Biomechanical Engineering, 122 :39–43, 2000. [82](#page-82-0)
- D. Stamenovic, J. J. Fredberg, N. Wang, J. P. Butler, and D. E. Ingber. A microstructural approach to cytoskeletal mechanics based on tensegrity. Journal of Theoretical Biology, 181: 125–136, 1996. [82](#page-82-0)
- A. Stern and M. Desbrun. Discrete geometric mechanics for variational time integrators. In SIGGRAPH'06 : ACM SIGGRAPH 2006 Courses, pages 75-80, New York, NY, USA, 2006. ACM. ISBN 1-59593-364-6. doi : http://doi.acm.org/10.1145/1185657.1185669. [30](#page-30-0)
- Thomas S. Sørensen and Jesper Mosegaard. An introduction to gpu accelerated surgical simulation. In Matthias Harders and Gabor Szekely, editors, Third International Symposium, ISBMS 2006, volume 4072 of Lecture Notes in Computer Science, pages 93–104. Springer Berlin / Heidelberg, 2006. doi : http://dx.doi.org/10.1007/11790273\\_11. URL [http://dx.doi.org/10.1007/11790273\\_11](http://dx.doi.org/10.1007/11790273_11). [30](#page-30-0)
- D. Terzopoulos and K. Waters. Physically-based facial modelling, analysis, and animation. The Journal of Visualization and Computer Animation,  $I(2)$ :73–80, 1990. [28](#page-28-0)
- D. Terzopoulos, J. C. Platt, A. Barr, and K. Fleischer. Elastically deformable models. In SIG-GRAPH'87 : Proceedings of the 14th annual conference on Computer graphics and interactive techniques, pages 205-214. ACM, 1987. [48](#page-48-0)
- M. Teschner, B. Heidelberger, M. Müller, and M. Gross. A versatile and robust model for geometrically complex deformable solids. In CGI '04 : Proceedings of the Computer Graphics International (CGI'04), pages 312–319. IEEE Computer Society, 2004. [32,](#page-32-0) [33,](#page-33-0) [35,](#page-35-0) [39,](#page-39-0) [41](#page-41-0)
- M. Teschner, S. Kimmerle, B. Heidelberger, G. Zachmann, L. Raghupathi, A. Fuhrmann, M.- P. Cani, F. Faure, N. Magnenat-Thalmann, W. Strasser, and P. Volino. Collision detection for deformable objects. Computer graphics forum,  $24(1)$ :61–81, 2005. [46,](#page-46-0) [92](#page-92-0)
- O. Thoumine and O. Albrecht. Time scale dependent viscoelastic and contractile regimes in fibroblasts probed by microplate manipulation, 1997. [84](#page-84-0)
- O. Thoumine, A. Ott, O. Cardoso, and J.J. Meister. Microplates : a new tool for manipulation and mechanical perturbation of individual cells. Journal of Biochemical and Biophysical Methods, 39(1-2) :47–62, 1999. [84](#page-84-0)
- P. Tracqui, E. Promayon, T. Sauvaget, V. Norris, and J. L. Martiel. Tensegrity and Oscillations : Exploring Some Constitutive and Emergent Features of Virtual Cell Models, pages 203–221. Génopole d'Évry, 2002. URL [http://www-timc.imag.fr/Emmanuel.Promayon/pdf/](http://www-timc.imag.fr/Emmanuel.Promayon/pdf/TPS+02.pdf) [TPS+02.pdf](http://www-timc.imag.fr/Emmanuel.Promayon/pdf/TPS+02.pdf). [84](#page-84-0)
- P. Tracqui, E. Promayon, P. Amar, N. Huc, V. Norris, and J. L. Martiel. *Emergent Features of* Cell Structural Dynamics : a Review of Models Based on Tensegrity and Nonlinear Oscillations, pages 160–189. Platypus Press, Paris, 2003. URL [http://www-timc.imag.fr/Emmanuel.](http://www-timc.imag.fr/Emmanuel.Promayon/pdf/TPA+03.pdf) [Promayon/pdf/TPA+03.pdf](http://www-timc.imag.fr/Emmanuel.Promayon/pdf/TPA+03.pdf). [84](#page-84-0)
- J. Troccaz, M. Baumann, P. Berkelman, P. Cinquin, V. Daanen, A. Leroy, M. Marchal, Y. Payan, E. Promayon, S. Voros, S. Bart, M. Bolla, E. Chartier-Kastler, J. L. Descotes, A. Dusserre, J. Y. Giraud, J. A. Long, R. Moalic, and P. Mozer. Medical image computing and computer-aided medical interventions applied to soft tissues. work in progress in urology. *IEEE Issue on Medical Robotics*,  $94(9)$ :1665–1677, september 2006. doi : 10.1109/JPROC.2006.880724. URL [http://www-timc.imag.fr/Emmanuel.Promayon/](http://www-timc.imag.fr/Emmanuel.Promayon/pdf/TBB%2B06.pdf) [pdf/TBB%2B06.pdf](http://www-timc.imag.fr/Emmanuel.Promayon/pdf/TBB%2B06.pdf). [76](#page-76-0)
- T. Umeda and K. Inouye. Cell sorting by differential cell motility : a model for pattern formation in Dictyostelium. Journal of Theoretical Biology, 226 :215–224, 2004. [83](#page-83-0)
- A. van Gelder. Approximate simulation of elastic membranes by triangulated spring meshes. *Journal of Graphics Tools*,  $3(2)$ :  $21-41$ , 1998.  $59$
- B. Vasiev and C. J. Weijer. Modelling of Dictyostelium discoideum slug migration. Journal of Theoretical Biology, 223:347-359, 2003. [83](#page-83-0)
- B. Vasiev and C. J. Weijer. Modeling chemotactic cell sorting during Dictyostelium discoideum mound formation. Biophysical Journal, 76 :595–605, 1999. [82](#page-82-0)
- B. Vasiev, F. Siegert, and C. J. Weijer. A hydrodynamic model for Dictyostelium discoideum mound formation. *Journal of Theoretical Biology*, 184:441-450, 1997. [83](#page-83-0)
- M. Wachowiak, X. Wang, A. Fenster, and T. Peters. Compact support radial basis functions for soft tissue deformation. In Proceedings of International Symposium on Biomedical Imaging, pages 1259–1262, 2004. [77](#page-77-0)
- K. Waters. A muscle model for animation three-dimensional facial expression. In SIGGRAPH '87 : Proceedings of the 14th annual conference on Computer graphics and interactive techniques, pages 17–24. ACM, 1987. [28](#page-28-0)
- R. Webster, N. Cowan, G. Chirikijan, and A. Okamura. Nonholonomic modeling of needle steering. In Proceedings of International Symposium on Experimental Robotics, pages 3337– 3343, 2004. [50](#page-50-0)
- R. Webster, J. Kim, N. Cowan, G. Chirikijan, and A. Okamura. Nonholonomic modeling of needle steering. The International Journal of Robotics Research,  $25(5-6)$ :509-525, 2006. [49,](#page-49-0) [92](#page-92-0)
- S. Wendling, C. Oddou, and D. Isabey. Stiffening response of a cellular tensegrity model. Journal of Theoretical Biology, 196 :309–325, 1999. [82](#page-82-0)
- S. Wendling, P. Cañadas, and P. Chabrand. Toward a generalised tensegrity model describing the mechanical behaviour of the cytoskeleton structure. Computer Methods in Biomechanics  $\&$  Biomedical Engineering, 6:45–52, 2003. [82](#page-82-0)
- W. A. Whitelaw. Shape and size of the human diaphragm in vivo. *J. Appl. Physiol.*, 82(3): 998–1002, 1987. [71](#page-71-0)
- A. Yeung and E. Evans. Cortical shell-liquid core model for passive flow of liquid-like spheri-cal cells into micropipets. Biophysical Journal, 56:139-149, 1989. [82](#page-82-0)
- J. Zeng, C. Kaplan, J. Bauer, J. Xuan, I. Sesterhenn, J. Lynchand M. Freedman, and S. Mun. Optimizing prostate needle biopsy through 3-d simulation. In Proceedings of SPIE Medical Imaging, pages 488–497, 1998. [77](#page-77-0)
- O.C. Zienkiewicz and R.L. Taylor. The Finite Element Method. Fifth Edition. Butterworth-Heinemann, 2000. [28](#page-28-0)
- V. B. Zordan, B. Celly, B. Chiu, and P. C. DiLorenzo. Breathe easy : Model and control of simulated respiration for animation. In SCA '04 : Proceedings of the 2004 ACM SIGGRAPH*/*Eurographics Symposium on Computer Animation, pages 29–37, Aire-la-Ville, Switzerland, Switzerland, 2004. Eurographics Association. ISBN 3-905673-14-2. doi : 10.1145/1028523.1028528. [39,](#page-39-0) [72](#page-72-0)
- V. B. Zordan, B. Celly, B. Chiu, and P. C. DiLorenzo. Breathe easy : model and control of simulated respiration for animation. *Graphical Models*,  $68(2)$ :113–132, March 2006. [72](#page-72-0)

Bibliographie

# Annexe A

# $CV$

## EMMANUEL PROMAYON

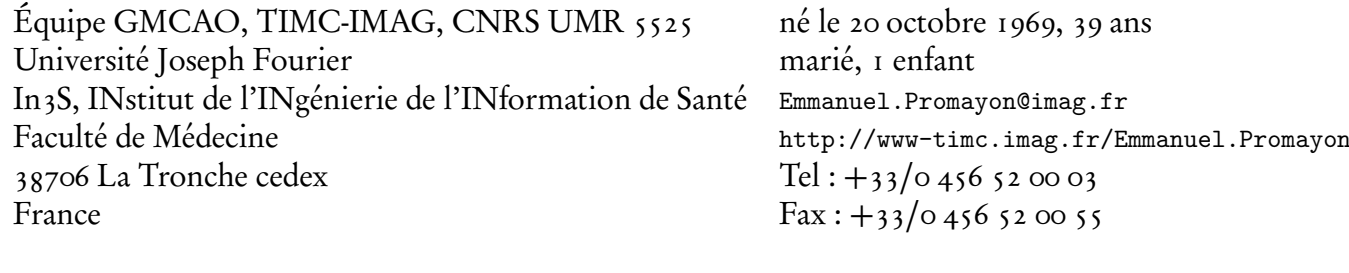

### THÉMATIQUES DE RECHERCHE

Modèles physiques discrets pour le vivant : de la dynamique cellulaire aux mouvements du corps, application aux Gestes Médico-Chirurgicaux Assistés par Ordinateur, vers un modèle de "patient numérique".

Mots-clés Modèles physiques, informatique graphique, modélisation, simulation, chirurgie augmentée, mouvements respiratoires, modélisation de la prostate, modélisation de la cellule. Synthèse d'images, réalité virtuelle ou augmentée (code 94) Modélisation-simulation de systèmes complexes (simulateurs médicaux) (code

D0)

### FORMATION & PARCOURS

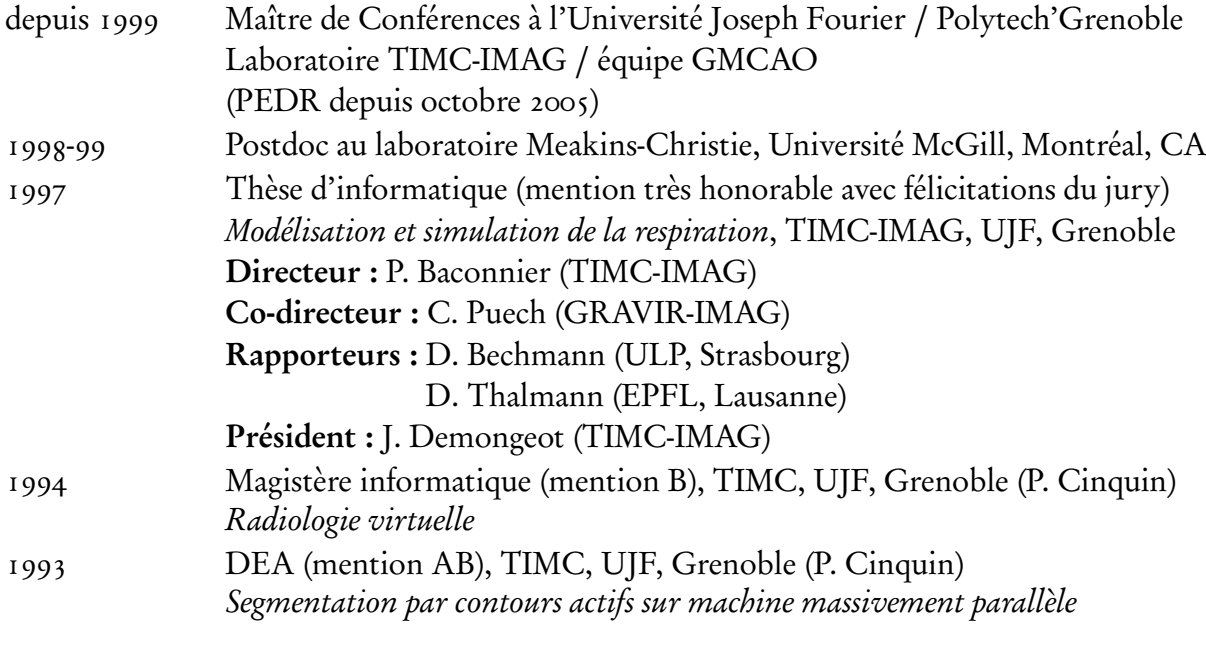

## **RECHERCHE**

5 revues internationales avec comité de lecture 4 chapitres de livres 14 conférences internationales avec comité de lecture et publication des actes 7 conférences internationales avec comité de lecture et publication des résumés/posters 2 bibliothèques C++ open-source pour la modélisation physique (PML/LML) 2 co-encadrements de thèse soutenues 2 co-encadrements de thèses en cours 9 encadrements de projets de recherche (DEA, M2R, Master) 1 fois co-rapporteur de thèse (sous la responsabilité de Y. Payan)

Membre du comité de programme des conférences Surgetica 2003, 2005 et 2007 Relecteur pour les journaux The Visual Computer et Comptes Rendus de l'Académie des Sciences, et les conférences MICCAI et IEEE EMBS

Activité de consultant scientifique pour SurgiQual Institute (depuis 2008)

## ENSEIGNEMENT

Responsable de modules (cours/TD/TP) :

- algorithmique et programmation objet (Java/C++)
- modélisation et interopérabilité (XML, XMLSchema, UML, MDA...)
- Autres (cours/TD) :
	- services web (SOA)
	- modèles déformables pour la GMCAO (Master international)

Niveau : L1/L2P à M2R

Publics : école d'ingénieur (Polytech'Grenoble, département Technologies de l'Information pour la Santé) et UFR Informatique et Mathématiques Appliquées

En CRCT pour 2008-2009.

## RESPONSABILITÉS

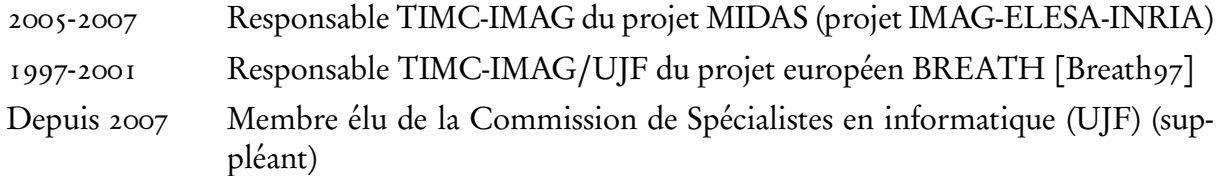

## T.S.V.P

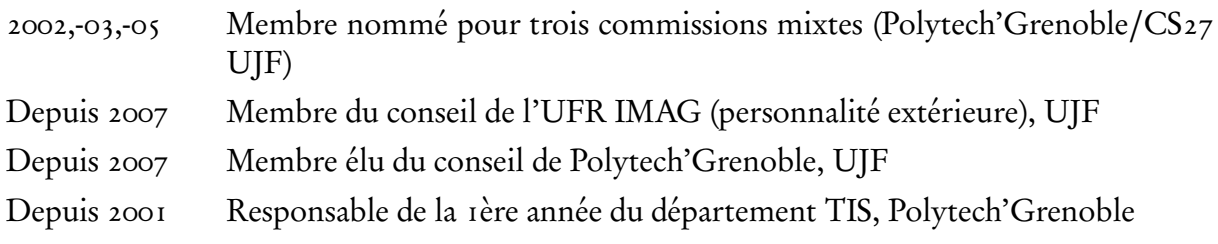

# Annexe B

# Listes des étudiants encadrés

## Encadrements de DEA, M2R, MSc, thèse de médecine

- S. Ntalampeki. Dynamic Computed Tomography an Algebraic Reconstruction Method with Deformation Compensation. Master Thesis Université Joseph Fourier, June 2007.
- M. Reynier. GPU Accelerated Deformable Model for Soft Tissues and Surgical Simulation. Master Thesis Cranfield University (UK), June 2007.
- S. Bard. Modélisation Des Tissus Mous : Propriétés Physiques D'un Modèle Discret Et Application L'élastométrie. Master Thesis Université Joseph Fourier, June 2005.
- A. Carra. Modélisation Et Simulation de Systèmes Biologiques Complexes Par Un Modèle Physique. Master Thesis Université Joseph Fourier, June 2004.
- A. Saragaglia. Développement Et Application D'un Logiciel de Recalage D'images Aux Données de Tomographie Pulmonaire 3D Par Rayonnement Synchrotron. Master Thesis Université Joseph Fourier, June 2004.
- L. Gaillard. Modèle Fonctionnel Du Diaphragme Pour L'acquisition Et Le Diagnostic En Imagerie Médicale. Master Thesis Université Joseph Fourier, September 2003.
- G. Jouffroy. Simulation de La Croissance Cellulaire. Master Thesis Institut National Polytechnique de Grenoble, June 2003.
- D. Perchet. Segmentation Automatique Du Diaphragme à Partir D'images IRM En Echo-Planar. Master Thesis Université Joseph Fourier, June 2002.
- T. Sauvaget. Modélisation Et Simulation 3D Des Interactions Cellules/Matrices. Master Thesis Université Joseph Fourier, September 2001.
- S. Craighero. Étude de Faisabilité D'acquisition IRM Dynamique Du Diaphragme Au Cours Du Cycle Respiratoire. Thèse médecine, Université Joseph Fourier, October 2002.

## Co-encadrements de thèses

## Thèses soutenues

• M. Marchal. Modélisation Des Tissus Mous Dans Leur Environnement Pour L'aide Aux Gestes Médico-Chirurgicaux. Directeur : J. Troccaz. PhD Thesis Université Joseph Fourier, December 2006.

• A. Carra. Modèle Physique Discret Et Systèmes Différentiels : Vers L'élaboration D'un Simulateur Cellulaire. Directeur : J.-L. Martiel PhD Thesis Université Joseph Fourier, April 2008.

## Thèses en cours

- A. Fernandez. Modélisation de l'équilibre ligamentaire du genou. En co-encadrement avec P. Cinquin et A. Moreau-Gaudry, GMCAO TIMC-IMAG et CHU Grenoble, collaboration avec CHU Hopital Sud. Démarrée en septembre 2007.
- J.-B. Mignardot. Modélisation des effets de l'obésité sur le contrôle postural et la locomotion. Il s'agit là d'un co-encadrement avec I. Olivier, membre d'une autre équipe du laboratoire TIMC-IMAG (équipe Santé Plasticité Motricité). Démarrée en septembre 2008.

# Annexe C

# Résumé des collaborations

Entre 1999 et 2008, j'ai participé à plusieurs collaborations dans les différents axes abordés :

### Modélisation et validation

Dans le cadre de la modélisation de tissus mous et de la validation des modèles déformables, j'ai participé aux projets ou groupes de travail suivants :

- projet IMAG[21](#page-121-0), MIDAS (Modèles Interactifs Déformables pour l'Aide à la Surgétique), projet labellisé IMAG/ELESA/INRIA, 2005-2007.
	- Co-responsable du projet pour TIMC-IMAG (avec F. Faure et M. Chabanas).
- Expert pour l'action de coordination de l'union européenne "Seeing the EuroPhysiome : a Roadmap the Virtual Physiological Human" (juillet 2007).
- Groupe de travail international SOFA "Simulation Open Framework Architecture".
- Les premières expériences de mesures in vivo ont été faites en collaboration avec le Centro de Modelamiento Matemático et l'Instituto de NeuroCirugía Asenjo (Santiago, Chili).
- Démarrage de l'ANR Tecsan, MITICAO (Mesures et Interventions pour des Thérapeutiques Innovantes sur le Cartilage Assistées par Ordinateur), 2008-2011.

### Mouvements respiratoires

Dans le cadre de la modélisation des mouvements diaphragmatiques, j'ai participé aux projets suivants :

• Projet européen BREATH, Biomedical technology for REspiration Analysis THrough optoelectronics. Programme Biomedical and health research programme (BIOMED II), 1997-2001.

Responsable partenariat TIMC-IMAG/UJF (rédaction et gestion).

- ACI Nouvelles Interfaces des Mathématiques "lepoumonvousdisje" (ACI-NIM 2003-45), 2003-2007.
- ANR non thématique 2005 ToRIID (Tomographie et Reconstruction 3D conique pour l'Imagerie Interventionnelle Dynamique), 2006-2009.

<span id="page-121-0"></span><sup>&</sup>lt;sup>21</sup>feue fédération des laboratoires IMAG, Informatique et Mathématiques Appliquées de Grenoble

Ce travail se fait aussi en lien direct avec l'équipe PRETA, Physiologie Respiratoire Expérimentale Théorique et Appliquée du laboratoire TIMC-IMAG (P. Baconnier) et avec le CHU de Grenoble (plus particulièrement le service de Radiologie).

Des collaborations ont aussi eu lieu avec la ligne médicale de l'ESRF (European Synchrotron Radiation Facility, S. Bayat).

#### Prostate

Dans le cadre de la modélisation de la prostate et des tissus mous, j'ai participé au projet :

• PHRC national (Programme Hospitalier de Recherche Clinique) "prostate-echo", 2003-2006.

Cette application se fait aussi en lien étroit avec deux partenaires cliniques : le service d'Urologie du CHU de Grenoble et du CHU de la Pitié-Salpêtrière. Elle a aussi permis de collaborer avec l'équipe du Professeur Salcudean à Vancouver au Canada (University of British Columbia).

#### Simulateurs biologiques

Dans le cadre de la modélisation en biologie cellulaire, j'ai participé aux projets suivants :

- Projet inter-EPST BioInformatique "Modèle informatique 3-D discret du couplage entre signalisation et architecture tissulaire, cellulaire et nucléaire : analyse des propriétés émergentes fonctionnelles et structurelles", 2000-2002.
- Action Concertée CNRS "Cellicium", 2001-2003.

Au sein du laboratoire TIMC-IMAG ces recherches se font en collaboration avec trois autres équipes : TIMB (Traitement de l'Information et Modélisation en Bio-médecine, J.-L. Martiel), Dynacell (Dynamique Cellulaire, Ph. Tracqui et J. Ohayon), et RFMQ (Reconnaissance des Formes et Microscopie Quantitative, F. Giroud).

#### Autres

Sur le plan de l'enseignement, dans le cadre des "Technologies de l'Information et de la Communication pour l'Enseignement", j'ai participé au projet opérationnel CRIMEI (Création de Ressources en Informatiques Multimédias pour l'Enseignement de l'Informatique) ayant donné lieu à une publication [\(David et al.,](#page-101-0) [2002\)](#page-101-0).

Enfin, depuis mars 2008, j'exerce une activité de consultant scientifique pour l'entreprise SurgiQual Institute en ce qui concerne les orientations stratégiques en terme de développement de plateforme logicielle et d'outils de modélisation biomécanique à intégrer dans les dispositifs de chirurgie assistée.

# Annexe D

# Liste des publications

## Revues internationales avec comité de lecture

- 1. P. Schiavone, F. Chassat, T. Boudou, E. Promayon, F. Valvidia, Y. Payan. In Vivo Measurement of Human Brain Elasticity Using a Light Aspiration Device. *Medical Image* Analysis, 2008 (accepté).
- 2. J. Troccaz, M. Baumann, P. Berkelman, P. Cinquin, V. Daanen, A. Leroy, M. Marchal, Y. Payan, E. Promayon, S. Voros, S. Bart, M. Bolla, E. Chartier-Kastler, J. -L. Descotes, A. Dusserre, J. -Y. Giraud, J. -A. Long, R. Moalic, P. Mozer. Medical Image Computing and Computer-Aided Medical Interventions Applied to Soft Tissues. Work in Progress in Urology. IEEE Issue on Medical Robotics, 94(9) :1665-1677, September 2006.
- 3. S. Craighero, E. Promayon, P. Baconnier, J. -F. Lebas, M. Coulomb. Dynamic Echo-Planar MR Imaging of the Diaphragm for a 3D Dynamic Analysis. *European Radiology*, 15 :742-748, April 2005.
- 4. E. Promayon, P. Baconnier, C. Puech. Physically-Based Deformations Constrained in Displacements and Volume. Computer Graphics Forum, Eurographics96, 15(3):155-164, August 1996.
- 5. P. Cinquin, E. Bainville, C. Barbe, E. Bittar, V. Bouchard, L. Bricault, G. Champleboux, M. Chenin, L. Chevalier, Y. Delnondedieu, L. Desbat, V. Dessenne, A. Hamadeh, D. Henry, N. Laieb, S. Lavallee, J. M. Lefebvre, F. Leitner, Y. Menguy, F. Padieu, O. Peria, A. Poyet, E. Promayon, S. Rouault, P. Sautot, J. Troccaz, P. Vassal. Computer Assisted Medical Interventions. IEEE Engineering in Medicine and Biology Magazine, 14(3) :254- 263, 1995.

## Chapitres de livres

- 6. M. Nesme, M. Marchal, E. Promayon, M. Chabanas, Y. Payan, F. Faure. Physically Realistic Interactive Simulation for Biological Soft Tissues. In Recent Research Developments in Biomechanics, Vol. 2, Transworld Research Network, pp.1-22, 2005.
- 7. P. Tracqui, E. Promayon, P. Amar, N. Huc, V. Norris, J. -L. Martiel. Emergent Features of Cell Structural Dynamics : a Review of Models Based on Tensegrity and Nonlinear

Oscillations. In Modelling and Simulation of Biological Processes in the Context of Genomics, P. Amar, F. Képès, P. Tracqui (eds.), pp. 160-189, Platypus Press, Paris, 2003.

- 8. E. Promayon, J. -L. Martiel, P. Tracqui. Physically-Based 3D Simulations of Cell Deformations and Migrations. In Polymer and Cell Dynamics - Multiscale Modeling and Numerical Simulations, W. Alt, M. Chaplain, M. Griebel, J. Lenz (eds.), pp. 125-138, Birkhäuser, December 2003.
- 9. P. Tracqui, E. Promayon, T. Sauvaget, V. Norris, J. -L. Martiel. Tensegrity and Oscillations : Exploring Some Constitutive and Emergent Features of Virtual Cell Models. In Modelling and Simulation of Biological Processes in the Context of Genomics, P. Amar, F. Képès, V. Norris, T. Tracqui (eds.), pp. 203-221, 2002.

## Conférences internationales avec comité de lecture et publication des actes

- 10. E. Promayon, P. Baconnier. A 3D Discrete Model of the Diaphragm and Human Trunk. In Lung Modelling, ESAIM Proceedings, L. Boudin, C. Grandmont, Y. Maday, B. Maury, J. -F. Gerbeau (eds.), Volume 23, Pages 66-77, 2008.
- 11. P. Schiavone, T. Boudou, E. Promayon, P. Perrier, Y. Payan. A Light Sterilizable Pipette Device for the in Vivo Estimation of Human Soft Tissues Constitutive Laws. In IEEE Engineering in Medicine and Biology Conference (EMBC), August 2008 (in press).
- 12. A. Carra, J. -L. Martiel, E. Promayon. Virtual Adhesive : a Way to Handle Sticky Collisions in Surgical and Biological Simulators. In 4th Workshop in Virtual Reality Interactions and PHYsical Simulation "VRIPHYS", J. Dingliana, F. Ganovelli (eds.), Pages 11-20, November 2007.
- 13. M. Marchal, E. Promayon, J. Troccaz. Comparisons of Needle Insertion in Brachytherapy Protocols Using a Soft Tissue Model. In Surgetica 2007, J. Troccaz, P. Merloz (eds.), Pages 153-160, September 2007.
- 14. L. Desbat, S. Rit, R. Clackdoyle, C. Mennessier, E. Promayon, S. Ntalampeki. Algebraic and Analytic Reconstruction Methods for Dynamic Tomography. In IEEE Engineering in Medicine and Biology Conference (EMBC), Pages 726-730, August 2007.
- 15. M. Marchal, E. Promayon, J. Troccaz. Simulating Prostate Surgical Procedures with a Discrete Soft Tissue Model. In Eurographics Workshop in Virtual Reality Interactions and Physical Simulations, VriPhys06, I. Navazo C. Mendoza (ed.), Pages 109-118, 2006.
- 16. M. Marchal, E. Promayon, J. Troccaz. A Discrete Soft Tissue Model for Complex Anatomical Environment Simulations. In Medicine Meets Virtual Reality 14, MMVR14, J.D. Westwood, R. S. Haluck, H. M. Hoffman, G. T. Mogel, R. Phillips, R. A. Robb, K. G. Vosburgh (eds.), Studies in Health Technology and Informatics, Volume 119, Pages 364-366, 2006.
- 17. M. Marchal, E. Promayon, J. Troccaz. Simulating Complex Organ Interactions : Evaluation of a Soft Tissue Discrete Model. In Advances in Visual Computing (International Symposium on Visual Computing, ISVC05), George Bebis Et Al (ed.), Lecture Notes in Computer Science, Volume 3804, Pages 175-182, 2005.
- 18. M. Chabanas, E. Promayon. Physical Model Language : Towards a Unified Representation for Continuous and Discrete Models. In International Symposium on Medical Simulation, Lecture Notes in Computer Science, Volume 3078, Pages 256-266, 2004.
- 19. J. -P. David, J. -M. Adam, J. Paumier, E. Promayon. Création de Ressources Informatiques Multimédias Pour L'enseignement de L'informatique (CRIMEI). In Colloque International TICE 2002, November 2002.
- 20. E. Promayon. Modélisation Biomécanique Discrète Orientée Objet Pour La Simulation Du Vivant. In Modelling and Simulation for Computer-Aided Medicine and Surgery, M. Thiriet (ed.), November 2002.
- 21. E. Promayon, S. Craighero. Object-Oriented Discrete Modeling : a Modular Approach for Human Body Simulation. In International Workshop on Deformable Modeling and Soft Tissues Simulation, Bonn, November 2001.
- 22. E. Promayon, P. Baconnier, C. Puech. Physically-Based Model for Simulating the Human Trunk Respiration Movements. In CVRMed II - MRCAS III, Lecture Notes in Computer Science, Volume 1205, Pages 379-388, 1997.
- 23. F. Berthommier, V. Bouchard, L. Brunie, L. Colombet, P. Cinquin, J. Demongeot, L. Desbat, V. Dessenne, S. Lavallée, J. L. Martiel, O. Nérot, L. Prilly, E. Promayon, S. Rouault, J. Troccaz. Medical Imaging and Modelling Using a MasPar. In PARCO, Pages 477-480, 1993.

## Conférences internationales avec comité de lecture et publication des resumés / posters

- 24. M. Marchal, M. Chabanas, Y. Payan, C. Marécaux, P. Swider, F. Boutault, E. Promayon, J. Troccaz. Comparison Of Different Soft Tissue Modelling Methods With Post-Operative CT Scan In Maxillofacial Surgery. In 7th International Symposium on Computer Methods in Biomechanics and Biomedical Engineering, CMBBE06, J. Middleton, N. Shrive, M. Jones (eds.), March 2006.
- 25. A. Carra, E. Promayon, J. -L. Martiel. A Physically-Based Model for Cell Plasticity and Motility. In Journées Ouvertes Biologie Informatique Mathématiques, JOBIM2005, Lyon, poster, 2005.
- 26. E. Promayon, L. Gaillard, S. Craighero. Functionnal Model of the Diaphragm for Computer Assisted Medical Interventions. In 6th International Symposium on Computer Methods in Biomechanics and Biomedical Engineering, CMBBE04, J. Middleton, N. Shrive, M. Jones (eds.), February 2004.
- 27. E. Promayon, J. -L. Martiel, P. Tracqui. Physically-Based 3D Simulations of Cellular Traction Forces, Migration and Cytokinesis of Cells Adherent to an Elastic Substratum. In SFB-Workshop on Simulations of Polymer and Cell Dynamics, Bonn, June 2000.
- 28. E. Promayon, S. Craighero, P. Baconnier, J.-F. Lebas, M. Coulomb. Modèle 3D Dynamique du Diaphragme à Partir d'une Acquisition IRM : Étude Préliminaire. Colloque AcM*/*MdA - Acquisition conduite par le Modèle - Model driven Acquisition, Grenoble, poster, November 2000.
- 29. E. Promayon, P. Baconnier, C. Puech. A Physically-Based Model for Simulation of Respiratory Movements. In Conference on Dynamical Systems in Biology and Medicine, Veszprém (Hongrie), papier invité, July 1996.
- 30. E. Promayon, P. Baconnier, C. Puech. A Physically-Based Model for Modelling the Respiratory Movements of the Trunk. In 3rd European Conference on Mathematics Applied to Biology and Medecine, Heidelberg (Allemagne), October 1996.

## Autres (Conférences Nationales, Workshops sans acte,...)

- 31. M. Marchal, E. Promayon, J. Troccaz. Modélisation des tissus mous dans leur environnement : un modèle discret pour l'aide aux gestes médico-chirurgicaux. In 14è journée Groupe de Travail Animation et Simulation (Association Française d'Informatique Graphique), June 2007.
- 32. E. Promayon, P. Baconnier. A 3D discrete model of the diaphragm and human trunk. In Workshop Modelling of the Respiratory System Biomechanical, Computational and Mathematical Aspects, December 2006.
- 33. E. Promayon. Modélisation et simulation de la respiration. In Journée "Poumon" : étude des déformations du thorax à l'aide de techniques d'imagerie (AS CNRS ICO-MIM), June 2003.
- 34. E. Promayon. Dynamique du Diaphragme. Séminaire d'Anatomie Chirurgicale "De part et d'autre du diaphragme", Grenoble, March 2000.
- 35. E. Promayon. Modélisation 3D Basée Sur La Physique Et L'infographie de Cellules Et de Leurs Milieux. Dynacell 2000, DYNAmique Et Migration CELLulaire : de L'expèrience Aux Modèles, École de Printemps, April 2000.
- 36. BREATH Biomedical technology for REspiration Analysis THrough optoelectronics. Biomedical and health research programme (BIOMED II, 1997-2001), Commission of the European Union. Travail de rédaction/gestion : 100
- 37. E. Promayon. Modélisation Basée sur la Physique pour la Simulation des Mouvements Respiratoires. Journées objet déformable du 3ème cycle romand d'informatique, Genève, December 1996.

## Thèse

38. E. Promayon. Modélisation Et Simulation de La Respiration. PhD Thesis Université Joseph Fourier, November 1997

# Annexe E

# <span id="page-127-0"></span>Publications jointes

Voici les publications les plus significatives des différents domaines abordés :

• Vérification & Validation : [\(Schiavone et al.,](#page-111-0) [2008b\)](#page-111-0), p. [129](#page-129-0)

P. Schiavone, F. Chassat, T. Boudou, E. Promayon, F. Valvidia, Y. Payan. In Vivo Measurement of Human Brain Elasticity Using a Light Aspiration Device. Medical Image Analysis, 2008 (accepté).

- Applications aux mouvements respiratoires :
	- ← [\(Craighero et al.,](#page-101-1) [2005\)](#page-101-1), p. [153](#page-153-0) S. Craighero, E. Promayon, P. Baconnier, J. -F. Lebas, M. Coulomb. Dynamic Echo-Planar MR Imaging of the Diaphragm for a 3D Dynamic Analysis. European Radiology, 15 :742-748, April 2005.
	- ✦ [\(Promayon and Baconnier,](#page-109-0) [2008\)](#page-109-0), p. [161](#page-161-0) E. Promayon, P. Baconnier. A 3D Discrete Model of the Diaphragm and Human Trunk. In Lung Modelling, ESAIM Proceedings, L. Boudin, C. Grandmont, Y. Maday, B. Maury, J. -F. Gerbeau (eds.), Volume 23, Pages 66-77, 2008.
- Applications à la prostate : [\(Marchal et al.,](#page-106-0) [2006c\)](#page-106-0), p. [175](#page-175-0)

M. Marchal, E. Promayon, J. Troccaz. Simulating Prostate Surgical Procedures with a Discrete Soft Tissue Model. In Eurographics Workshop in Virtual Reality Interactions and Physical Simulations, VriPhyso6, I. Navazo C. Mendoza (ed.), Pages 109-118, 2006.

### • Applications aux simulateurs biologiques :

← [\(Promayon et al.,](#page-109-1) [2003\)](#page-109-1), p. [187](#page-187-0)

E. Promayon, J. -L. Martiel, P. Tracqui. Physically-Based 3D Simulations of Cell Deformations and Migrations. In Polymer and Cell Dynamics - Multiscale Modeling and Numerical Simulations, W. Alt, M. Chaplain, M. Griebel, J. Lenz (eds.), pp. 125- 138, Birkhäuser, December 2003.

← [\(Carra et al.,](#page-99-0) [2007\)](#page-99-0), p. [201](#page-201-0)

A. Carra, J. -L. Martiel, E. Promayon. Virtual Adhesive : a Way to Handle Sticky Collisions in Surgical and Biological Simulators. In 4th Workshop in Virtual Reality Interactions and PHYsical Simulation "VRIPHYS", J. Dingliana, F. Ganovelli (eds.), Pages 11-20, November 2007.

## E.1 (Schiavone et al., 2008b)

<span id="page-129-0"></span>P. Schiavone, F. Chassat, T. Boudou, E. Promayon, F. Valvidia, Y. Payan. In Vivo Measurement of Human Brain Elasticity Using a Light Aspiration Device. Medical Image Analysis, 2008 (accepté).

## In vivo measurement of human brain elasticity using a light aspiration device

Schiavone P.<sup>1-2</sup>, Chassat F.<sup>3</sup>, Boudou T.<sup>1</sup>, Promayon E.<sup>1</sup>, Valdivia F.<sup>4</sup>, Payan Y.<sup>1</sup>

1 Laboratoire Techniques de l'Imagerie, de la Modélisation et de la Cognition, Faculté de Médecine, Domaine de la Merci, 38706, La Tronche cedex, France

2 Laboratoire des Technologies de la Microélectronique CNRS, c/o CEA Grenoble, 17 rue des Martyrs, 38054 Grenoble cedex 09, France

3 Centro de Modelamiento Matemático, Av. Blanco Encalada, 2120 piso 7, Santiago, Chile

4 Instituto de NeuroCirugía Asenjo, PO Box 3517, Santiago, Chile

### **Abstract**

The brain shift that occurs during neurosurgery is a serious matter impacting the patient "safety" as well as the invasiveness of the brain surgery. Model-driven compensation is a realistic and efficient solution to solve this problem. However, its key issue is the lack of reliable and easily obtainable patient specific mechanical characteristics of the brain which, according to clinicians' experience, can vary in a wide range. We designed an aspiration device that is able to meet the very rigorous sterilization and handling process imposed during surgery, and especially neurosurgery. The device, which has no electronic component, is simple, light and can be considered as an ancillary instrument. The deformation of the aspired tissue is imaged via a mirror using an external camera. This paper describes the experimental setup as well as its use during one neurosurgery. The experimental data was used to calibrate a continuous model. We show that we were able to extract in vivo a constitutive law of the brain elasticity: for the first time, measurements are carried out per-operatively on the patient, just before the resection of brain parenchyma. We mostly want to disclose here the results of a difficult experiment and provide for the first time in-vivo data on human brain elasticity. The results point out the softness as well as the highly non-linear behavior of the brain tissues.

Keywords: Brain shift; elastic properties; soft tissue characterization; inverse finite element; aspiration; pipette

### 1. Introduction

Computer assisted and image-guided neurosurgery is constantly evolving, from the framebased stereotaxy introduced more than twenty years ago [Kelly, 1986] to the frameless neuronavigation systems, developed in the past ten years, and now routinely used in standard neurosurgical procedures. During neuronavigation, pre-operative acquired image data of different modalities such as computed tomography (CT) or magnetic resonance imaging (MRI) are registered to the patient's anatomy in the physical space of the operating room. As a consequence, the physical location of surgical ancillaries is mapped onto their corresponding position within the image data. Whereas image-to-patient rigid registration is relatively straightforward, clinical studies in image guided neurosurgery have highlighted limitations of this approach during the course of surgery. Indeed, especially in the case of large skull openings, deformations of the brain tissues occur because of physical (dura opening, intra-operative position of the patient, loss of cerebrospinal fluid, surgical manipulation, characteristics of the tissue, etc) and physiological phenomena (swelling due to osmotic drugs, anaesthetics, etc), some of them as yet unknown. Studies reported a continuous dynamic shift of the brain tissues evolving differently in distinct brain regions, with a surface shift (up to 24 mm) that occurs throughout surgery and with a subsurface shift (exceeding 3 mm for the deep tumour margin) that mainly occurs during resection [Hastreiter] et al., 2004] [Nabavi et al., 2001]. As a consequence of this phenomenon, known as "brainshift", the pre-operatively acquired images no longer correspond to the actual situation of the patient. The accuracy of any neuronavigation setup therefore significantly deteriorates during the ongoing course of surgery.

In order to face this problem, researchers and clinicians have proposed to improve neuronavigation systems by adding a computational model able to compensate brain shift by updating the pre-operative images according to measured intra-operative brain deformation.

 $-3-$ 

The first algorithms proposed to deform the pre-operative images using image-based models. Different non-rigid registration methods were therefore provided to match intra-operative images (mainly MRI exams) with pre-operative ones [Hata et al., 2000][Hastreiter et al., 2004][Shattuck & Leahy, 2002]. More recently, biomechanical models of the brain tissues were proposed to constrain the image registration: the models are used to infer a volumetric deformation field from correspondences between contours [Kyriacou et al., 1999][Hagemann] et al., 1999] and/or surfaces [Ferrant et al., 2002] [Clatz et al., 2005] in the images to register. Arguing against the exorbitant cost of the intra-operative MRI imaging devices, some authors have proposed to couple the biomechanical model of the brain with low-cost readily available intra-operative data such as laser-range scanner systems [Audette et al., 2003][Miga et al., 2003] or intra-operative ultrasound [Comeau et al., 2000][Bucki et al., 2007][Reinertsen et al., 2007]. These techniques give a crucial and very central position to the patient biomechanical brain model. This implies that a strong effort has to be carried out in the design of the brain model as well as in the validation of the simulation results against clinical data. Another key point is the estimation of the mechanical behaviour of the brain soft tissues. For most models that assume an elastic formulation to describe brain tissues, the estimation of the constitutive law of the material, *i.e.* the relationship between strain and stress, has to be established. In this framework, the rheological experiments of Miller significantly contributed to the understanding of the mechanics of the brain tissue[Miller, 2002]. His extensive investigation in brain tissue engineering showed very good concordance of a hyper-viscoelastic constitutive equation with in vivo (for swine under anaesthesia [Miller et al., 2000]) and in vitro [Miller & Chinzei, 2002] experiments. Because of the challenges presented by model-updated image-guided neurosurgery, in terms of computational time associated with the biomechanical models, most authors propose to simplify the modelling hypothesis by relying on a small deformation linear elastic constitutive equation to

characterize the mechanical behaviour of the brain tissues. Even in this quite restrictive framework, values proposed to define the mechanical behaviour vary significantly, with proposed Young modulus that range between 0.6 kPa [Clatz et al., 2005] and 180 kPa [Kyriacou et al., 1999], and Poisson's ratio between 0.4 [Skrinjar et al., 2002] and 0.499 [Miller et al., 2000].

This paper aims at demonstrating the feasibility of a simple device, able to provide patient specific estimations of the brain elasticity that can meet the very severe sterilization and handling issues imposed during surgery. We show that we were able to extract a constitutive law of brain elasticity obtained in vivo, through intra-operative measurements that are, for the first time, carried out per-operatively just before the resection of brain parenchyma.

### 2. Materials and methods

### 2.1 Literature review

Numerous configurations are proposed in previously published studies to measure the mechanical properties of soft biological tissues. We will focus here on the devices and publications referring to in-vivo measurements. Indeed, it has clearly been shown [Kerdok et al., 2006][Ottensmeyer, 2002][Gefen & Margulies, 2004] that the mechanical behavior of soft tissues can differ significantly between in-vivo and ex-vivo conditions, for a number of reasons one of them being due to the vascularisation of the tissues. It is therefore of primary importance to be able to provide an in-vivo, patient specific measurement in order to accurately simulate brain shift and use these results for Computer Assisted Medical Interventions (CAMI).

The various excitation schemes range from suction to ultrasound with a variety of devices in each category. Aspiration is probably the most widely used technique. Starting from the pioneering work by Grahame [Grahame & Holt, 1969], several authors proposed suction cups

 $-5-$ 

differing mostly in the way the aspired height is measured (optically [Kauer et al., 2002], using ultrasound [Diridollou et al., 2000]) or by their ability to accurately measure the dynamic response. Other excitation methods include indentation [Ottensmeyer, 2001][Carter et al., 2001][Samur et al., 2007] using handheld or robotic indenter and torsion [Agache et al., 1980] or ballistometer [Jemec et al., 2001] which consists in striking the tissue with a known mass and a known force. Ultrasound measurement [Chen et al., 1996] Gennisson et al., 2004] is another method linked with the emerging field of elastography. An alternative way of compressing the tissue was proposed by Brown et al. under the form of an endoscopic grasper [Brown et al., 2003].

Several devices have even become commercial products designed specifically for the dermatology market. Suction apparatus [Cutometer from Courage & Khazaka, Germany, or Dermaflex from Cortex Technology, Denmark] are widely used to measure skin elasticity and a lot of works has shown the good correlation with pathologies and their treatment. In the same field of application, torque measurement and ballistometer are also available commercially [Diastron Ltd, UK]. In terms of in-vivo measurements, there are two categories available: the instruments usable on external tissues and those usable during surgery. In the first category, as already mentioned, numerous applications and publications refer to the metrology of skin elastic properties. The most widespread method is aspiration because it is non invasive and it proved to be quite reliable for years. The rate controlled indenter of Pathak et al. [Pathak et al., 1998] used on residual limb tissues is an example of the first category as is the minimally invasive instrument of Ottensmeyer [Ottensmeyer, 2001]. The second category of per-operative measurement device however, has much fewer candidates. If we restrict our overview to human organs, to our best knowledge, only the indenter of Carter et al. [Carter et al., 2001] has been used on the human liver and the aspiration device of Vuskovic [Vuskovic, 2001][Kauer et al., 2002] was tested on uterine cervix during surgery and more recently on the liver [Nava et al., 2007].

A very serious issue hardly mentioned in the papers is sterilization. Indeed sterilization is carried out using very rigorous processes such as steam under pressure, heat or chemicals under a liquid, gaseous or plasma form. The fragile parts of a measurement device can be easily damaged under these conditions, especially electronic parts such as sensors, actuators or circuitry which are not very resistant to such severe environments. Moreover, it is not only the parts in close contact with the operating field that have to be fully sterilized, but also every piece of instrument that is able to receive projection of liquids during the surgery. The sterilization process is thus a major concern when considering any measurement apparatus in a real operation. Carter et al. used a sterile sleeve in addition to a removable and sterilizable tip that is effectively in contact with the patient. A recent paper by Samur et al. [Samur et al., 2007) mentions the sterilization as a key issue. This problem was taken into account at the starting point of the design of their robotic indenter. They have not yet used this device for human tissue experiments. In the aspiration device on Nava et al. [Nava et al., 2007], the electronic parts are not sterilized but they are integrated in the system and the authors mention that they are never in direct contact with the patient.

Moreover, compared to other operations, brain surgery is by far the most demanding in terms of sterilization conditions. In most of the hospitals, prion specifications require the most severe sterilization conditions that sometimes prohibit any other method than pressurized steam. For example sterilization through a temperature of 134 °C for 20 minutes completely prohibits the use of any electronic device in contact or in close vicinity of the operating field. This major constraint drove us to the choice of a very simple measurement method with no electronic part involved. The device measuring head that will be described in the following section can almost be viewed as an ancillary tool which could eventually be disposable.

#### 2.2 Description of the device

The simplicity and robustness of the aspiration method is very attractive. In order to avoid any electronic component, in the measuring head, we decided to design a transparent suction cup, or pipette, coupled to a 45° mirror that allows us to photograph the deformed tissue using a standard digital camera. A schematic drawing is given in Figure 1.

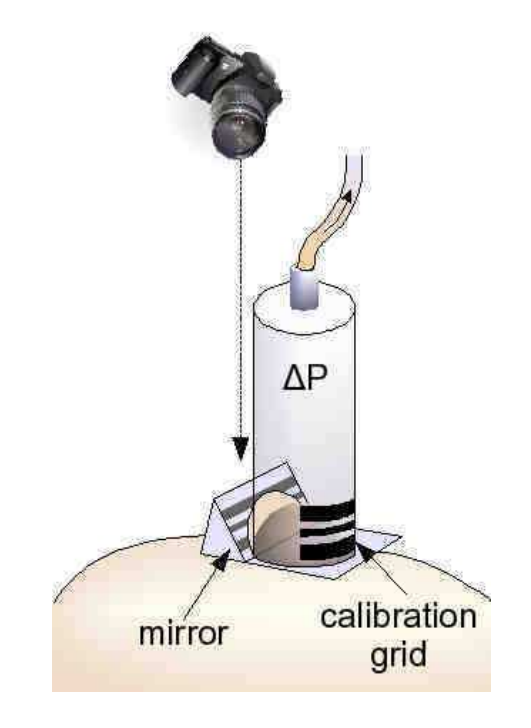

Figure 1: Schematic of the aspiration device.

The top of the cup has a Luer lock connector. A single use Luer lock tube is plugged into the pipette connector. On its other side, the tube is connected to a manometer and a vacuum pump via a T shape Luer-lock connector equipped with taps. In our experiment, a simple syringe acts as a vacuum generator. Depending on the stiffness of the tissue to be characterized, the negative pressure can vary between around 100 mbar (e.g. brain) to around 120 mbar (e.g. skin).

A visible calibration grid is placed opposite to the mirror, in the field of view of the camera. In the resulting image, it is viewed in the background of the deformed tissue. It therefore allows an easy measurement of the aspired height. A typical picture acquired during measurement is shown in Figure 2. Note the irregular spacing of the calibration grid. This provides a very effective method of improving the location of the deformed tissue.

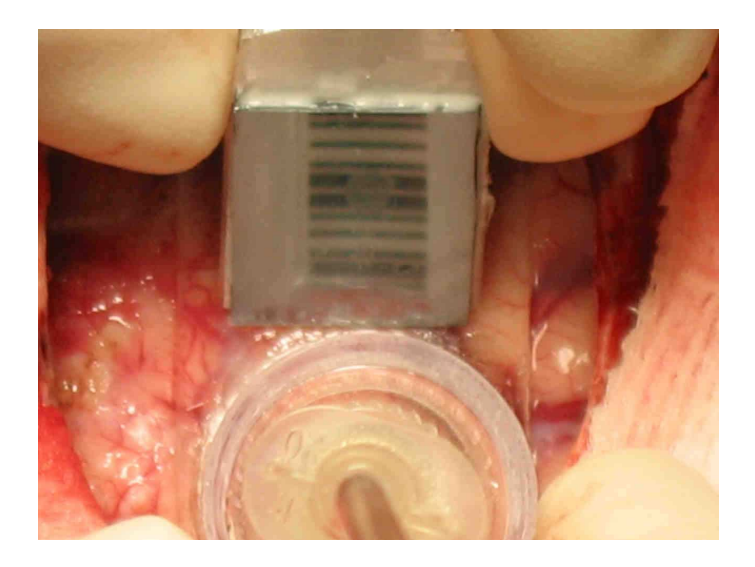

Figure 2: Close-up of the aspiration device. Note the pattern for height reference

The current version of the suction cup is made of a transparent polyethylene plastic. The mirror is made of a polished silicon wafer piece. Although less reflective, it showed much better resistance to the sterilization process than an aluminum counterpart. In this feasibility study we decided to just use ethylene oxide gas sterilization at low temperature. This type of sterilization was mandatory for our plastic cup that was unable to resist to the high temperature steam process. In the future model of the device, only glass and metal will be used; they are the only materials able to withstand the 134° steam ambiance for 20 minutes.

### 2.3 Experimental protocol

The clinical procedure is not in any way affected or obstructed by the measurements. Once opened the *Dura Mater*, the suction cup and the Luer-lock tube and locks are taken out from their sterile bag. They then remain in the sterile area at all time. The surgeon connects one extremity of the Luer-lock tube to the suction cup and drops the other out of the sterile area. A first surgeon's assistant then connects the tube to the manometer which has been already plugged in to the vacuum pump. Once the experimental setup is ready, the surgeon presents

the suction cup in its final position without touching the brain. During this phase, a second surgeon's assistant prepares the orientation and zoom of the digital camera. This part is important and difficult as the orientation of the camera has to be as parallel as possible to the orientation axis of the cup. For the initial tests, we used a standard 5Mpixels digital camera (Canon PowerShot A95, Canon, Japan). Note that this camera model has a variable angle screen which allows an easier adjustment of the orientation. Once the orientation and zoom of the camera is set, the surgeon puts the cup in contact with the brain tissue. The suction measurements can then start under his supervision. When a visible deformation occurs, the suction is stopped and the second assistant shoots a picture while the first assistant notes the negative pressure value. The procedure is repeated to obtain other measurements for larger depression values. The suction cup is then disconnected and sent back to sterilization while the Luer-lock tube is disposed of. The camera, manometer and the vacuum pump never enters the sterile environment and can be directly taken out of the surgical room.

In our experiment, the aspired height is kept in a safe range of a few millimeters and no remnant deformations of the brain were observed a few seconds after the measurements have stopped. The whole procedure takes between 10 and 15 minutes which is not a major drawback as surgery in those cases often takes more than 4 hours.

#### 2.4 Finite element modeling and resolution of the inverse problem:

The aspiration experiment itself does not provide the constitutive law of the material. Indeed, the measurements only give the relationship between the local depression applied to the external surface of the body and the resulting displacement. To get the constitutive law from this aspiration experiment, i.e. the global relationship that can be assumed between strain and stress inside the body, an optimization algorithm based on an "analysis by synthesis" strategy was elaborated. It consisted in a four step loop: (1) assume a given constitutive law with a given set of parameters, (2) build and simulate a Finite Element Analysis (FEA) of the

aspiration experiment, (3) compare the simulations provided by this FEA with the aspiration measurements in the least square sense, (4) from this comparison deduce better values of the constitutive law parameters in order to improve the FEA simulation/measurement fit. This loop was continued until the comparison carried out in (3) gives satisfactory results. Minimization was computed using an advanced zero-order method. Computations of the aspirated length induced by applied negative pressure were performed using Ansys software (Ansys 10 software, Ansys, Inc., Cannonsburg, PA). Following previous finite element modeling of the suction experiment [Boudou et al., 2006], the brain was modeled by a thick circular slice of radius a and thickness h while the pipette was described by a rigid hollow cylinder of internal and external radii Ri and Re respectively (Figure 2).

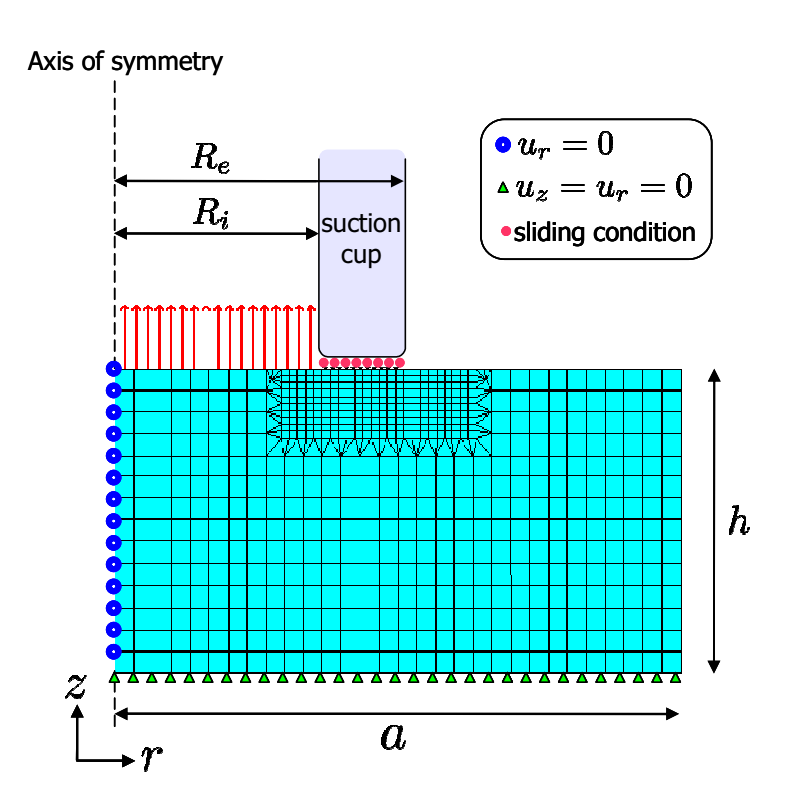

Figure 3 : Finite element model and boundary conditions of the aspiration experiment

In order to avoid edge effects, the pipette diameter was kept small compared to the sample section: in all simulations, the ratios  $a/R_i$  and  $h/R_i$  have thus been fixed to a constant value equal to 10. Taking advantage of the axi-symmetric geometry of our problem, we reduced its mechanical study to a two-dimensional structural analysis.

We meshed the sample with approximately 2000 elements, each element being defined by eight nodes. The mesh has been refined in the neighborhood of the aspirated region to get a proper accuracy of the computed solution. The interfacial area between the pipette and the sample was specifically meshed with contact elements in order to insure that the aspirated brain slides without friction over the tip of the pipette. The following conditions were imposed on the sample boundaries: (i) a controlled suction pressure  $\Delta P$  was applied on the sample section inside the pipette, (ii) zero normal displacement conditions were applied along the sample section belonging to the axis of symmetry and (iii) zero displacement was imposed on the basal surface. Free boundary conditions were assumed for all other sample surfaces.

### 3. Results

#### **3.1 Measurements**

An adult patient with brain tumor (Glioma Disgerminoma), located in the subcortical frontal lobe area, consented to participate to this in vivo study following the ethical procedure of the INCA (Instituto de NeuroCirugia Asenjo).

The brain tissue deformation measurements took place in the frontal lobe, on the superficial part of the brain tissue (Figure 4).

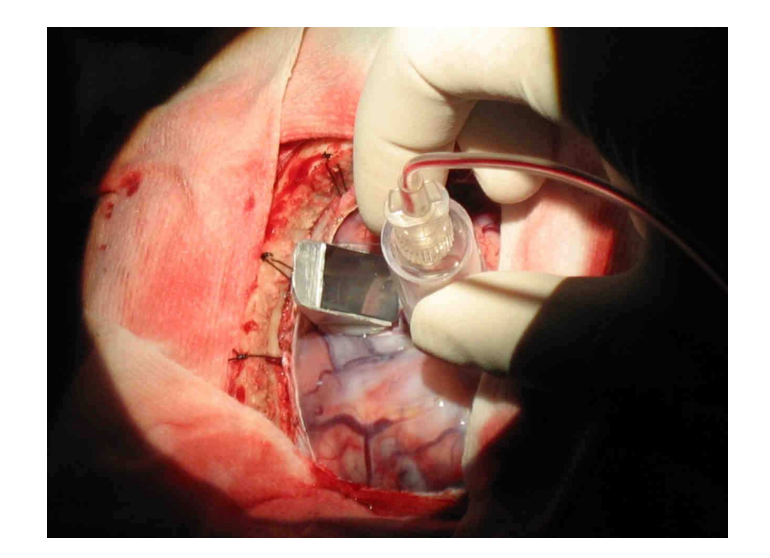

Figure 4: View of the brain pipette aspiration experiment in intra-operative conditions

Six negative pressures were applied from 0 mbar to 25 mbar. An image was shot for each corresponding deformation. On each image, the maximum height of the aspiration was measured in pixels relatively to the calibration grid, thus providing a height in mm. Once the pressure was reset, the brain tissues went back to their original configuration.

#### 3.2 Estimation of a constitutive law

In the light of the nonlinear stress-strain relationships given by the pipette aspiration measurements, the brain medium was assumed to be an isotropic, homogeneous and hyperelastic continuum. Among the various strain-energy functions that can describe this pattern of mechanical response we selected a two-parameter Mooney-Rivlin strain-energy function W given by the following analytical expression:

$$
W = a_{10}(I_1 - 3) + a_{30}(I_1 - 3)^3
$$
 (Eq. 1)

where  $a_{10}$  and  $a_{30}$  are the two material constants (in Pa) and  $I_1$  is the first invariant of the right Cauchy–Green strain tensor C with  $I_1$  = Trace(C). We observed that this formulation of the Mooney-Rivlin law using coefficient a30 instead of the more classical formulation with coefficient  $a_{20}$  (i.e. with  $W = a_{10}(I_1 - 3) + a_{20}(I_1 - 3)^2$ ) provided a better fit of the data. Different values of the Poisson ration can be found in the literature ranging between 0.4 [Skrinjar et al., 2002] and 0.5 [Taylor & Miller, 2004]. However, in agreement with a majority of the most recent studies [Clatz et al., 2005][Ferrant et al., 2002] [Takizawa et al., 1994], we used a nearly incompressible continuum material with a Poisson's ratio  $v = 0.45$  to model the brain medium.

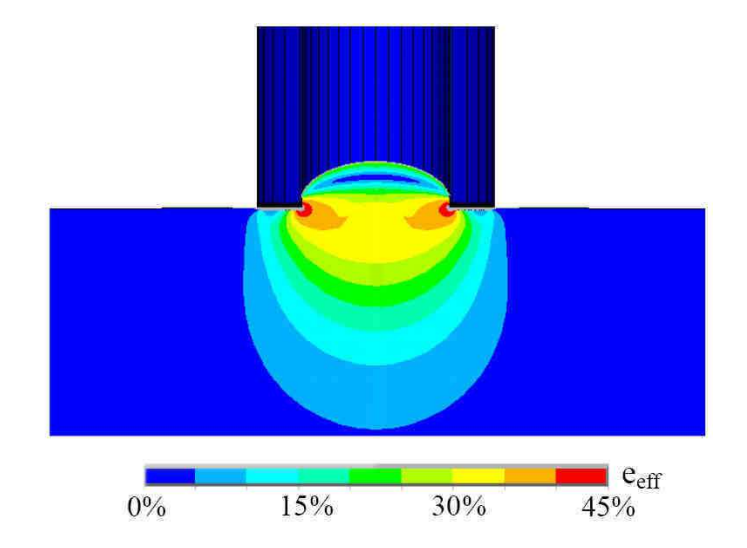

Figure 5: Finite element calculation of the deformation under a 25 mbar negative pressure using the experimentally determined non linear constitutive law. The corresponding Von Mises strain values are

#### provided.

Figure 5 plots one FEA simulation of the aspiration experiment with the maximal negative pressure value used with the experimental measurements. As can be observed, a maximal strain level of 45% is simulated which justifies the non-linear large deformation framework assumed with the Mooney-Rivlin constitutive law. A good fit of the data (Figure 6) was obtained for  $a_{10} = 0.24$  kPa and  $a_{30} = 3.42$  kPa, indicating that the mechanical non-linear response of the brain was well described over the entire strain range by this pair of values.
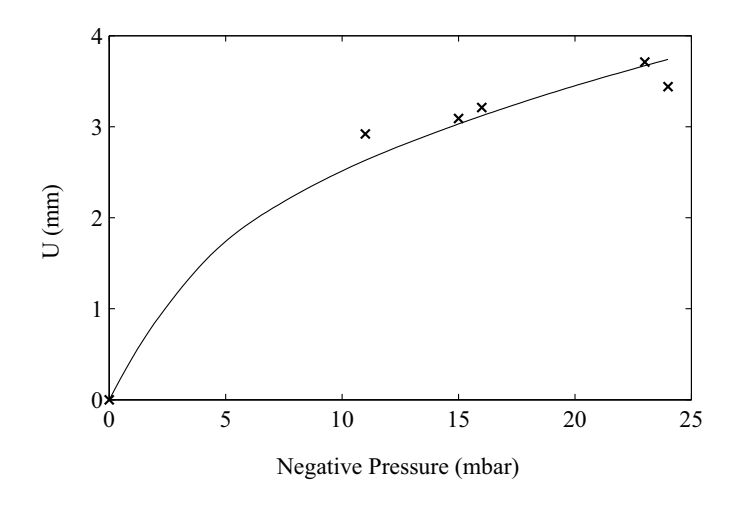

Figure 6: Best fit of the experimental data (measured maximum height of the aspiration U vs. the applied negative pressure P) and simulated data (non-linear Mooney-Rivlin constitutive law with  $a10=240$  Pa,  $a30=3420$  Pa and  $v=0.45$ ).

# 4. Discussion

### 4.1 Choice of the aspiration device

For a large number of elasticity measurement devices, the positioning of the measuring head on the tissue is very critical. For example, most of the indenters require a precise positioning with respect to the tissue [Ottensmeyer, 2001]. This is often very difficult to assure in a real operating situation, even when the patient is anaesthetized, because numerous movements can occur (for example respiration) that superimpose on the movement of the indenter tip. Even after post-treatment of the data, the relevant signal can be hard to extract from the perturbations. This underlines the lack of stability of the reference landmark. The same holds partly true for relatively heavy handheld tools [Nava et al., 2003] [Carter et al., 2001]. One way to address this issue is to use a robotic instrument [Samur et al., 2007]. Our approach is different since our measurement head is very light  $(20g)$ ; once in contact with the tissue and the negative pressure generates a suction force that sticks the tissue to the pipette, which does not need to be held anymore. This means that the measurement head is referenced with

respect to the tissue itself and moves with it. Only the relative displacements are measured without influence of the weight or of the force applied by the operator. However, its drawback is that it can only be used for "open" surgery. It is therefore not applicable to a laparoscopic approach.

### **4.2 Constitutive law**

The main aim of this paper is not to describe a universal constitutive law for the brain elasticity. We mostly want to disclose here the results of a difficult experiment and provide for the first time in vivo data on the human brain elasticity. We would like to emphasize that the measurement tool and the way the inverse problem is dealt with are somewhat disconnected. The same holds for the degree of sophistication of the constitutive law. The same set of data could be used to fit a small deformation law or a more sophisticated viscoelastic model. Due to the fact that the inversion process is based on the optimisation of a highly non linear function, the inference of the error on the estimated constitutive law parameters cannot be performed in a straightforward way. No exact mathematical formulation exists in this case. Nevertheless, we tried to estimate what are the major sources of measurement errors

# 4.3 Main sources of measurements errors.

The measured tissue deformations are generally in the 1-3mm range. The precision of the extraction from the image is estimated to 3pixels which corresponds to 0.01mm, i.e. less than 1% of the deformation. Another main source of the measurement error is the orientation of the camera during the capture (the optical axis of the camera has to be aligned with the pipette cylinder axis). From the acquired pictures, we could estimate that this angular error was able to be maintained by the operator below  $3^\circ$ . Using simple geometrical optics considerations, we computed that the error induced by the misalignment on the measurement of the aspired tissue height is 1% per degree. It means that the uncertainty caused by the misalignment is estimated to 3%. However, our experience showed that in the experimental conditions, the major cause of error was due to the accuracy of the applied negative pressure and in particular to its poor synchronization with the image capture.

## **4.4 Perspectives**

We identified some problems and their respective solutions will be implemented in the second phase of this study. The first one concerns sterilization. As plastic was used, autoclave-proof procedure can not be carried out, unless the device is considered as a disposable ancillary. Considering a reusable device, we plan to develop a glass cup which will support autoclave sterilization. Water vapour was sometimes observed on the surface of the cup; a special hydrophilic treatment of the glass should solve this issue. The accuracy of the applied negative pressure could also easily be improved using a more stable vacuum generator and an automated synchronization of the camera with the pressure acquisition.

# Acknowledgement

The authors would like to acknowledge Marc Poulet and Catherine Guimier from the sterilization group at Grenoble University Hospital for their help in the understanding of the sterilization process. Nurses and technical staff of INCA are also gratefully acknowledged. The authors are finally indebted to Francisco Galdames for his assistance and to Professor Jacques Ohayon for discussions about suction experiments and model inversion.

# **References**

- [Agache et al., 1980] Agache, P. G., Monneur, C., Leveque, J. L., & Rigal, J. De. 1980. Mechanical properties and Young's modulus of human skin in vivo. Arch Dermatol  $Res, 269(3), 221-232.$
- [Audette et al., 2003] Audette, Michel A., Siddiqi, Kaleem, Ferrie, Frank P., & Peters, Terry M. 2003. An integrated range-sensing, segmentation and registration framework for the characterization of intra-surgical brain deformations in image-guided surgery. Computer Vision and Image Understanding, 89(2-3), 226-251.
- [Boudou et al., 2006]Boudou, Thomas, Ohayon, Jacques, Arntz, Youri, Finet, Gérard, Picart, Catherine, & Tracqui, Philippe. 2006. An extended modeling of the micropipette aspiration experiment for the characterization of the Young's modulus and Poisson's ratio of adherent thin biological samples: numerical and experimental studies. J Biomech, 39(9), 1677-1685.
- [Brown et al., 2003] Brown, Jeffrey D, Rosen, Jacob, Kim, Yoon Sang, Chang, Lily, Sinanan, Mika N, & Hannaford, Blake. 2003. In-vivo and in-situ compressive properties of porcine abdominal soft tissues. Stud Health Technol Inform, 94, 26–32.
- [Bucki et al., 2007] Bucki M., Lobos C. & Payan Y. 2007. Framework for a low-cost intraoperative image-guided neuronavigator including brain shift compensation. 29th Annual International Conference of the IEEE Engineering in Medicine and Biology Society, IEEE EMBS'2007, 872-875.
- [Carter et al., 2001] Carter, F. J., Frank, T. G., Davies, P. J., McLean, D., & Cuschieri, A. 2001. Measurements and modelling of the compliance of human and porcine organs. Med Image Anal, 5(4), 231-236.
- [Chen et al., 1996] Chen, E.J., Novakofski, J., Jenkins, W.K., & O'Brien, W.D., Jr. 1996. Young's modulus measurements of soft tissues with application to elasticity imaging.

Ultrasonics, Ferroelectrics and Frequency Control, IEEE Transactions on, 43(1),  $191 - 194.$ 

- [Clatz et al., 2005] Clatz, Olivier, Delingette, Herv $\tilde{A}$ ©, Talos, Ion-Florin, Golby, Alexandra J, Kikinis, Ron, Jolesz, Ferenc A, Ayache, Nicholas, & Warfield, Simon K. 2005. Robust nonrigid registration to capture brain shift from intraoperative MRI. IEEE Trans Med Imaging, 24(11), 1417-1427.
- [Comeau *et al.*, 2000] Comeau, R. M., Sadikot, A. F., Fenster, A., & Peters, T. M. 2000. Intraoperative ultrasound for guidance and tissue shift correction in imageguided neurosurgery. Med Phys, 27(4), 787–800.
- Diridollou, S., Patat, F., Gens, F., Vaillant, L., Black, D., [Diridollou *et al.*, 2000] Lagarde, J. M., Gall, Y., & Berson, M. 2000. In vivo model of the mechanical properties of the human skin under suction. Skin Res Technol, 6(4), 214–221.
- [Ferrant et al., 2002] Ferrant, Matthieu, Nabavi, Arya, Macq, Benoit, Black, P. M., Jolesz, Ferenc A, Kikinis, Ron, & Warfield, Simon K. 2002. Serial registration of intraoperative MR images of the brain. *Med Image Anal*, 6(4), 337–359.
- [Gefen & Margulies, 2004] Gefen, Amit, & Margulies, Susan S. 2004. Are in vivo and in situ brain tissues mechanically similar? *J Biomech*, 37(9), 1339–1352.
- Gennisson, Jean-Luc, Baldeweck, Thérèse, Tanter, Mickaël, [Gennisson *et al.*, 2004] Catheline, Stefan, Fink, Mathias, Sandrin, Laurent, Cornillon, Céline, & Ouerleux, Bernard. 2004. Assessment of elastic parameters of human skin using dynamic elastography. IEEE Trans Ultrason Ferroelectr Freq Control, 51(8), 980–989.
- [Grahame & Holt, 1969] Grahame, R., & Holt, P. J. 1969. The influence of ageing on the in vivo elasticity of human skin. *Gerontologia*, 15(2), 121–139.
- Hagemann, A., Rohr, K., Stiehl, H. S., Spetzger, U., & Gilsbach, [Hagemann *et al.*, 1999] J. M. 1999. Biomechanical modeling of the human head for physically based, nonrigid image registration. IEEE Trans Med Imaging, 18(10), 875–884.
- [Hastreiter et al., 2004] Hastreiter, Peter, Rezk-Salama, Christof, Soza, Grzegorz, Bauer, Michael, Greiner, Günther, Fahlbusch, Rudolf, Ganslandt, Oliver, & Nimsky, Christopher. 2004. Strategies for brain shift evaluation. Med Image Anal, 8(4), 447– 464.
- Hata, N., Nabavi, A., Wells, W. M., Warfield, S. K., Kikinis, R., Black, [Hata *et al.*, 2000] P. M., & Jolesz, F. A. 2000. Three-dimensional optical flow method for measurement of volumetric brain deformation from intraoperative MR images. J Comput Assist Tomogr, 24(4), 531-538.
- [Jemec et al., 2001] Jemec, G. B., Selvaag, E., Agren, M., & Wulf, H. C. 2001. Measurement of the mechanical properties of skin with ballistometer and suction cup. Skin Res Technol, 7(2), 122-126.
- [Kauer et al., 2002] Kauer, M., Vuskovic, V., Dual, J., Szekely, G., & Bajka, M. 2002. Inverse finite element characterization of soft tissues. Med Image Anal, 6(3), 275–287.
- [Kelly, 1986] Kelly P.J. 1986. Computer-assisted stereotaxis: New approaches for the management of intracranial intra-axial tumors. Neurology, 36: 535-541.
- [Kerdok et al., 2006] Kerdok, Amy E, Ottensmeyer, Mark P, & Howe, Robert D. 2006. Effects of perfusion on the viscoelastic characteristics of liver. *J Biomech*, 39(12),  $2221 - 2231$ .
- [Kyriacou et al., 1999] Kyriacou, S.K., Davatzikos, C., Zinreich, S.J., & Bryan, R.N. 1999. Nonlinear elastic registration of brain images with tumor pathology using a biomechanical model [MRI]. IEEE Trans Med Imaging, 18(7), 580–592.
- [Miga et al., 2003] Miga, Michael I, Sinha, Tuhin K, Cash, David M, Galloway, Robert L, & Weil, Robert J. 2003. Cortical surface registration for image-guided neurosurgery using laser-range scanning. IEEE Trans Med Imaging, 22(8), 973–985.
- [Miller, 2002] Miller, K. 2002. Biomechanics of Brain for Computer Integrated Surgery. Warsaw University of Technology Publishing House.
- [Miller et al., 2000] Miller, K., Chinzei, K., Orssengo, G., & Bednarz, P. 2000. Mechanical properties of brain tissue in-vivo: experiment and computer simulation. *J Biomech*,  $33(11)$ , 1369-1376.
- [Miller & Chinzei, 2002] Miller, Karol, & Chinzei, Kiyoyuki. 2002. Mechanical properties of brain tissue in tension. *J Biomech*, 35(4), 483-490.
- [Nabavi et al., 2001] Nabavi, Arya, McL. Black, Peter, Gering, David T. M.S., Westin, Carl-Fredrik, Mehta, Vivek, Pergolizzi, Richard S. Jr., Ferrant, Mathieu, Warfield, Simon K., Hata, Nobuhiko, Schwartz, Richard B., Wells, William M. III, Kikinis, Ron, & Jolesz, Ferenc A. 2001. Serial Intraoperative Magnetic Resonance Imaging of Brain Shift. Neurosurgery, 48(4), 787-797.
- [Nava et al., 2008] Nava, A., Mazza, E., Furrer, M., Villiger, P., & Reinhart, W. H. 2008. In vivo mechanical characterization of human liver. Med Image Anal, In press.
- [Nava et al., 2003] Nava, Alessandro, Mazza, Edoardo, Kleinermann, Frederic, Avis, Nick, & McClure, John. 2003. Determination of the Mechanical Properties of Soft Human Tissues through Aspiration Experiments. Lecture Notes in Computer Science, vol. 2878. Springer. Pages 222–229.
- [Ottensmeyer, 2002] Ottensmeyer, Mark P. 2002. In vivo measurement of solid organ viscoelastic properties. Stud Health Technol Inform, 85, 328–333.
- [Ottensmeyer, 2001] Ottensmeyer, Mark Peter. 2001. Minimally invasive instrument for in vivo measurement of solid organ mechanical impedance. Ph.D. thesis, Massachusetts Institute of Technology. Dept. of Mechanical Engineering.
- [Pathak et al., 1998] Pathak, A. P., Silver-Thorn, M. B., Thierfelder, C. A., & Prieto, T. E. 1998. A rate-controlled indentor for in vivo analysis of residual limb tissues. IEEE Trans Rehabil Eng,  $6(1)$ , 12-20.
- [Reinertsen et al., 2007] Reinertsen I, Lindseth F, Unsgaard G, Collins DL. 2007. Clinical validation of vessel-based registration for correction of brain-shift. Medical Image Analysis, 11(6):673-84.
- [Samur et al., 2007] Samur, E., Sedef, M., Basdogan, C., Avtan, L., & Duzgun, O. 2007. A Robotic Indenter for Minimally Invasive Measurement and Characterization of Soft Tissue Response. Med Image Anal, 11(4), 361–373.
- [Shattuck  $&$  Leahy, 2002] Shattuck, David W, & Leahy, Richard M. 2002. BrainSuite: an automated cortical surface identification tool. Med Image Anal, 6(2), 129–142.
- [Skrinjar et al., 2002] Skrinjar, Oskar, Nabavi, Arya, & Duncan, James. 2002. Modeldriven brain shift compensation. *Med Image Anal*,  $6(4)$ ,  $361-373$ .
- Takizawa, H., Sugiura, K., Baba, M., & Miller, J.D. 1994. [Takizawa et al., 1994] Analysis of intracerebral hematoma shapes by numerical computer simulation using the finite element method. Neurol Med Chir (Tokyo), 34(2), 65–69.
- [Taylor & Miller, 2004] Taylor, Zeike, & Miller, Karol. 2004. Reassessment of brain elasticity for analysis of biomechanisms of hydrocephalus. *J Biomech*, 37(8), 1263– 1269.
- Vuskovic, Vladimir. 2001. Device for in-vivo measurement of [Vuskovic, 2001] mechanical properties of internal human soft tissues. Dissertation, ETH Zürich.

# E.2 (Craighero et al., 2005)

S. Craighero, E. Promayon, P. Baconnier, J. -F. Lebas, M. Coulomb. Dynamic Echo-Planar MR Imaging of the Diaphragm for a 3D Dynamic Analysis. European Radiology, 15 :742-748, April 2005.

**S. Craighero E. Promayon P. Baconnier J. F. Lebas M. Coulomb**

# Dynamic echo-planar MR imaging of the diaphragm for a 3D dynamic analysis

Received: 18 February 2004 Revised: 7 July 2004 Accepted: 2 August 2004 Published online: 24 September 2004 © Springer-Verlag 2004

S. Craighero · M. Coulomb Department of Radiology, Hôpital Michallon, 38700 La Tronche Grenoble, France

E. Promayon (✉) · P. Baconnier Faculté de Médecine, TIMC-IMAG CNRS UMR 5525, Institut d'Ingénierie de l'Information de Santé, Université J. Fourier, 38706 La Tronche Grenoble, France e-mail: emmanuel.promayon@imag.fr Tel.: +33-4-56520003 Fax: +33-4-56520055

J. F. Lebas The Unity of MRI, Hôpital Michallon, 38700 La Tronche Grenoble, France

### Introduction

There is only limited information in the literature on the in vivo 3D structure of the human diaphragm. Previous studies were restricted to various lung volumes during breath holding and therefore were not adequate for the study of patients with chronic obstructive pulmonary disease (COPD) [1–6]. Recent techniques for subsecond scan acquisitions, such as echo planar imaging (EPI), allow multislice dynamic MR studies and improve previous fast gradient recalled echo MR studies [1, 3, 4, 7–10].

**Abstract** The purpose of this study was to prove the feasibility of 3D reconstructions of the diaphragm during the respiratory cycle using EPI sequences (EPI acquisition, 270 ms/image, on a healthy subject breathing spontaneously and at 0.1 Hz). Continuously recorded respiratory signal allowed for retrospective synchronization with respiratory phases for reconstruction of successive diaphragm surfaces using a specifically designed software. Displacements, area and volume changes of the diaphragm were quantified. Our measurements were comparable with the data in the literature. Reconstructed surfaces allowed in vivo diaphragm dynamic evaluation in terms of displacements, area and volume variations. EPI has adequate spatial and temporal resolution for studying diaphragm dynamics during natural breathing.

**Keywords** Diaphragm · 3D imaging · Image reconstruction · Dynamic EPI

Previous studies have suggested the possibility of using MR imaging to investigate the effects of thoracic structural changes on the pulmonary function that result from pulmonary resection, transplantation or disease [4]. In these cases, dynamic EPI with 3D dynamic reconstruction appeared to be a promising approach to study diaphragmatic function. Our aim was to prove the feasibility of 3D dynamic reconstruction of the diaphragm during the respiratory cycle using dynamic EPI on a healthy subject. In addition, we provide details on the computer-assisted method used to model the 3D diaphragmatic surfaces and to display a 3D animation of the respiratory cycle.

**Fig. 1 a** MRI series and respiratory signal (from a BIOPAC MP100 system) were acquired at the same time during both types of respiration; an example is given for the quiet breathing maneuver. **b** Slices are numbered using their position in the volume from 1 to 15. The example is given for the sagittal slice numbering. Image acquisition times are marked by grey cirles. A 3D reconstructed phase (3D-RP) is composed by gathering 15 sagittal images and 15 coronal images taken during the same respiratory phase. For instance, in **c**, to reconstruct the 3D-RP of phase 1, slices 1 and 2 can be taken from cycle 1, slice 6 from cycle 12 and slice 5 either from cycle 1 or cycle 12, and so forth until the volume is completed

#### **Methods**

#### Subject

We studied a healthy male, aged 50, 188 cm tall, weighing 92 kg, in a supine position. This subject is a respiratory physiologist used to controlling his breathing for experimental recordings. His informed consent was obtained after the nature of the procedure had been fully explained.

#### MRI technique

Multislice dynamic EPI was performed at 1.5 T (Philips Gyroscan). The imaging sequence was a fast field echo-echo planar imaging (FFE-EPI), with the following operating conditions: body coil, repetition time of 0.113 s, echo time of 0.040 s, flip angle of 20°, 128 phase-encoding steps, intersection gap of 10 mm (sagittal) and 1.5 mm (coronal), section thickness of 10 mm and field of view of 45.0 cm. With these parameter settings, each slice acquisition lasted about 0.270 s.

#### Data acquisition

This study was performed with two different breathing conditions: "quiet breathing" and "maximal amplitude breathing," as defined below. Our multislice dynamic MR studies consisted of four multislice dynamic acquisitions. Each of them consisted in 45 series of 15 slices, acquired during 3 min. The coronal slices were positioned from a costovertebral plane to a sternal plane, and the sagittal slices from the right lateral thoracic wall to the left lateral thoracic wall. Hence, one multislice dynamic acquisition was performed for each plane (coronal and sagittal) and for each type of breathing ("quiet breathing" and "maximal amplitude breathing").

The total number of images acquired for each type of breathing was 45×15×2=1,350 images. The BIOPAC MP100 system (BIOPAC Systems Inc., Santa Barbara, Calif.) connected with a respiration transducer made of a nylon belt and silicon rubber strain gauge allowed continuous recording of thoracic and abdominal circumference variations on a laptop computer (see Fig. 1).

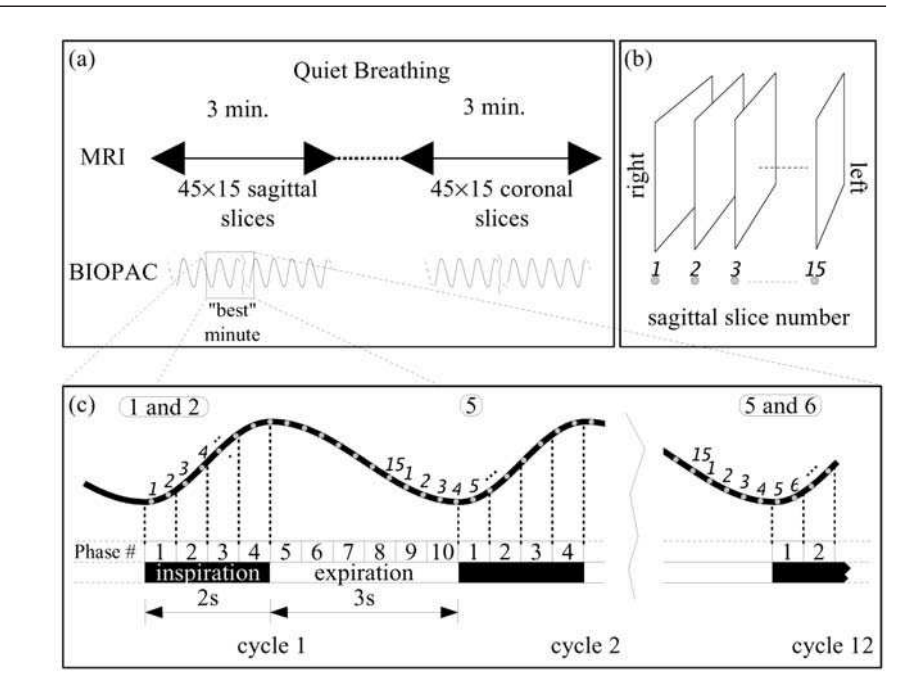

Within each multislice dynamic acquisition, we selected the "best" minute, i.e., when the respiratory cycles were the most reproducible as evaluated on thoracic and abdominal circumference variations. Finally, we extracted 15×15×2=450 images (in sagittal and coronal planes) for each type of breathing.

To ensure breathing consistency among dynamic acquisitions, programed light flashes triggered each inspiration and expiration. The subject had to synchronize his breathing with the light signals. For "quiet breathing," inspiratory and expiratory duration was set at 2 s and 3 s, respectively, mimicking our subject's spontaneous values observed during a preliminary respiratory recording. Therefore, the subject's respiratory cycles were synchronized with his own spontaneous rhythm. For "maximal amplitude breathing," the subject was asked to continuously complete maximal volume amplitudes in 5 s inspiration and 5 s expiration.

An external marker was fixed around the costal margin to identify the attachment of the diaphragm. This marker was a flexible tube filled with water, taped to the skin, as previously described by Gauthier et al. [2].

#### Post-synchronization

The respiratory cycle was divided into ten intervals of time of the same duration, named "phases." By convention, the respiratory cycle begins at phase 1 (beginning of inspiration). The "quiet breathing" cycle was divided into four inspiratory phases followed by six expiratory phases, each phase lasting 0.5 s, while the "maximal amplitude breathing" cycle was divided into five inspiratory phases followed by five expiratory phases, each phase lasting 1 s.

By synchronizing the MRI acquisition with the respiratory signal, we have been able to determine in which respiratory phase each image was acquired. Hence, each slice was located by specific spatial and time coordinates. We then defined a "3D reconstructed phase" (3D-RP) as a reconstructed MRI volume of the diaphragm for a given respiratory phase. A 3D-RP is made of 15 sagittal and 15 coronal images, where each image was acquired during this given respiratory phase (see Fig. 1 for details). This step was called post-synchronization. At the end of post-synchronization, ten 3D-RP for each type of breathing were created, i.e., 300 images for each type of breathing. Remaining images of the "best" minute were kept to allow later replacement if needed.

#### Surface segmentation

We designed a software to display the 3D-RP in a 3D interactive environment. The software took into account the MRI operating condition data: sagittal and coronal shift, gap and thickness of the slices. The user was free to move in the 3D environment and to display any slice of a 3D-RP. An initial 3D flat surface mesh was

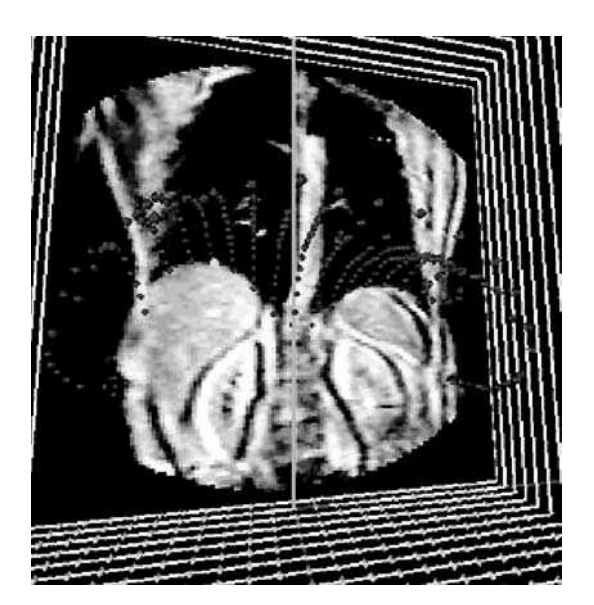

**Fig. 2** Our software was able to display the MR image volume in a 3D interactive environment on a PC. The initial 3D flat surface mesh nodes are visible on the bottom (in *yellow*). The radiologist can directly segment the diaphragm by interactively deforming the initial surface mesh in order to fit the diaphragmatic contour (resulting mesh is in *red*). A node is being moved on the selected slice (*yellow node*); other slices of the volume are represented by their frames (in *white*)

then automatically generated. Each node of this initial surface mesh was at the intersection of a sagittal and a coronal plane. Thus, the initial surface mesh was composed of 15×15 nodes.

The diaphragm contour was then directly segmented by manually deforming the initial surface mesh (see Fig. 2). To deform the mesh, the user was allowed to move any node or group of nodes in the 3D environment, but displacements were constrained on the slice intersections. The software also allowed the radiologist to add or delete new nodes when needed (e.g., in the apposition zone). As the segmentation was directly carried out in 3D, no ulterior reconstruction processes were needed. The use of sagittal and coronal slices was made depending on the considered diaphragm part. Sagittal slices were used for the segmentation of the posterior zone of apposition, and coronal slices for the lateral zone of apposition. For all the other parts, the sagittal and coronal sets of images were both used, each mesh node being precisely adjusted by an alternative visualization of both slice directions.

If at that stage the diaphragm contour at the intersection of one sagittal and one coronal image differed from more than one pixel, the image offering the worst coherence and continuity with its surrounding was discarded and replaced by another image taken among the ones available for the same phase and spatial position. The caudal boundary of the diaphragm was defined by the position of the external marker. As the diaphragmatic crura could not be distinguished from the spine or aorta, anatomical references were considered to obtain the lumbar attachment of the diaphragm.

Finally, ten 3D meshes corresponding to the diaphragmatic surfaces were obtained (see Fig. 3). The diaphragmatic surface was composed of 289 nodes. Mean distance between adjacent nodes was 2 cm in the sagittal plane and 1.15 cm in the coronal plane. The software also allowed us to build animations of these 3D diaphragmatic surfaces showing all the diaphragmatic deformations during the respiratory cycle.

#### Landmarks

From the 3D surface at the end of expiration, we chose the left and right apexes (called LA and RA, respectively) by picking the highest nodes on each hemidiaphragm.

**Fig. 3** 3D reconstructed diaphragmatic surfaces during a respiratory cycle (phases 1 to 10), from the beginning of the inspiration (*upper left*, phase 1), to the end of expiration (*lower middle*, phase 10). A posterior view of the diaphragm at phase 6 shows its lumbar attachments (*lower right*)

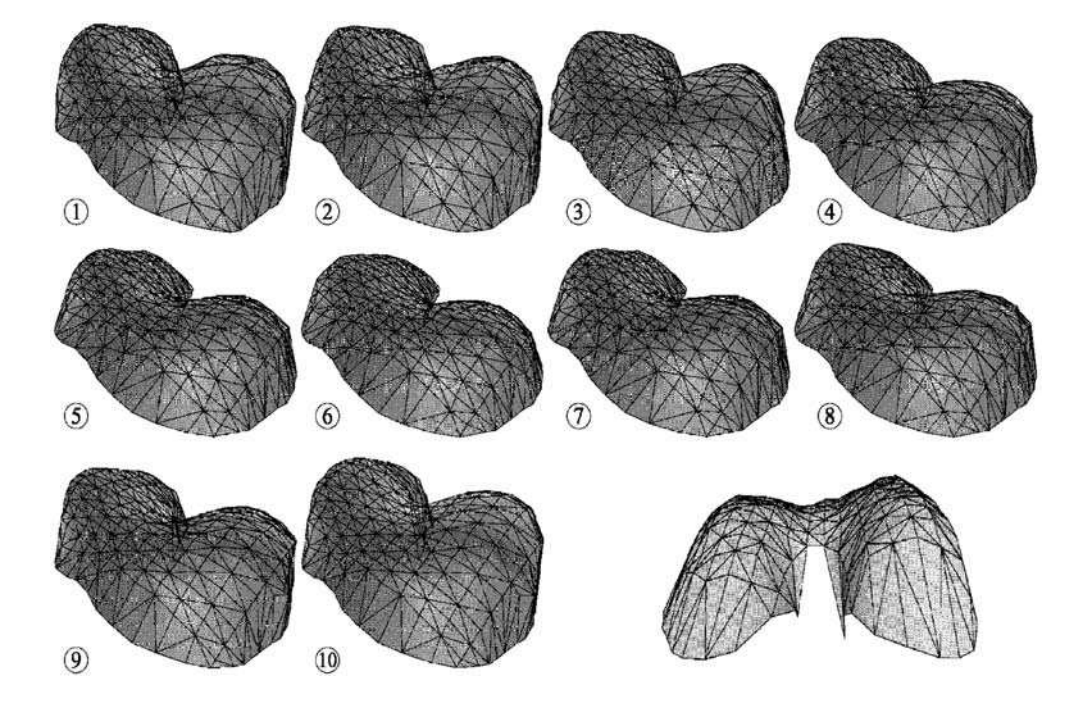

Four coronal planes were chosen: the "left apex" plane (containing LA), the "right apex" plane (containing  $R\overline{A}$ ), the "anterior" plane (halfway between the RA plane and the anterior costophrenic angle) and the "posterior" plane (halfway between the RA plane and the posterior costophrenic angle), similarly to [8].

#### Area and volume measurement

All the 3D surface meshnodes were automatically linked by triangular facets. Therefore a 3D surface mesh described a 3D diaphragmatic surface (see Fig. 4). The distance data and areas from the 3D diaphragmatic surfaces could be then automatically obtained. The total diaphragm area was approximated by the sum of all the triangular facet areas. We defined the "volume under dia-

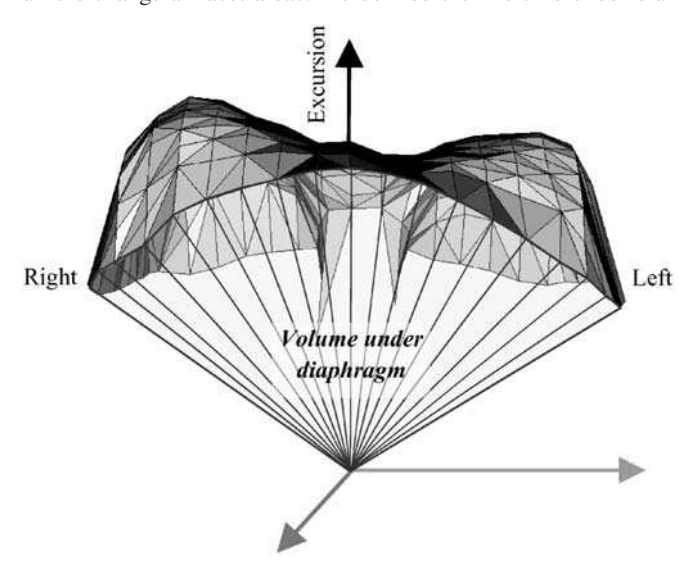

**Fig. 4** The final surface mesh was composed of 289 nodes. A 3D surface mesh described a 3D surface composed by 1,514 triangles. This 3D reconstructed diaphragmatic surface corresponds to the beginning of the inspiration (phase 1). The "volume under diaphragm" is represented

phragm" as the sum of the volumes of all the tetrahedron defined by each facet and the origin of a fixed Cartesian coordinate system (see Fig. 4). Therefore only variations of this volume were relevant and studied. The diaphragmatic area was computed in cm<sup>2</sup> and the "volume under diaphragm" in cm3.

### **Results**

#### Image quality

Motion artifacts from diaphragmatic movement or cardiac pulsation did not interfere with the diaphragm visibility. In some images, a thin, black line separating the pericardium from the abdominal fat was observed.

#### General observations

We noted that LA and RA were exactly positioned on two sagittal paramedian slices at +8 cm and −8 cm from the thorax middle. LA was 2.2 cm posterior to RA. The maximal excursion was 3.85 cm for RA and 4.85 cm for LA.

The sets of nodes of the four coronal planes (from front to back: anterior, RA, LA, and posterior) were plotted on Fig. 5 for phase 1 and phase 5 (beginning and end of inspiration, maximal amplitude breathing). The mean excursion of all these nodes was also computed (see Table 1).

#### Area measurement

Area variations during the cycle were plotted in Fig. 6 for both respiratory maneuvers. The comparison between the two breathing conditions showed that the diaphragmatic area was minimal during phase 5 in "quiet breath-

**Fig. 5** Craniocaudal displacement of the diaphragm in the anterior plane, in the right and left apex planes, and in the posterior plane during "maximal amplitude breathing." The posterior coronal plane includes two fixed median nodes corresponding to costovertebral attachments of diaphragmatic crus. The beginning of inspiration is plotted in black, and the end in gray

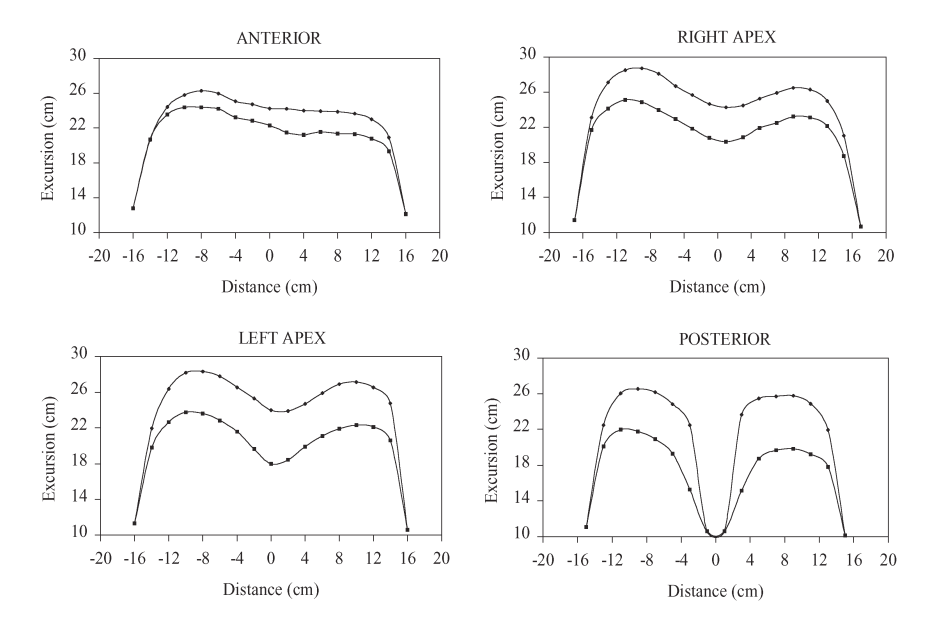

**Table 1** Mean excursion for maximal amplitude breathing of the observed nodes located on four coronal planes: anterior plane, RA plane, LA plane, and posterior plane

| Plane      | Mean excursion (cm) |
|------------|---------------------|
| Anterior   | 1.64                |
| Right dome | 2.95                |
| Left dome  | 4.12                |
| Posterior  | 4.14                |

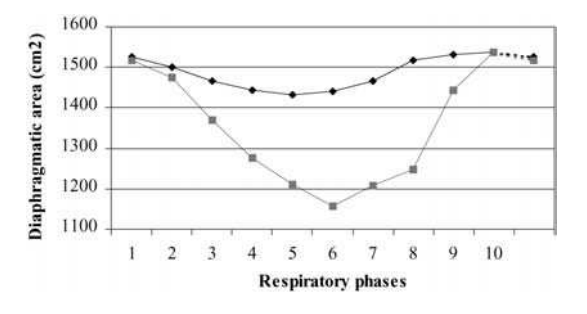

**Fig. 6** Diaphragmatic areas in cm<sup>2</sup> from the beginning of inspiration (phase 1) to the end of expiration (phase 10) during "quiet breathing" (*black*) and "maximal amplitude breathing" (*gray*)

ing" and phase 6 in "maximal amplitude breathing." This was explained by the two types of respiratory synchronization. During "quiet breathing", this area changed from a minimum of  $1,431.5 \text{ cm}^2$  (phase 5) to a maximum of  $1.537.8$  cm<sup>2</sup> (phase 10), a variation of  $106.3$  cm<sup>2</sup>. During "maximal amplitude breathing", this area changed from a minimum of  $1,158.0 \text{ cm}^2$  (phase 6) to a maximum of 1,538.4 cm<sup>2</sup> (phase 10), a variation of 380.4 cm<sup>2</sup>. The maximal increase of the diaphragm surface was observed between phase 7 and phase 8 in "quiet breathing", and phase 8 and phase 9 in "maximal amplitude breathing", representing 46.4% and 51.3%, respectively, of the total variation.

#### Volume measurement

The volume variations during the cycle were plotted in Fig. 7 for both respiratory maneuvers. The minimal values were observed during phase 5 in "quiet breathing" and phase 6 in "maximal amplitude breathing."

During "quiet breathing," the "volume under diaphragm" variation was  $562.8 \text{ cm}^3$  from phase 5 to phase 10. During "maximal amplitude breathing," this variation was 2,038.9 cm<sup>3</sup> from phase 6 to phase 10. The maximal decrease of the volume was observed between phase 7 and phase 8 in "quiet breathing" and phase 8 and phase 9 in "maximal amplitude breathing," representing 47.0 and 51.7%, respectively, of the total expiration volume variation.

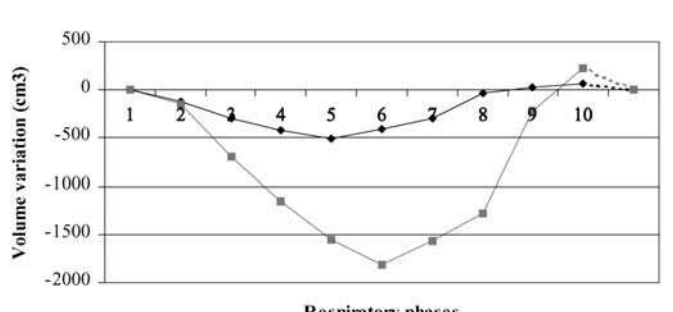

**Respiratory phases** 

**Fig. 7** "Volume under diaphragm" absolute variations in cm<sup>3</sup> from the beginning of inspiration (phase 1) to the end of expiration (phase 10) during "quiet breathing" (*black*) and "maximal amplitude breathing" (*gray*)

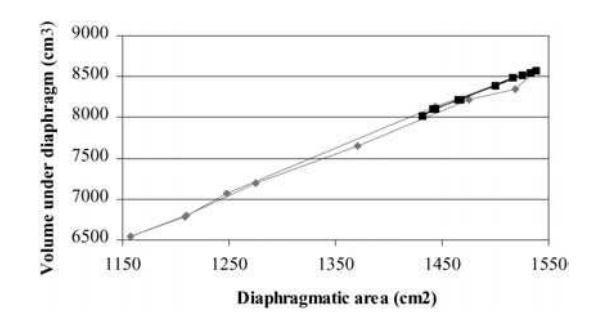

**Fig. 8** Surface/volume ratio during "quiet breathing" (*black*) and "maximal amplitude breathing" (*gray*)

We also studied all the nodes representing the attachment of the diaphragm. Their displacements were mainly on the anterior part and sagittal. The maximal displacement observed was 0.5 cm for "quiet breathing" and 1 cm for "maximal amplitude breathing." Volume and surface variations were compared by plotting an *xy* graph, showing a nearly linear relationship between these values (Fig. 8).

#### **Discussion**

#### MR imaging

EPI sequences for studies on diaphragmatic motion were advocated by previous works of Gierada et al. and Kanematsu et al. [8, 9]. It was suggested that the diaphragmatic surface and its motion during breath movements could thus be studied simultaneously. Moreover, it was plausible to foresee that respiratory constraints for the subject as well as entry-section artifacts and cardiac or respiratory motion artifacts could be decreased using EPI. In our protocol, we reached a time resolution of 0.270 s per slice, which is superior to the 10 s obtained with spin echo MRI [2, 5] and 1.2 s obtained for fast gradient recalled echo MRI [1, 3, 4, 7–10]. Recently, the acquisition rate of fast gradient recalled echo has been increased, acquiring 22–27 coronal slices and 30–33 sagittal slices during 22–33 s of apnea for five healthy subjects at three different pulmonary volumes [1]. In our study, the total acquisition lasted 3 min, but we noted a posteriori that a shorter acquisition of 1 min would have been enough to reconstruct the ten diaphragmatic surfaces.

Concerning the 2D resolution, our 128×128 matrix (3.5 mm pixels) was of reasonable quality compared to similar studies where a 128×256 matrix was used [2–5, 8, 9]. This resolution was enough to adequately segment the diaphragmatic surfaces.

We used 15 sagittal slices as previous studies [2], but our acquisition protocol allowed us to choose arbitrarily this number without adding any constraints for the subject. The combination with the 15 coronal slices allowed us to over-sample the diaphragmatic surfaces in the zone of apposition.

Because of the short slice acquisition time of the FFE-EPI technique, the subject did not have to hold his breath, unlike in previous studies [1–5]. Moreover, in a quiet breathing situation, the subject breathed with minimal effort as the synchronization flash rhythm mimicked his own respiratory rhythm. Thus, this experimental protocol could be easier to apply to patient studies than previously proposed protocols, particularly in chronic obstructive and restrictive pulmonary diseases.

Using fast gradient recalled echo sequence [8], previous investigations observed an increase in the MRI signal intensity attributed to the movements of the thoracic wall and of the lung, which, when included in the slice, produced an entry-section phenomenon similar to the one caused by blood flow. In our study, we had no entrysection artifact. This could be a consequence of the short slice acquisition time during which the wall movement could only be limited. The thin, black line separating the pericardium from the abdominal fat observed in some images was probably due to chemical shift artifact.

#### Quantitative analysis

LA was 2.2 cm posterior to RA, as observed in [8]. The maximal apex excursions during "maximum amplitude breathing" were 3.85 cm for RA and 4.85 cm for LA. This difference could be explained by the fact that LA was 2.2 cm posterior to RA and that the craniocaudal displacement of the diaphragm was more important for the posterior part (4.14 cm) than for the anterior part (1.64 cm), as also observed in [8]. Our measures were close to those presented in previous works [8]: 4.2 cm on the right hemidiaphragm and 4.4 cm for the left hemidiaphragm. Note that the latter was observed for total lung capacity (TLC) maneuvers.

Paiva et al. [5] measured a mean diaphragmatic surface of 1,151 cm<sup>2</sup> by using a 3D reconstruction from MRI data

acquired on four subjects in apnea at functional residual capacity (FRC). Gauthier et al. [2] measured the diaphragmatic surface at four different lung volumes on four subjects: 1,461 cm<sup>2</sup> at residual volume (RV), 1,351 cm<sup>2</sup> at FRC,  $1,130$  cm<sup>2</sup> at FRC +  $1/2$  inspiration and 925 cm<sup>2</sup> at TLC. Using CT scan imaging, Pettiaux et al. found similar results [6]. Cluzel et al. [1] calculated a smaller diaphragmatic surface area: 1,128 cm<sup>2</sup> at RV, 997 cm<sup>2</sup> at FRC and 584 cm<sup>2</sup> at TLC. We found a diaphragmatic surface of 1,537.8 cm<sup>2</sup> at the end of expiration (close to RV) and 1,158 cm<sup>2</sup> at the end of inspiration (close to TLC). These values are comparable to the values given in [2] (subjects' mean height 1.79 m and mean weight 70 kg) considering the body weight in-fluences [11].

The "volume under diaphragm" values were close to the classical reported respiratory physiology values (approximately 0.5 l in "quiet breathing" and 2 l in "maximal amplitude breathing"). They resulted in a ventilation of 6 l/min for "quiet breathing," corresponding to a normal quiet breathing, and 12 l/min for "maximal amplitude breathing," corresponding to a voluntary hyperventilation. Cluzel et al. [1] estimated the volume under the diaphragmatic dome at RV (3,228 cm3) and at TLC  $(1,054 \text{ cm}^3)$ . Its variation  $(2,174 \text{ cm}^3)$  is close to our values obtained during "maximal amplitude breathing," a maneuver that does not reach RV and TLC. The size of our rather tall and heavy subject (1.88 m, 92 kg) probably explains that his variation during "maximal amplitude breathing" is comparable to the corresponding variation obtained during TLC maneuvers in the "normal" subjects of study [1] (mean height 1.80 m, mean weight 79 kg).

#### Limitations

The flexible tube used as an external marker of costal attachments was fixed on the skin, meaning that it was at a distance of approximately 1 cm from the true costal attachments [2]. This might have introduced an error in the tracking of the rib movement. The flexible tube could also be difficult to place on an obese subject. Another limitation could arise when a reproducible respiratory pattern is required from untrained or ill subjects. Nevertheless, asking a patient to breath synchronously with a light signal mimicking his spontaneous rhythm is probably less constraining than asking for voluntary long apneas.

The "maximal amplitude breathing" corresponded to a maximal inspiration and maximal expiration of 5 s each. Using this technique, the subject could not perform a real "total lung capacity" maneuver, nor "residual volume" expiration maneuver.

The nodes located on the diaphragmatic attachments (the base of the cone defined as the "volume under diaphragm," see Fig. 4) did not migrate much. Therefore, the "volume under diaphragm" variations were principally due to the diaphragmatic cupola deformation. We think that the "volume under diaphragm" variation observed during the respiration gave an approximation of the pulmonary volume variation resulting from the diaphragmatic action. But this has to be compared with plethysmographic recordings [1, 4].

The surface segmentation step of our method, even if facilitated by the use of our software, was still time consuming (approximately 1 h 30 min for the first surface reconstruction). However, the segmentation step was facilitated by starting from the first reconstructed surface. The radiologist only had to adjust the nodes (approximately 30 min for each following surface reconstruction). The further automation of this step should be very helpful, but is a real challenge for segmentation algorithms. Because of the MRI properties (e.g., the chemical shift artifacts) and the diaphragm morphology, the zone of apposition, crura and more generally all frontiers are extremely difficult to detect with an automatic algorithm. A semi-automatic algorithm could select the nearest diaphragmatic surface among a model database and make the initial global adjustment.

#### Practical applications and perspectives

The analysis of dynamic data during a respiratory cycle using our software allowed a functional approach of the diaphragmatic muscle. Our goal was to provide a tool, modeling the normal function of this muscle, and its role in respiratory mechanics. This model can be used in fundamental respiratory physiology and in pathology to diagnose and assess diaphragmatic disorders. Indeed, our

software was able to evaluate quantitatively diaphragmatic efficiency by measuring both craniocaudal displacement and volume variations because of the diaphragm, as well as by visualizing its contraction kinetics and its deformation (flattening, hernia, etc.). Dynamic MRI was also used to diagnose diaphragmatic rupture, showing paradoxical movement of the hemidiaphragm [7], or to evaluate bronchogenic carcinoma invasion of the chest wall [10].

Our current objectives are to apply our method to study chronic obstructive pulmonary disorder (COPD) with thoracic distension and diaphragmatic paralysis, diaphragmatic fatigue with ventilatory respiratory failure and neuromuscular disease. Finally, this 3D dynamic reconstruction could be integrated in a dynamic model of the trunk [12], taking thoracic variations [13] and lung volume modifications [1, 4] into account. This dynamic model of the trunk would allow us to simulate the diaphragm function and the respiratory system for patients with emphysema before and after lung volume reduction surgery.

In conclusion, we have shown that EPI has adequate spatial and temporal resolution for studying the dynamics of the diaphragm during unconstrained physiologic breathing. The diaphragmatic surfaces can be studied individually (in terms of morphology, surfaces and volumes) or dynamically (in terms of displacement, surface and volume variations).

**Acknowledgements** The authors wish to thank affectionately Niamh Clarke and Matthieu Chabanas for carefully proofreading of this paper. This work was partly supported by the European Commission—BIOMED II programme (Biomedical technology research project "BREATH"—Biomedical technology for Respiration Analysis THrough optoelectronics).

### **References**

- 1. Cluzel P, Similowski T, Chartrand-Lefebvre C, Zelter M, Derenne JP, Grenier P (2000) Diaphragm and chest wall: assessment of the inspiratory pump with MR imaging—preliminary observations. Radiology 215:574–583
- 2. Gauthier AP, Verbanck S, Estenne M, Segebarth C, Macklem PT, Paiva M (1994) Three-dimensional reconstruction of in vivo human diaphragm shape at different lung volumes. J Appl Physiol 76:495–506
- 3. Gierada DS, Curtin JJ, Erickson SJ, Prost RW, Strandt JA, Goodman LR (1997) Fast gradient echo magnetic resonance imaging of the normal diaphragm. J Thorac Imaging 12:70–74
- 4. Gierada DS, Hakimian S, Slone RM, Yusen RD (1998) MR analysis of lung volume and thoracic dimensions in patients with emphysema before and after lung volume reduction surgery. Am J Radiol 170:707–714
- 5. Paiva M, Verbanck S, Estenne M, Poncelet B, Segebarth C, Macklem PT (1992) Mechanical implications of in vivo human diaphragm shape. J Appl Physiol 72:1407–1412
- 6. Pettiaux N, Cassart M, Paiva M, Estenne M (1997) Three-dimensional reconstruction of human diaphragm with the use of spiral computed tomography. J Appl Physiol 82:998–1002
- 7. Carter EA, Cleverley JR, Delany DJ, Lea RE (1996) Cine MRI in the diagnosis of a ruptured right hemidiaphragm. Clin Radiol 51:137–140
- 8. Gierada DS, Curtin JJ, Erickson SJ, Prost RW, Strandt JA, Goodman LR (1995) Diaphragmatic motion: fast gradient-recalled-echo MR imaging in healthy subjects. Radiology 194:879–884
- 9. Kanematsu M, Takeyoshi I, Ryozo M, Yoshiharu Y, Hiroo G, Yasuhiro S, Hidetaka D (1995) Dynamic MRI of the diaphragm. J Comput Assist Tomogr 19:67–72
- 10. Sakai S, Murayama S, Hashiguchi N, Masuda K (1997) Bronchogenic carcinoma invasion of the chest wall: evaluation with dynamic cine MRI during breathing. J Comput Assist Tomogr 21:595–600
- 11. Cassart M, Pettiaux N, Genevois PA, Paiva M, Estenne M (1997) Effect of chronic hyperinflation on diaphragm length and surface area. Am J Respir Crit Care Med 156:504–508
- 12. Promayon E, Baconnier P, Puech C (1997) Physically-based model for simulating the human trunk respiration movements. In: Troccaz J, Grimson E, Mösges R (eds) Lecture notes in computer science, vol 1205. Springer, Berlin Heidelberg New York, pp 379– 388
- 13. Carnevali P, Ferrigno G, Aliverti A, Pedotti A (1996) A new method for 3D optical analysis of chest wall motion. Technol Health Care 4:43–65

# E.3 (Promayon and Baconnier, 2008)

E. Promayon, P. Baconnier. A 3D Discrete Model of the Diaphragm and Human Trunk. In Lung Modelling, ESAIM Proceedings, L. Boudin, C. Grandmont, Y. Maday, B. Maury, J. -F. Gerbeau (eds.), Volume 23, Pages 66-77, 2008.

#### ESAIM: PROCEEDINGS, Vol. ?, 2008, 1-10 Editors: Will be set by the publisher

### A 3D DISCRETE MODEL OF THE DIAPHRAGM AND HUMAN TRUNK <sup>∗</sup>

# EMMANUEL PROMAYON<sup>1</sup> AND PIERRE BACONNIER<sup>1,2</sup>

Abstract. In this paper, a 3D discrete model is presented to model the movements of the trunk during breathing. In this model, objects are represented by physical particles on their contours. A simple notion of force generated by a linear actuator allows the model to create forces on each particle by way of a geometrical attractor. Tissue elasticity and contractility are modeled by local shape memory and muscular fibers attractors. A specific dynamic MRI study was used to build a simple trunk model comprised of by three compartments: lungs, diaphragm and abdomen. This model was registered on the real geometry. Simulation results were compared qualitatively as well as quantitatively to the experimental data, in terms of volume and geometry. A good correlation was obtained between the model and the real data. Thanks to this model, pathology such as hemidiaphragm paralysis can also be simulated.

Résumé. Dans cet article nous présentons un modèle discret 3D permettant de modéliser les mouvements du tronc pendant la respiration. Les objets du modèle sont représentés par des particules physiques sur leurs contours. Une notion simple de force induite par des actuateurs lin´eaires permet de génerer des forces au niveau des particules en utilisant un attracteur géométrique. Les propriétés élastiques et contractiles d'un tissu sont ainsi modélisées par des attracteurs de mémoire de forme locale et de fibre musculaire. À partir d'une étude spécifique en IRM dynamique, nous avons construit un modèle de tronc simplifié comprenant trois compartiments : les poumons, le diaphragme et l'abdomen. Ce modèle est recalé sur la géométrie réelle. Nous confrontons les simulations obtenues aussi bien qualitativement que quantitativement, en terme de variation de volume et de géométrie. Une bonne correlation est obtenue entre le modèle et les données réelles. Grâce à ce modèle nous montrons enfin que l'on peut simuler la paralysie hémidiaphragmatique.

#### **INTRODUCTION**

The diaphragm has two main roles: anatomically it separates the thoracic compartment from the abdominal compartment and physiologically it is the main respiratory muscle. The action of this muscle is complex and depends mainly on its size, its shape, and its attachments and links to surrounding organs and skeleton. The human adult diaphragm is shaped like a dome: a central tendon originates the muscular fibers. Laterally the fibers are inserted on the 7th to the 12th ribs (see Fig. 1, left). During inspiration, the diaphragm contracts and the abdominal content plays the role of a lever resulting in an enlargement of the thoracic cavity. This enlargement generates a negative pressure inside the rib cage, drawing air into the lungs. When the diaphragm relaxes, the air is expelled, helped also by the elasticity of the lung and the tissues lining the thoracic cavity. The

<sup>∗</sup> *This project was partly funded by CNRS ACINIM LePoumonVousDisJe and CNRS Inter-EPST program Bio-Informatique.* <sup>1</sup> TIMC-IMAG, CNRS UMR 5525, Université Joseph Fourier, Grenoble, Institut d'Ingénierie de l'Information de Santé, Domaine

de la Merci, F-38706 La Tronche Cedex, France. e-mail: Emmanuel.Promayon@imag.fr Pierre.Baconnier@imag.fr

<sup>2</sup> CHU Grenoble, Hopital Michallon, F-38700 La Tronche, France

2 ESAIM: PROCEEDINGS

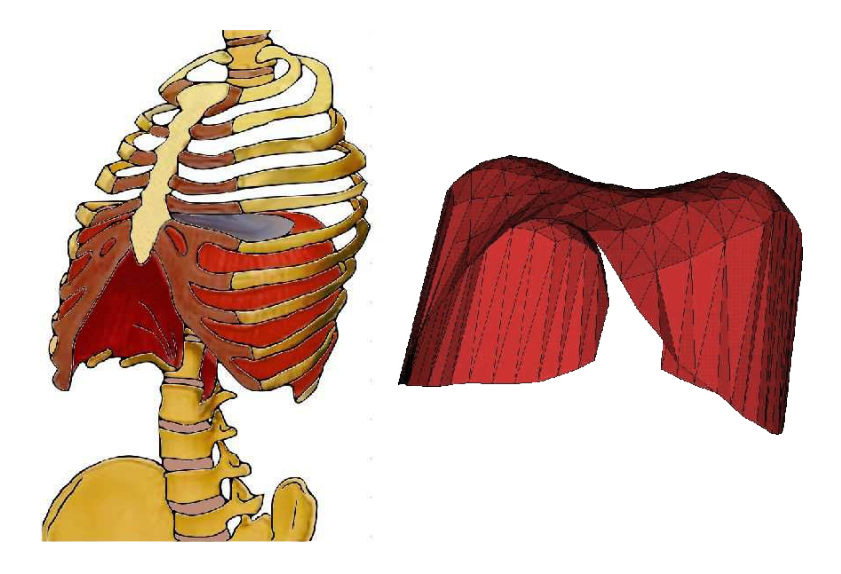

Figure 1. Human trunk. The diaphragm and its skeleton attachment (left). Reconstructed diaphragm surface (right).

abdominal compartment can be considered as incompressible during a given period of time (several minutes). Indeed, apart from a small gastric gas content, the abdominal cavity is filled with organs of quasi constant volume (blood volume variations are neglected) as all human tissues except lung. The stomach is commonly isolated from the remaining digestive tract by two closed sphincters, its gas content is then constant and considered incompressible in the range of observed gastric pressures.

A model of the diaphragm and its surrounding structures can be used in two simulation fields: physiology and computer assisted surgery. It has to be geometric and kinematic as well as dynamic. If the simulated movements are produced by the model at a sufficiently fast rate, it can be used to predict the diaphragm and abdominal organ positions during respiration thus being able to drive an imaging device or a conformative radiotherapy. It is also important to be able to model specific diaphragm pathologies, such as hemidiaphragm paralysis, as they can highly alter the abdominal organ movements.

Physiological studies of the respiratory system classically include volume and pressure variations. But as the diaphragm is not visible nor easily accessible from outside the body, studying the diaphragm deformation requires to use three dimensional medical images [21], either Computerized Tomography (CT) scan or Magnetic Resonance Imaging (MRI). Pettiaux and al [16] showed that CT scan allows satisfying 3D reconstructions of the diaphragm. Cluzel and al [5] and Craighero and al [7] shown similar results using MRI. There are few works dedicated to model the diaphragm muscle. Boriek and al. [3] used a Finite Element Method (FEM) membrane model to study the material behaviors but did not try to compare the model with experimental deformations. Kinetic modeling was also proposed in [12] and [15], using geometrical change to describe muscular actions. In respiratory physiology, the most famous model is a compartmental model where the rib cage and abdomen form two compartments and where an electric schema analogy is used to display the relationships between active and passive links. However it seems difficult to use this model to establish links between a given pathology and some local mechanical problems and to give 3D geometric information. Improvements of this model had recently been used to include planar geometry information [2]. Other models include computer graphics model, such as [23] and [24], and focus on computer graphics 3D animation rather than physiological realism.

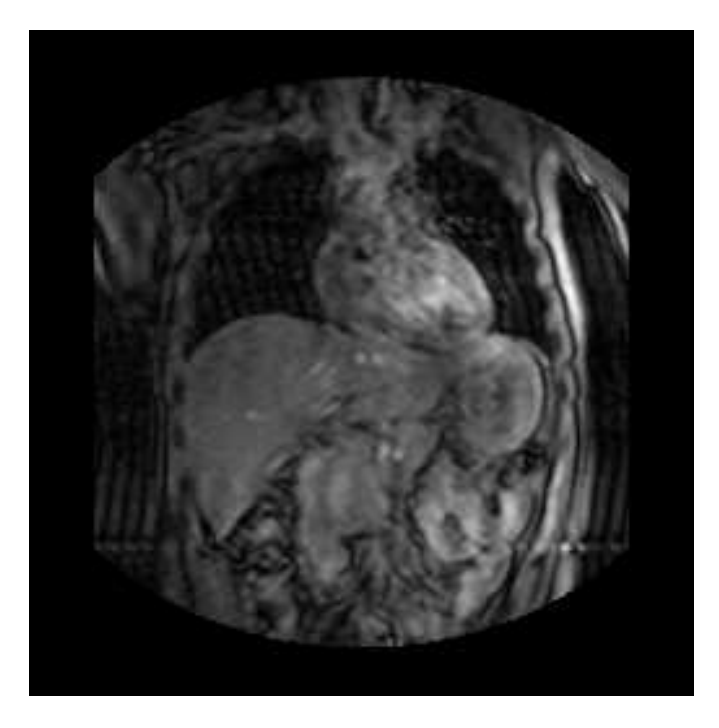

Figure 2. An MRI image acquired using the Fast Field Echo-Echo Planar Imaging. The resolution is 256×256 pixels. Note the variation of contrast, and the artifacts due to the acquisition velocity.

#### 1. METHOD

#### 1.1. Available data

Our current work is based on data acquired by a specific acquisition protocol [7]. A 1.5 Tesla MRI acquisition was performed using the Fast Field Echo-Echo Planar Imaging techniques. In conventional MRI each image is acquired in 5 seconds, has a resolution of  $512\times512$  pixels and a thickness of 1 mm. In [7], the acquisition time was reduced to 227 ms in order to study the diaphragm deformations. The main drawbacks of this technique are the image resolution (256×256 pixels), the slice thickness (10mm) and the poor quality of the image due to movement and reconstruction artifacts (see Fig. 2 for an example of the acquired MRI data). Recently, using an enhanced protocol, MR images of three ventilated subjects were acquired. The respiratory volume and its variations were directly controlled by using artificial ventilation. From the MRI images, a post-synchronization process made possible the reconstruction of diaphragmatic surfaces (see Fig. 1, right).

#### 1.2. Model

As presented in the previous paragraph, the only available data are poor quality MRI images (see Fig. 2). This yields to very strict specifications for the geometry and paramaters registration of the model. Another requirement for the model, as stated in the introduction, is its ability to produce very fast and accurate simulation. Two different directions can be taken by researchers to model human soft tissues [9]: the classical biomechanical approach and the computational discrete approach. The classical biomechanical approach is mainly based on the Continuum Mechanics or uses its counterpart, the FEM. It offers the advantage of being based on a strong theoretical background. There are generally two kinds of drawbacks when one applies this method to computer aided medical or physiological simulation: the computation time cost and the difficulties

to build complex assemblage where rigid, elastic and active structures are interacting. Computation time can be reduced in this context, even for material with non-linear constitutive law, by using recent derived methods such as [6, 8, 22] or alternative continuous models such as [1, 10, 13, 20]. Finite Element Analysis is extremely interesting when one needs to understand and to know the consequences of a local deformation on the material stress and strain. However, in the present work, the aim is mainly to get an accurate, patient-specific geometry and dynamics. We need to know the consequences of the diaphragm contractions in terms of body structure displacements and deformations, i.e. at a higher scale than the many different materials composing the different organs and tissues. In the FEM, the extraction of physical parameters, such as Young modulus and Poisson ratio for linear constitutive law, is possible by measuring isolated tissue samples  $[11]$ . In vivo tissue characterization is essential because the mechanical behavior of soft tissues can differ significantly between in-vivo and exvivo conditions. Tissue characterization, as done in [14, 19], is nevertheless extremely difficult to perform on living tissue and/or in vivo, notably due to the tissue accessibility, the organ movements or deformations, and the need to sterilize the measurement devices. In this study the in-vivo measurement of the tissues rheology is impossible as no direct access to the organs is provided. Moreover the muscle activation function are not anyhow available. This means that a global optimisation process using the whole organ geometries and deformations during respiration has to be enough to fit the geometry and the physical parameters of the model.

Our aims are to include multiple dynamic interactions and properties, to be able to produce real-time simulations, and to be able to fit the model only using the available MRI data. These aims justify the choice of a discrete approach. Previous works from the authors [17, 18], and more recently from Zordan and al. [23, 24], used the same approach to build a visual simulation of the respiration. But in both cases, the simulation were not compared to patient-specific data nor even to experimental data. In this paper we propose to qualitatively and quantitatively compare the results of our discrete model simulation with the available MRI data.

To model living structures, we mainly need three different kinds of components:

- rigid components (to model skeleton),
- deformable components (to model soft tissues),
- and active deformable components (to model muscles).

In our model, these components are all derived from the same principle: a set of particles control the component surfaces, themselves organized using triangular facets. Each particle has a position, a mass and different properties depending on the kind of component it is part of. Accordingly, the particles in deformable components have an elastic property and the particles in active deformable components also have a contractile property. In essence, this is similar to a mass-spring network, but the elasticity is described using an original formulation, which allow better stability and control than mass-spring network, as shown in [18].

#### 1.3. Dynamics

Forces are exerted on the particles to generate displacements and deformations. Three kind of forces are needed :

- Force field: this kind of force is applied to all particles. At each time the force intensity and direction is known. This kind of force can vary depending of some mechanical or physical properties, e.g. the mass or the velocity of the particle. The gravitional force is an example of such a force.
- Focal force: this is a kind of force known in intensity and direction and applied at specific time of the simulation. For example it can be a force applied to a particle by one of its neighbor in a particular type of interaction. This kind of force is also used to apply boundary conditions or to transmit user interaction in the model.
- **Linear actuator force (LAF):** this kind of force depends on the internal state of the object, i.e. mainly on the geometry of neighboring particles. The intensity and direction of this kind of force is computed using local geometric or mechanical data and is generally updated at each time step. A LAF is used when a particle has to go toward an ideal position that minimizes a given function. Therefore, LAF are used to model elasticity and contracility.

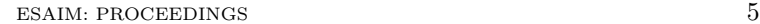

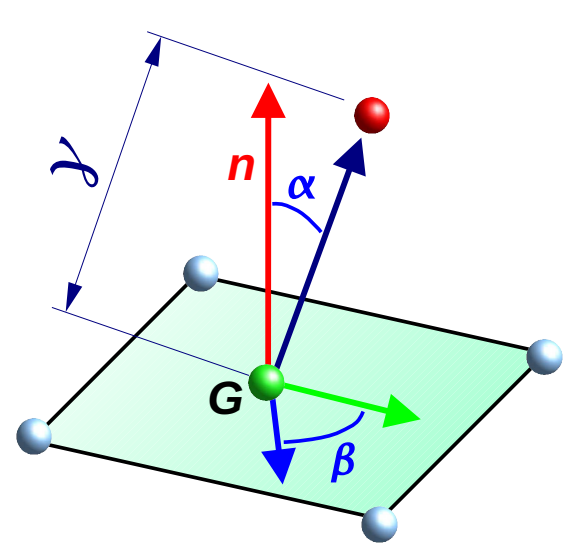

Figure 3. Local coordinate system use to define the shape function. For each particle three geometric parameters are used:  $\alpha$ ,  $\beta$  and  $\gamma$ . Once determined at rest shape, they can be use to target the position that minimize the deformation. The considered particle is in red, its neighbors are in blue,  $G$  is the center of the neighbors masses,  $n$  the approximated normal to the surface around the particle.

We introduce a LAF in order to minimize a given energy  $E$ . Whenever it is possible to define, for a given particle of 3D position  $P$ , a position  $P_{\text{minE}}$  that is known to be minimizing E, a LAF can be used. Thus a LAF is simply a force that tends to minimize the distance  $|PP_{minE}|$ . To express a LAF, we can use a simple expression such as:

$$
\mathbf{F} = k_{LAF}(\mathbf{PP}_{\text{minE}}) \tag{1}
$$

where  $k_{LAF}$  is a parameter of the particle, or of a whole components. LAFs can thus be seen as potential forces that tends to minimize a distance. LAFs can model any kind of forces that could be defined by a target position. P<sub>minE</sub> can depend on geometry or on constraints. The most important and difficult part is to determine a correct expression for  $P_{\text{minE}}$ , so that it approximates a local minimum of E.

Spring-mass network parameters are known to be difficult to find and adjust. Therefore, our model does not use a network of springs to link the particles. To model the elastic property of a particle we define a local elasticity memory [17]. The elastic property of a particle is simply its ability to come back to its original geometric configuration once deformed. To model this property each particle has a local coordinate system defined relatively to its neighboring particles. This local coordinate system is defined by three parameters: two angles  $\alpha$  and  $\beta$  and one distance  $\gamma$  [17], see Fig. 3. These three scalars are initialized at the rest configuration and are called  $\alpha_0$ ,  $\beta_0$  and  $\gamma_0$ . At any time, if a particle position verifies  $\alpha = \alpha_0$ ,  $\beta = \beta_0$ , and  $\gamma = \gamma_0$ , then the particle is at the rest configuration, thus the component is locally undeformed. Using this local coordinate system, we can compute at any time and for each particle a position using  $\alpha_0$ ,  $\beta_0$ ,  $\gamma_0$  and the position of neighboring particles. This position is ensured to locally minimize the deformation energy. Using this position as  $P_{\text{minE}}$  allows us to define a LAF to minimize this energy.

An elastic component is defined by a contour where this particular LAF is applied to all the particles. The elasticity parameter is the stiffness  $k_{elasticity}$  used by the LAF.

Another LAF is used to model contractility. Once the contraction directions (muscular fibers) on the muscular component are defined, the position  $P_{\text{minE}}$  of a particle at one extremity of a contractile components can

be simply defined as being the particle position at the other extremity of the fiber. The LAF could then be activated by varying the  $k_{contractile} = A(t)$ . $k_{muscle}$  coefficient during the simulation.  $k_{muscle}$  is constant. In order to activate the muscle contraction,  $A(t)$  mimics a muscle activation signal.  $A(t)$  can take all the values between [0..1]. When  $A(t) = 1$  the activation is maximal, and when  $A(t) = 0$ , it is null.

To solve the system dynamics, at each time  $t$ , internal and external forces are computed, and the equation of motion are integrated, taking into account the local and global constraints.

Note that a particle mesh can include any types of particle. For example, it is possible to have an elastic particle with muscular neighbors. This does not generate any computational problem. Each particle accumulates its internal forces (elastic forces or muscular forces) and corresponding reaction forces are then distributed to its neighbors, in order to verify Newton's second law, independently of their types.

All the geometry and physical parameter are described using the PML language [4].

#### 1.4. Constraints and loads

Forces are not often sufficient to model complex behaviors. Constraints are added to maintain some conditions like non-penetrating area or incompressibility. Our algorithm considers constraints as non-quantified force components: they are solved using a direct projection algorithm based on the gradient vector of the constraint function.

Volume preservation. It is possible to handle the total incompressibility of a closed contour, and therefore to have a tighter link with real tissues. Improvements of the previously published method (see [17]) allows for real-time computation of this particular constraint and thus for any kind of triangulated surface.

Volume preservation is an essential property of soft tissue modeling. The control of the volume is necessary in order to simulate both the incompressibility of some organs and to control the volume variation of other organs.

Consider one object described by a triangular mesh of particles at the contour, in our model, the volume preservation constraint is applied to all these particles. Note that the triangular mesh can also be used for visualization. Let n be the number of particles of this triangular mesh. Let  $P_i$  denotes the positions of the n particles. Let  $V_0$  be the initial (rest shape) volume of the mesh and  $V(\mathbf{P}_1, \dots, \mathbf{P}_n)$  a function of the particle positions that gives the current volume value. If the volume-controled mesh is deformed during the simulation, our algorithm provides a fast and efficient way to preserve the inner volume while keeping the mesh shape similar. Let  $\hat{\mathbf{P}}_i$ ,  $i \in [1 \cdots n]$ , be the positions of the particles before the correction due to the volume constraint, that is to say just after the model forces have been summed and integrated on each particles. Our method is able to find the displacements to apply to each particle in order to correct the current volume. In order to find these displacements, the following system has to be solved:

$$
\begin{cases}\n\mathbf{P}_i = \hat{\mathbf{P}}_i + \lambda \frac{\partial V}{\partial \hat{\mathbf{P}}_i}, \forall i \in [1 \cdots n] \\
V(\mathbf{P}_1, \cdots, \mathbf{P}_n) = V_0\n\end{cases}
$$
\n(2)

where  $P_i$  are the corrected positions and  $\lambda$  is the unknown scalar.  $\lambda \frac{\partial V}{\partial \hat{P}_i}$  is equivalent to a constrained corrective displacement that solve the volume-preservation constraint. Solving system (2) allows us to directly find a solution for the volume-preservation problem. By rearranging the equations, we can simplify system (2) into an equation in  $\lambda^3$  which coefficients depend only on  $\hat{\mathbf{P}}_i$  and  $\lambda \frac{\partial V}{\partial \hat{\mathbf{P}}_i}$ . Compared to lagrangian methods (lagrangian multiplier and minimization algorithm), our method exactly solves the constraint and is very fast as it is mainly the direct solution of a third degree equation. Note that this algorithm can also be used to control the volume variation of an object by modifying the targeted  $V_0$  during simulation.

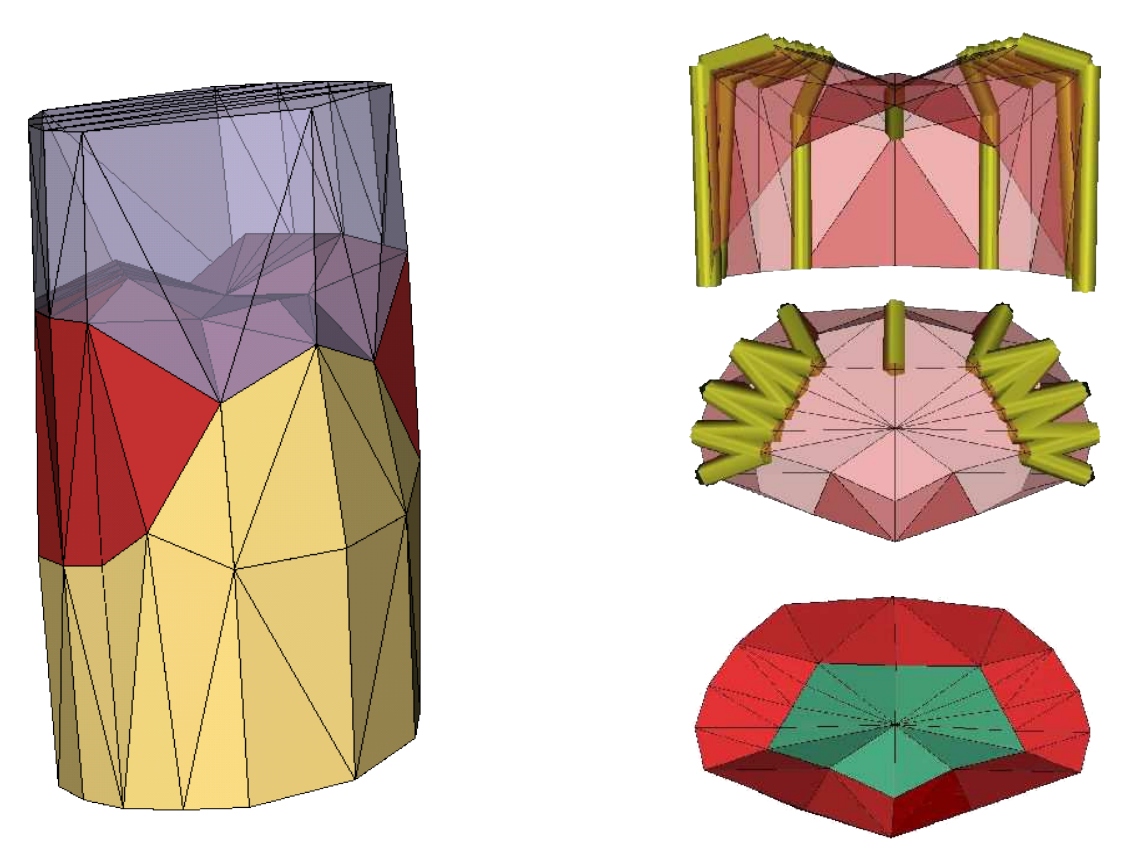

FIGURE 4. The healthy diaphragm model. The complete model using three compartments (lungs, diaphragm and abdomen) is shown on the left. The contraction fibers in the healthy diaphragm are represented as cylinders (top right). The central tendon of the diaphragm is shown on the bottom right.

Boundary conditions. On top of all forces and the volume preservation constraint, any other boundary conditions can be applied, such as null or imposed displacement in any direction, and imposed forces. All this kind of boundary conditions are described using the LML language [4], allowing for a dynamic change of the boundary conditions if needed during the simulation.

#### 1.5. Healthy and pathological diaphragm models

Our discrete modeling framework was used to describe a simplified human trunk (see Fig. 4, left). It includes three components: lungs, diaphragm and abdomen for a total of 113 particles. The lung is a passive area, and is only modeled geometrically to monitor the volume variation  $\Delta V$  generated by the diaphragm contraction. The diaphragm is modeled using an elastic and contractile component. The abdomen is an elastic component. The model geometry was registered using an elastic matching algorithm to the geometry segmented and reconstructed from the MRI at the beginning of inspiration.

The muscular fibers are defined on the model by selecting the particle that mimic the real muscular fibers: their direction is vertical and along the zone of apposition (see Fig. 4, top right). The activation function is set to mimic the physiological signal (linear contraction for 2 seconds, important decrease for 0.5 seconds and then normal decrease for 2 seconds). To model the central tendon, we set  $k_{elasticity}$  of the top central part of the diaphragm as being twice as rigid as the other diaphragm areas (see Fig. 4, bottom right).

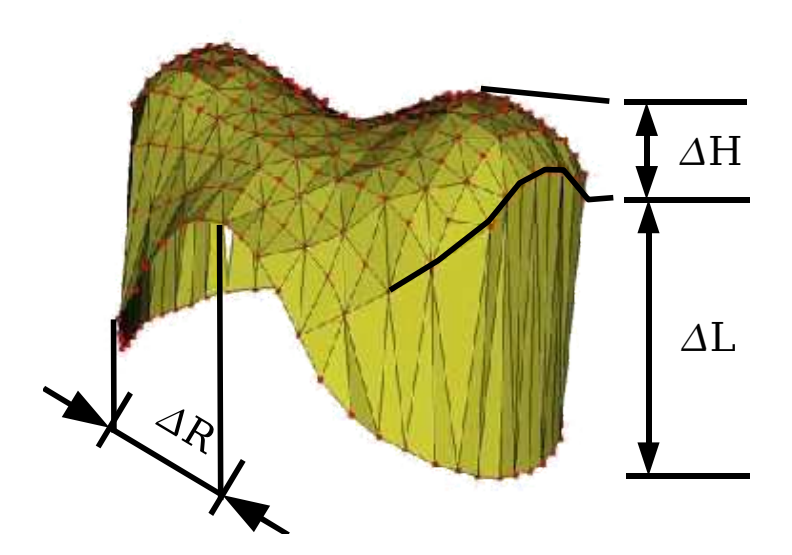

Figure 5. Comparison measurements. Deformations are measured in the zone of apposition  $(\Delta L)$ , the height of the diaphragmatic domes  $(\Delta H)$  and the transverse direction  $(\Delta R)$ .

As the abdominal compartment can be considered as incompressible, the boundary conditions essentially consist in maintaining the incompressible constraint on the mesh defined by the diaphragm and the abdomen walls. A null displacement boundary condition is imposed to some particles to model the spine, the pelvis, and the top of the lung.

The model was compared with the experimental data by studying the deformation during a respiratory cycle in different directions (Fig. 5). We compared deformation in terms of the variations of, from the most significant to the least significant: pulmonary volume  $(\Delta V)$ , apposition zone length  $(\Delta L)$ , height of the diaphragmatic domes  $(\Delta H)$ , and transverse length  $(\Delta R)$ .

We also simulated a pathological condition: an hemidiaphragm paralysis. This was obtained by inactivating all fibers of the same side of the diaphragm. An additional modification was needed: the pathological model has to include the long term effect of the paralysis, namely the elasticity loss of the paralysed hemidiaphragm. We thus set a different value of the elasticity parameter  $k_{elasticity}$  for half of the diaphragm tissue. This pathological situation is known to lead to many ventilatory impairments among which a drastic decrease of inspiratory muscle efficiency, inducing a decrease of tidal volume (total volume displacement of each breath) and a paradoxical upward ("expiratory") movement of the paralysed hemidiaphragm during inspiration.

#### 1.6. Estimation of the model parameters

In order to estimate the model parameters, the only available data were the pulmonary volume variation  $\Delta V$ . The main advantage of our model is its very fast computation time and its reduced number of parameters. In the trunk model, only two parameters are to be estimated:  $k_{elasticity}$  and  $k_{muscle}$ . An optimization algorithm based on an "analysis by synthesis" strategy was elaborated. It consisted in a four step loop: (1) assume a given set of parameters, (2) build and simulate a respiratory cycle using the model, (3) compare the provided simulations with the respiratory volume measurements in the least square sense, (4) from this comparison deduce better values of parameters in order to improve the simulation/measurement fit. This loop was continued until the comparison carried out in (3) gives satisfactory results.

ESAIM: PROCEEDINGS 9

|                   | Volume and measurements |                                       |      |        |            |            |            |            |  |  |
|-------------------|-------------------------|---------------------------------------|------|--------|------------|------------|------------|------------|--|--|
|                   | End expiratory          | End inspiratory $\Delta V$ $\Delta V$ |      |        | $\Delta L$ | $\Delta L$ | $\Delta H$ | $\Delta R$ |  |  |
|                   | vol. $(ml)$             | vol. $(ml)$                           | (ml) | $(\%)$ | (mm)       | $(\%)$     | (mm)       | (mm)       |  |  |
| Experimental data | 4760                    | 5226                                  | 466  | 9.78   | 9.13       | 6.13       | 2.00       | 0.00       |  |  |
| Model             | 4759                    | 5197                                  | 438  | 9.20   | 9.73       | 5.98       | 13.30      | 8.80       |  |  |
| $%$ error         | $-0.02$                 | $-0.55$                               | -6   |        | 6.57       |            |            |            |  |  |

Table 1. Qualitative comparisons between real data and model.

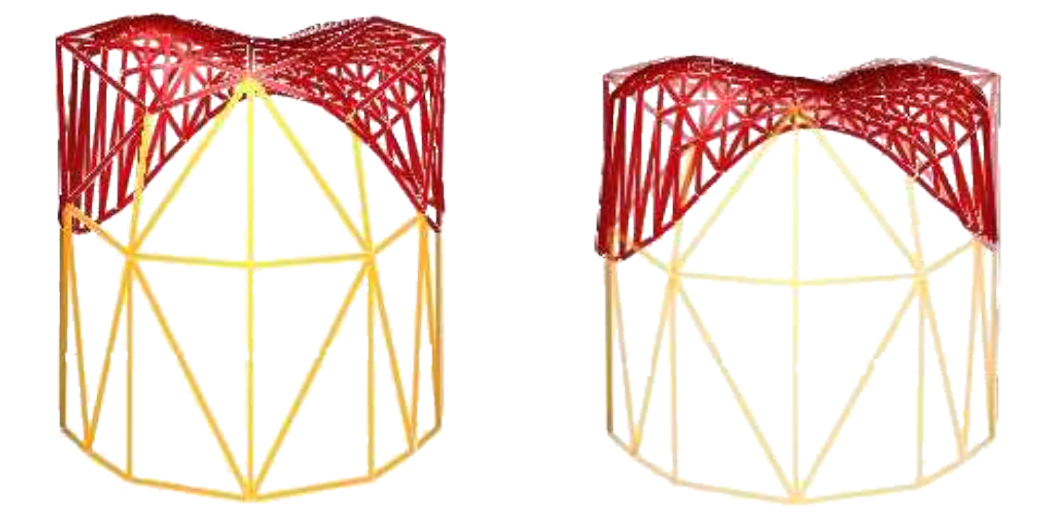

Figure 6. Comparisons of the model diaphragm geometry (coarse mesh) and reconstructed diaphragmatic surface. The model was initially deformed to match the reconstructed shape at beginning of the respiratory cycle (end expiratory position) (left). After the simulation of a respiratory cycle, the simulated deformation are superimposed with reconstructed diaphragmatic surface at the end of inspiration (right).

#### 2. RESULTS

The simulation of a complete respiratory cycle only takes 1.50 seconds on a Pentium Xeon 5140 at 2.33 Ghz, i.e. a frame rate of approximately 3000fps. Comparisons between the model and the real data are presented in Table 1. Qualitative geometry comparisons were also made between the surface of the diaphragm in the model and the reconstructed diaphragmatic surface at the end of inspiration (see Fig. 6).

The model is able to simulate the hemidiaphragm paralysis pathology. Comparisons between healthy and pathological diaphragm can easily be observed in 3D (see Fig. 7).

We also can see significant differences between lung volume displacements (see Fig. 8).

### 3. Discussion

#### 3.1. Healthy diaphragm

The model was able to reproduce an accurate volume variation  $\Delta V$  and piston-like deformation  $\Delta L$ . The model deformation compared to real deformation measured on a subject was as well qualitatively satisfying. Another very important point, especially when considering the application of the method in computer assisted

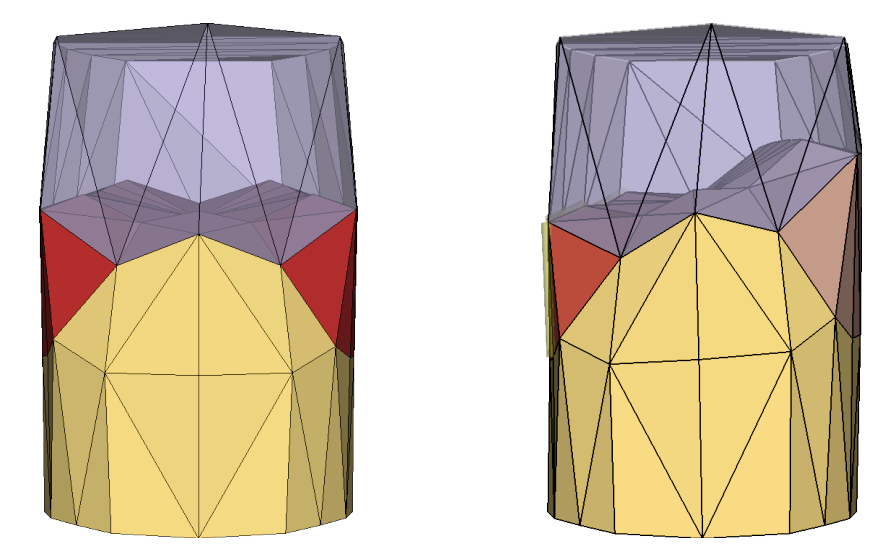

Figure 7. Comparison between a healthy diaphragm model and hemidiaphragm paralysis model using the same activation function at end inspiration (during exercise breathing).

medical intervention and physiological studies, is the fast computation time: the simulation is about four times faster than the respiratory cycle it is simulating. This result leaves some space for the improvement and enhancement of our model.

On the other side the simulation are far from correct when  $\Delta H$  and  $\Delta R$  are compared. These differences are probably due to an over simplification in the discretization of the diaphragmatic zone and to the model itself, which does not take contact and friction into account.

Although discrete and very simple, this model efficiently reproduced the complex movements of breathing. The major drawback of this model is that being discrete, it is not possible to compute the extract strain and stress on the different components. As these values on the *in vivo* diaphragm are not obtainable by any technique, the choice of a continuous model does not seem to be crucial.

#### 3.2. Hemidiaphragm

We observed all the clinical consequences of the simulated pathology. The paradoxical behaviour of the paralysed hemidiaphragm (upward displacement during inspiration) is evidenced on the 3D simulation (Fig. 7, right). The difference between volume displacements in the healthy and pathological diaphragm amounts to what is typically measured (a 50% shortening, T. Similowski, personal communication) in clinical results (Fig. 8).

#### 3.3. Future works

Once the  $k_{elasticity}$  parameter is set for a given subject, the main advantage of this optimization technique is that we can directly and quickly adjust  $k_{muscle}$  depending on  $\Delta V$ . This can lead to a real-time prediction of the diaphragm position during breathing, considering only one medical image at the beginning from which the diaphragm geometry can be registred. This could be used for example during conformative radiotherapy. Future works on the diaphragm model will include testing and validating other breathing situations and comparisons with other subject data. To overcome the differences noted for  $\Delta H$  and  $\Delta R$  we also plan to add the rib cage and its cartilage components (this work has just started, see Fig. 9).

ESAIM: PROCEEDINGS 11

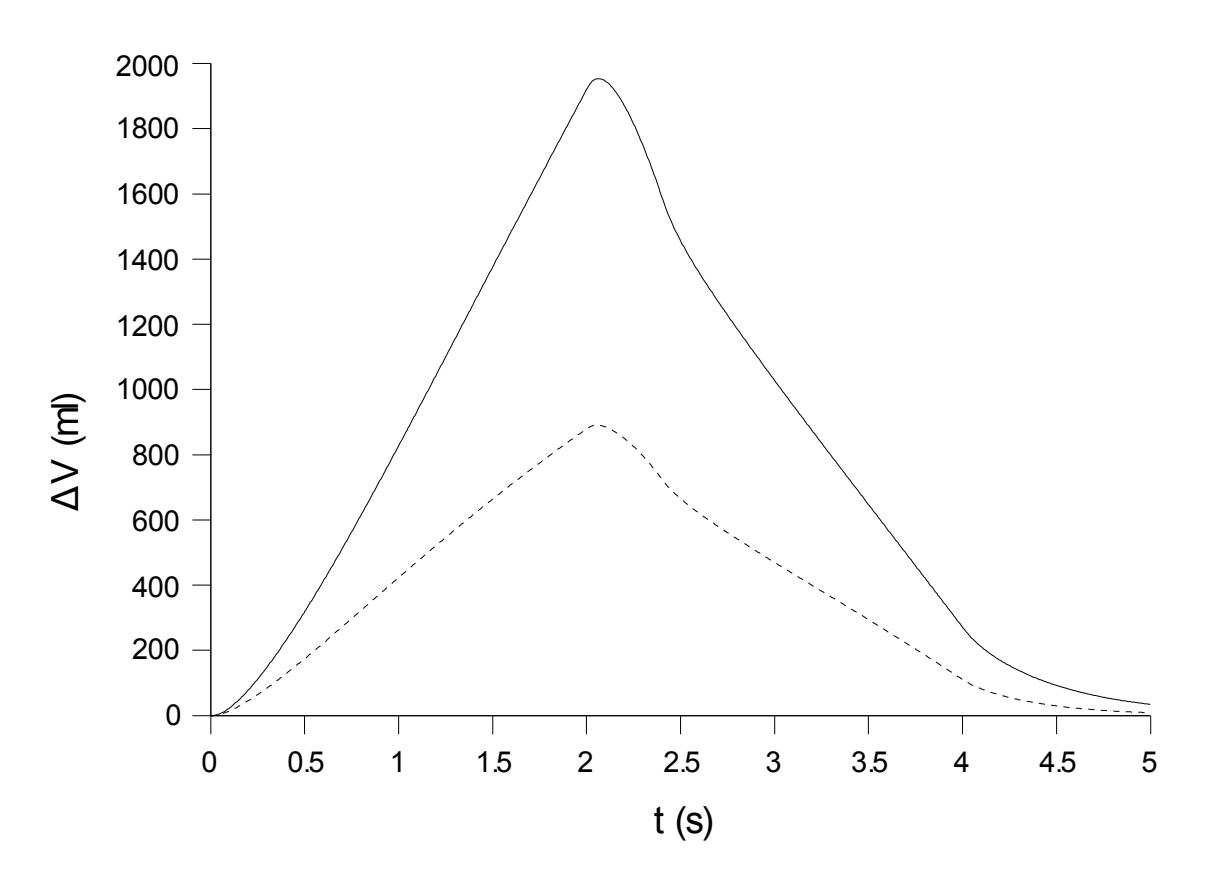

FIGURE 8. Comparison of the volume variation during exercise breathing generated by the healthy diaphragm model (continuous line) and the hemidiaphragm paralysis model (dashed line).

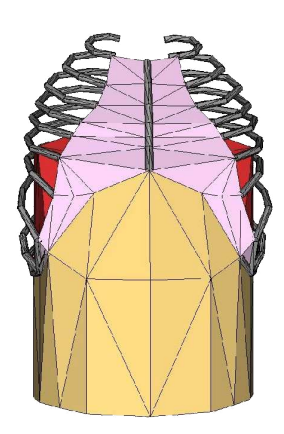

Figure 9. Advanced model of the human trunk including one solid body per rib with elastic links to model cartilaginous tissues.

#### **ACKNOWLEDGEMENT**

The authors wish to thank L. Gaillard for her contribution to this work, and T. Similowski for suggesting the simulation of the hemidiaphragm paralysis.

#### **REFERENCES**

- [1] Jernej Barbič and Doug L. James. Real-time subspace integration for St. Venant-Kirchhoff deformable models. ACM Trans*actions on Graphics (SIGGRAPH 2005)*, 24(3):982–990, August 2005.
- [2] S. Basso-Ricci, P. Cluzel, A. Constantinescu, and T. Similowsky. Technical note mechanical model of the inspiratory pump. *J Biomech*, 35(1):139–145, January 2002.
- [3] A. M. Boriek and J. R. Rodarte. Effects of transverse fiber stiffness and central tendon on disaplacement and shape of a simple diaphragm model. *J. Appl. Physiol.*, 82(5):1626–1636, 1997.
- [4] M. Chabanas and E. Promayon. Physical model language: Towards a unified representation for continuous and discrete models. In *International Symposium on Medical Simulation*, volume 3078 of *Lecture Notes in Computer Science*, pages 256–266. Springer Verlag, 2004.
- [5] P. Cluzel, T. Similowsky, C. Chartrand-Lefebvre, M. Zalter, J. P. Derenne, and P. A. Grenier. Diaphragm and chest wall: Assessment of the inspiratory pump with mr imaging - preliminary observations. *Radiology*, 215(2):574–583, 2000.
- [6] S. Cotin, H. Delingette, and N. Ayache. Real-time elastic deformations of soft tissues for surgery simulation. *IEEE Transactions On Visualization and Computer Graphics*, 5(1):62–73, January-March 1999.
- [7] S. Craighero, E. Promayon, P. Baconnier, J. F. Lebas, and M. Coulomb. Dynamic echo-planar mr imaging of the diaphragm for a 3d dynamic analysis. *European Radiology*, 15:742–748, April 2005.
- [8] Gilles Debunne, Mathieu Desbrun, Marie-Paule Cani, and Alan H. Barr. Dynamic real-time deformations using space & time adaptive sampling. In *SIGGRAPH '01: Proceedings of the 28th annual conference on Computer graphics and interactive techniques*, pages 31–36, New York, NY, USA, 2001. ACM.
- [9] H. Delingette. Towards realistic soft tissue modeling in medical simulation. *IEEE Special Issue on Virtual and Augmented Reality in Medicine*, 86(3):512–523, 1998.
- [10] H. Delingette, S. Cotin, and N. Ayache. Efficient linear elastic models of soft tissues for real time surgery simulation. In *Medecine Meets Virtual Reality VII*, Interactive Technology and the New Paradigm for He althcare, pages 139–151. IOS Press, January 1999.
- [11] Y. C. Fung. *Mechanical Properties of Living Tissues*. Springer Verlag, 2nd edition edition, 1993.
- [12] A. P. Gauthier, S. Verbank, M. Estenne, C. Segebarth, P. T. Macklem, and M. Paiva. Three-dimensional reconstruction of the in vivo human diaphragm at different lung volumes. *J. Appl. Physiol.*, 72(4):1407–1412, 1994.
- [13] Doug L. James and Dinesh K. Pai. Multiresolution green's function methods for interactive simulation of large-scale elastostatic objects. *ACM Trans. Graph.*, 22(1):47–82, 2003.
- [14] A. Nava, E. Mazza, M. Furrer, P. Villiger, and W.H. Reinhart. In vivo mechanical characterization of human liver. *Medical Image Analysis*, 12(2):203–216, April 2008.
- [15] M. Paiva, S. Verbank, M. Estenne, C. Segebarth, and P. T. Macklem. Mechanical implications of in vivo human diaphragm shape. *J. Appl. Physiol.*, 72(4):1407–1412, April 1992.
- [16] N. Pettiaux, M. Cassart, M. Paiva, and M. Estenne. Three-dimensional reconstruction of the human diaphragm with the use of spiral computed tomography. *J. Appl. Physiol.*, 82(3):998–1002, 1997.
- [17] E. Promayon, P. Baconnier, and C. Puech. Physically-based deformations constrained in displacements and volume. *Computer Graphics Forum, Eurographics96*, 15(3):155–164, August 1996.
- [18] E. Promayon, P. Baconnier, and C. Puech. Physically-based model for simulating the human trunk respiration movements. In *CVRMed II - MRCAS III*, volume 1205 of *Lecture Notes in Computer Science*, pages 379–388. Springer Verlag, 1997.
- [19] E. Samur, M. Sedef, C. Basdogan, L. Avtan, and O. Duzgun. A robotic indenter for minimally invasive measurement and characterization of soft tissue response. *Medical Image Analysis*, 11(4):361–373, August 2007.
- [20] J. Teran, S. Blemker, V. Ng Thow Hing, and R. Fedkiw. Finite volume methods for the simulation of skeletal muscle. In *SCA '03: Proceedings of the 2003 ACM SIGGRAPH/Eurographics symposium on Computer animation*, pages 68–74, Aire-la-Ville, Switzerland, Switzerland, 2003. Eurographics Association.
- [21] W. A. Whitelaw. Shape and size of the human diaphragm in vivo. *J. Appl. Physiol.*, 82(3):998–1002, 1987.
- [22] Wen Wu and Pheng Ann Heng. A hybrid condensed finite element model with gpu acceleration for interactive 3d soft tissue cutting: Research articles. *Comput. Animat. Virtual Worlds*, 15(3-4):219–227, 2004.
- [23] Victor Brian Zordan, Bhrigu Celly, Bill Chiu, and Paul C. DiLorenzo. Breathe easy: model and control of simulated respiration for animation. In *SCA '04: Proceedings of the 2004 ACM SIGGRAPH/Eurographics symposium on Computer animation*, pages 29–37, Aire-la-Ville, Switzerland, Switzerland, 2004. Eurographics Association.
- [24] Victor Brian Zordan, Bhrigu Celly, Bill Chiu, and Paul C. DiLorenzo. Breathe easy: model and control of simulated respiration for animation. *Graphical Models*, 68(2):113–132, March 2006.

# E.4 (Marchal et al., 2006c)

M. Marchal, E. Promayon, J. Troccaz. Simulating Prostate Surgical Procedures with a Discrete Soft Tissue Model. In Eurographics Workshop in Virtual Reality Interactions and Physical Simulations, VriPhys06, I. Navazo C. Mendoza (ed.), Pages 109-118, 2006.

# **Simulating Prostate Surgical Procedures with a Discrete Soft Tissue Model**

Maud Marchal  $^1$  and Emmanuel Promayon $^1$  and Jocelyne Troccaz<sup>1</sup>

<sup>1</sup>Laboratoire TIMC, Equipe GMCAO Institut d'Ingénierie de l'Information de Santé 38706 LA TRONCHE Cedex

#### **Abstract**

*Simulating surgical procedures is still a complex challenge. Either modeling methods or simulators have to take into account specific geometries and properties of the patient organs. In this paper, a new soft tissue modeling method dedicated to prostate surgical interventions is presented. The chosen medical application requires the modeling of a complex anatomical environment including intricate interactions between organs and surgical instruments. We present a discrete model that has been specifically developed to fulfill these requirements. The influence of two particular instruments is studied: needles and ultrasound probe, according to two surgical interventions: biopsy and brachytherapy.*

Categories and Subject Descriptors (according to ACM CCS): I.3.5[COMPUTER GRAPHICS]: Physically based modeling I.6.8 [SIMULATION AND MODELING]: Animation

**Keywords:** Physically-based model, medical simulation, discrete model, prostate surgery, needle insertion modeling

#### **1. Introduction**

Prostate cancer is nowadays the most diagnosed cancer among men in developed countries. Over the last ten years, the number of medical procedures to treat this cancer has considerably increased. Different categories of medical interventions can be distinguished, according to their objectives. In this paper, we are interested in two particular interventions: biopsy and brachytherapy. Biopsy is the most common way to diagnose prostate cancer. It consists in introducing a needle through the rectum wall to take tissue samples. To treat prostate cancer, different options are possible in function of the cancer stage. The main treatments are radiotherapy and surgery. New promising procedures have been recently developed. Among them, brachytherapy takes an increasing place as it is less invasive and thus yields to faster recovering than previous treatments. The brachytherapy procedure consists in introducing radioactive seeds in

submitted to *EUROGRAPHICS Workshop on ... (200x*)

the prostate through needles. The Figures 1 and 2 detail the spatial configurations of the two studied procedures.

For both brachytherapy and biopsy, the surgical operations are conducted with the help of ultrasound imaging acquired by an endorectal probe. Poor quality of images as well as movements and deformations of the tissues (prostate and its surrounding organs) are the main limiting factors of the efficiency and result quality of these interventions. A better comprehension of prostate deformations in the anatomical environment could improve the planning of medical interventions and the training of physicians. This can be achieved through the development of medical simulators capable of modeling both deformations of organs and interactions with the instruments. In this paper, we propose a discrete model to simulate the interactions with the prostate in order to train the surgeon to apprehend prostate deformations and movements during medical procedures.

As of today a few computer-based training systems focused on the modeling of complex anatomical environment have been developed. These systems include the complete modeling of a given organ but do not deal with the complex interactions between a surgical tool and an organ as well as the interactions between organs themselves. In this paper, we propose a model belonging to the category of discrete models in order to simulate both external and internal interactions. It owns a specific formulation of the elasticity, using a volumetric local shape memory. The description of the components of each set of organs allows to easily define interactions both with external elements like surgical tools and internal elements like the surrounding organs of the prostate. In this paper, we focus on two particular surgical tools mainly used in prostate medical procedures: needles and ultrasound probe.

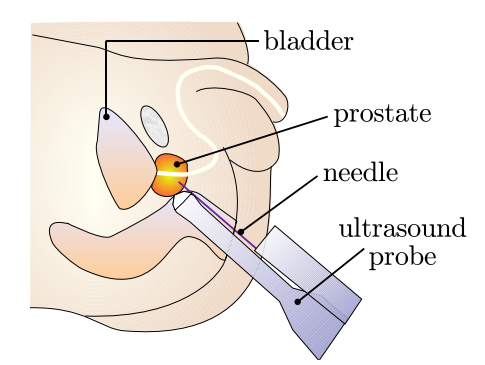

**Figure 1:** *Description of a prostate biopsy.*

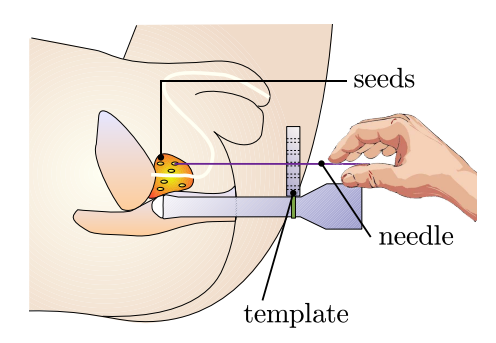

**Figure 2:** *Description of a prostate brachytherapy.*

This paper is organized as follows: previous work is discussed in section 2, then our modeling method is outlined in section 3. In section 4, the modeling of interactions is detailed. Medical simulations are presented in section 5.

#### **2. Simulation of Soft Tissue Interactions in a Surgical Environment**

Simulations of anatomical models have been particularly published these last years. The physician need for practicing his gestures as well as the possibility to realize a preoperative surgical planning are the main reasons for this development. Concerning the anatomy of the models, it is often reduced to a particular organ without taking into account the surrounding organs.

Few models concern the modeling of the prostate and its environment, which mainly includes the bladder and the rectum. For example, [MDT02] have proposed a combination of a statistical and a biomechanical model to simulate the deformations of the prostate due to an ultrasound probe. Their model is based on Finite Element Method (FEM) and is composed of a prostate and its near environment. The influence of surrounding organs geometries is not coupled with the study of ultrasound probe. [PA04] have developed a 3D model based on mass-springs to simulate the prostate resectomy. Only the prostate and its interactions with surgical tools are represented.

The modeling of surgical tools around the prostate has been studied for different objects, mainly the ultrasound probe [MDT02] and cutting tools [PA04]. Concerning the needle insertion modeling, models have been firstly developed in 2D [APT<sup>\*</sup>03, DS05] and recently extended in 3D [GSD<sup>∗</sup> 05]. Tissue deformations and surgical planning have also been studied thanks to FEM using geometric nonlinearity [DS05]. The modeling of the needle itself has been realized with linear beam elements [GS04] or by identifying a non-holonomic model for a highly flexible needle in order to simulate the effect of its bevel tip  $[IKC^*06]$ . The first results of [ICCO04] have been used by [AGCO05] for path planning of a needle in 2D tissue. No organ modeling is currently combined with these needle simulations.

The objectives of our model are to combine both external influences (surgical tools like needles or ultrasound probe) and internal influences (surrounding organs) to help the surgeon to understand prostate movements and deformations during biopsy and brachytherapy. We chose to build a new discrete model in order to easily define several interactions between objects with different physical properties.

#### **3. Description of the Discrete Soft Tissue Model**

The model belongs to the category of discrete models. Firstly, the description of the modeling framework is detailed and its different properties are explained. The elasticity property, defined thanks to a local shape memory, is then described. Finally, a paragraph is devoted to the volume preservation in the model.

#### **3.1. Model Description**

Distinct components, such as skeleton, soft tissues and muscles, and their connections and interactions can be handled by our modeling framework. Each component has its own geometry and physical properties, including mass, elasticity and activation function.

Each component is defined by a set of nodes or particles. Each particle has a position, a neighborhood and different properties depending on what kind of component it belongs to. No specific mesh (e.g. triangles, tetrahedra, hexahedra) is needed. The particles are either at the surface or inside a component. A mass is assigned to each particle in order to generate forces and dynamics.

Each component can be modeled by a surface description (particles are only on the component boundary) or with a volumetric description (particles are also present inside the component), depending on their physical properties and on the level of details to achieve.

Living structures are governed by three main kinds of components: rigid components to model skeleton, deformable components to model soft tissues and active deformable components to model muscles. The latter inherits deformable components properties.

In our model, components with different properties can be easily assembled together. This allows us to define complex interactions for a given anatomical environment. For example, interactions between two elastic components or two rigid components or between an elastic and a rigid component can be modeled. For the latter, border particles of solid and elastic components are doubled but constrained to be at the same position, whatever forces are applied on them. The forces generated by an elastic (active) component can thus be transmitted to a solid component, for example to model a tendinous link between a bone and a muscle. For solid interactions, the link between two components can be modeled thanks to an elastic component, for example to model two bones linked by a ligament. Figure 3 illustrates the interaction between three soft organs.

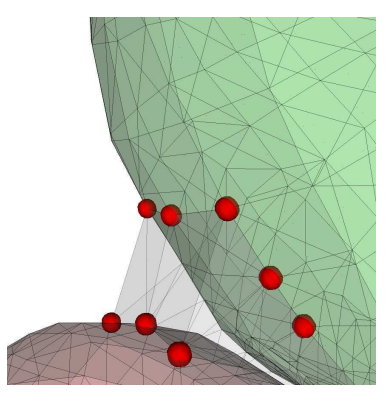

**Figure 3:** *Example of an interaction between elastic components with three kind of soft tissues : prostate (bottom), bladder (top) and intermediate fat tissue (transparent). Border particles belong to only one of the component but have neighbors in the other elastic component.*

Besides the geometrical description, forces acting on each component and generating displacements and deformations have to be considered. Three kinds of forces can be used in

submitted to *EUROGRAPHICS Workshop on ... (200x*)

the model: force fields (e.g. gravitation force), locally applied forces (e.g. forces generated by the user interaction) and internal forces (e.g. local shape memory forces to model deformable properties and active fiber forces to model muscular activity).

In addition to forces, constraints have to be implemented to model complex behaviors and to maintain some conditions such as non-penetrating volume. Our model can deal with two kinds of constraints:

- local constraints that are applied to a single particle, for example to keep a particle in a specific region of space,
- global constraints that are applied to a set of particles, for example to enforce incompressibility.

The algorithm considers constraints as non-quantified forces: their satisfaction is guaranteed by using a direct projection algorithm based on the gradient vector of the constraint function. Volume preservation can be satisfied using this method and the algorithm is detailed in a next paragraph.

To solve the system dynamics, at each time *t*, the forces on each particle are summed and the equations of motion are integrated taking into account the local and global constraints. The discrete integration scheme used for the equation of motion is an explicit scheme. The different steps of one iteration of the algorithm are detailed in the algorithm 1.

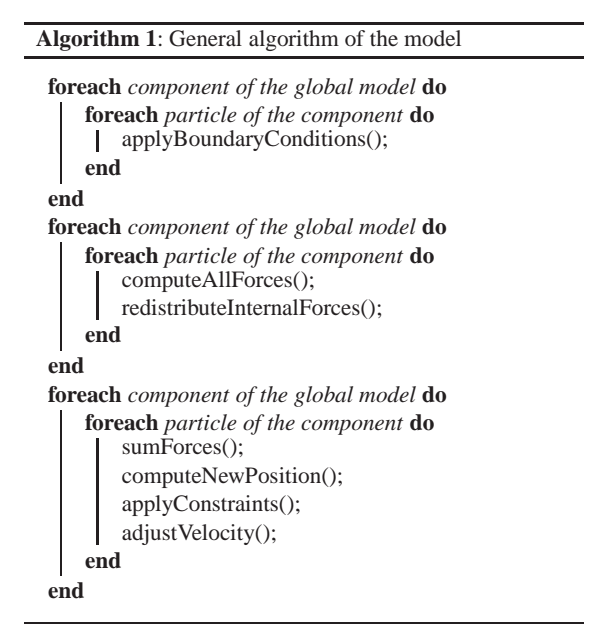

#### **3.2. Soft Tissue Modeling**

This paragraph is dedicated to the description of the soft tissue modeling method in our model. In the litterature, elasticity of a soft tissue model is introduced and defined by different ways depending on the chosen modeling method. The elasticity property of an object is its ability to come back to its initial shape once deformed. In a mass-spring system for example, the combination of springs exerting forces on masses allows the object to recover its initial shape. In our model, a shape memory force is defined for each particle to achieve the elasticity property.

#### **3.2.1. Shape Memory Principle**

In the model, a shape memory force is used on each elastic particle. Each particle has a shape *attractor*. The position **P** ∗ of this attractor is defined thanks to a shape function *f* of the particle neighbors positions. At rest configuration, when there is no deformation, *f* is defined so that the shape attractor is at the same position as the particle which position is noted **P**. Hence when there is no deformation,  $\mathbf{P}^*$  and **P** have the same coordinates. If one or all the neighbors move, **P**<sup>\*</sup> changes according to *f*. A shape memory force  $\mathbf{F}^*$  is generated on the particle in order to move it towards its shape attractor. If a particle and its attractor are at the same position, then the shape memory force  $\mathbf{F}^*$  is null. A 3D example is shown in Figure 4.

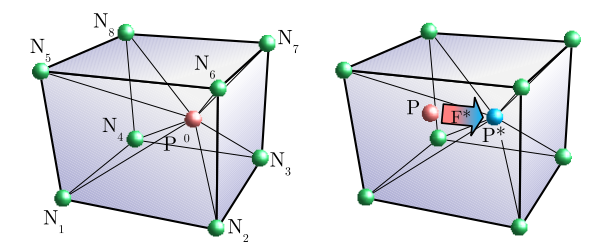

**Figure 4:** *At rest position, the shape attractor is defined so that*  $P^* = P^0$  (*left). During the simulation, the particle has moved to position* **P** *(right). A shape memory force* **F** ∗ *is applied to the particle "attracting" it towards its shape attractor position* **P** ∗ *. If the particle neighbors have not moved, the*  $\int$ *attractor is still in*  $\mathbf{P}^* = \mathbf{P}^0$ *.* 

The shape memory force is defined as a vector between the current particle position and the position of its shape attractor, multiplied by a elasticity stiffness weight  $k_e$ :  $\mathbf{F}^* =$  $k_e(\mathbf{P}^* - \mathbf{P})$ , which corresponds to a direct linear actuator between  $P^*$  and  $P$ . Each particle *i* can hold a local stiffness  $k_e^i$ . According to Newton's second law, the opposite force of this shape memory force is redistributed to the neighbors depending on *f* .

#### **3.2.2. Attractor Function**

Unlike [MHTG05] where the particle displacements are found with a minimization process, the position of a particle attractor is expressed as a function *f* of the neighbor particles. The function *f* can be seen as an extension of the barycentric coordinates. Barycentric coordinates are unique for triangles in 2D or tetrahedra in 3D but there are many different generalizations for polygons in 2D and polyhedra in 3D. They are more and more often used in computer graphics to express a point as a convex combination of the vertices of a tetrahedra. The generalization of the expressions of these coordinates to convex polygons recently has become a quite hot research topic. Floater et al. [FHK06] give a summary of the existing methods. But the extension of these equations to non-convex polygons is currently available only for star-shaped polygons and do not satisfy enough conditions, e.g. non negative weights. The method presented in this paper can be used to find the coordinates of a 3D point as a function of neighborhood points either for convex or non-convex polyhedra. The next paragraph details the computation of an attractor position.

#### **3.2.3. Discrete Deformation Coordinates**

The idea is to compute the coordinates of a point in 3D relatively to other 3D points. We have to consider all the possible directions defined by the neighbor positions. Deformation for a particle is computed as the barycenter of all possible discrete deformations.

Let **P** be the position of the particle of interest. Let **N<sup>i</sup>** ,  $i \in [1 \cdots n]$  be the positions of the *n* neighbors of this particle. Each triplet  $\langle \mathbf{N_i}, \mathbf{N_j}, \mathbf{N_k} \rangle$  with  $i \neq j \neq k$  and  $i, j, k \in [1 \cdots n]$ forms a triangle **t** of normal denoted **nt** .

We can define **P** relatively to triplet  $\langle N_i, N_j, N_k \rangle$ , noted **P**<sub>t</sub> by:

$$
P_t = Q_t + \beta_t \frac{n_t}{\|n_t\|} \tag{1}
$$

where  $\mathbf{Q}_t$  is the projection of **P** on  $\langle \mathbf{N}_i, \mathbf{N}_j, \mathbf{N}_k \rangle$  along  $\mathbf{n}_t$ , with β**t** the distance between **Qt** and **P** (see Figure 5). **Qt** can be defined using the barycentric coordinates as:

$$
\mathbf{Q_t} = \alpha_t^i \cdot \mathbf{N_i} + \alpha_t^j \cdot \mathbf{N_j} + \alpha_t^k \cdot \mathbf{N_k}
$$
 (2)

At each time step, **Pt** can be considered as a measure of the discrete deformation of triplet *t*.

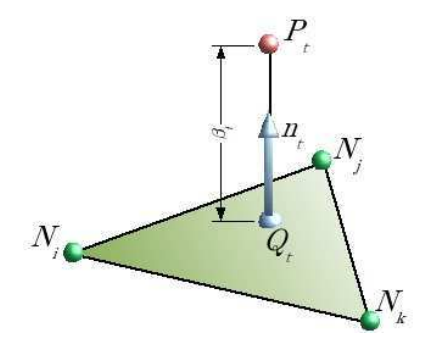

**Figure 5:**  $P_t$  *can be defined relatively to triplet*  $\langle N_i, N_j, N_k \rangle$ *by its projection*  $\mathbf{Q}_t$  *along the normal*  $\mathbf{n}_t$ *.* 

submitted to *EUROGRAPHICS Workshop on ... (200x*)
Thus, we can define the attractor  $P^*$  as the isobarycenter of all the **Pt** resulting from the *m* valid triplets by:

$$
\mathbf{P}^* = \frac{1}{m} \sum_{t=1}^{t=m} \left( \mathbf{Q}_t + \beta_t \frac{\mathbf{n}_t}{\|\mathbf{n}_t\|} \right) \tag{3}
$$

where *t* is the index of a valid triplet  $\langle N_i, N_j, N_k \rangle$ .  $P^*$  is called the discrete deformation coordinate.

Note that not all  $C_n^3$  triplets are valid, triplets resulting in a line are rejected (thus  $m < C_n^3$ ). Also note that as  $Q_t$ is defined using the classical barycentric coordinates, thus  $\alpha_t^i + \alpha_t^j + \alpha_t^k = 1$ . At each iteration, the new normal of each triplet with  $\beta_t \neq 0$  has to be computed to obtain the new attractor position. The part of the force redistributed to each neighboring particles is proportional to the linear coefficient of the attractor formulation.

The discrete deformation coordinates gives a good evaluation of a discrete local deformation in all neighbor directions only using the neighbor positions.

#### **3.3. Volume Preservation**

Volume preservation is an essential part of soft tissue modeling. The control of the volume is necessary in order to simulate both the incompressibility of given organs and the volume variation of other organs like bladder for example. The computation of the volume constraint is described in this paragraph in the case of a 3D object.

The incompressibility constraint is applied on the particles belonging to the surface of the 3D object. These particles can be represented by a polyhedron of *n* vertices. This polyhedron is pre-computed and is also used for visualization. Let  $P_1, \dots, P_n$  be the positions of these vertices and  $F_1, \dots, F_m$  the *m* faces describing the surface. Let **X** be the vector of size  $3n$  holding the positions of all the vertices:  $X = (P_1, \cdots, P_n).$ 

Let  $V(X)$  be a function giving the volume defined by the polyhedron. Let  $V_0$  be the value of the initial volume. Supposing that the user has manipulated the object, resulting in a deformed polyhedron of vertices position  $\mathbf{X}^{\prime}$ , our method provides a quick way to find a polyhedron of state vector **X 1** , "similar" to the polyhedron of state vector **X** ′ . Our constraint resolution implies to find the displacements to apply to each vertex. The following system has to be solved:

$$
\begin{cases} \mathbf{X}^1 = \mathbf{X}' + \lambda \nabla V(\mathbf{X}') \\ V(\mathbf{X}^1) = V_0 \end{cases}
$$
 (4)

where  $\nabla V(\mathbf{X})$  is the gradient of the volume function  $V(\mathbf{X})$ (i.e. the constraint field derivative) and  $\lambda$  is a scalar. Solving equation 4 allows us to find a solution for the volumepreservation problem directly, in one pass. Note that in the more general case of a non polyhedral representation, if the

submitted to *EUROGRAPHICS Workshop on ... (200x*)

representation allows us to compute the volume and its gradient, then this method can also be used and consists in solving a system of  $3n+1$  equations of  $3n+1$  unknowns:  $X^1$  and λ. Compared to lagrangian methods (lagrangian multiplier and/or minimization algorithm), our method exactly solves the constraint.

### **3.4. Validation of the Model**

Discrete models are known to have effective computational properties but to be less accurate than FEM for example. Concerning our model, its performances have been validated against other soft tissue modeling methods by using comparisons with real data like Truth Cube experiment  $[KCO^*03]$ . The results of the comparisons are available in [MPT05] and show a similar behavior as FEM for different levels of compression of the Truth Cube.

### **4. Description of a Surgical Environment**

### **4.1. Interactions between Organs and Surgical Instruments**

The interactions between organs and surgical instruments are included in our model. In the context of prostate surgical interventions, the main instrument is the endorectal ultrasound probe. Displacements constraints are applied on the organs of the patient. These constraints can be modified during the simulation, for example to simulate a translation or a rotation applied by the surgeon on the ultrasound probe.

In this paper, we focus on two particular interventions around the prostate but other surgical tools can also be defined in the same manner.

#### **4.2. Needle Insertion Modeling**

In this paper, only the simulation of rigid needles is explained. Two examples of needle insertion modeling are represented in figures 6 and 8.

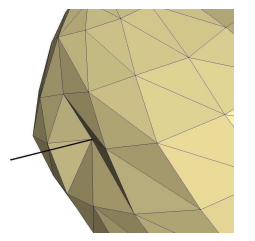

**Figure 6:** *Details of needle insertion in a prostate.*

### **4.2.1. Model**

Rather than modeling the needle as a distinct object and dealing with collision detections, only the forces between the needle and the soft tissue are simulated directly, as explained in this paragraph. This hypothesis has previously been used with success by [AGO05, DS03, ICCO04, GSD<sup>\*</sup>05]. The needle is only defined by a set of aligned nodes.

The forces applied on a tissue during needle insertion can be divided in three different forces [SO02]: (a) cutting force: the needle tip exerts a force in order to move through the tissue, (b) puncture force: the force needed to puncture a tissue, generally much higher than the cutting force due to the surface tension or the presence of a capsule, (c) friction force: it is applied along the needle shaft.

These forces are computed and applied on the tissue but depends on the type of the needle and its insertion velocity as well as the tissue properties. The reaction forces from the tissue have also to be computed to simulate the movement of the needle.

Contrary to FEM models [AGO05, DS03], forces are not applied as boundary conditions for the elements of the tissue mesh. As we are using a discrete model, forces can be applied directly on the particles. Our discrete method do not need any remesh stage in order to ensure that element boundaries are present when forces are applied. The needle can thus be inserted in any location of the tissue without extra cost. Forces on tissue particles are applied depending on their location relatively to the needle, as explained in the next paragraph.

**Zones of interest** Two types of zones of interest are defined around the needle: the cutting zone and the friction zones. A zone of interest defines a spatial volume where all tissue particles are directly subject to the influence of the considered force. Its dimensions are defined as parameters of the needle model. For example, it is possible to define the dimensions of the zones of interest so that the friction along the needle decreases in function of the distance to the needle shaft. A description of the zones of interest is given in Figure 7. The cutting zone is defined in front of the needle tip node only. When the needle is not yet inserted inside the tissue, the cutting zone is also the puncture zone. The friction zones are defined all around each needle node. There is one friction zone per needle node.

All tissue particles entering in these zones will be concerned by the corresponding forces coming from the needle. During the simulation, after the first collision between the tip node and the tissue has been detected, the initial zones of interest are built. Then, the zones of interest are moved depending on the needle displacement. The list of tissue particles inside the different zones is efficiently updated by only checking the neighbors of the particles already in the zones at each time step.

**Tissue parameters** Friction and cutting parameters are different for each soft tissue. They can not be easily found and we used DiMaio et al. [DS03] data to tune our parameters. Similarly to the elasticity parameter *ke*, each particle has friction and cutting force parameters defined as weights

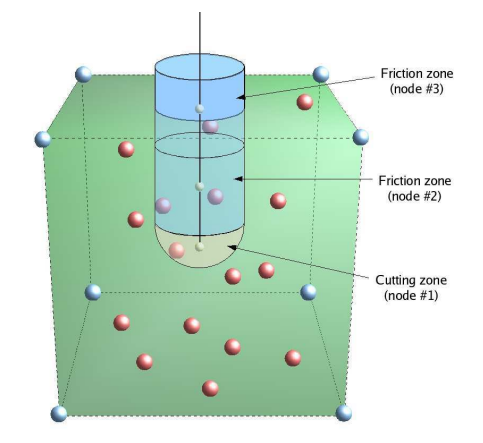

**Figure 7:** *Volumes of interest: needle nodes (white) have a friction zone (blue) with tissue particles inside. The needle tip has a cutting zone (grey).*

and named respectively  $k_f$  and  $k_c$ : the higher the values of  $k_f$  and  $k_c$ , the higher the resistance of the tissue to the friction and cutting forces. The accurate values of these parameters have been determined by [SO02,DS03]. The parameters used in our simulation have been tuned to provide realistic simulations. Note that these values are dependant of the needle velocity. Each tissue particle can have different friction and cutting force weights in order to model a local change inside a tissue (for example to model a tumour inside an organ with different parameters).

In the next paragraphs, details of implementation of the three different forces and their parameters are provided.

**Cutting force** The cutting force is applied by the needle on all the *n* tissue particles located in the cutting zone. The tissue response of particle *i* is parameterized by  $k_c^i$  : the closer the tissue particle to the needle tip, the stronger the tissue reaction. The total cutting force exerted by the needle tip depends on the sum of all the *n* particles reaction. Let note  $d_c^i$ the distance between a particle *i* inside the cutting zone and the needle tip. At each time step, the intensity  $C$  of the tissue reaction against cutting force is equal to:

$$
C = \frac{\sum_{i=1}^{n} k_c^i d_c^{i^{-1}}}{\sum_{i=1}^{n} d_c^{i^{-1}}}
$$
 (5)

The direction of the cutting force is set to be parallel to the needle shaft.  $d_c^i = 0$  means that the tissue particle is at the same position as the needle particle : only this tissue particle *i* is used to compute the cutting force.

The cutting force intensity applied on each tissue particle *i* is then  $(k_c^i d_c^{i-1})/(\sum_{j=1}^n d_c^{j-1})$ . The forces applied on the tissue particles are opposite to the force applied on the needle node. During retraction of the needle, no more cutting forces are applied on the tissue.

### **Friction force**

The same principle is used for the friction force. As there is one friction zone per needle node, the tissue reaction to the friction depends locally on the tissue particles inside the friction zones. Let us consider one friction zone around one needle node. Let *n* be the number of particles in this friction zone,  $k_f^i$  be the friction force parameters of these *n* particles, and  $d_f^i$  the distance between particle *i* and the considered needle node. At each time step, the intensity *F* of the tissue reaction against friction force is equal to:

$$
F = \frac{\sum_{i=1}^{n} k_f^i d_f^{i-1}}{\sum_{i=1}^{n} d_f^{i-1}}\tag{6}
$$

Similarly, the friction force intensity applied on each tissue particle *i* is then  $(k_f^i d_f^{i-1})$  $f^{i^{-1}}$ )/( $\sum_{j=1}^{n} d_f^{j^{-1}}$  $f_f^f$ ). The direction of the friction force is parallel to the needle shaft.

Our approach to model static and kinetic friction force is based on the definition given by [BW98]. When the tangential velocity of a node along the needle shaft and the velocity of the needle are smaller than a given threshold, then static friction is applied: the tissue and the needle are moving together. When the tangential force required to move the tissue and the needle exceeds a slip force threshold, then tissue particles are free to slide along the needle shaft and only a friction force (along the needle axis) is applied on them.

**Virtual tissue particles** As there is not any remeshing in our model, tissue particles are not necessarily along the needle. Thus, a displacement constraint can not be directly applied on the tissue particles during the static friction (when tissue particles move at the same velocity than needle). The static friction in our model is achieved through *virtual tissue particles*. Each needle node carries a virtual tissue particle. At each iteration, the needle node position is considered as the undeformed position of the virtual particle. Thus the corresponding discrete deformation coordinates of this virtual particle are computed using the tissue particles belonging to the friction zone as neighbors. At the next iteration, the needle node and the tissue particles have moved: the shape memory attractor of the virtual tissue particle is computed again using the discrete deformation coordinates previously defined. A *virtual* elastic force is defined between the virtual tissue particle and its attractor.

If the intensity of this force is under the friction force threshold, the needle node is in a static friction state. The friction force and the elastic force are applied on the needle node. The opposite of the virtual elastic force is redistributed to the tissue particles as described in the paragraph 3.2.

**Puncture force** The puncture force is often described as an additional force to the cutting force that allows the needle tip to puncture the membrane of a soft organ. To define this soft

submitted to *EUROGRAPHICS Workshop on ... (200x*)

tissue property, the cutting force parameter is increased for the soft tissue external particles. The puncture force is thus defined for all possible location of the needle insertion.

### **4.2.2. Algorithm**

The following algorithm details the computation steps of the new position for one needle.

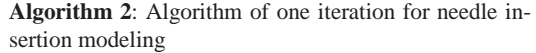

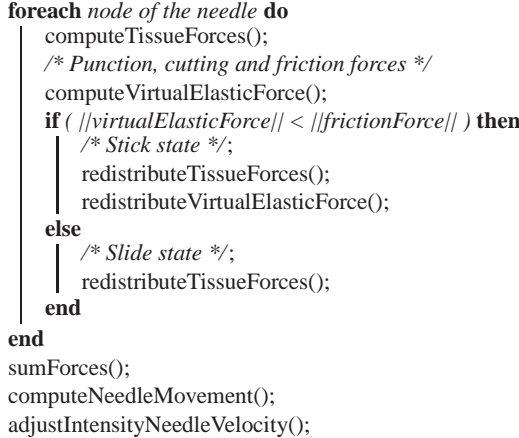

#### **5. Simulation of Prostate Interventions**

### **5.1. Medical Context**

In this section, preliminary results of simulations of medical procedures around the prostate are presented. The influences of two particular instruments are studied: needles and ultrasound probe. These two instruments are commonly used in biopsy and brachytherapy (Figures 1 and 2). The influence of surrounding organs is also tested. The main organs around the prostate are the bladder and the rectum. Separations and connections between these organs can be considered as fat tissue. For the following simulations, the geometry of the organs was built from anatomical drawings. A general view of the complete model is represented in Figure 9.

Bladder and rectum are surface components (no internal particles) while prostate and fat tissues are volumetric components. Organ volumes are constrained for the prostate and bladder, which are both considered incompressible during the simulations.

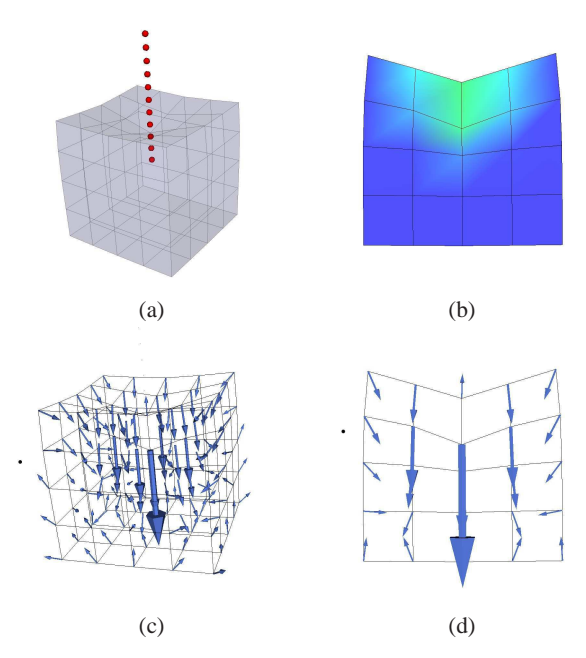

**Figure 8:** *Simulation of the needle insertion in an elastic object: (a) Global view, (b) Displacements in the tissue (the green color corresponds to the highest displacements), (c) Forces applied on the tissue particles, (d) Details of the sum of forces applied on tissue particles in the middle slice of the cube.*

### **5.2. Implementation details**

The model is implemented in C++ using a Pentium M 2Ghz and compiling using gcc v4.1, without any particular effort to optimize code. Thanks to PML [CP04], geometry, organization, neighborhoods, physical properties and simulation loads are defined using a generic XML document.

Concerning time performances, for example for 125 particles (Figure 8), it takes a mean value of 9 ms for one iteration. For the complete model with 1300 particles (prostate, bladder and fat tissue), it takes 133 ms for one iteration.

### **5.3. Influence of Surrounding Organs**

In this paragraph, the example of bladder filling influence is shown. The bladder, situated on top of the prostate, can induce some deformations and constrain prostate movements. The MRI images in Figure 10 show two different bladder fillings of the same subject before and after ingestion of one liter of water. The impact on the prostate deformation is clearly visible.

Different bladder volumes have been simulated and the deformations of the prostate observed. For example in Figure 11, the bladder volume is doubled. The figure shows the

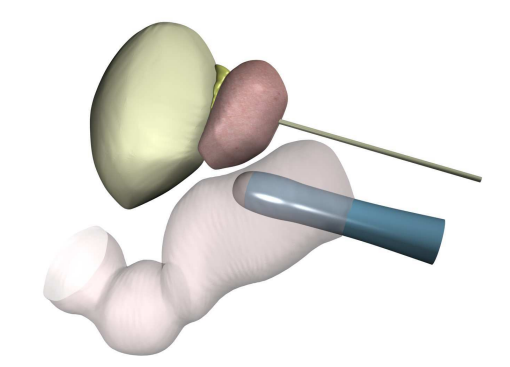

**Figure 9:** *Complete anatomical model. Three organs are shown: prostate (red), bladder (yellow) and rectum (pink), and two surgical instruments (an ultrasound probe and a brachytherapy needle).*

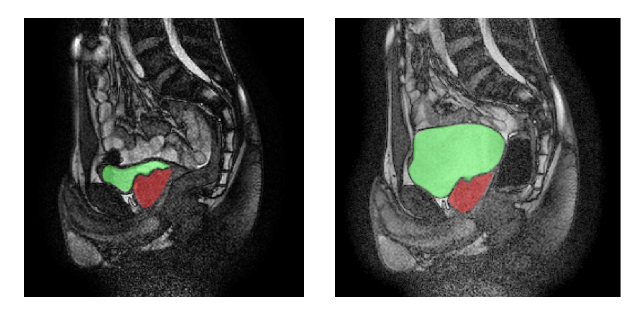

**Figure 10:** *Different bladder fillings (green) and the influence on the prostate shape (red).*

simulation results before and after the volume changes (other surrounding organs and boundary conditions are not represented in the figure). Prostate displacements observed during this bladder volume increase are presented in Figure 12. Displacements observed during an intervention are of the same order.

### **5.4. Influence of surgical Instruments**

### **5.4.1. Ultrasound Probe**

The influence of an endorectal ultrasound probe can also be simulated. The tissue displacements imposed by the surgeon through the probe in order to obtain the ultrasound images are translated as boundary conditions: displacements are imposed to the prostate particles directly in contact with the rectum particles in collision with the probe.

In the simulation, prostate deformations can be observed, especially during biospy simulation where the probe is not parallel to the rectum wall. The probe simulations have also been combined with different bladder fillings. When the bladder volume is important, the prostate being more con-

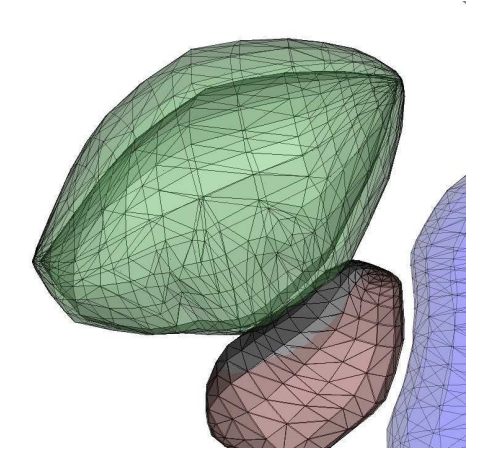

**Figure 11:** *Different bladder volumes have been tested: the upper part of the prostate (red) is deformed when the bladder volume is nearly doubled.*

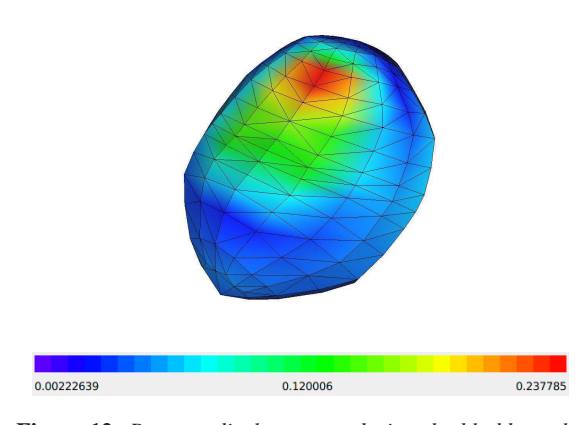

**Figure 12:** *Prostate displacements during the bladder volume increase (the highest displacements are in red). Values are given in centimeters.*

strained moves slightly while local deformations are higher. Other organ influences (like rectum filling) can also be tested with the model.

### **5.4.2. Needles**

The Figure 13 shows a real ultrasound image illustrating the influence of a needle on the prostate shape during a biopsy. For our simulations, a mean bladder volume is chosen and the ultrasound probe is simulated as a boundary condition. Simulations were made with two different orientations for the needles, mimicking two surgical procedures (biopsy and brachytherapy). The figures 14 and 15 show the simulations of needle insertions for both procedures.

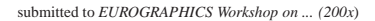

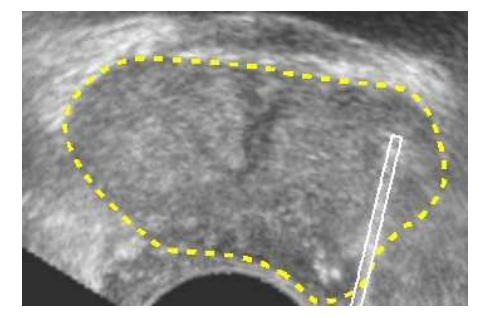

**Figure 13:** *Influence of a needle on the prostate shape during a biopsy: the prostate boundaries are delimited in yellow while the needle is underlined with a blue color. The deformation occurs on the upper part of the prostate.*

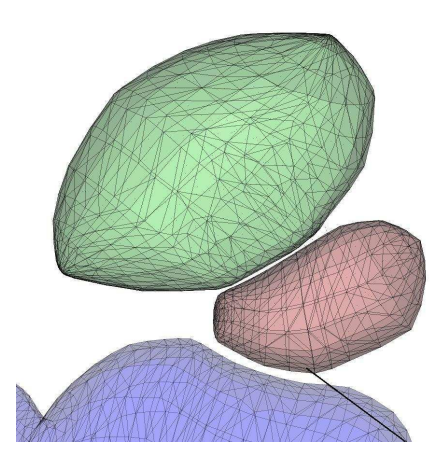

**Figure 14:** *Insertion of a needle in a prostate through the rectum wall during a biopsy.*

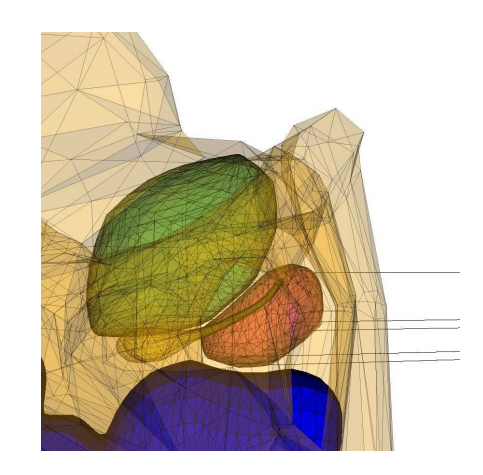

**Figure 15:** *Insertion of several needles in a prostate during a brachytherapy. Bones are represented in a transparent color.*

### **6. Conclusion and Future Work**

In this paper, a discrete modeling method is proposed to simulate both internal interactions between different organs and external interactions between organs and surgical tools. The presented model exhibits realistic behaviors for the simulated organs and its discrete construction allows to easily combine different interactions together. It owns a specific formulation of elasticity whose performances were validated against other soft tissue modeling methods and real data. Thanks to the attractor principle, an algorithm based on *a virtual tissue particle* is able to simulate needle insertion. The modeling of flexible needles is currently tested and will enrich the simulator.

First results in the surgical simulation of prostate interventions are presented. Our framework can also be used for other medical simulations and different anatomical environments, especially ultrasound imaging guided biopsies. Our future work is to validate the simulator using phantoms and real data, aiming at building a simulator capable of valid and robust surgical planning.

### **7. Acknowledgment**

The 3D geometry of the organs were built in collaboration with GRAVIR Laboratory (INRIA, Grenoble, France). The MRI images were obtained thanks to MRI unit of Pr. Lebas (Grenoble hospital).

### **References**

- [AGCO05] ALTEROVITZ R., GOLDBERG K., CHIRIKI-JAN G., OKAMURA A.: Steering flexible needle under markov motion uncertainty. In *Proceedings of IEEE International Conference on Intelligent Robotic System* (2005), pp. 120–125.
- [AGO05] ALTEROVITZ R., GOLDBERG K., OKAMURA A.: Planning for steerable bevel-tip needle insertion through 2d soft tissue with obstacles. In *Proceedings of IEEE International Conference on Robotics and Automation (ICRA)* (2005), pp. 1652–1657.
- [APT<sup>∗</sup> 03] ALTEROVITZ R., POULIOT J., TASCHEREAU R., HSU I., GOLDBERG K.: Needle insertion and radioactive seed implantation on human tissue: Simulation and sensitivity analysis. In *Proceedings of IEEE International Conference on Robotics and Automation (ICRA)* (2003), pp. 1793–1799.
- [BW98] BARAFF D., WITKIN A.: Large steps in cloth animation. In *Computer Graphicss Proceedings, SIG-GRAPH* (1998), pp. 43–54.
- [CP04] CHABANAS M., PROMAYON E.: Physical model language: Towards a unified representation for continuous and discrete models. In *Proceedings of International Symposium on Medical Simulation* (2004), pp. 256–266.
- [DS03] DIMAIO S., SALCUDEAN S.: Needle insertion modeling and simulation. *IEEE Transactions on Robotics and Automation 19* (2003), 864–875.
- [DS05] DIMAIO S., SALCUDEAN S.: Interactive simulation of needle insertion models. *IEEE Transactions on Biomedical Engineering 52* (2005), 1167–1179.
- [FHK06] FLOATER M., HORMANN K., KOS G.: A general construction of barycentric coordinates over convex polygons. *Advances in Computational Mathematics 24* (2006), 311–331.
- [GS04] GLOZMAN D., SHOHAM M.: Flexible needle steering and optimal trajectory planning for percutaneous therapies. In *Proceedings of MICCAI* (2004), pp. 137– 144.
- [GSD<sup>\*05]</sup> GOKSEL O., SALCUDEAN S., DIMAIO S., ROHLING R., MORRIS J.: 3d needle-tissue interaction simulation for prostate brachytherapy. In *Proceedings of MICCAI* (2005), pp. 827–834.
- [ICCO04] III R. W., COWAN N., CHIRIKIJAN G., OKA-MURA A.: Nonholonomic modeling of needle steering. In *Proceedings of International Symposium on Experimental Robotics* (2004), pp. 3337–3343.
- [IKC<sup>∗</sup> 06] III R. W., KIM J., COWAN N., CHIRIKIJAN G., OKAMURA A.: Nonholonomic modeling of needle steering. *The International Journal of Robotics Research 25*, 5-6 (2006), 509–525.
- [KCO<sup>∗</sup> 03] KERDOK A., COTIN S., OTTENSMEYER M., GALEA A., HOWE R., DAWSON S.: Truthcube : Establishing physical standards for real time soft tissue simulation. *Medical Image Analysis 7* (2003), 283–291.
- [MDT02] MOHAMED A., DAVATZIKOS C., TAYLOR R.: A combined statistical and biomechanical model for estimation of intra-operative prostate deformation. In *Proceedings of MICCAI* (2002), pp. 452–460.
- [MHTG05] MÜLLER M., HEIDELBERGER B., TESCHNER M., GROSS M.: Meshless deformations based on shape matching. In *Proceedings of SIGGRAPH* (2005), pp. 471–478.
- [MPT05] MARCHAL M., PROMAYON E., TROCCAZ J.: Simulating complex organ interactions: Validation of a soft tissue discrete model. In *Proceedings of International Symposium on Visual Computing* (2005), pp. 175–182.
- [PA04] PADILLA M., ARAMBULA F.: Three-dimensional deformable model of the prostate for turp surgery simulation. *Computers & Graphics 28* (2004), 767–777.
- [SO02] SIMONE C., OKAMURA A.: Modeling of needle insertion forces for robot-assisted percutaneous therapy. In *Proceedings of IEEE International Conference on Robotics and Automation (ICRA)* (2002), pp. 2085–2091.

# E.5 (Promayon et al., 2003)

E. Promayon, J. -L. Martiel, P. Tracqui. Physically-Based 3D Simulations of Cell Deformations and Migrations. In Polymer and Cell Dynamics - Multiscale Modeling and Numerical Simulations, W. Alt, M. Chaplain, M. Griebel, J. Lenz (eds.), pp. 125-138, Birkhäuser, December 2003.

Polymer and Cell Dynamics – Multiscale Modeling and Numerical Simulations, pp 125-138. ed. by W. Alt, M. Chaplain, M. Griebel and J. Lenz ©2003 Birkhäuser Verlag Basel/Switzerland

# **Physical-object oriented 3d Simulations of Cell deformations and Migration**

Emmanuel Promayon, Jean-Louis Martiel and Philippe Tracqui

Lab. TIMC-IMAG, CNRS UMR 5525, Université Joseph Fourier, Faculté de Médecine de Grenoble, 38706 La Tronche France

**Summary.** Many aspects of individual and collective cell motion are still poorly understood and physical models dealing with both aspects appear clearly as valuable tools for understanding cell biomechanical behavior. We theoretically analyze and simulate individual cell mechanical properties and the related chemotactic behavior of single cells collectively involved in an aggregation process. Cell objects are defined as three-dimensional elastic bodies moving on a viscous medium and submitted both to internal cohesive forces and to external attractive forces (gravity and chemoattraction). We first investigate individual cell mechanical response to externally applied forces and compare the simulated cell object deformations to experimental data obtained with optical tweezers. We then examine the simulated cell population reorganization submitted to a chemoattraction field over a 2D solid plane simulating a glass coverslip. Simulations are carried out for different values of cell chemotactic response. We especially simulate cell sorting between pre-spore and pre-stalk cells during Dictyostelium discoideum aggregation process by considering two cell populations exhibiting differential cell-cell interactions. We conclude that our physical-object oriented (POO) approach for modelling individual cell cytomechanics also satisfactorily reproduces the two-dimensional aggregation at a cell population level. Because individual cell mechanical behavior can be compared to a wide range of cell micro-rheology experiments, the cell object parameters can be estimated. This framework should thus be adequate for biologically realistic multi-scale analyses leading to a better understanding of how, through modulation of mechanical factors, individual cell behavior controls collective cell reorganization.

# **1. Introduction**

Spatial aggregation and reorganisation of cell populations is crucial in physiological and pathological developmental processes, like embryogenesis, tissues healing or cancerogenesis. Adhesive interactions between adjacent cells (cell-cell adhesion) and between cell and the extracellular matrix (cell-matrix adhesion) play a major role in the maintenance or reconstruction of multicellular structures. Cell motility, possibly controlled by extracellular factors like chemoattractants, also requires that such adhesions can be modulated and eventually broken in order to insure a net spatial translocation of the cell.

Numerous theoretical models have been proposed for analyzing how different spatial organization of cell populations could emerge from such complex interactions. One can distinguish:

- continuous approaches based on a global description of the spatio-temporal evolution of cell density and on the determination of instability conditions leading to an heterogeneous distribution of the cells (Murray et al., 1988; Vasiev and Weijer, 1999; Yamaguchi et al., 2000), and
- discrete approaches, based on the description of the individual properties and behavior of cells and looking for the emergence of macroscopic cellular organisation and rearrangements resulting from individual interactions, as observed in morphogenetic processes (Weliky et al., 1991; Honda et al., 2000), including cell sorting (Graner et Sawada, 1993). In cellular automata models, cell-cell interaction rules and neighbourhood conditions are specified (Ermentrout et al., 1993; Czirok et al., 2001), but generally this is done without considering the intrinsec mechanical properties of individual cells elasticity and deformation.

The other widely used discrete approach is based on a polygonal tessellation of the plane. For example, (Duvdevani-Bar et al., 1992) proposed a strictly topographic cellular organization in which each cell is reduced to a dot, vertex of a given triangulated graph which defines the neighbourhood relationships between cells. An abstract law is implemented as a recombination process over the neighbourhood relationships and yields to a mechanical-like behaviour. Further model enhancement simulates biological processes such as cell proliferation or motility. (Honda et al., 1984) had previously used a similar approach to predict the morphological response of a tissue to a given cell division rate. They first proposed to determine the best topographic approximation of a given fully connected tissue with a Voronoï diagram, which divides the space into cell objects according to shorter distance relationships. A cell is assimilated to a Voronoï region and a recombination process is defined in order to reorganize the diagram after the division of the given cell. Even if such a process captures some of a mechanical behaviour, it is a very limited model for cellular organizations and cellular bio-mechanics. Extending this geometrical formalization, (Dugnolle et al., 1998) simulated the mechanical cell monolayer rearrangement occurring during vitro wound-healing experiments by considering cells as elastic proliferating bodies moving on a viscous surface and submitted to adhesion forces.

This work proposes a totally different approach to model collective cellular processes from the mechanical interactions of individual cells with defined mechanical identity, cell-cell interactions and random motion. Our approach is based on the consideration of "cell objects", proposed as model of real cells and defined as 3D-elastic physical objects with specific geometry and internal ("sub-cellullar") structure. At first glance, this approach shares some common features with the Finite Element Method (FEM) since both rely on the geometric discretization of the objects into a mesh and evaluation of physical variables (forces, strain,...) at each node of this mesh. However this mesh is realized through bottom-up modeling in the physical object oriented (POO) approach: the geometric structures mimic the physical structures, as in cell tensegrity models (Wendling et al., 1999, 2000). In contrast the mesh in the FEM only provides a discretisation of the material continuum with arbitrary geometric elements (triangle, tetrahedron, ...). The specificity of the POO will appear more explicitly in the examples presented in this study.

More precisely, we illustrate the potentiality of such a POO approach in the formulation of a multi-scale model by addressing the following questions: is the cell object relevant enough to describe some of the mechanical properties of individual living cells reported in cellular micro-rheological experiments? Is it possible to account for emergent cell collective behaviour, like cell sorting and aggregation, by considering for example the response of such mechanical cell objects to extra-cellular gradients?

The first section of this paper deals with the formulation of the 3D physical cell object. The second section explores some of its mechanical properties. We especially compare the results of our POO computational approach to experimental red blood cell deformations realized with optical tweezers. The third section focuses on spatio-temporal aspects of cell population organization, sorting and migration with special consideration of the Dictyostelium discoideum aggregation process. The Dictyostelium discoideum slime mold is indeed widely used as an experimental model for complex self-organizing processes in biology (Parent and Devreotes, 1996; Aubry and Firtel, 1999). There is a lot of experimental data and model studies on this organism, either for the cAMP pulses generation (Martiel and Goldbeter, 1987), spiral cAMP waves in aggregating population (Tyson and Murray, 1989), as well as cell movement and aggregation (Palsson and Othmer, 2000).

# **2. Description of the computational model**

### *2.1. Objectives of the physical object oriented (POO) approach*

To be able to model individual behaviours, each cell is considered as a physical entity. Each cell object has its own history, properties and actions. To be able to manipulate such entities, a computer models and its algorithms are developed within an object oriented modelling framework. This approach provides an efficient and precise structure for the methodological organization of concepts and their relationships. The object oriented framework allows us to describe properties and actions for a whole category of objects, called a class. The class describes the state and behaviour of a cell object. Each cell object is thus a particular instance of this template and has an individual behaviour. The behaviour laws described in the class could depend on intrinsic properties and interactions. They can also change with time, either explicitely or implicitely through time-varying variables, like extracellular factors or concentrations. Intrinsic properties are mainly mechanical properties such as elasticity, contractility, and incompressibility (Promayon et al., 1997). They could also include biochemical or genetic processes. Furthermore, cell object interactions with the environment, through biased migration (chemiotaxis, haptotaxis, …), or cell-cell interactions, e.g. collision and adhesion, can be defined in this proposed framework, as exemplified below.

### *2.2. The POO Approach*

Mass-spring networks are often used to model 3D physical object dynamics. However, the main drawbacks of these models lie in the control and assessment of parameters. We initially developed a different approach, in the context of human breathing (Promayon et al., 1997). This discrete model is based on computer graphics modelling (Terzopoulos et al., 1987 ; Delingette, 1998). Natural motions and realistic-looking flexible and elastic objects are efficiently modelled and simulated by means of physically-based computer graphics models. These models use a small amount of data (object geometries and relations between objects). From this, an animation motor (using forces, energies, or direct displacements), integrates movement and deformation laws to compute the evolution of shapes and positions. Generally, constraints are added to control movements and deformations or to model complex physical properties.

We modelled the human abdomen using an elastic and incompressible 3D object and the human diaphragm using an elastic and contractile membrane. These objects were linked together and attached to rigid objects modelling the rib cage. An explicit algorithm was developed to compute the dynamic evolution of these objects as well as to insure the necessary constraints. Incompressibility and connections were considered as constraints.

This model, allowing for rigid, incompressible elastic or contractile objects is the groundwork, here extended to model cells deformation and migration. Other properties such as incompressibility or cell interaction have also been taken into account, as detailed below.

### *2.2.1. Geometry*

Each cell object requires a 3D geometry. We do not yet consider cell division, thus the cell topology remains unchanged. To simplify the calculations, we only consider the cell contour and define a cell object by a 3D closed surface. This contour is represented by nodes linked in a triangular mesh. Triangular meshes are simple and considerably simplify the incompressibility constraint and collision resolutions.

### *2.2.2. Forces*

To generate forces and dynamics, a mass is assigned to each contour node. Forces are exerted on the nodes to generate displacements and deformations. Three kinds of forces can be used in our model: force fields (e.g. gravitation force), locally applied forces (e.g. user manipulation), and Linear Actuator Forces (LAFs). We introduce a LAF when a target position *Ptarget* is known for a given node of position *P*. To minimize the distance *|PPtarget|* a spring is created between *P* and *Ptarget*. It generates a force that linearly attracts *P* towards  $P_{\text{target}}$ . The expression of the LAF is:  $F = k_{\text{elas}} (P - P_{\text{target}})$ , where  $k_{\text{elas}}$  is the elastic modulus of the spring. LAF can be seen as a potential force that tends to minimize a distance. LAFs permit to model any kind of forces that could be defined by target positions. *Ptarget* can depend on geometry or on constraints and can dynamically change.

### *2.2.3. A specific case: elasticity*

Calibration of spring-mass networks are known to be difficult. Therefore, to model elasticity, we define a local shape memory (Promayon et al., 1996). The elastic property of a cell object is simply defined as its ability to recover its original shape after mechanical deformation. To model this property, we construct a local shape coordinate system where each contour node position is defined relatively to its neighbouring nodes by three parameters  $(\alpha, \beta, \gamma)$  (Fig. 1). The initial value of this 3-parameter set defines the rest shape. During the simulation, according to the neighbouring node positions, a target position is computed for each node under consideration. This target position satisfies the local shape and defines a LAF. Therefore, a cell object is defined by a contour where the shape memory force is applied to all its nodes. A unique elasticity modulus *kelas* is used by the corresponding LAF.

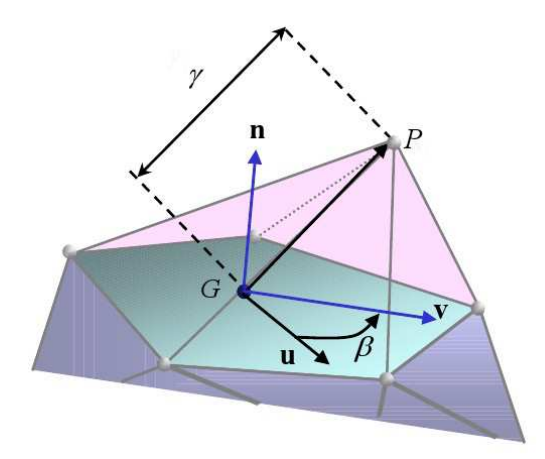

**Figure 1.** Local shape memory force to model elasticity. The local shape is defined by two angles  $\alpha$  and  $\beta$  and a distance  $\gamma$ . A node position P is defined by  $\alpha$ ,  $\beta$  and  $\gamma$  and the current position of its neighbours. *G* is the isobarycenter of the neighbours. **n** is an approximate normal from which **v** is deduced, **u** is the cross product between **n** and **GP**. At each iteration this allows to set a target position for each node.

### *2.2.4. Constraints*

Considering forces is often not enough to realistically model complex behaviours of physical objects. Constraints are thus added to maintain some additional conditions like boundary conditions (non-penetrating area) or incompressibility. Our algorithm considers constraints as non-quantified force components. Thereby, it is possible to handle the total incompressibility of a contour (Promayon et al., 1996). This allows the model to verify the incompressibility constraint exactly and efficiently for all the cell objects, individually.

### *2.2.5. Numerical integration*

The following algorithm is used to compute the dynamical behaviour of a cell object from time *t* to time *t+dt*:

- For each node: compute the sum of applied forces;
- Use a discrete integration scheme for equation of motion (e.g. Newton-Cotes) to compute the new velocity and position of the nodes, without considering any constraints;
- Take local and global constraints into account and impose given displacements to the nodes (these displacements have to be computed at each time step);
- Adjust the velocity to include the imposed displacements.

# **3. POO simulation of individual cell mechanical behaviour**

An increasing number of experimental work is devoted to the analysis of mechanical properties of cells, which play a central role in a wide range of biological processes, from cell migration to the modulation of the cellular response to extracellular mechanical stimuli. The recent development of several experimental techniques like microplates (Thoumine and Meister, 2000) or optical tweezers (Hénon et al., 1999 ; Sleep et al., 1999) make possible the manipulation of isolated living cells and the application of specific mechanical forces or deformations. Such experiments can moreover lead to quantitative results, usually in terms of linear stress-strain relationships, from which cell mechanical moduli can be inferred.

Our purpose in this section is to illustrate the application of our POO approach in cytomechanics by considering two different cell object prototypes, characterized by a specific architecture. In a first situation, we simulated the influence of transverse links within an elastic discrete envelope when the cell is submitted to uniaxial compression. This situation is a caricature of living cells having different intracellular organisation of their cytoskeleton, for example with specific orientation of stress fibres.

As a second case, we consider a cell object without internal cross-links: this cell object can be viewed as a model of living cells like human erythrocytes, where the cell membrane is entirely responsible for the elastic cell deformation, the inner cytoplasm being only viscous. In order to test the validity of our modelling approach for the analysis of real experiments, we simulated optical tweezers manipulations in which calibrated forces, between 0 and 56 pN, have been diametrically applied to human erythrocytes (Henon et al., 1999). We specifically considered the suspension of erythrocytes in hypotonic buffer, which leads to spherical or nearly spherical cells.

### *3.1. Influence of the cell object "cytoskeleton": in silico compression loading*

In this first situation, we consider a cell objet topology defined by 66 nodes. Three different cell prototypes are considered (fig. 2). The cell0 is only defined by its discrete envelope, with no internal links. In cell1, we considered a reinforcement of the cell architecture with horizontal elastic cross-links modelling cytoskeleton fibres. Finally, cell2 architecture includes internal diagonal links connecting the apical and basal cell surfaces. In each case, a vertical force  $F_c$  is locally applied at the top of the cell, on 4 or 5 upper nodes. The five lowest nodes of the basal cell surface are fixed (zero displacement) and simulate the partial cell attachment to a rigid substratum.

Figure 2 presents the initial 3D shape of each cell object (first raw) and the equilibrium state they reached (second raw) when a given vertical loading force  $F_c$  is applied for a fixed value *kelas* of the elasticity modulus.

Figure 3 shows the evolution with time of the height *z(t)* defining the coordinate of the node located on the top of each cell object. The first part of the curve corresponds to the cell uniaxial compression, the second phase corresponding to the elastic relaxation simulated after removal of the loading force.

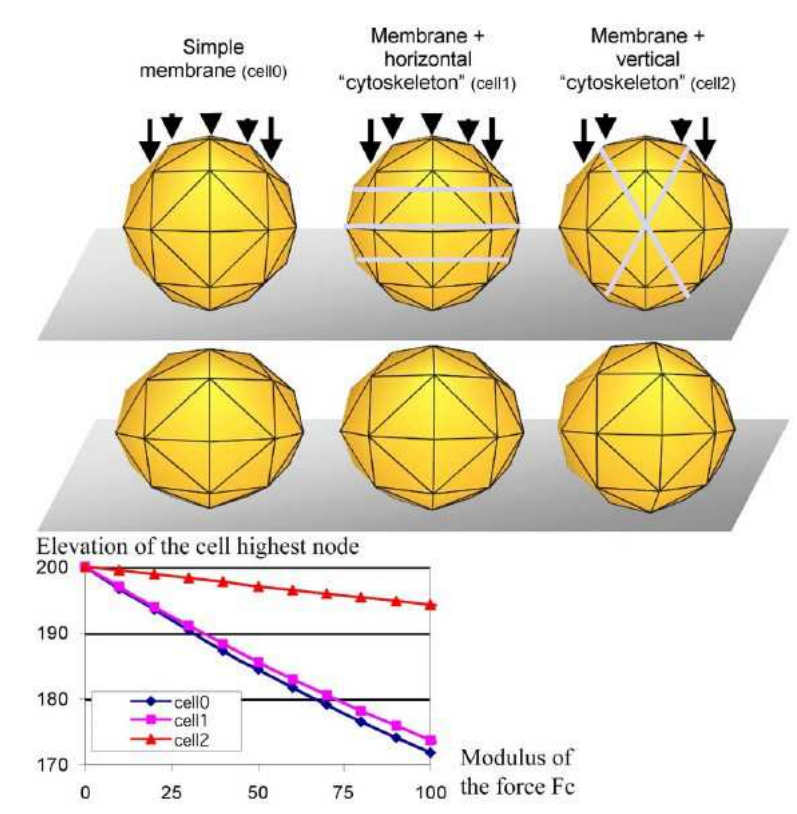

**Figure 2.** Influence of the cell object "cytoskeleton" on the cell mechanical response to vertical load. Three cell types are considered: no "cytoskeleton" (cell0), horizontal links (cell1), diagonal links (cell2). The first raw presents the initial 3D shape of each cell prototype. For a given fixed value *kelas* of the elasticity modulus of each cell object, the second raw in the figure indicates the equilibrium state which is reached when a vertical loading force  $F_c$  is applied on the 5 (cell0 and cell1) or 4 (cell2) nodes marked with arrows. The insert at the bottom of the figures indicates the vertical position at equilibrium of the highest node of the cell object as  $F_c$  is increased (horizontal axis).

### *3.2. In silico optical tweezers experiments*

We simulated here the experimental protocol used by Hénon et al. (1999) to deform nearly spherical erythrocytes (Red Blood Cells, RBCs) using optical tweezers. The force *F* is exerted on two silica microbeads that are sticked on the RBC membrane in diametrical position. By slowly incrementing the distance between the two-trapped beads, an increasing stress is applied to the RBC membrane. Proper force calibration then gives the experimental decrease of the RBC diameter (measured in a plane perpendicular to the applied force) as a function of the increasing applied force *F*. Experimentally, the variations are linear up to 10pN, which gives an elastic shear modulus close to  $2\mu N/m$ . However, for a range of force between 10 and 35 pN, the curve is almost flat with no significant decrease of the RBC diameter (Hénon et al., 1999).

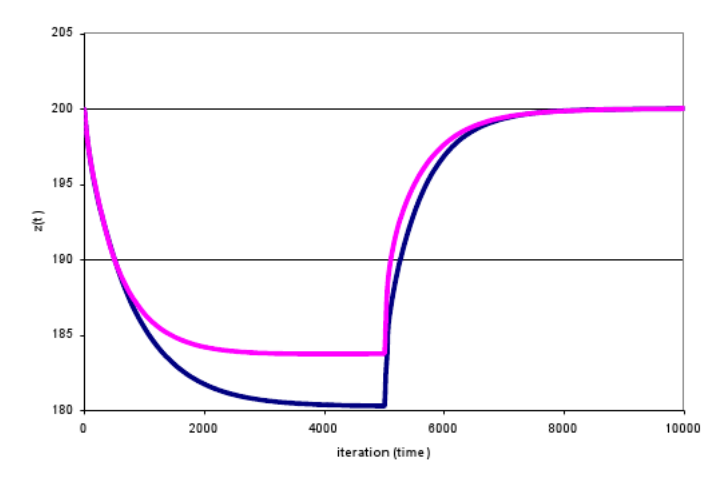

Figure 3. Associated compression and relaxation curves of cell0 and cell1. It shows the overall evolution with time of the height *z(t)* defining the coordinate of the node located on the top each cell. The first part of the curve corresponds to the compression phase, the second part corresponding to the nonlinear elastic relaxation simulated after removal of the loading force  $F_c$ .

In order to simulate this experiment with our POO approach, a force  $F<sub>s</sub>$  is locally exerted on two opposite nodes of the cell object contour, pulling them apart (fig. 4). The simulation parameters are the elasticity of the cell, i.e.  $k_{elas}$  and the modulus of  $F_s$ . Figure 4 shows that *kelas* can be adjusted such that the modelled cell and the real RBC have the same mechanical response.

# **4. Cell aggregation and sorting**

### *4.1. Model definition*

The Dictyostelium discoideum slime mold aggregation is a complex process. Upon starvation, isolated cells undergo a differentiation program, which allows cell aggregation into a slug. The aggregation process is under the control of cyclic cAMP signals synthesized by isolated cells in the population (Parent and Devreotes 1996; Aubry and Firtel, 1999). Recent model studies have shown the importance of cell to cell interactions in the process of mound formation and cell sorting (Bretschneider et al., 1997; Vasiev and Weijer, 1999; Weijer, 1999). Dictyostelium cells represent an important cellular model to explore self-organizing structures by short-range interactions between cells (Dormann et al., 2000).

Within the mathematical framework presented in the above section "Description of the computational model", we simulated cell migration in a population of cell objects subjected to a central force field; each of these mathematical cell objects is equivalent to a biological isolated cell. The differentiated cell type would be coded into different properties for the corresponding model cell object. The central force field is the equivalent of the cAMP gradient in D. discoideum aggregation process; however, other situations may be considered, such as force transmission through mechanical constraints in tissues or cell and extracellular matrix interactions.

In the present model version, we assume that a clump of cell objects is held fixed at a central position (fig. 5). This initial aggregate exerts an attractive force field towards isolated cell objects in the neighbourhood. The force field is mediated through diffusion of a chemoattractant molecule, produced by the clump. Diffusion, which is supposed linear, generates a gradient of chemoattractant concentration, which gives the external attraction force exerted on cell objects. Hence, the chemoattractant position defines a target position for the cells. The resulting LAF elastic modulus is called *kattractant*. This force is applied to every cell nodes.

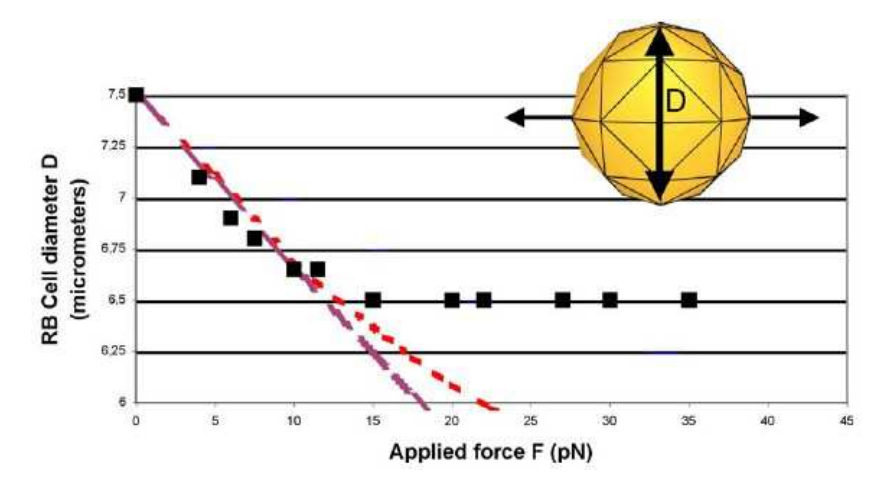

**Figure 4.** In silico optical tweezers experiments. A spherical cell object is proposed as a model of nearly spherical red blood cell (RBC) suspended in an hypotonic solution. Optical tweezers double trap is simulated by exerting a force  $F_s$  on two opposite nodes of the cell object contour (upper insert). The variation with load of the cell object diameter  $D(F_s)$  in a plane perpendicular to the loading direction is simulated and compared to real data published by Henon et al. (1999). The simulation parameters are the elasticity of the cell, i.e. *kelas* and the modulus of *Fs*. With appropriate scaling of the force, one can adjust the parameter *kelas* such that the experimental mechanical response of RBC can be nicely fitted in the linear elastic regime. Brown discontinuous line represents the linear fit to the experimental data (elastic shear modulus  $\sim 1.9 \mu N/m$ ). Red dotted line represents the fit obtain by the simulated RBC object which indicates a departure from the linear regime at larger traction forces.

In order to mimic realistic situations, we also considered the possibility of a random movement of the cell objects. Brownian movement is modelled using a constant direction during a given latency time called *trandom*. When the latency time is elapsed a new random direction and latency time are generated. We set:  $t_{random} = -p * log (1 - r)$ , where p is a constant of persistency and *r* is a randomly generated number between 0 and 1. The persistency parameter could be different for each cell object or type of cell object. The random direction is computed using  $\theta_{random}$ , a randomly generated angle between 0 and  $2\pi$ . For the simulations presented here, the random direction is planar, but could easily be extended to three dimensions.

Finally, we also assume that the cell object population is a mixture of two cell object types, denoted respectively A and B, which behave differently in response to the force field. Type A and B correspond to the differentiated D. discoideum as pre-spore or pre-stalk cell types. Movement rules mimic the fact that (prespore/prestalk) cell types in D. discoideum cells have different response to cAMP gradients, either in the aggregation phase or in the cell movement in the mound. During cell object displacement, collisions are expected and give rise to three possible pair formations.

Cell collisions will create aggregates during simulation; it should be noted that aggregate destruction is also possible if the bond between cell objects is weak, typically when the cell objects are of different types. During simulations if two cell objects  $c_1$  and  $c_2$  collide, a dynamic link is built between them. If  $c_1$  and  $c_2$  are not already in any aggregate, a new aggregate is created. If  $c_i$  is in a different aggregate than  $c_i$  then the two aggregates are merged. During simulation, if an aggregate contains no more than one cell object, it is destroyed. The collision between some nodes of these cell objects makes a dynamic link between two cell objects. The two facets that are the closest are chosen and a LAF links the nodes of these two facets. To generate these forces each node of the chosen facet in  $c_I$  uses one of the three nodes of the chosen facet in  $c_2$  as target position (and vice versa). A

differentiation table gives the stiffness to be used for this LAF depending on the type of *c1* and *c2*.

### *4.2. Cell aggregation simulation*

We start with a population of 36 cell objects lying on an infinite plane representing the substratum. More precisely, each cell object is an icosahedron (12 nodes, 20 facets), totally incompressible. Half of the cell objects correspond to a cell type A. The two types differ by their ability to respond to cell-cell interactions (see previous section).

In figure 5, we present three steps of the aggregation process simulation. Initially, the 36 cell objects were scattered uniformly (panel a). As time elapses, cells begin to move randomly and in direction of the central force (panel b). For large time, aggregation is almost complete (panel c). Accompanying cell movement towards the centre, random collision between cell objects build up sorting. Consequently, the final cell aggregate is organized into cellular clumps, each of them associated to one of the two cell object types A and B. This exemplifies that cell object sorting occurred during the aggregation process. The effect of random movement is particularly important when the central force is weak. In these conditions, only aggregates with a small number of cell objects are observed. None of these aggregates would grow and give rise to a unique clump of cell object (results not shown).

# **5. Discussion**

We have presented an object-oriented approach to model both individual and collective mechanical and motility cell behaviour. This approach is based on the definition of a cell object, whose architecture, mechanical properties, cell-cell and cell-medium interactions can be precisely defined according to given working hypotheses. It is indeed known that the mechanical behaviours of living cells are hardly explainable by a viscous fluid balloon response only. Even if it remains a matter of controversy (Ingber et al., 2000), the concept of cell tensegrity architecture proposed by D.E. Ingber has provided a theoretical background for different models of living cells (Wendling et al., 1999, 2000; Volokh et al., 2000). We develop here an alternative modelling approach whose relevance is illustrated by considering two different scales of investigations.

The first one deals with the emergence of individual cell mechanical response from specific subcellular architectural elements. Such considerations can be closely related to specific organization of the cytoskeleton in living cells. Basic cell response to uniaxial loading has been illustrated in this paper. We furthermore proposed a more refined analysis of an incompressible cell object only modelled by a finite number of nodes on its external "membrane". We compared the simulated responses to real experiments undertaken on human red blood cells. Our cell object not only satisfactorily reproduces the experimental data in the linear deformation regime.

We have integrated the individual mechanical cell object properties in the simulation of collective and coordinated motion of two different populations of cell objects submitted to an external attraction field. Thus, the collective cell object results directly from the cell-cell mechanical and biochemical interactions, superimposed to "phenotypic" individual cell properties like random motion and differential sensitivity to the external gradient. Simulations showed the potentiality and the simplicity of our POO approach to account for collective dynamical living cells behaviour. When compared to D. Discoideum behaviour, simulation results prove that very simple interaction rules between cell objects account for the aggregation process. Similarly, different interaction rules between the possible cell object pairs account for cell sorting and formation of clumps of similar cells within a unique aggregate.

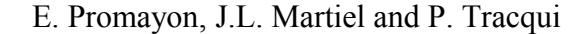

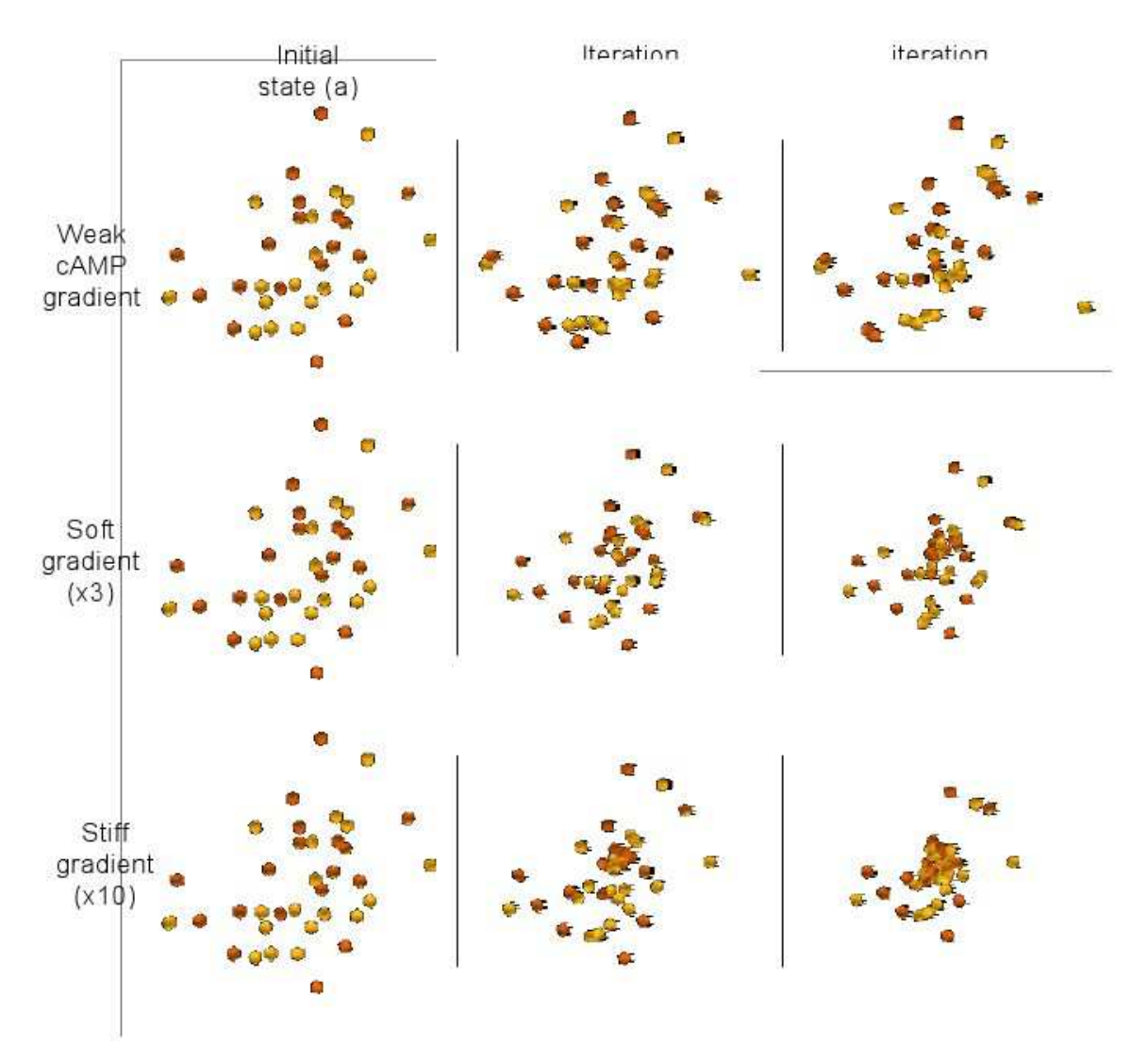

**Figure 5:** Simulation of the aggregation of a 36 cell objects population. These cell objects are subjected to a central force field whose effect is to gather the cell objects into an unique aggregate at the center position; additionally, cell objects can move randomly. We also assumed that two cell object types A and B are equally present in the population. (A/A) and (B/B) cell object collisions give rise to stable bonds whereas (A/B) ones have no effect on aggregation.

Such processes can be globally simulated through other approaches like cellular automata or continuous differential models, but in these cases, the cell does not exist as a physically defined structural object. The interest of the present approach is to provide, both qualitatively and quantitatively, several links between, on one hand macroscopic morphological and dynamical variables (aggregate size, mean migration velocity within a cell population), on the other hand individual cellular or subcellular parameters or processes, including cell shape and deformation, cell internal architecture. Moreover, our definition of the cell object is more versatile than the one proposed in the recent work of Palsson and Othmer (2000), which only considered reorientation of viscoelastic ellipsoids.

This POO approach is not restricted to the biological levels already addressed in this paper. Indeed, a further step in the model evolution consists in its ability to incorporate additional levels of biological description. In a top to bottom direction, we will consider and simulate a set of biochemical reactions and molecular events occurring within the cell object. In a bottom to top direction, molecular diffusion of extracellular factors between cell object as well as cell-extracellular matrix interactions and associated tissue architecture and remodelling could be considered.

It also appears crucial to underline that the POO approach provides an efficient and versatile modelling tool for the validation of biological hypotheses, and thus could be used in parallel with experiments either to support interpretation or to drive data acquisition. Furthermore, the related model simulations do not only provide qualitative results, but also give quantitative information which can be compared to real experimental data at different levels (subcellular, cellular, tissues) and scales (in time and space).

# **6. References**

- Aubry, L. and Firtel, R. "Integration of signaling networks that regulate Dictyostelium differentiation." Annu Rev Cell Dev Biol, **15**(5): 469-517, 1999.
- Bretschneider, T. and Vasiev, B. and Weijer, C.J. "A Model for Cell Movement During Dictyostelium Mound Formation." J Theor Biol, **189**(1): 41-51, 1997.
- Czirok, A. And Deutsch, A. and Wurzel, M. "Individual-based models of cell flocking." In: W. Alt, M. Chaplain, M. Griebel and J. Lenz (eds.) Polymer and cell dynamics: multiscale modeling and numerical simulations, Birkhäuser, Basel. 2001.
- Delingette, H. "Towards realistic soft tissue modeling in medical simulation." Proc. of the IEEE: special issue on virtual and augmented reality in medicine, **86**(3):512-523, 1998.
- Dormann, D. and Vasiev, B. and Weiser, CJ. "The control of chemotactic cell movement during Dictyostelium morphogenesis." Phil Trans Roy Soc B, **355**(1399): 983-991, 2000.
- Duvdevani-Bar, R. and Segel, L.A. "On topological simulations in developmental biology." J Theor Biol, **166**:33-50, 1992.
- Dugnolle, P. and Garbay, C. and Tracqui, P. "A mechanical model to simulate cell reorganisation during in vitro wound healing." Proc. of the European Simulation Multiconference '98, Manchester, "Simulation Tools in Biology", 343-347, 1998.
- Ermentrout, G.B. and Edelstein-Keshet, L. "Related Articles Cellular automata approaches to biological modeling." J Theor Biol, **160**(1):97-133, 1993.
- Graner, F. and Sawada, Y. "Can surface adhesion drive cell rearrangement? Part II: a geometrical approach." J Theor Biol, **164**:477-506, 1993.
- Hénon, S. and Lenormand, G. and Richert, A. and Gallet, F. "A New Determination of the shear Modulus of the Human Erythrocyte Membrane Using Optical Tweezers." Biophysical J, **76**:1145-1151, 1999.
- Honda, H. and Yamanaka, H. and Dan-Sohkawa, M. "A computer simulation of geometrical configurations during cell division." J Theor Biol, **106**:423-435, 1984.
- Honda, H. and Tanemura, M. and Yoshida, A. "Differentiation of wing epidermal scale cells in a butterfly under the lateral inhibition model--appearance of large cells in a polygonal pattern." Acta Biotheor, **48**(2):121-36, 2000.
- Ingber, D. E. and Heidemann, S. R. and Lamoureux, P. and Buxbaum, R. E. "Opposing views on tensegrity as a structural framework for understanding cell mechanics." J Appl Physiol, **89**(4):1663-1678, 2000.
- Martiel, J.L. and Goldbeter, A. "A model based on receptor desensitization for cyclic AMP signaling in Dictyostelium cells*."* Biophysical J, **52**:807-828, 1987.
- Murray, J. D. and Maini,P. K. and Tranquillo, R. T. "Mechanochemical models for generating biological pattern and form in development." Physics Rep, **171**:60-84, 1988.
- Palsson, E. and Othmer, G. "A model for individual and collective cell movement in Dictyostelium discoideum*."* Proc Natl Acad Sci USA, **97**(19):10448-10453, 2000.
- Parent, C.A. and Devreotes, P.N. "Molecular genetics of signal transduction in Dictyostelium." Annu Rev Biochem, **65**(2): 411-40. 1996.
- Promayon, E. and Baconnier, P. and Puech, C. "Physically-based deformations constrained in displacements and volume." Computer Graphic Forum*,* **15**(3):155-164, 1996.
- Promayon, E. and Baconnier, P. and Puech, C. "Physically-based model for simulating the human trunk respiration movements." Lecture notes in Computer Science, Springer Verlag, **1205**:379-388, 1997.
- Sleep, J. and Wilson, D. and Simmons, R. and Gratzer,W. "Elasticity of the red cell membrane and its relation to hemolytic disorders: an optical tweezers study." Biophysical J, **77**(6):3085-95, 1999.
- Terzopoulos, D. and Platt, J. and Barr, A. and Fleischer, K. "Elastically Deformable Models." Proc. Computer Graphics (ACM SIGGRAPH'87), M.C. Stone Ed., **21**(4):205-214, 1987.
- Thoumine, O. and Meister, J.J. "Dynamics of adhesive rupture between fibroblasts and fibronectin: microplate manipulations and deterministic model." Eur Biophys J, **29**(6):409-19, 2000.
- Tyson, J.J. and Murray, J.D. "Cyclic AMP waves during aggregation of Dictyostelium amoebae." Development, **106**:421-426, 1989.
- Vasiev, B. and Weijer, C.J. "Modeling chemotactic cell sorting during Dictyostelium discoideum mound formation." Biophysical J, **76**(2):595-605, 1999.
- Volok, K.Y. and Vilnay, O. and Belsky, M. "Tensegrity architecture explains linear stiffening and predicts softening of living cells." J Biomech, **33**(12):1543-1549, 2000.
- Weijer, C. J. "Morphogenetic cell movement in Dictyostelium." Semin Cell Dev Biol, **10**(6): 609-19.1999.
- Weliky, M. and Minsuk, S. and Keller, R. and Oster, G. "Notochord morphogenesis in Xenopus laevis: simulation of cell behavior underlying tissue convergence and extension." Development, **113**(4):1231-1244, 1991.
- Wendling, S. and Oddou, C. and Isabey, D. "Stiffening response of a cellular tensegrity model." I Theor Biol, **196**: 309-325, 1999.
- Wendling, S. and Planus, E. and Laurent, V. and Barbe, L. and Mary, A. and Oddou, C. and Isabey, D. "Role of cellular tone and microenvironmental conditions on cytoskeleton stiffness assessed by tensegrity model." European Physical Journal Applied Physics, **9**:51-62, 2000.
- Yamaguchi, T. and Yamamoto, Y. and Liu, H. "Computational mechanical model studies on the spontaneous emergent morphogenesis of the cultured endothelial cells." J Biomech, **33**(1):115-26, 2000.

# E.6 (Carra et al., 2007)

A. Carra, J. -L. Martiel, E. Promayon. Virtual Adhesive : a Way to Handle Sticky Collisions in Surgical and Biological Simulators. In 4th Workshop in Virtual Reality Interactions and PHYsical Simulation "VRIPHYS", J. Dingliana, F. Ganovelli (eds.), Pages 11-20, November 2007.

# Virtual adhesive: a way to handle sticky collisions in surgical and biological simulators

Alexandre Carra, Jean-Louis Martiel and Emmanuel Promayon

Laboratoire TIMC-IMAG CNRS UMR 5525, Université J. Fourier, Institut d'Ingénierie de l'Information de Santé, Faculté de Médecine 38706 La Tronche Cedex

#### Abstract

*A variety of methods have been proposed to efficiently process collisions between deformable objects. The method presented in this paper allows to model sticky states between deformable objects with triangulated surfaces. In contrast to an often used approach that consists of generating forces which eventually separate colliding objects, our method is based on the creation of an adhesive virtual object (virtual adhesive). This virtual adhesive is composed by "clones" of all particles locally in collision. Particle clones are used to gather forces on the virtual adhesive, which behaves like a rigid body. The resulting displacement of the virtual adhesive is used in turn to constrain the particles displacement: particles stick to their clone. As a result, no further interpenetration is possible and a sticky state is obtained in the considered zone. Moreover, the method correctly resolves contacts without introducing additional energy in the system. Results are presented through several simulations.*

Categories and Subject Descriptors (according to ACM CCS): I.3.5 [Computer Graphics]: Physically based modeling I.3.7 [Three-Dimensional Graphics and Realism]: Animation

Keywords: Physically-based model, sticky contact modeling, collision response, collision detection, deformable obiects

### 1. Introduction

Collision detection and response between deformable bodies have been studied quite extensively [TKH<sup>∗</sup>05]. They are crucial elements of surgical simulators, especially for modeling the interactions between organs and surgical tools, such as lancets and needles. Biological and cellular simulators, also called virtual cell modeling and simulation, are another type of emerging tools in which the collision detection and response is required to model cell deformations and migrations [PMT03]. Although the objectives of surgical simulators are very well understood today, their biological counterpart is of a different nature.

Cell movements and deformations are essential for many important biological and medical processes, including cell division and migration, the formation of viable embryos

or the growth of cancerous tumours. A long-standing challenge in modeling complex biological systems is to combine mechanisms of different physical origins (e.g. cell elasticity, cytoskeleton dynamics, chemical reactions) at different times (from the second to the minute) and length scales (from micrometers to tens of millimetres). If we adopt a reductionist approach, the force generation in cells results from the dynamic assembly of individual molecules or filaments (actin, tubulin). These physico-chemical processes are now well understood [PB03]. For example, actin filaments produce piconewton forces, as shown in experiments [KP04] or in physical modeling [BMB<sup>∗</sup>07]. Although these models are necessary to decipher the resulting behavior of complex macromolecular assemblies, they are by far too complex to be useful to account for the dynamics of a cell or a cell population. Therefore, the next step in simplification of approach would use phenomenological models, based on a global description of phenomena, without relying on precise and detailed mechanisms in cells. For example, interactions between a cell rolling on a surface by creating/destroying

c The Eurographics Association 2007.

bonds between the membrane and proteins on the surface can be handled by kinetic models [DTSH88]. These models are based on a phenomenological description of cells rolling over rigid surfaces or over each other and do no necessitate complex mathematical/computer solutions. Depending on the question addressed and on the required degree of accuracy of the representation of experimental data, we can use different approaches, from the simulation of partial differential equations (e.g. to get the elastic response of cells or tissues; to represent the different levels of molecules in cells) to the discrete iterations of an algorithm that finds the problem solution by minimizing a global energy function. However, we can go a step further in the simplification in the mathematical/computer-based modeling. The question "How do cells move on solid substratum or interact with other cells?" can also be analyzed via very simple computer models. In addition, these approaches give valuable insights into the global cellular mechanism that permits cells to deform, slide roll or stall, when they interact with other cells or rigid objects.

In both surgical and biological simulators, contact must be handled efficiently. However a category of contact that are very rarely considered in simulators, due to the complexity of the phenomenon and because there exists no simple theoretical model in physics today is sticky contacts. Deformable organs, tissues or cells are generally surrounded by a membrane or capsule that have adhesive properties. These adhesive properties considerably modify the contact interactions. In such simulators, contact generally occurs for quite a long time and forces between the colliding bodies have to be exchanged. Furthermore, to model adhesive properties a kind of cohesion between the colliding bodies also have to be expressed, which has to be maintained as long as the relative deformation and movement of the bodies and their intrinsic membrane adhesive properties enable it.

This paper presents an alternative solution to modeling sticking deformable objects. Based on a phenomenological approach, it consists of creating a virtual adhesive body in the zone where the bodies are colliding, in order to model the sticky contact. In our approach, a sticking zone is a zone where deformable objects are temporarily glued together i.e. stay in contact whitout intersecting while exchanging forces. Our goal is not to be physically or mechanically correct but instead to model sliding and sticking surfaces so that visual realism is maintained as well as good force transfer within a reasonable computation time.

### 2. Related work

The handling of contact for rigid and deformable bodies has been widely studied in computer graphics. In this work, we focus on collision between deformable objects. For an extended discussion, the readers can refer to the detailed paper on collision detection of deformable objects [TKH<sup>\*</sup>05].

Collision response schemes for deformable objects can

be classified principally into two different categories: the penalty-based method and the constraints method. The penalty-based method is probably the most widely used because of its simplicity to implement. In this approach, a force is exerted on a colliding point whose magnitude is proportional to its penetration depth. Terzopoulos et al. has been one of the first to use it in [TPBF87]. Later, Cani uses isopotential implicit surfaces generated by skeletons to model deformable solids [Can93]. With this implicit formalism, exact contact surfaces are generated between objects. In [ST05], Spillmann and Teschner also focus on the contact surface. They compute an explicit representation of the contact surface between flexible objects and triangulated surfaces. This contact surface exclusively depends on the internal forces; no user-defined parameters are needed. After collision response, the colliding vertices are displaced onto the contact surfaces and a collision-free configuration is obtained. With this method, the authors address discontinuity problems due to discrete time steps and coarse surface representations.

Keiser et al. [KMH<sup>∗</sup>04] propose a combination of contact surface and penalty-based methods. They compute a virtual contact surface for colliding deformable objects and determine the position of the colliding points on the contact surface by applying penalty forces. In [HTK<sup>∗</sup> 04], Heidelberger et al. present a method to calculate consistent penetration depth. They consider a set of close surface features to reduce discontinuities of the estimated penetration depth directions for small displacements of the penetrating vertices. The penetration depth and direction are only computed for the colliding points that are close to the penetration surface, and then propagated to the colliding points with larger penetrations. In [DMG05], the authors present a multi-resolution model, based on a deformable octree structure that can handle large displacements. In this case, collision responses are computed using penalty forces.

Recently, Barbic et al. [BJ07] have presented a model that can support haptic rendering of distributed contact between a rigid object and a reduced FEM deformable object (both with non-trivial geometry) by using a rigid distance field and a deformable pointshell. Penalty-based approach is employed to handle contacts: the penalty forces are determined by querying the points of the pointshell object against the signed distance field of the other object. The approach for time-critical evaluation of contact forces is based on several optimizations such as temporal coherence and graceful degradation.

Constraints can also be used to handle collision. The key idea is to define a system of constraints to prevent objects from penetration. This system is formulated as a Linear Complementary Problem (LCP) whose solution gives the contact forces. The contact forces are then computed by solving the system. Duriez et al. [DAK04, DDKA06] use Signorini's model to deal with contact between deformable objects. Then, after solving a LCP, the forces are integrated to find the constrained motion. Based on an explicit finite element method, the approach developed in [DDCB01] locally adapts the sampling at which the simulation is computed to the current local deformation. When a collision is detected, the approach uses non-penetration constraints to move the collided surface points. Moreover, the active mesh nodes that are linked to a concerned surface point are also displaced. In [PPG04], Pauly et al. combine the benefits of rigid body models for dynamic simulation and the advantages of deformable models for solving contacts and producing visible deformations. They set up a LCP that define the contact surface between two objects and solves the tractions that act on this surface. Then they compute the corresponding displacements and the total wrench that acts on the quasi-rigid bodies. In addition, volume preservation is ensured for any pressure distribution acting on the surface. Recently, in [SBT07], the authors combine the constraints method with the penalty approach. They compute the positions of the colliding points and the contact surface by considering the stress on each point. A contact force is then calculated that accelerates the point immediately to its collision-free position. Here, the system of equations is decoupled and can be solved analytically. Moreover, the approach does not require the definition of response constants.

While all these approaches efficiently handle collision, they do not take into account sticky contact between deformable objects. One classic solution to this problem are approaches based on the coulomb friction law. Mirtich uses such a model to handle sticking and sliding contact between rigid bodies [MC94, Mir96] but its solution is computationally expensive. In [CBP05], Clavet et al. present an impulsebased method to make particles stick. They supplement the impulse formulation with an attraction term that accounts for particles that are close to an object. Another solution consists of adding elastic links, e.g. springs between colliding nodes, and removing them when the surfaces move sufficiently appart, as was done in [PMT03]. However these three approaches introduce additional energy into the system.

### 3. Description of the model

This section first presents a general overview of the model used in this paper. The description of a rigid object is then detailed as it will be needed to model the virtual adhesive bodies. Finally, we explain the principle that allows to link a rigid and an elastic object together. Due to this constraint, an appropriate response is found when such two bodies are in contact.

### 3.1. General presentation

Our discrete model can handle objects which can be either elastic, rigid, or muscular [MPT06, PMT03]. Each object is composed of a set of particles, which are defined by a position, a mass and a list of its neighbouring particles.

Neighbouring particles are initially defined by using a

topological criterion that is invariant during the simulation. Particles are spread to volumetrically describe the object. The external surface of the objects are defined by a triangular mesh based on the surfacic particles which are the most external ones. Like in [BJ07], all the objects used in this paper are only described by their surfacic particles and mesh. Moreover the algorithms presented here work as well when particles are distributed in a volume. In the model, forces are applied on each particle. Two kinds of forces are considered here: force fields (e.g. gravitation force), and internal forces (e.g. elasticity).

The model also takes into account constraints associated to more complex properties such as the incompressibility of an object or the attachment between different bodies. Two kinds of constraints are implemented: first, local constraints can be applied to isolated particles. For instance, the position of a specific particle. Second, global constraints are used to implement incompressibility. For more details on the modeling of the elasticity and the method used to preserve the volume the readers can refer to [MPT06].

The dynamics of the object is classically determined by the integration of the equations of motion. At each time step, boundary conditions are applied on the particles (e.g. null displacements). Next, the forces applied on each particle are computed and summed and the internal forces are redistributed to satisfy the action-reaction principle. The position of each particle is then determined by a standard explicit integration scheme. Finally, the local and global constraints are taken into account by adjusting these positions. The algorithm is detailed below for one iteration (Alg. 1).

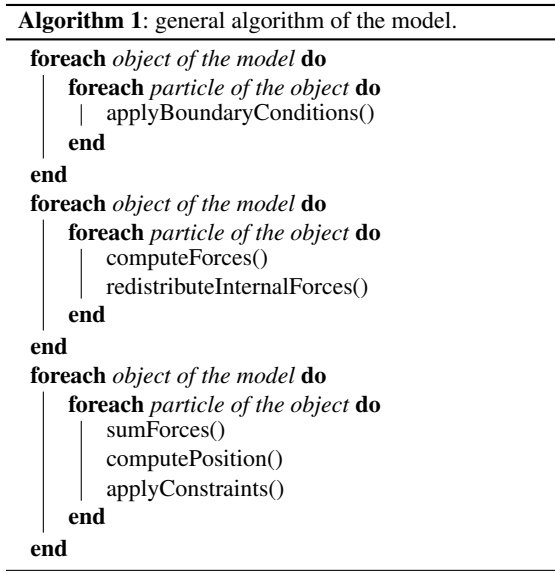

### 3.2. Rigid object modeling

In this paragraph, the specific properties of a non deformable body are detailed. By definition, such an object keeps its shape during the simulation which means that the distances between particles do not change.

Let  $\Omega$  be a rigid object composed by *n* particles. A local frame is attached to  $\Omega$ , with **R** a 3x3 matrix describing its rotation and T a vector describing its translation. The origin of the local frame is given by the center of mass  $G$  of  $\Omega$ . The world position  $P_i$  of particle *i* in the object can be expressed in terms of its local frame position  $P_i^0$  as  $P_i = RP_i^0 + T$ . Furthermore, the rigid object has a linear velocity  $V$  and an angular velocity W. The linear acceleration of the rigid object,  $\dot{V}$ , is computed as follows:

$$
\dot{\mathbf{V}} = \sum_{i=1}^{n} \mathbf{F}_i / \sum_{i=1}^{n} m_i
$$
 (1)

where  $\mathbf{F_i}$  is the total of forces applied on the particle *i* and  $m_i$  its mass. Also, the angular acceleration of the rigid object,  $\dot{W}$ , is:

$$
\dot{\mathbf{W}} = I^{-1}(\tau + (I\mathbf{W}) \times \mathbf{W})
$$
 (2)

where *I* is the inertia matrix associated with the global frame and  $\tau$  the total torque applied on  $\Omega$ .  $\tau$  is computed from the following expression:

$$
\tau = \sum_{i=1}^{n} \mathbf{G} \mathbf{P_i} \times \mathbf{F_i}
$$
 (3)

From  $\dot{V}$  and  $\dot{W}$ , the new linear and angular velocities of  $\Omega$ are computed by an Euler integration scheme in order to update the new position and orientation of Ω.

### 3.3. Linking rigid and elastic objects

A specific algorithm using direct constraint projection has been developed to simulate elastic or contractile objects fixed to a rigid object, such as a muscle fixed on a bone.

The method constrains the particles located at the body surfaces to keep the same position during the simulation. More precisely, the particles of the interface are cloned and the movements of the elastic particles are constrained by those of the rigid particles.

Let  $\Omega_e$  (resp.  $\Omega_r$ ) be an elastic (resp. a rigid) body. To handle the interaction between  $\Omega_e$  and  $\Omega_r$ , we associate to each particle  $P_e \in \Omega_e$  (resp.  $P_r \in \Omega_r$ ) a clone. During simulation, the original particles and their clone are kept at the same position.

Our collision algorithm will preserve the relative position of **P**<sub>e</sub> and **P**<sub>r</sub> so that the attachment between  $\Omega$ <sub>*e*</sub> and  $\Omega$ <sub>*r*</sub> are locally and transiently preserved. The different steps of the algorithm are the following:

1. compute the forces  $\mathbf{F}_{e}$  applied on  $\mathbf{P}_{e}$  (the sum of external and internal elastic forces).

- 2. Calculate the forces  $\mathbf{F_r}$  applied on  $\mathbf{P_r}$  (the sum of external forces) and add the forces transmitted by  $P_e$  in  $F_i$ :  $F_i$  $F_r + F_e$ .
- 3. Using  $(1)$ ,  $(2)$  and  $(3)$  given in section  $3.2$ , compute the new orientation and position of Ω*r*. Update the position of Pr.
- 4. Constrain  $P_e$  to keep the same position than  $P_r$  (i.e. displacement of  $P_e$  is forced to be the displacement of  $P_r$ ).

The algorithm of this method is detailed below for the general case (Alg. 2).

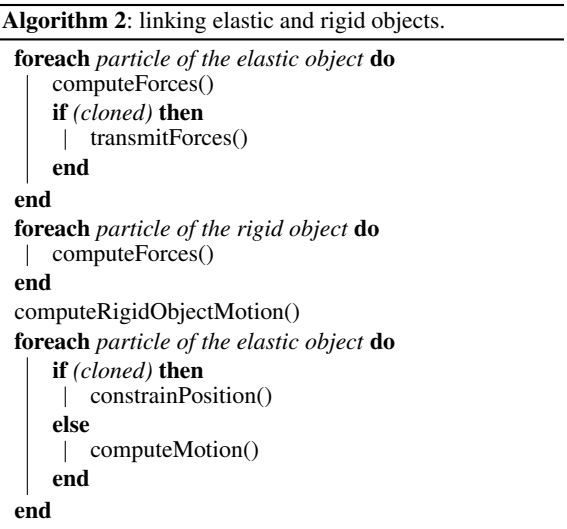

### 4. Sticking and adherence

The proposed algorithm to model a sticky state is given in this section. The first paragraph is devoted to the collision detection between deformable objects. The method to provide a sticky state is then detailed in a second paragraph.

### 4.1. Collision detection

We assume that the object surfaces are represented by triangular meshes. The algorithm proceeds in two stages. First, a coarse detection selects *nc* pairs of objects potentially in contact. Spheres are classically used as a rough approximation of the objects shape. Second, the particles of these objects involved in the contact are identified. These particles are labelled as Colliding Particles (CPs). The set of actual CPs is determined using a refinement of classical detection algorithm (proximity and interference detection are performed).

#### 4.2. Collision response

Our method is based on the creation of a virtual adhesive object in the zone where the bodies are in contact. We consider the adherence as a quasi static state in which a dynamic set of CPs are temporarily glued together and act as a rigid body linked to the elastic body in contact (see paragraph 3.2). This guarantees no further interpenetration in the considered zone (due to the projection algorithm explained in the paragraph 3.3). However, unlike [Pro97] or [BFA02] where zones of impact provide non-sliding contacts, our method allows several types of contacts such as rolling, sliding and sticking. Moreover, the link between the objects allows an exchange of forces to take place. Indeed, the elastic forces generated by the deformable objects are transmitted to the virtual adhesive. In return, the resultant of these forces and torques are applied on the CPs.

This section is organized as follows: the first paragraph introduces the concept of zone of contact and presents the method to simulate a sticky state. Then, the dynamics of the zones of contact is explained. Finally, the algorithm of the method is detailed.

### 4.2.1. Zone of contact, clones and virtual adhesive

For each pair of colliding objects, there is one or several zones of contact. A zone of contact is defined by a set of CPs that was detected (Fig. 1a). For each CP of the zone of contact a clone is created. The clone particles are then grouped together. The resulting group, named virtual adhesive (Fig. 1b), is considered as a rigid object which motion provides the collision response.

Clone Each CP belonging to the considered zone of contact is cloned. The clone particle has the same position, mass and velocity as the CP and the two particles are linked as defined in paragraph 3.3. Thus, a CP is constrained to be at the same position as its virtual clone whatever the forces applied on it (Fig. 1b).

Virtual adhesive For each zone of contact a virtual adhesive, composed by virtual clones, is created which allows the simulation of a sticky state between colliding objects in this particular zone (Fig. 1b). In order to freeze the distances between the clone particles, regardless of their origin, the virtual adhesive is modeled as a rigid object. Therefore the contact between objects are maintened without penetration. The virtual adhesive motion depends only on the forces acting on both side of the collision.

Rigid motion During the simulation, all forces applied to the CPs are directly transmitted to their clone. These forces are used to update the virtual adhesive force and torque, which in turn are involved in the rigid object motion (paragraph 3.2 and Fig. 1c, 1d and 1e). The colliding objects are temporarily frozen in the considered zone of contact and no further interpenetration is possible (Fig. 1f).

#### 4.2.2. Virtual adhesive population dynamics

As stated before, the interaction between two deformable objects can change the zone of contact and, therefore, a change in the CP population. For example, two colliding objects can part away from one another, decreasing the number of CPs. Alternatively, if the objects agglutinate more and more, the number of CPs will increase. This section describes the method that allows these changes.

When a CP is identified, it has to be assigned to only one virtual adhesive. Three cases can occur. First case, the CP is isolated and a new virtual adhesive has to be created, with the CP being its first element. Second case, the CP has at least one neighbouring particle already in one virtual adhesive. The CP is thus added to this closest virtual adhesive. Third case, there are two or more virtual adhesives close to the CP, i.e. the CP has more than one neighbouring particle in more than one distinct virtual adhesive. All these virtual adhesives are considered to have grown until they became adjacent; they must be merged. In this case, the CP is added to this new larger virtual adhesive.

At each time step, each CP computes the theoretical displacement, Ue, that would have result from elastic internal forces if it were free from any virtual adhesive. This displacement is then compared to the imposed displacement,  $U_{VA}$ , resulting from the virtual adhesive motion. If  $U_e$  and UVA are in opposite directions, the norm of their difference is compared to a given parameter κ*adh*. When this norm is higher than κ*adh*, the clone is destroyed. As a result, the CP becomes free to move again. The value of κ*adh* controls the degree of adherence. If κ*adh* is small the adherence is small: only a small difference between  $U_e$  and  $U_{VA}$  is required to free the particle from the virtual adhesive.

When a virtual adhesive is composed of less than two CPs, it is no more needed and it has to be destroyed (there are no more collisions). Any virtual adhesive can recruit or loose particles according to the relative motions of the different objects in contact. The value of κ*adh* controls the virtual adhesive population dynamics allowing rolling, sliding or sticking.

### 4.2.3. General algorithm

The method proceeds in five consecutive stages (Alg. 3 and Fig. 1):

- Stage 1 identifies a set of CPs from each pair of selected colliding objects (paragraph 4.1), defining the zone of contact (Fig. 1a).
- Stage 2 clones each CP. From these clone particles, a virtual adhesive is created for each zone of contact (paragraph 4.2.1 and Fig. 1b).
- Stage 3 computes the internal forces applied on each particle of the objects. These forces are summed (including elastic forces) and transmitted from the CPs to their clone (Fig. 1c). The position and orientation of the virtual adhesive are then computed by using these transmitted forces as input forces for the rigid body motion algorithm (paragraph 3.2 and Fig. 1d and 1e).

c The Eurographics Association 2007.

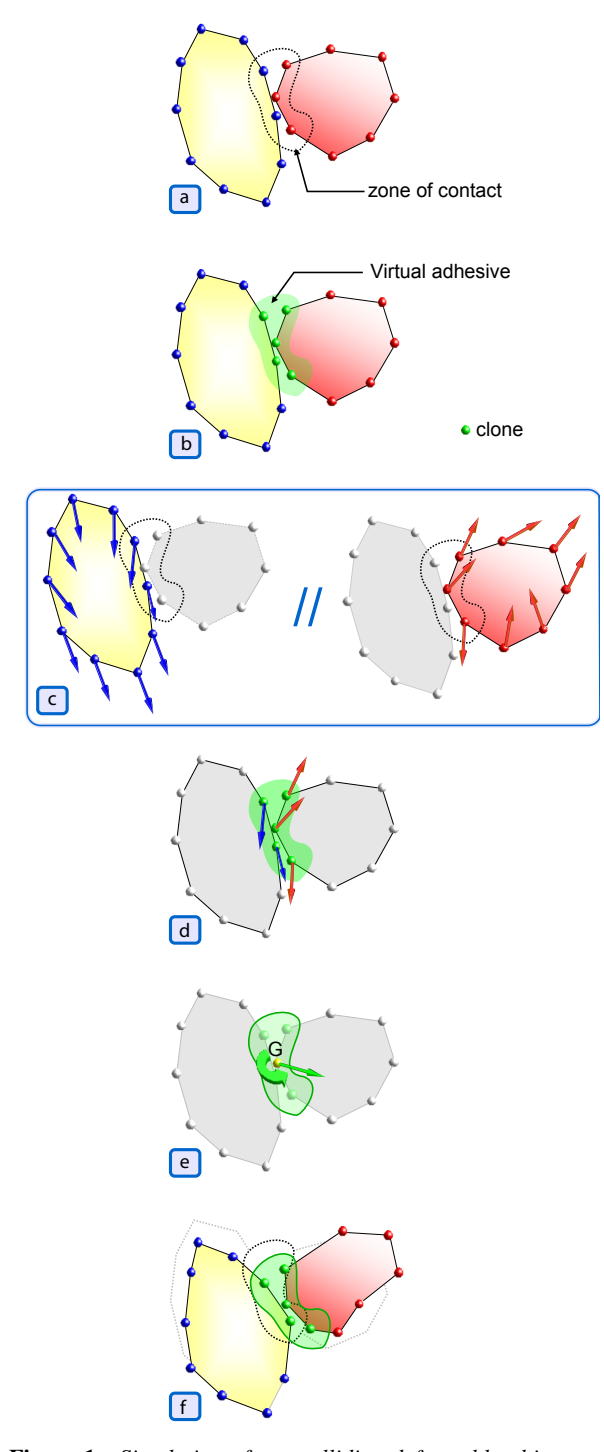

Figure 1: *Simulation of two colliding deformable objects: (a) zone of contact defined by the list of five Colliding Particles (CPs); (b) virtual adhesive corresponding to the contact zone, its virtual adhesive particles in green are clones of the five CPs; (c) separated elastic internal forces computation; (d) elastic forces transmitted from the CPs to their clones are used to compute the rigid body motion of the virtual adhesive; (e) resulting torque and force applied to the virtual adhesive; (f) movement of the deformable objects and the virtual adhesive due to the forces. The CPs are constrained to be at the same position than their clone.*

Stage 4 updates the population of the zones of contact and the corresponding virtual adhesive (paragraph 4.2.2).

Stage 5 computes the motion of the deformable objects taking into account the constrained displacement of the CPs (paragraph 3.3 and Fig. 1f).

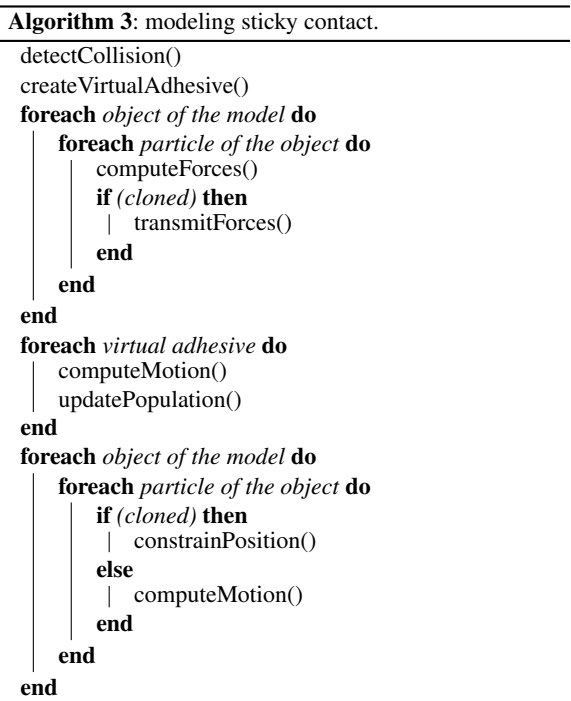

### 4.2.4. Energy balance

In marked contrast to approaches that consist of adding energy to handle collisions [Mir96, PMT03, CBP05], our method uses the existing forces to resolve contacts. Indeed, the elastic internal forces applied to the CPs are transmitted to their clone. These forces are then used by the virtual adhesive to compute its new position and orientation by using equations  $(1)$ ,  $(2)$  and  $(3)$  (rigid body motion). The collision response for all CPs are then given by the new position of their clone. As a result, the contacts are resolved without introducing additional energy in the system that is to say simply using the forces in presence.

### 5. Simulations

All simulations described in this section are performed on an Intel Xeon 5140 2.33 GHz and compiled with gcc v4.1 whithout any particular effort to optimize the code. The method is implemented in C++ and the different models are manipulated in PML [CP04]. All the elastic objects are modeled by particles on their external surfaces, organized in triangular meshes, and are satisfying the volume preservation constraint.

c The Eurographics Association 2007.

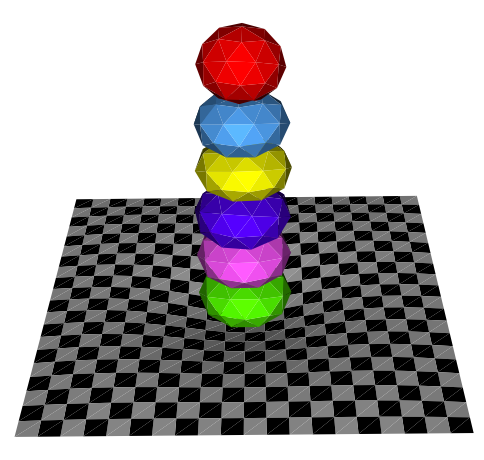

Figure 2: *Incompressible deformable spheres falling onto an elastic plane due to the gravity.*

In a first experiment, six deformable spheres fall onto an elastic plane due to gravity. The bodies deform on impact and end up embedded in the plane. The scene consists of 693 particles and 1280 triangles and the average time for collision detection and response is 549ms. As shown in Fig. 2, our approach provides an interpenetration-free situation between the objects. There are no interpenetrations between the spheres and the bottom sphere does not intersect with the plane. Note that the differences between the shape of the objects are due to elasticity and volume preservation.

An experiment that compares the collision between two types of sphere is shown in Fig. 3. At the top, both spheres are very adhesive while the spheres on the bottom are less sticky. For 84 particles and 160 triangles the average time for collision detection and response is bellow 10ms for the adhesive spheres and bellow 2ms for the others. At the time of impact, the spheres are colliding and slide on one another. Fig. 3 shows the time series of the difference of behavior between the two types of spheres. Note that in the last screenshot the very adhesive objects are still in contact (top right), while the less adhesive bodies are already in a collision-free situation (bottom right). The number of CPs is given for each screenshot. The experiment shows that the method allows the modeling of different sticky states, depending on κ*adh*.

A deformable ball rolling onto an elastic plane is simulated in Fig. 4 . The scene consists of 217 particles and 368 triangles. The average time for collision detection and response is 33ms. Fig. 4 shows five frames of the dynamic sequence. Note that the deformation of the plane is due to the sticking contact with the ball and the imperfect rolling motion is due to adhesion between the ball and the plane.

In yet another experiment, our approach is tested with more complex objects. The result of the collision between

c The Eurographics Association 2007.

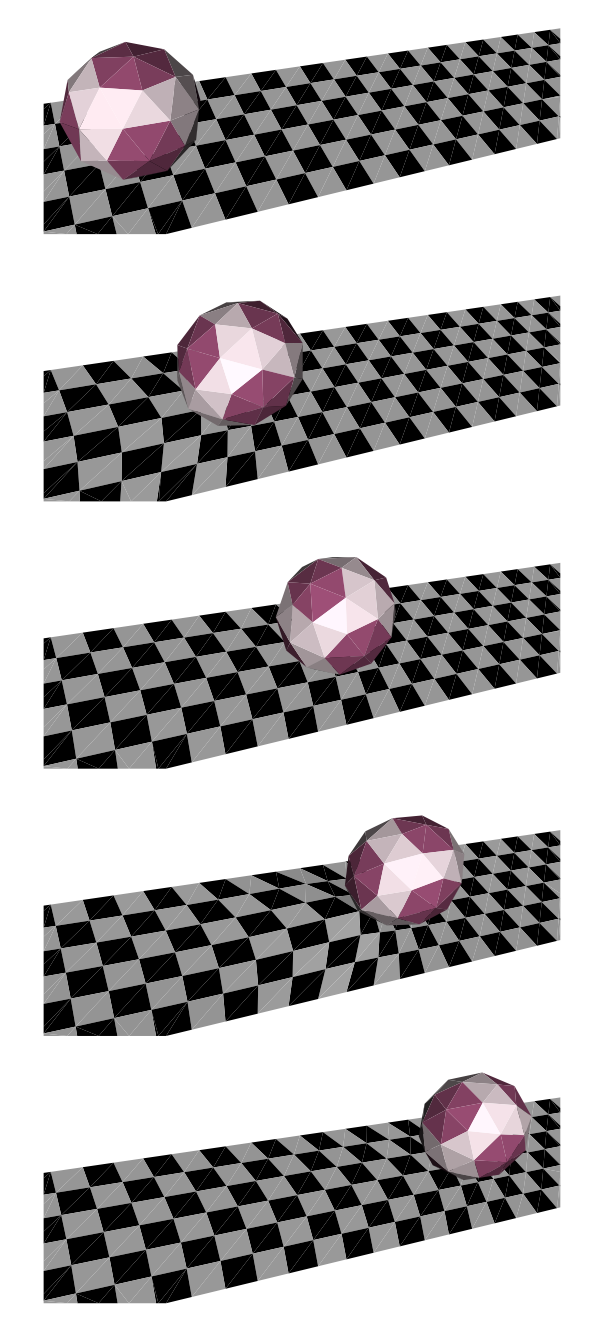

Figure 4: *An elastic ball rolling onto an elastic plane, from top to bottom: t=0s, t=40s, t=80s, t=120s and t=160s. Note the deformation of the plane due to the sticky contact with the ball.*

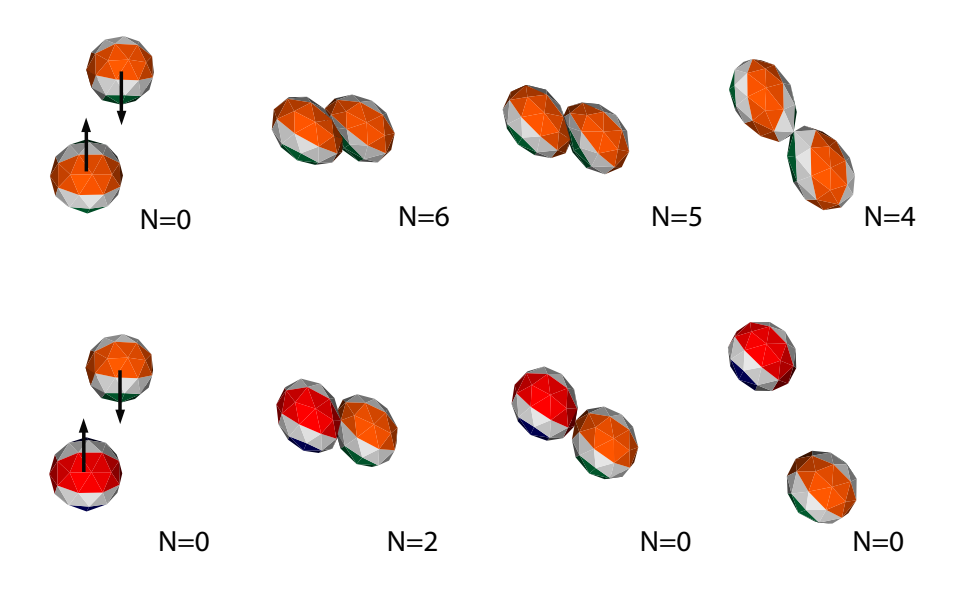

Figure 3: *Collision between two very adhesive objects (top, high* κ*adh) and two less sticky objects (bottom, low* κ*adh). On each series, the object of the top is attracted downward, while the object of the bottom is attracted updward, resulting in a collision during the simulation. The figure illustrates the difference of configuration between two values of* κ*adh at four steps of the simulation. For each screenshot, the number of CPs (N) is specified.*

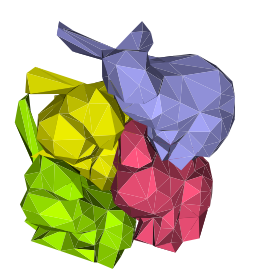

Figure 5: *Collision between four "sticky" bunnies.*

four bunnies is illustrated in Fig. 5. The method still efficiently and correctly resolves all sticky contacts. This test demonstrates that our method can be applied to a wide range of objects and is not limited to spherical bodies. The scene has 567 particles and 1040 triangles, the average time for collision detection and response is 576ms.

In a last test, an experiment is conducted with a complex scene mimicking cell agregation. An illustration of the aggregate behavior of a group of cells is given in Fig. 6. Twenty five incompressible deformable spheres are attracted by the center of the scene, mimicking the source of an attractive

chemical signal, little by little colliding and regrouping into a single aggregate. The scene consists of 1050 particles and 2000 triangles. The average time for collision detection and response is 777ms. The percentage of CPs relative to the total number of particles is shown for each step in the bottom slider. The last screenshot in transparency demonstrates that the method still efficiently and correctly resolves contacts: there is no empty space inside the aggregate.

#### 6. Conclusion and future work

We present a specific method for the collision, detection and response between deformable objects in the adhesive situation. The method simulates several types of contacts including rolling, sliding and sticking. The key idea is to detect the zones of contact between colliding object and to create virtual bodies in these zones. Each virtual adhesive is composed by particles locally in contact, using virtual clones.

We illustrated our approach with several experiments showing that the method efficiently and correctly resolves contacts. This approach can be applied to objects with a wide range of shapes, although our collision detection stage is only adapted for spherical shape interaction. Finally, the method allows the modeling of several sticky states, which make it suitable for biological applications as well as surgical simulators.

Currently, we are working on the acceleration of the collision detection step based on an adaptative hierarchical ap-

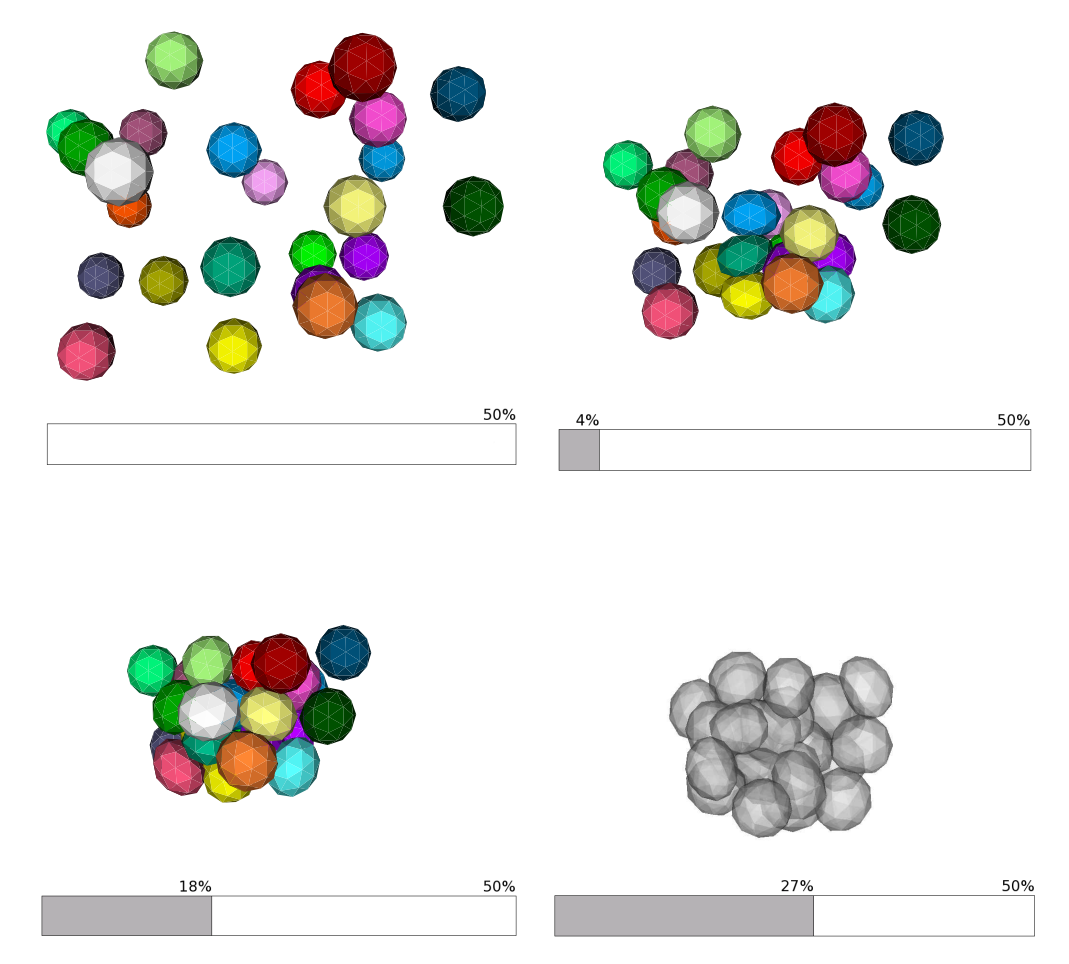

Figure 6: *Simulation of the aggregation of cells: twenty five incompressible deformable spheres move towards an external source of chemical signal. For each screenshot the percentage of CPs according to the total number of particles is shown in the bottom part. From top to bottom and left to right: t=0s, t=100s, t=200s and t=400s. The last frame illustrates in transparency the efficiency of the contact resolution.*

proach. Also our method needs to be optimized to not specifically target spherical shapes. A problem that has not been addressed yet is the self-collision. Future work also includes the detection and response for such situations. Finally, we will use the method by Spillmann and Teschner [ST05] to improve the management of interpenetrations between bodies.

#### 7. Acknowledgment

A.C. acknowledges a fellowship from the French Ministry of Research and the Rhône-Alpes Institute of Complex Systems (IXXI), France.

c The Eurographics Association 2007.

### References

- [BFA02] BRIDSON R., FEDKIW R., ANDERSON J.: Robust treatment of collisions, contact and friction for cloth animation. In *SIGGRAPH '02: Proceedings of the 29th annual conference on Computer graphics and interactive techniques* (New York, NY, USA, 2002), ACM Press, pp. 594–603.
- [BJ07] BARBIČ J., JAMES D.: Time-critical distributed contact for 6-dof haptic rendering of adaptively sampled reduced deformable models. In *SCA '07: Proceedings of the 2007 ACM SIGGRAPH/Eurographics symposium on Computer animation* (2007), Eurographics Association, pp. 171–180.
- [BMB<sup>∗</sup> 07] BERRO J., MICHELOT A., BLANCHOIN L., KOVAR D., MARTIEL J.: Attachment conditions control

actin filament buckling and the production of forces. *Biophys J 92*, 7 (2007), 2546–2558.

- [Can93] CANI M.-P.: An implicit formulation for precise contact modeling between flexible solids. In *Computer Graphics (ACM SIGGRAPH)* (1993), ACM, pp. 313–320. Published under the name Marie-Paule Gascuel.
- [CBP05] CLAVET S., BEAUDOIN P., POULIN P.: Particlebased viscoelastic fluid simulation. In *SCA '05: Proceedings of the 2005 ACM SIGGRAPH/Eurographics symposium on Computer animation* (New York, NY, USA, 2005), ACM Press, pp. 219–228.
- [CP04] CHABANAS M., PROMAYON E.: Physical model language: Towards a unified representation for continuous and discrete models. In *Proceedings of International Symposium on Medical Simulation* (2004), pp. 256–266.
- [DAK04] DURIEZ C., ANDRIOT C., KHEDDAR A.: Signorini's contact model for deformable objects in haptic simulations. In *IEEE/RSJ International Conference on Intelligent Robots and Systems (IROS)* (2004), vol. 4, pp. 3232–3237.
- [DDCB01] DEBUNNE G., DESBRUN M., CANI M.-P., BARR A. H.: Dynamic real-time deformations using space & time adaptative sampling. In *Computer Graphics (ACM SIGGRAPH)* (2001), ACM, pp. 31–36.
- [DDKA06] DURIEZ C., DUBOIS F., KHEDDAR A., AN-DRIOT C.: Realistic haptic rendering of interacting deformable objects in virtual environments. *IEEE Transactions on Visualization and Computer Graphics 12*, 1 (2006), 36–47.
- [DMG05] DEQUIDT J., MARCHAL D., GRISONI L.: Time-critical animation of deformable solids. *Computer Animation and Virtual Worlds 16*, 3-4 (2005), 177–187.
- [DTSH88] DEMBO M., TORNEY D., SAXMAN K., HAMMER D.: The reaction-limited kinetics of membrane-to-surface adhesion and detachment. *Proceedings of the Royal Society of London. Series B, Biological Sciences 234*, 1274 (1988), 55–83.
- [HTK<sup>∗</sup> 04] HEIDELBERGER B., TESCHNER M., KEISER R., MÜLLER M., GROSS M.: Consistent penetration depth estimation for deformable collision response. In *Proc. Vision, Modeling, Visualization (VMV)* (2004), pp. 339–346.
- [KMH<sup>∗</sup> 04] KEISER R., MÜLLER M., HEIDELBERGER B., TESCHNER M., GROSS M.: Contact handling for deformable point-based objects. In *Proc. Vision, Modeling, Visualization (VMV)* (2004), pp. 315–322.
- [KP04] KOVAR D., POLLARD T.: Insertional assembly of actin filament barbed ends in association with formins produces piconewton forces. *Proceedings of the National Academy of Science USA 101*, 41 (2004), 14725–14730.
- [MC94] MIRTICH B., CANNY J.: *Impulse-Based Dynamic Simulation*. Tech. Rep. CSD-94-815, 1994.
- [Mir96] MIRTICH B.: Hybrid simulation: combining constraints and impulses, 1996. Technical Report, Department of Computer Science, University of California, Berkeley.
- [MPT06] MARCHAL M., PROMAYON E., TROCCAZ J.: Simulating prostate surgical procedures with a discrete soft tissue model. In *Eurographics Workshop in Virtual Reality Interactions and Physical Simulations, VriPhys06* (2006), I. Navazo C. M., (Ed.), pp. 109–118.
- [PB03] POLLARD T., BORISY G.: Cellular motility driven by assembly and disassembly of actin filaments. *Cell 112*, 4 (2003), 453–465.
- [PMT03] PROMAYON E., MARTIEL J.-L., TRACQUI P.: Physically-based 3d simulations of cell deformations and migrations. In *Polymer and Cell Dynamics - Multiscale Modeling and Numerical Simulations* (December 2003), Alt W., Chaplain M., Griebel M., Lenz J., (Eds.), Birkhäuser, pp. 125–138.
- [PPG04] PAULY M., PAI D. K., GUIBAS L. J.: Quasirigid objects in contact. In *Proc. Eurographics/ACM Siggraph Symposium on Computer Animation* (2004), pp. 109–119.
- [Pro97] PROVOT X.: Collision and self-collision handling in cloth model dedicated to design garments. *Proceedings of Graphics Interface* (1997), 177–189.
- [SBT07] SPILLMANN J., BECKER M., TESCHNER M.: Non-iterative computation of contact forces for deformable objects. *The journal of WSCG 15* (2007).
- [ST05] SPILLMANN J., TESCHNER M.: Contact surface computation for coarsely sampled deformable objects. In *Proc. Vision, Modeling, Visualization (VMV)* (2005), pp. 289–296.
- [TKH<sup>∗</sup> 05] TESCHNER M., KIMMERLE S., HEIDEL-BERGER B., ZACHMANN G., RAGHUPATHI L., FUHRMANN A., CANI M.-P., FAURE F., MAGNENAT-THALMANN N., STRASSER W., VOLINO P.: Collision detection for deformable objects. *Computer graphics forum 24*, 1 (2005), 61–81.
- [TPBF87] TERZOPOULOS D., PLATT J., BARR A., FLEISCHER K.: Elastically deformable models. *Computer Graphics (ACM SIGGRAPH) 21*, 4 (1987), 205– 214.

c The Eurographics Association 2007.

# Résumé

Ces travaux de recherche sont axés sur la modélisation et la simulation des tissus mous pour le vivant. Nous avons proposé un nouveau modèle mécanique discret qui permet de simuler des interactions entre objets biologiques ou médicaux, et développé un environnement et des outils logiciels afin de fournir un cadre pour la comparaison et la validation de modèles physiques. Cet environnement a ainsi permis de comparer mon modèle à d'autres approches.

Le modèle développé a été utilisé dans différentes problématiques applicatives cliniques et de biologie. En GMCAO il s'agit d'aider le chirurgien ou le praticien dans son diagnostic (étude et simulation des mouvements respiratoires) ou dans son geste (modélisation de la prostate et des gestes de biopsie et de curiethérapie). En biologie cellulaire, il s'agit d'étudier des phénomènes au niveau cellulaire ou de reproduire des expériences de micro-manipulations dont les modèles classiquement utilisés dans ce contexte ne rendent pas bien compte.

Ce mémoire peut se décomposer en trois parties : le Chap. [1](#page-15-0) présente une introduction générale au sujet de la modélisation des tissus mous pour les GMCAO et la biologie cellulaire ; les chapitres [2](#page-27-0) à [5](#page-69-0) présentent mes travaux de modélisation et de validation et leurs applications ; enfin, le Chap. [6](#page-91-0) présente mes perspectives de recherche. On trouvera en annexe [A](#page-115-0) une synthèse de mes activités dans un CV court. Ces travaux ont donné lieu à des encadrements d'étudiants (annexe [B\)](#page-119-0) et à des collaborations scientifiques et cliniques (annexe [C\)](#page-121-0). Un résumé de mes contributions ainsi que les publications scientifiques et cliniques les plus significatives sont présentés en annexes [D](#page-123-0) et [E.](#page-127-0)

Mots-clés: modèles physiques, informatique graphique, modélisation, simulation, chirurgie augmentée, mouvements respiratoires, modélisation de la prostate, modélisation de la cellule.

# Abstract

The work presented in this manuscript is focused on the modeling and simulation of soft tissue. I proposed an original discrete biomechanical model which is able to simulate interactions between biological or medical objects. I also developed a software environment, including two XML languages and a toolkit, in order to build a framework for comparing and validating physical models. This environment was used to compare my model with other approaches.

The proposed model was applied in different clinical and biological domains. In Computer Assisted Medical Intervention, the model is used to help the surgeon or clinician in the diagnosis stage (respiratory movements simulation) and during the intervention (prostate biopsy and brachytherapy simulation). In cellular biology, the model is used to study phenomenons at the cellular level for simulating micro-manipulations experiments, where classical approaches could can only give a partial representation.

This manuscript is developed in three parts : chapter [1](#page-15-0) presents a general introduction on soft tissue mod-eing for Computer Assisted Medical Intervention and cellular biology; chapters [2](#page-27-0) to [5](#page-69-0) present the model, its validation and its different applications ; and the last chapter, chapter [6,](#page-91-0) presents some prospect for this work. Appendix [A](#page-115-0) is a synthesis of my activities (short CV). This work has leed to the supervision of Master and PhD students (see list in appendix [B\)](#page-119-0); and to scientific and clinical collaborations (see list in appendix [C\)](#page-121-0). My publication list is given in appendix  $D$  and the most significant/recent articles are given in appendix  $E$ .

Keywords: physical model, computer graphics, modeling, simulation, augmented surgery, respiratory movements, prostate modeling, cell modeling.